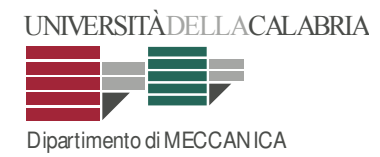

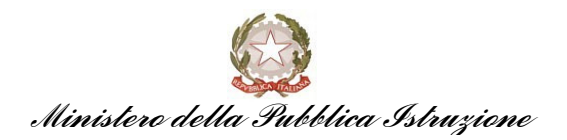

# Università degli Studi della Calabria

## Facoltà di Ingegneria

### Dipartimento di Meccanica

CORSO DI DOTTORATO DI RICERCA XIX CICLO Campo di ricerca: Fisica Tecnica Ambientale (s.d. Ing/Ind 11)

### TESI DI DOTTORATO DI RICERCA

### NUOVI MODELLI MATEMATICI PER IL DIMENSIONAMENTO DEGLI SCAMBIATORI DI CALORE TERRENO-ARIA

RELATORE DOTTORANDO

Chiar.<sup>mo</sup> Prof. Mario A. CUCUMO Ing. Antonio Leonardo VULCANO

### **COORDINATORE**

Chiar.ma Prof.ssa Maria L. LUCHI

Anno Accademico 2006-07

Il presente lavoro di tesi di dottorato è stato svolto avvalendosi dell'art. 52 comma 57 della legge 448/01 ( finanziaria 2002), in virtù della quale il Ministero della Pubblica Istruzione, ha consentito allo scrivente di frequentare il corso di Dottorato di Ricerca, conservando lo stipendio in godimento in qualità di dipendente pubblico, previo rinuncia della borsa di dottorato. Pertanto si è ritenuto doveroso riportare il logo del Ministero della Pubblica Istruzione sul frontespizio della tesi.

#### INDICE

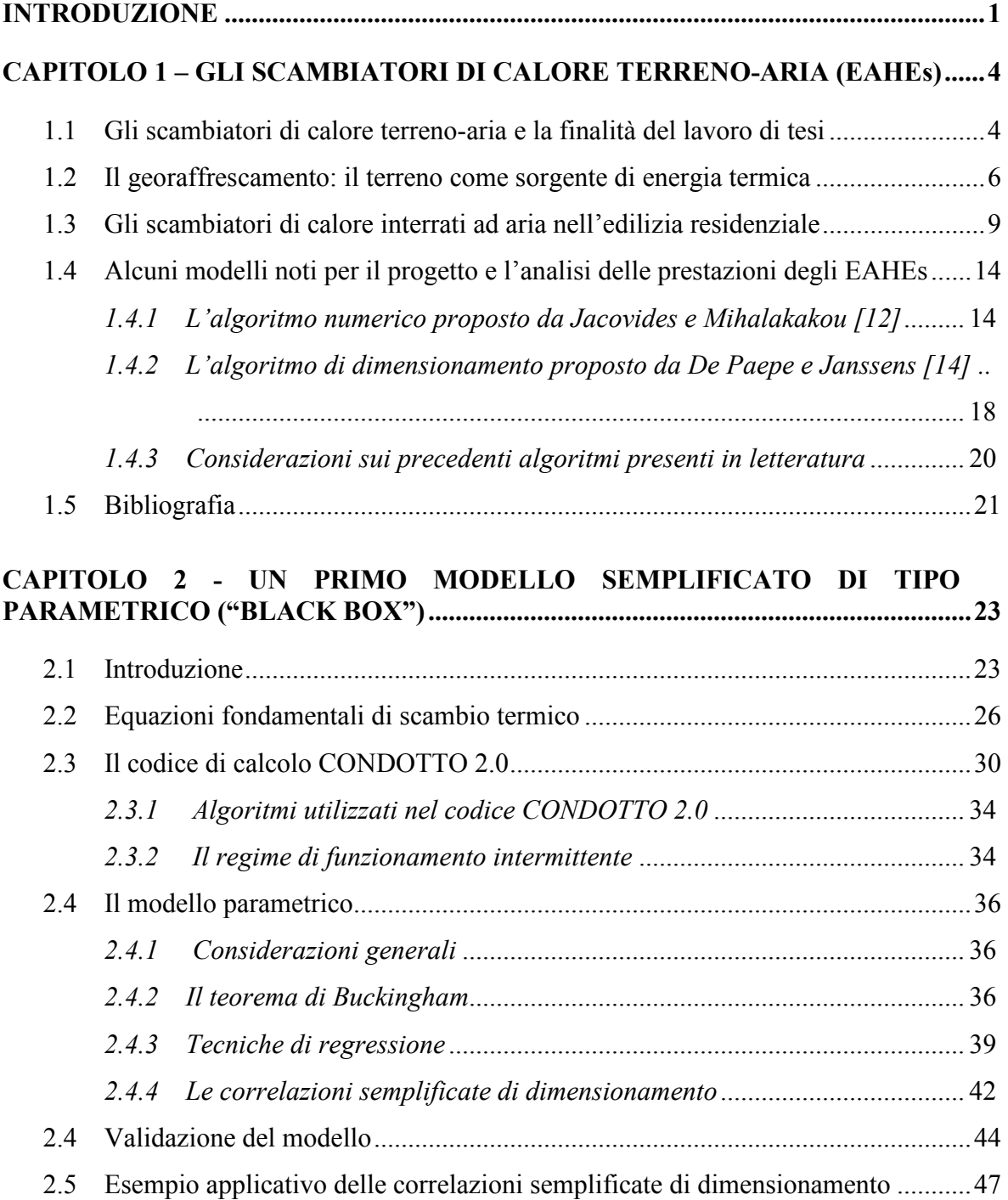

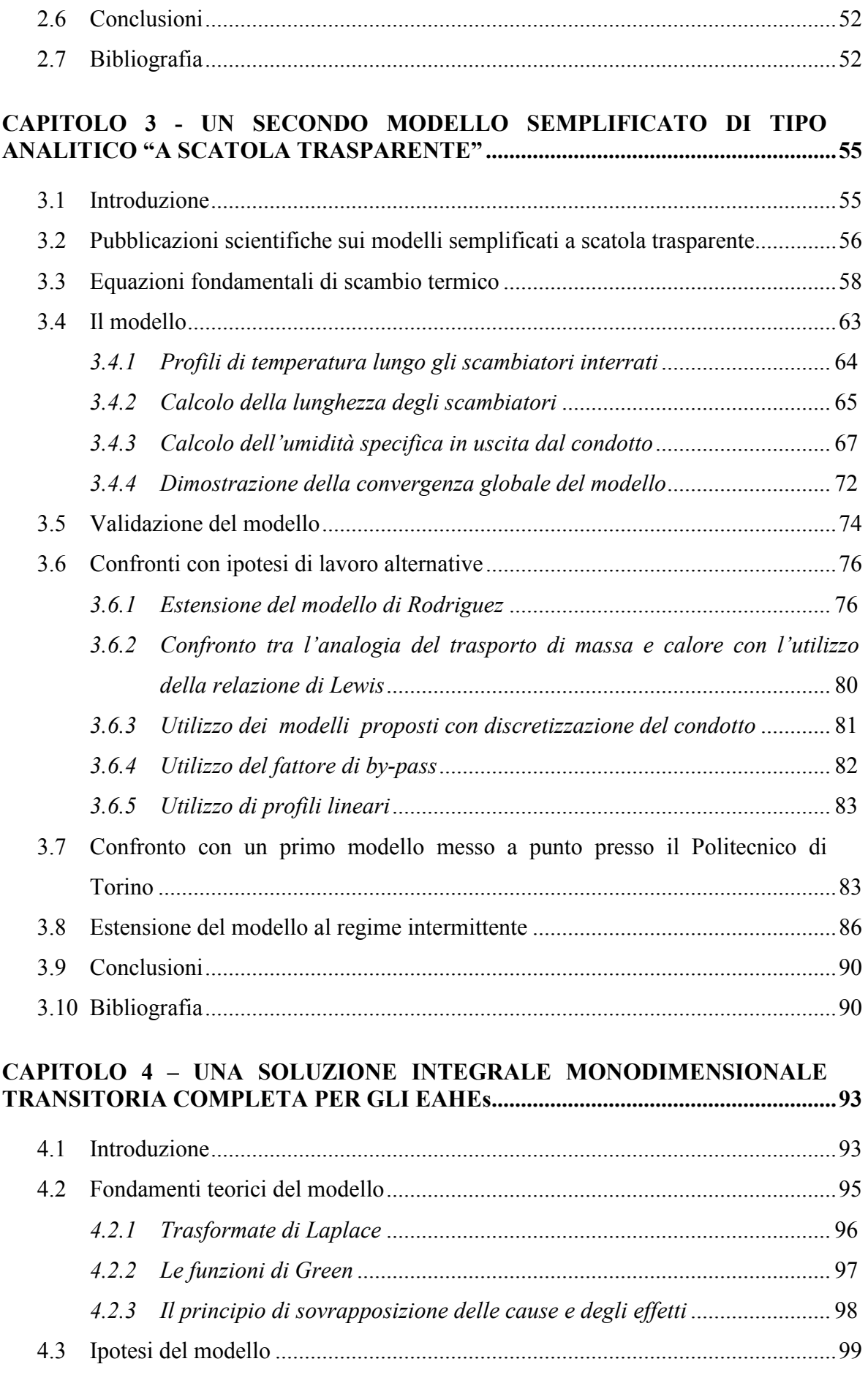

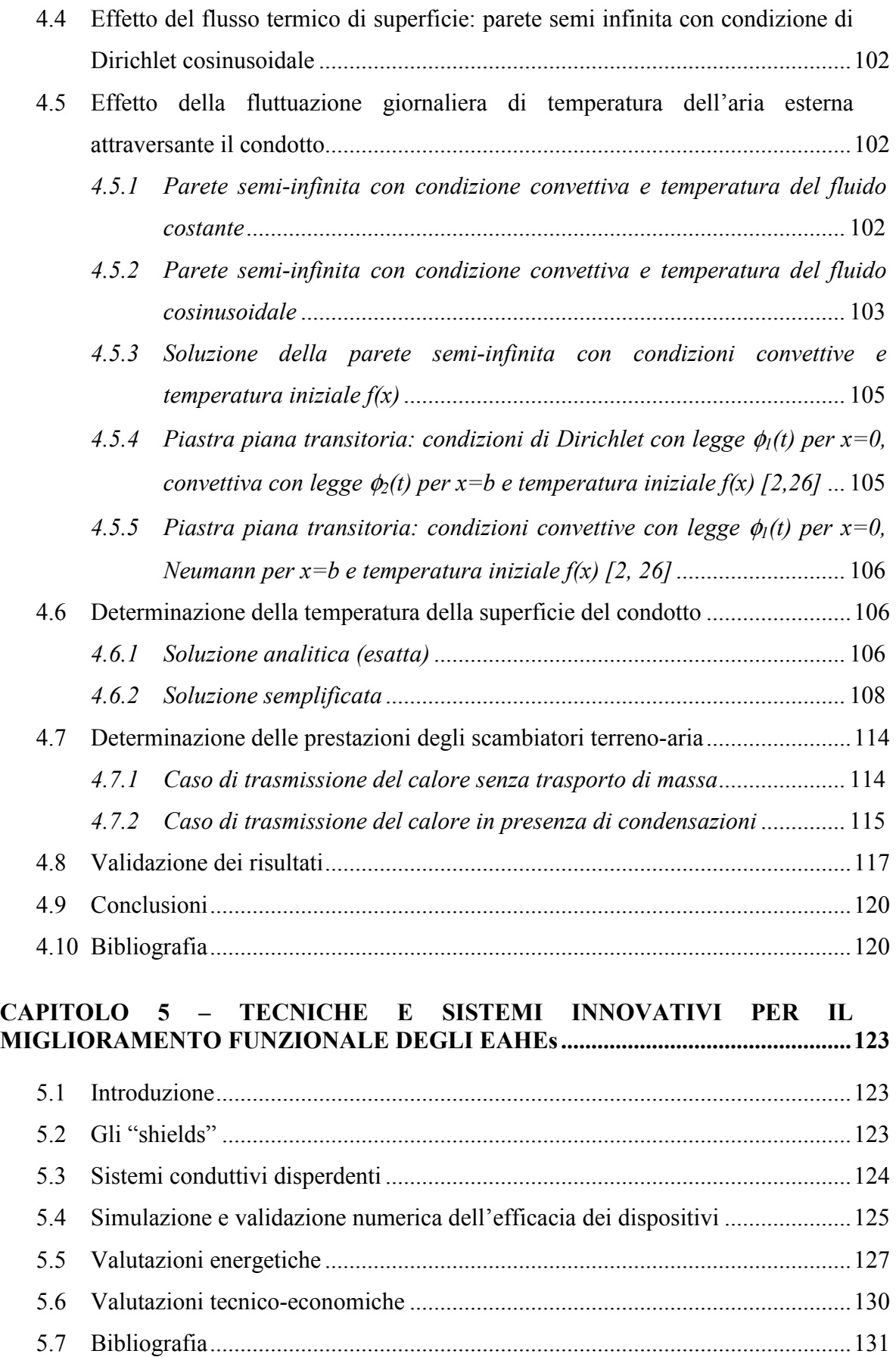

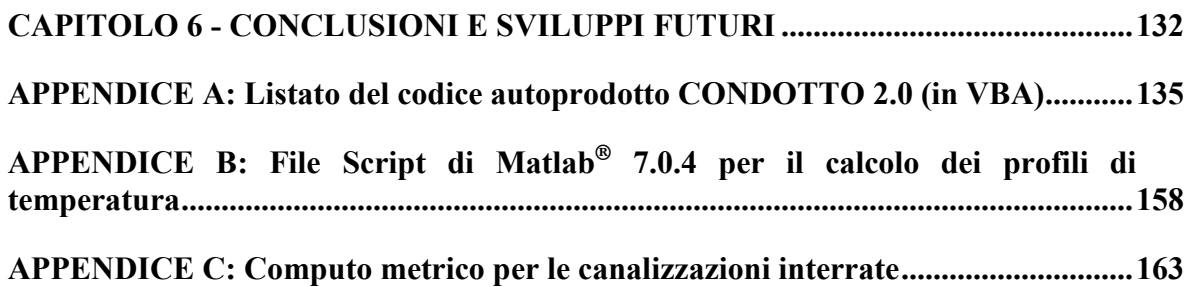

#### INTRODUZIONE

 E' da sottolineare sin da subito che la redazione della presente Tesi di Dottorato di Ricerca è stata realizzata con quello "spirito etico" di chi si rivolge allo studio ed allo sviluppo delle fonti rinnovabili e del risparmio energetico. Sicuramente, sia l'utilizzo delle fonti rinnovabili che il risparmio energetico devono essere assunti come un dovere nei confronti dell'ambiente, al fine di evitare di sovraccaricare le generazioni future di danni ambientali di incalcolabile misura. I cambiamenti climatici sembrano essere sempre più evidenti negli ultimi anni e sono sempre più facilmente correlabili alle emissioni climalteranti, in particolare alle concentrazioni di anidride carbonica legata all'uso delle fonti di energia fossile. Nella presente tesi di dottorato, ci si prefigge la finalità di promuovere l'utilizzo del terreno come sorgente fredda per il raffrescamento dell'aria (georaffrescamento) da destinare alla climatizzazione estiva degli edifici, mediante scambiatori di calore terreno-aria. Se diffusi in larga misura tali sistemi possono apportare un significativo contributo alla riduzione delle emissioni inquinanti in atmosfera, consentendo inoltre una riduzione nei costi di esercizio legati alla conduzione degli impianti di climatizzazione.

 In particolare in questo lavoro di tesi di dottorato si vogliono ottenere dei metodi semplificati per il dimensionamento, per la valutazione delle prestazioni degli scambiatori interrati e per una sempre più corretta installazione, facilitandone quindi sia la valutazione di fattibilità tecnico-economica che la diffusione all'interno dell'edilizia residenziale. Tali sistemi rientrano, a buon diritto, nell'ambito dell'architettura bioclimatica, intesa come progettazione eco-sostenibile dell'edilizia e dello spazio urbano, la quale vede nell'edificio una componente che deve inserirsi armonicamente nell'ambiente in cui viene costruito, senza inficiare il benessere delle generazioni future e creando le condizioni di minimo impatto ambientale.

 Una non semplice fase di progettazione, legata all'utilizzo di software e complessi algoritmi di calcolo, così come una scarsa conoscenza delle problematiche che si possono riscontrare nell'installazione dei condotti interrati hanno fatto sì che lo sviluppo di questi dispositivi restasse finora sospeso nel limbo delle attività di ricerca. Questa analisi emerge dal capitolo 1, introduttivo agli scambiatori di calore interrati ad aria, in cui si illustrano molteplici applicazioni realizzate in diversi Paesi del mondo, dimostrandone la convenienza e il potenziale applicativo. Tuttavia alcuni autori ne hanno messo in luce le problematiche, legate essenzialmente a carenze nella fase di progettazione e di

1

installazione e questo ne ha causato un freno alla diffusione. Infatti in molti algoritmi numerici venivano trascurate le possibili condensazioni all'interno dei condotti durante il funzionamento, mentre nelle installazioni non venivano applicati i drenaggi per l'eliminazione delle condense stesse, o la profondità di installazione non era idonea al sito di installazione e così via.

La progettazione può essere notevolmente semplificata ricorrendo a metodi di tipo analitico, senza chiaramente perdere in affidabilità di previsione e di calcolo, al fine di evitare un non corretto dimensionamento, specie in fase di progettazione preliminare. L'affidabilità dei metodi semplificati raggiunti fanno sì che sia possibile ottenere un corretto dimensionamento al pari di complessi algoritmi numerici, utili, ma non più indispensabili, in una fase di progettazione definitiva. E' questo l'obiettivo che si è inteso raggiungere nei capitoli 2, 3 e 4 della presente tesi di dottorato.

Nel capitolo 2 si illustra un primo modello semplificato di tipo parametrico ottenuto mediante tecniche di regressione da un opportuno database di risultati, ottenuti da un codice numerico e validati sulla base di dati sperimentali reperibili in letteratura.

Un modello matematico semplificato del tipo "a scatola trasparente" viene illustrato nel capitolo 3; tale modello è, in altri termini, ottenuto direttamente dalle leggi fisiche che governano i processi di scambio termico terreno-aria. Esso differisce da quello del capitolo 2 che invece è del tipo "black box", ossia ricavato in base ai dati in ingresso ed uscita, quindi prescindendo dalle leggi fisiche che governano il sistema.

 Nel capitolo 4 si è voluto fare alcuni passi in avanti rispetto al modello a scatola trasparente, rendendolo un modello completo, in grado di tener conto della maggior parte delle grandezze fisiche che interessano lo scambio termico e di massa del condotto, tra cui l'influenza dell'onda termica superficiale del terreno, variabile su base annuale e giornaliera, la fluttuazione di temperatura giornaliera dell'aria attraversante i condotti medesimi, la variazione di umidità specifica dell'aria attraversante i condotti medesimi. Il risultato ottenuto si configura come una soluzione matematica del problema di scambio termico in uno scambiatore di calore terreno-aria.

 Si è voluto approfondire nel capitolo 5 alcune problematiche riscontrate da alcuni autori, cercando di valutare soluzioni impiantistiche che possono migliorare notevolmente le prestazioni degli scambiatori stessi, in termini di efficienza e di prestazioni energetiche. Le simulazioni numeriche hanno dimostrato che ricorrendo a semplici dispositivi, dal costo molto contenuto, è possibile ottenere un notevole beneficio sia in termini economici che di risparmio energetico.

 Nel capitolo 6 si sono volute trarre delle conclusioni circa la progettazione e la corretta installazione dei condotti interrati.

L'augurio più sentito è che i tre modelli proposti, così come le soluzioni impiantistiche approntate, che rappresentano il contenuto più originale della presente tesi di dottorato, possano servire per creare una più semplice, più consapevole e corretta applicazione pratica degli scambiatori di calore terreno-aria, all'interno di un nuovo modo di realizzare gli edifici ed i relativi impianti in maniera sempre più rispettosa e compatibile con l'ambiente, verso una piena maturità della bioarchitettura.

#### CAPITOLO 1 – GLI SCAMBIATORI DI CALORE TERRENO-ARIA (EAHEs)

#### 1.1 Gli scambiatori di calore terreno-aria e la finalità del lavoro di tesi

 E' sempre più indispensabile, per il progettista termotecnico, far fronte all'imprescindibile compito di valutare attentamente tutte le possibilità di utilizzo delle fonti energetiche rinnovabili e delle tecniche di risparmio energetico per una progettazione eco-sostenibile più a misura d'uomo che comporti la riduzione di emissione di gas serra in atmosfera. A tale scopo non è da trascurare il possibile impiego di canalizzazioni interrate per il raffrescamento passivo dell'aria primaria, necessaria alla climatizzazione estiva degli edifici, mediante scambio termico con il terreno utilizzato come sorgente fredda (si veda la fig. 1.1 in cui si riporta un possibile esempio di applicazione per il Laboratorio di Energetica dell'edificio sito presso la sede dell'Università della Calabria). Tale sistema può essere utilizzato in aggiunta ad uno convenzionale di trattamento dell'aria, consentendo cospicui risparmi di energia da fonti fossili, ottenendo un minore impatto ambientale e un vantaggio economico che ripaga in pochi anni l'extracosto di acquisto e installazione del sistema passivo medesimo.

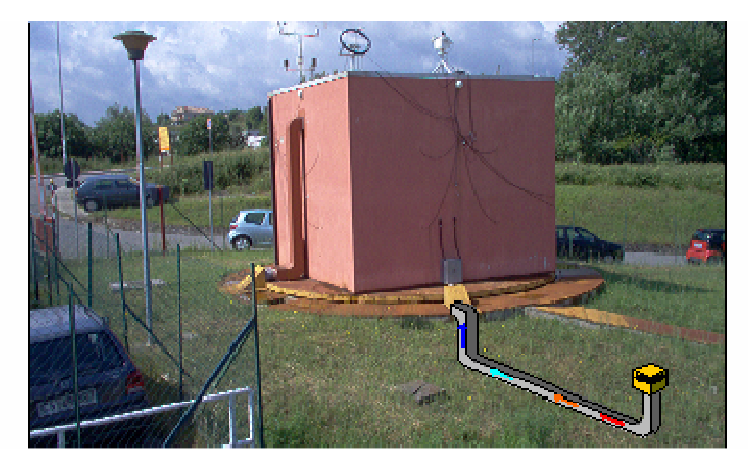

Fig. 1.1 - Un esempio di applicazione degli EAHEs

 Il sistema considerato rientra nei sistemi passivi per il raffrescamento degli edifici del tipo conduttivo-convettivo, distinguendolo quindi dai sistemi radiativi ed evaporativi.

 Anche se le applicazioni concrete di questi sistemi sono stati finora destinati ad un ambito di ricerca, non è da escludere una loro sempre crescente diffusione nell'edilizia e questo avverrà man mano che si offrirà ai progettisti ed agli esperti del settore strumenti efficaci e allo stesso tempo semplici da utilizzare per valutare le prestazioni del sistema

stesso. A tale scopo si è pensato di fornire dei modelli semplificati di dimensionamento dei sistemi passivi utilizzanti scambiatori di calore terreno-aria (in seguito si userà l'acronimo anglosassone EAHEs, Earth-to-Air Heat Exchangers). Difatti i codici di calcolo e gli algoritmi numerici, più o meno sofisticati, non mancano in letteratura e sono abbastanza diffusi sin dagli anni ottanta, mentre numerosi metodi semplificati sono stati approntati negli ultimi decenni, ma nessuno di questi sembra essere in grado di svincolarsi dal regime stazionario e tener conto della possibilità di condensazioni nei condotti interrati. Il risultato è che la maggior parte dei progettisti e installatori non ha alcuna dimestichezza con i codici di calcolo o gli algoritmi numerici, mentre è sorta una qualche diffidenza nei modelli semplificati per il semplice fatto di trascurare le condensazioni e di non fornire uno strumento valido per la determinazione dell'umidità relativa (o specifica) dell'aria in uscita dai condotti interrati, non consentendo così la possibilità di effettuare considerazioni i merito alle condizioni di comfort. Le precauzioni contro le condensazioni esistono e sono in prevalenza le seguenti:

- drenaggi nei canali d'aria predisposti con una leggera pendenza per convogliare il condensato in idonei pozzetti di raccolta;
- sistemi di deumidificazione a monte del canale interrato per inviare l'aria con valori di umidità specifica minore, riducendo, di fatto, il quantitativo di condensato a valle;
- installazione dei condotti interrati a profondità minore, rinunciando, quindi, ad un migliore scambio termico, in quanto la temperatura sulla parete dei condotti sarà più elevata (ma più alta della temperatura di rugiada dell'aria esterna che attraversa i condotti) e quindi con minori rischi di condensazione.

 Finalità del presente lavoro di tesi di dottorato è quello di fornire modelli semplificati in grado di consentire un dimensionamento ottimale dei condotti in vista dell'adozione dei sistemi anticondensa di cui sopra, che aggiungono un costo all'intero sistema, pur apportando un notevole vantaggio in termini di comfort e sicurezza (l'umidità elevata e le condense possono arrecare inconvenienti quali la formazione di muffe, il proliferare di batteri e in genere situazioni di discomfort). Per quanto riguarda il comfort è da precisare che gli EAHEs, raffrescando l'aria, comportano in genere un aumento della sua umidità relativa, anche al di sopra dei valori limite (con percentuale di insoddisfatti superiore al 10%) ma è da tenere in conto che i valori di umidità specifica, proprio per effetto delle condensazioni, saranno in genere minori, consentendo di asportare nei locali

in cui sarà immessa l'aria stessa una parte dei carichi latenti, che, come noto, costituiscono una parte significativa dei carichi termici negli impianti di climatizzazione.

 Gli EAHEs si diffonderanno sempre di più man mano che la progettazione si spingerà verso soluzioni innovative che guardano al benessere presente senza compromettere il futuro delle prossime generazioni, verso quindi uno sviluppo sostenibile, seguendo quella particolare concezione del progettare le costruzioni nel rispetto dell'ambiente che è la *bioarchitettura* e quella filosofia del costruire che è la *bioedilizia*, verso un più armonico rapporto uomo- ambiente.

#### 1.2 Il georaffrescamento: il terreno come sorgente di energia termica

 E' necessario approfondire il funzionamento degli scambiatori di calore interrati ad aria per il raffrescamento passivo degli edifici, al fine di comprendere successivamente la modellizzazione fisico-matematica degli stessi.

E' necessario premettere che, ad una fissata profondità nel terreno, in genere, la temperatura è inferiore a quella dell'aria esterna nei mesi estivi mentre risulta più calda nei mesi invernali. Questo è dovuto alla fluttuazione della temperatura in superficie con periodicità annuale, che tende a riscaldare il terreno al di sopra della media annuale nei mesi estivi e riportarla a valori al disotto di quest'ultima nei mesi invernali.

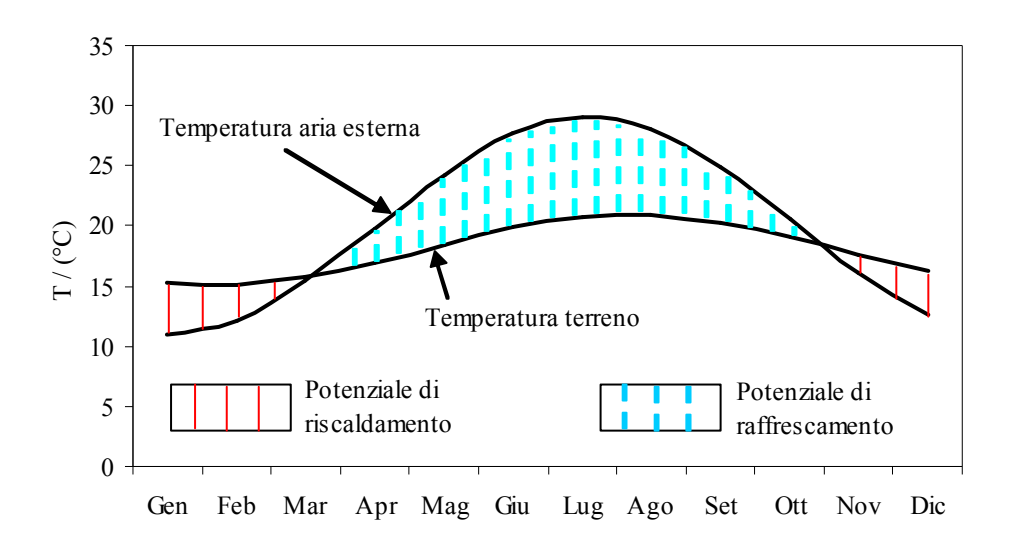

Fig. 1.2 – Confronto tra la temperatura dell'aria esterna e quella del terreno (a profondità 2 m) nell'arco temporale di un anno

Esiste uno sfasamento temporale tra i picchi massimi della temperatura esterna e della temperatura all'interno del terreno ad una certa profondità. Lo sfasamento è legato all'elevata inerzia termica del terreno medesimo, che accumula gran parte del calore proveniente dall'onda termica superficiale riscaldandosi lentamente nei mesi primaverili, così da mantenere una temperatura inferiore a quella media dei successivi mesi estivi. A questo si deve aggiungere la variazione giornaliera che porta, nelle ore più calde, la temperatura dell'aria esterna ben al di sopra della temperatura del terreno ad una certa profondità. Di fatto l'influenza della fluttuazione giornaliera dell'aria esterna sulla temperatura del terreno è completamente smorzata già a profondità di 0,5-1 m, per cui la temperatura del terreno si può ritenere indisturbata dall'onda termica giornaliera e costante (nella giornata) già oltre un metro di profondità. Su base annuale l'onda termica, dovuta alla variazione stagionale della temperatura esterna, riesce a far sentire la sua influenza anche a profondità di 20 m, laddove la temperatura si mantiene costante per tutto l'anno e pari al valore medio stagionale della temperatura dell'aria esterna. Queste considerazioni sono in accordo alla soluzione quasi-stazionaria dell'equazione di Fourier in un mezzo semi-infinito quale è il terreno stesso, come si vedrà nei capitoli successivi. Nella fig. 1.2 è messa in evidenza la differenza di temperatura tra l'aria esterna ed il terreno ad una profondità assegnata, notando la potenzialità di raffrescamento nei mesi estivi (contraddistinta dalla campitura in tratteggio azzurro) e di pre-riscaldamento nei mesi invernali (campitura in linea continua rossa). In essa è possibile evidenziare lo sfasamento temporale tra i picchi di temperatura.

 E' possibile notare dalla fig. 1.1 che le potenzialità di riscaldamento invernale sono piuttosto esigue rispetto a quelle di raffrescamento estivo, essendo l'energia ottenibile proporzionale all'area tratteggiata e l'efficienza di scambio legata alle differenze di temperatura. Il rapporto tra potenzialità di riscaldamento/raffrescamento evidenziato in fig. 1.2. è tipico dei climi mediterranei e si inverte per i climi nordici, laddove è maggiormente conveniente sfruttare i condotti interrati più per preriscaldare l'aria primaria da immettere negli ambienti nelle stagioni invernali che raffrescarla nei mesi estivi (già di per sé abbastanza freschi). Queste considerazioni spiegano le discordanze che si possono trovare nei risultati di molti studiosi. Ad esempio Millette e Galanis [1], Sthål [2] e altri studiosi concludono i risultati dei loro lavori prediligendo il preriscaldamento, ma non mettono in evidenza il fatto che questo è legato ai siti in cui hanno avviato le loro indagini teoricosperimentali, rispettivamente il Canada e la Svezia. Di fatto, altri studi sperimentali avviati in Grecia (da Santamuris et al. [3]), Svizzera (da Hollmuller e Lachal [4]), Germania (da Pfafferott [5], Wagner et al. [6]), Irlanda (da Mihalakakou et al. [7]), India (da Sharan e Jadhav [8]), propendono nettamente per un uso prevalentemente estivo degli EAHEs e questo in relazione a climi sicuramente più caldi ed umidi.

 Per quanto riguarda l'umidità del clima, è da notare come molti studi sembrano potere trascurare la formazione di condensa all'interno dei condotti interrati e, fino a metà anni novanta non c'erano modelli in grado di tener conto delle variazioni di energia latente dell'aria umida nei condotti interrati. Fino ad allora sembrava essere maggiormente preoccupati dalla diffusione di umidità all'interno del terreno, come in Puri [9], piuttosto che dalla variazione di umidità specifica dell'aria attraversante gli EAHEs. Per alcuni climi piuttosto secchi e per profondità di installazione dei canali d'aria relativamente contenute 1,5-2 m, l'approssimazione di assenza di condensazioni nell'aria umida può essere ritenuta accettabile. Tuttavia un modello per i condotti interrati che trascuri questo aspetto perde in generalità, non essendo applicabile a diversi siti. Il caso di una nazione come quella italiana, variabile da climi mediterranei (Italia Meridionale) a climi più tipicamente continentali molto umidi (pianura Padana), è emblematico della necessità di modelli che siano in stretta relazione all'umidità dell'aria da trattare.

 Gli studi teorico-numerici e sperimentali che hanno tenuto conto della presenza di condense hanno messo in evidenza come l'energia latente all'interno dei condotti sia, per lo più, almeno pari a quella sensibile scambiata e questo rende ragione dell'errore che si può commettere nel trascurare il fenomeno delle condense in fase di progettazione; se a questo si aggiungono i rischi, già evidenziati, che comportano le condense all'interno dei canali d'aria, ne viene la necessità di fornire un modello, possibilmente semplificato, che tenga conto anche dei valori di umidità dell'aria all'interno dei condotti. I modelli semplificati presenti in letteratura fino a questi ultimi anni, consentono solo la valutazione delle prestazioni connesse agli scambi di energia sensibile; questo fino ai modelli presentati da Cucumo et al. [10,11], sviluppati nell'ambito del presente lavoro di tesi di dottorato di ricerca, che consentono di valutare l'evoluzione di umidità (relativa e/o specifica) dell'aria attraversante i condotti, tenendo conto pertanto della quantità di condensa rilasciata dall'aria umida e dell'energia latente scambiata.

 Nei modelli presentati di seguito non sarà considerata la migrazione di umidità all'interno del terreno, considerato, in tal caso, come un mezzo solido poroso di diversa stratigrafia, in quanto tale assunzione complica in maniera notevole l'algoritmo di calcolo; del resto, se il condotto interrato è costituito da materiale impermeabile, non ha grande importanza conoscere il valore di umidità del terreno, mentre si possono ritenere accettabili le correlazioni che offrono direttamente la temperatura del terreno a diverse profondità in funzione della diffusività termica del terreno, considerato come mezzo omogeneo e isotropo; tali correlazioni sono ormai consolidate da anni. D'altro canto dovremo chiederci

come è possibile ottenere valori di input accurati per quanto concerne la variazione di umidità nel terreno, valori che richiederebbero lunghi e onerosi sondaggi, che fornirebbero comunque valori piuttosto aleatori nei risultati perché strettamente correlati all'andamento delle piogge, alle caratteristiche del terreno, alla presenza di falde acquifere… In definitiva è possibile stabilire che i risultati sperimentali confermano in genere la bontà delle semplificazioni fatte per cui si ritiene maggiormente utile considerare un modello semplificato piuttosto che un complesso algoritmo numerico che non potrebbe avvalersi di comprovati valori di ingresso per il calcolo.

#### 1.3 Gli scambiatori di calore interrati ad aria nell'edilizia residenziale

 Le ricerche condotte negli ultimi venti anni confermano la validità di applicazione degli EAHEs sia per applicazioni nell'edilizia, sia per quanto riguarda le serre solari. In particolare lo studio condotto da Hollmuller e Lachal è alquanto completo sulle possibilità di raffrescamento degli edifici mediante condotti interrati, da loro messi a punto presso l'Università di Ginevra, di cui è possibile vedere in fig. 1.3 uno schema raffigurante anche l'edificio (Geoser) che utilizza gli EAHEs. In tab. 1.1 sono riassunti i principali risultati da essi ottenuti in termini di risparmio di energia convenzionale.

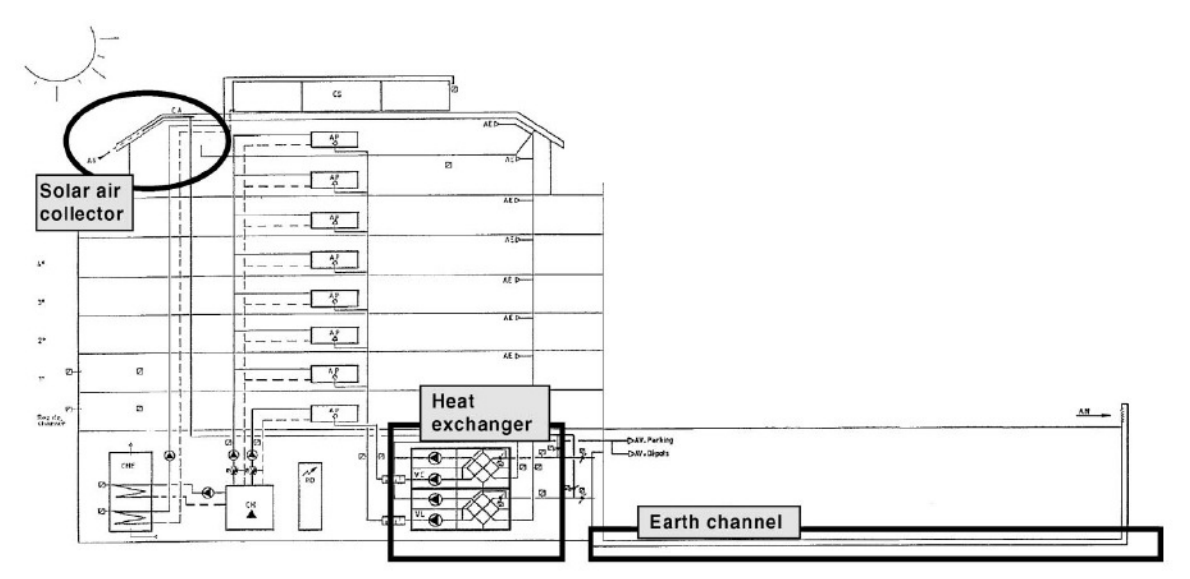

Fig. 1.3 – Schema di applicazione di un canale interrato presso un edificio dell'Università di Ginevra (Geoser Building [4])

| Layout                                  |                           |                                                |                      | Guadagni energetici               |                                  |                      |
|-----------------------------------------|---------------------------|------------------------------------------------|----------------------|-----------------------------------|----------------------------------|----------------------|
| Descrizione                             | Lunghezza<br>hypocaust(m) | Efficienza<br>scambio<br>di<br>termico $(\% )$ | Collettore<br>solare | Guadagno<br>termico<br>(MWh/anno) | Scambio<br>termico<br>(MWh/anno) | Totale<br>(MWh/anno) |
| Come costruito                          | 50                        | 60/68                                          | Si                   | 27.1                              | 31.9                             | 59,0                 |
| Hypocaust di metà dimensione            | 25                        | 60/68                                          | Si                   | 21,7                              | 35,1                             | 56,8                 |
| Solo scambiatore di calore              |                           | 60/68                                          | Si                   |                                   | 49,6                             | 49,6                 |
| Solo scambiatore di calore, ottimizzato |                           | 80/85                                          | Si                   |                                   | 64.2                             | 64,2                 |
| Collettore solare inattivo              | 50                        | 60/68                                          | No                   | 27.5                              | 39.3                             | 66,8                 |

Tab. 1.1: Potenziale di riscaldamento di un sistema abbinato scambiatore di calore/hypocaust (con collettore solare opzionale)<sup>a</sup>

<sup>a</sup>I guadagni dallo scambiatore di calore sono stati calcolati con scarico dell'aria a 22,5°C, come misurato per 20 giorni.

 Sono significativi anche i risultati sperimentali ottenuti da Wagner et al. [6] presso l'Università di Marburg in Germania. In fig. 1.4 è rappresentato un momento dell'installazione, da cui si possono evincere alcuni palesi errori di costruzione: una bassa profondità di installazione dei condotti (1,5 m) e un interasse troppo ridotto tra i canali in parallelo (0,15 m), con riduzione delle prestazioni di scambio termico che rendono ragione dei risultati energetici poco brillanti, riassunti in tab. 1.2.

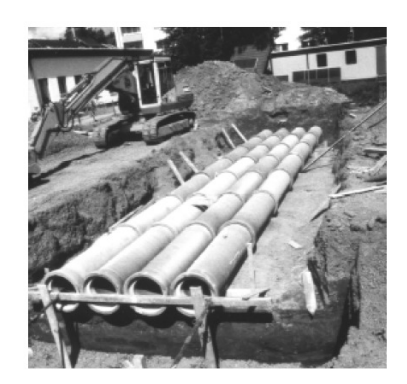

Fig. 1.4 – Esempio di applicazione degli EAHEs presso l'Università di Marburg (D)

| Periodo di          | Unità di recupero | Scambiatore di calore terreno-aria |                |        |  |  |
|---------------------|-------------------|------------------------------------|----------------|--------|--|--|
| valutazione         | termico           |                                    |                |        |  |  |
|                     |                   | Riscaldamento                      | Raffrescamento | Output |  |  |
|                     | (MWh)             | (MWh)                              | (MWh)          | (MWh)  |  |  |
| Estate <sup>a</sup> |                   | 2,0                                | $-3,7$         |        |  |  |
| Estate <sup>b</sup> |                   | 0,8                                | $-1,6$         | 0,8    |  |  |
| Mezze Stagioni      | 5.9               | ΙY                                 | $-0,3$         | 1,6    |  |  |
| Inverno             | 48,3              | 6,2                                | $-2.5$         |        |  |  |
| Totale              | 54,2              | 10,8                               | $-8.0$         | 7 Q    |  |  |

Tab. 1.2: Prestazioni energetiche degli scambiatori di calore installati presso l'Università di Marburg

a Con ventilazione naturale notturna dell'edificio

b Senza ventilazione naturale notturna dell'edificio

 Anche i risultati sperimentali ottenuti da Pfafferott [5] presso il Frauhnofer Institut di Friburgo (D) dimostrano un buon risultato nell'applicazione, come è possibile evincere nelle tab. 1.3 e 1.4 in cui si riportano la descrizione e le prestazioni energetiche degli scambiatori, mentre in fig. 1.5 è possibile vedere il sistema di condotti interrati in costruzione.

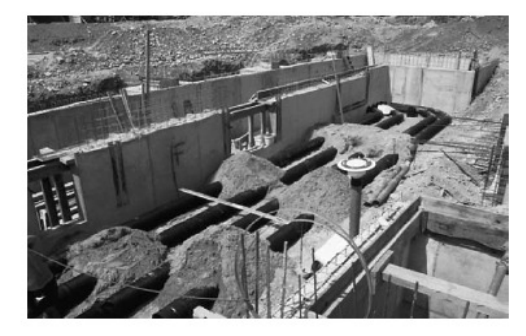

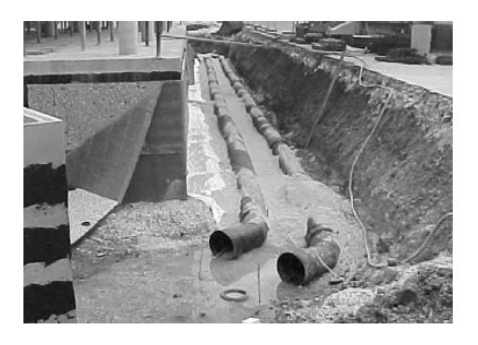

Fig. 1.5 – Esempi di applicazione degli EAHEs presso il Fraunhofer ISE di Friburgo (D) e presso Lamparter (D)

| Tab. 1.5. Descrizione degli scaliforatori di calore terreno-aria valutati da Fiarlefott [5] |                        |           |           |  |  |
|---------------------------------------------------------------------------------------------|------------------------|-----------|-----------|--|--|
|                                                                                             | Fraunhofer ISE<br>Netz |           | Lamparter |  |  |
| Numero di condotti                                                                          | 26                     |           |           |  |  |
| Lunghezza dei condotti (m)                                                                  | 67-107                 | $\sim$ 95 | 90        |  |  |
| Diametro (mm)                                                                               | 200-300                | 250       | 350       |  |  |
| Profondità dei condotti (m)                                                                 | 2-4                    |           | 2.3       |  |  |
| Portata media $(m^3/h)$                                                                     | 10300                  | 7000      | 1100      |  |  |
| Superficie totale dei condotti $(m2)$                                                       | 1650                   | 522       | 198       |  |  |
| Velocità dell'aria (m/s)                                                                    | $\sim$ 2.2             | 5.6       | 1.6       |  |  |

tizione degli scambiatori di calore terreno-aria valutati da Pfafferott [5]

Tab. 1.4: Potenziale di raffrescamneto e pre-riscaldamento degli EAHEs [5]

|                                     | Netz               | Fraunhofer ISE                | Lamparter              |  |
|-------------------------------------|--------------------|-------------------------------|------------------------|--|
|                                     |                    |                               |                        |  |
| Periodo di misura                   | 1 Gen- 31 Dic 2001 | $7$ Nov $2001 - 6$ Nov $2002$ | $1$ Gen $-31$ Dic 2001 |  |
| Numero di ore di funzionamento      | 3701               | 4096                          |                        |  |
| Energia di riscaldamento (kWh/anno) | 27700              | 26800                         |                        |  |
| Energia specifica di riscaldamento  |                    |                               |                        |  |
| $(kWh/(m^2anno))$                   | 16,8               | 51,3                          | 16,2                   |  |
| Energia di raffrescamento           |                    |                               |                        |  |
| (kWh/anno)                          | 22300              | 12400                         | 2400                   |  |
| Energia specifica di raffrescamento |                    |                               |                        |  |
| $(kWh/(m^2anno))$                   | 13.5               | 23,8                          | 12.1                   |  |

Le applicazioni sopramenzionate sono le più recenti sia in termini di realizzazione che di pubblicazione dei risultati ottenuti.

Sotto il profilo tecnico-economico è necessario essere molto cauti. Ad esempio l'applicazione di condotti interrati nei cosiddetti "hypocaust", ovvero molteplici condotti in parallelo annegati nel cemento o nel terreno, proprio in corrispondenza delle fondazioni di edifici o serre, come nell'analisi condotta da Hollmuller e Lachal [4], evidenzia la fattibilità degli EAHEs come intervento di risparmio energetico, ma con un deludente ritorno economico. I principali risultati sono riassunti in tab. 1.5 e riportati dalla suddetta pubblicazione, effettuando un'opportuna conversione monetaria da franchi Svizzeri (F) in euro riferita al gennaio 2001 (1,5301 F/€ secondo il Bollettino UE 1/2-2001).

Tab. 1.5: Costi (Franchi svizzeri) del sistema di preriscaldamento e raffrescamento ad "hypocaust" secondo le valutazioni di Hollmuller e Lachal [4]

|                    | Capitale          |                                    | Solo riscaldamento  |                                | Solo raffrescamento                |                     |                                |                                    |
|--------------------|-------------------|------------------------------------|---------------------|--------------------------------|------------------------------------|---------------------|--------------------------------|------------------------------------|
|                    | Investim.<br>(k€) | Ritorno<br>$(k \in \mathcal{E}/a)$ | Guadagni<br>(MWh/a) | Costi<br>$(\epsilon$ cent/kWh) | Costo eq.<br>$(\epsilon$ cent/kWh) | Guadagni<br>(MWh/a) | Costi<br>$(\epsilon$ cent/kWh) | Costo eq.<br>$(\epsilon$ cent/kWh) |
| Come costruito     | 89.5              | 5,7                                | 27.0                | 21.0                           | 13,7                               | 19,6                | 29,0                           | 58,0                               |
| Metà               |                   |                                    |                     |                                |                                    |                     |                                |                                    |
| dimensionamento    | 31.4              | 2.0                                | 22.4                | 13.6                           | 10.2                               | 18.4                | 16.6                           | 21,6                               |
| Come costruito $+$ |                   |                                    |                     |                                |                                    |                     |                                |                                    |
| alta ventilazione  | 89.5              | 5,7<br>                            | 25.7                | 33.9                           | 6.7                                | 66,8                | 10.9                           | 17,0                               |

<sup>a</sup>Tempo di ritorno basato sull'interesse del 6% ed un tempo di vita utile di 50 anni

 Le suddette cifre sembrano alquanto esagerate in termini di costi di realizzazione, anche perché considerano dei costi di progettazione pari al 28% dei costi di materiali e manodopera, e dei costi alquanto esorbitanti relativi al riempimento di calcestruzzo (88  $\epsilon/m^3$ ). Gli stessi autori ammettono nella pubblicazione che qualcosa potrebbe essere tagliata in questi costi. I problemi di questa particolare applicazione sono sempre gli stessi: basse profondità di installazione, eccessiva vicinanza tra i condotti in parallelo, eccessivi costi di installazione.

 In Italia una prima applicazione di tipo promozionale è stato realizzato nel 2006 in collaborazione con la Rockwool® Italia a Cherasco (CN), presso una villa unifamiliare costruita secondo i criteri di progetto della casa a basso consumo energetico (progetto "low energy building" o "passivhaus" tedesco). L'obiettivo all'interno dell'architettura bioclimatica è di raggiungere la realizzazione di un edificio con minimi consumi energetici. L'adozione degli scambiatori interrati è stata un'applicazione di rilievo all'interno del progetto (si veda la fig. 1.6 al proposito) dimostrando una soddisfacente convenienza economica sia per il preriscaldamento invernale che per il raffrescamento estivo, all'interno di un'attenta valutazione economica complessiva degli impianti richiesti per l'intero progetto.

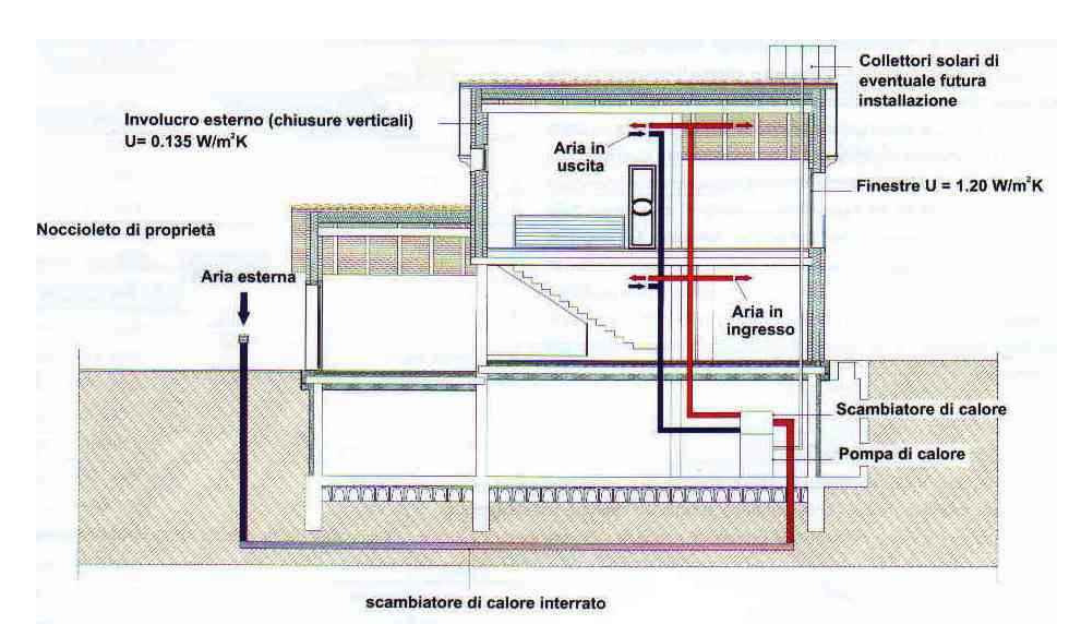

Fig. 1.6 – Gli scambiatori interrati della "Casa di Cherasco", progetto dimostrativo di Casa Passiva, realizzato in collaborazione con la Rockwool® in "La Casa Passiva in Italia" (2006)

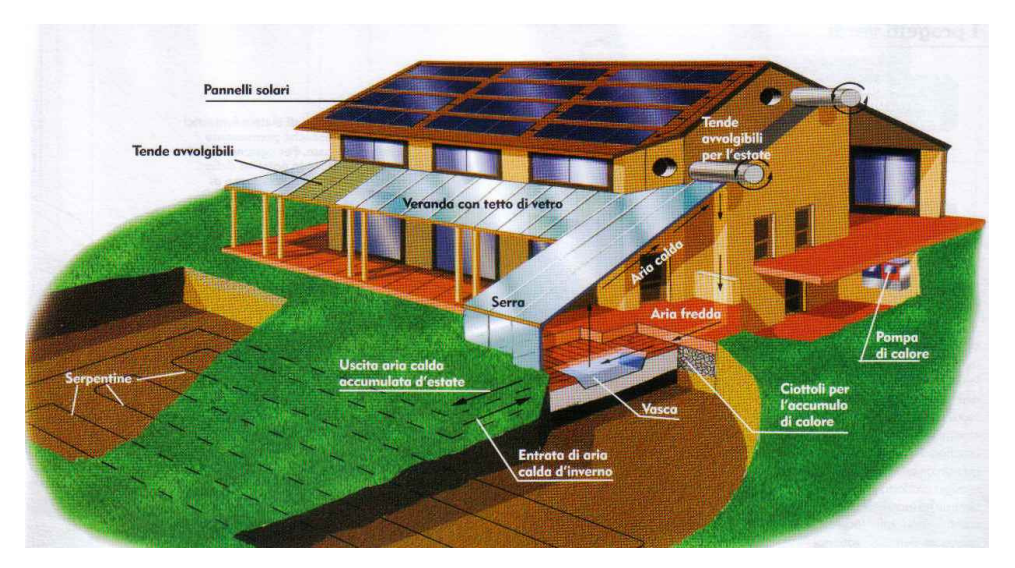

Fig. 1.7 – Serpentine terreno-aria per la Casa Ecologica, "Newton" n. 5 (2006)

Nella casa passiva realizzata a Cherasco è stato adottato un "aggregato compatto" costituito da una pompa di calore in grado di climatizzare l'aria di rinnovo proveniente dagli scambiatori interrati, miscelandola con l'aria di ricircolo prelevata dagli ambienti interni e svolgendo funzioni di recupero di calore dell'aria espulsa. In questo modo si è potuto utilizzare al meglio l'energia derivante dallo scambio termico con il terreno.

 La letteratura scientifica divulgativa si sta rivolgendo sempre più con maggiore interesse agli scambiatori interrati sin dagli anni '90, come è possibile vedere in fig. 1.7, riscuotendo sempre maggiori consensi.

Con tali considerazioni resta da concludere che la diffusione degli EAHEs come tecnica di risparmio energetico nella climatizzazione degli edifici è da affidare solo alla cultura dei progettisti e degli installatori, i quali devono essere in grado di fornire soluzioni tecnicamente vantaggiose con costi relativamente contenuti, e per questo sono indispensabili modelli di calcolo allo stesso tempo affidabili e semplici da utilizzare.

#### 1.4 Alcuni modelli noti per il progetto e l'analisi delle prestazioni degli EAHEs

 Come già evidenziato precedentemente, i modelli di simulazione e di dimensionamento dei condotti interrati sono innumerevoli. Non è opportuno riportarli tutti per intero, salvo fare una breve menzione delle correlazioni più significative, che verrà inserita nei capitoli successivi solo allo scopo di riprendere i concetti fondamentali utili per chiarire i modelli che saranno proposti.

 Si ritiene opportuno descrivere in maniera completa solo i modelli che si ritengono di maggiore generalità e che in genere serviranno di compendio anche delle altre pubblicazioni. In particolare, si ritiene di interesse il modello numerico di simulazione dinamica proposto da Jacovides e Mihalakakou [12], che compendia i precedenti algoritmi numerici proposti a partire da Puri [9] negli anni ottanta, e successivamente da Santamouris et al. [3], Mihalakakou et al. [7] e Gauthier et al. [13]. Per quanto riguarda invece i modelli semplificati destinati alla progettazione degli EAHEs verrà descritto il modello proposto da De Paepe e Janssens [14], non solo perché è uno dei più recenti, ma anche perché compendia una linea di ricerca di soluzioni analitiche semplificate che parte da Rodriguez et al. [15], Elmer e Schiller [16], Sodha et al. [17], fino ai più recenti modelli semplificati proposti nei lavori di Sthål [2] e Pfafferott [5].

#### 1.4.1 L'algoritmo numerico proposto da Jacovides e Mihalakakou [12]

 L'algoritmo che viene di seguito descritto costituisce un modello bi-dimensionale transitorio per un singolo condotto interrato orizzontale a profondità nota. La geometria è assial-simmetrica per cui si preferisce utilizzare le coordinate cilindriche  $(r, y, t)$ , per ricavare le incognite relative al terreno (h, T), rispettivamente contenuto di umidità  $(kg/kg<sub>a.s</sub>)$  e temperatura (°C). Il tutto può essere visualizzato nella fig. 1.8.

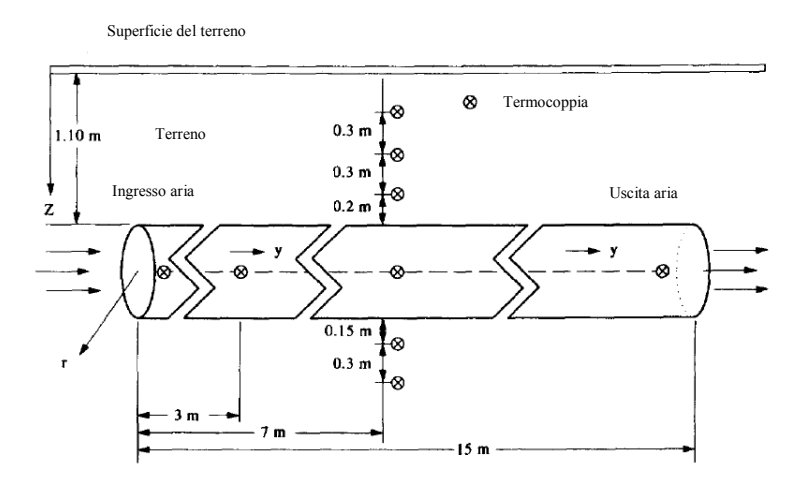

Fig. 1.8 – Lo schema sperimentale di EAHE nell'analisi di Jacovides e Mihalakakou [12]

 L'algoritmo si basa sulla risoluzione delle equazioni differenziali di bilancio energetico e di massa:

$$
\rho C_p \frac{\partial T}{\partial t} = \frac{1}{r} \frac{\partial}{\partial r} \left( kr \frac{\partial T}{\partial r} \right) + \frac{\partial}{\partial y} \left( k \frac{\partial T}{\partial y} \right) - l_g \rho_w \frac{I}{r} \frac{\partial}{\partial r} \left( D_{U, vap} r \frac{\partial h}{\partial r} \right) - l_g \rho_w \frac{\partial}{\partial y} \left( D_{U, vap} \frac{\partial h}{\partial y} \right) \tag{1.1}
$$

$$
\frac{\partial h}{\partial y} = \left[ \frac{I}{r} \frac{\partial}{\partial r} \left( D_r r \frac{\partial T}{\partial r} \right) + \frac{\partial}{\partial y} \left( D_r \frac{\partial T}{\partial y} \right) \right] + \left[ \frac{I}{r} \frac{\partial}{\partial r} \left( D_{U} r \frac{\partial h}{\partial r} \right) + \frac{\partial}{\partial y} \left( D_{U} \frac{\partial h}{\partial y} \right) \right]
$$
(1.2)

dove i due termini in parentesi quadre nell'eq. (1.2) rappresentano i flussi di umidità connessi rispettivamente ai gradienti di temperatura e umidità nel terreno; i simboli riportati hanno il seguente significato:

 $D_{U,vap}$ : diffusività isoterma dell'umidità in fase vapore (m<sup>2</sup>/s);  $D_T$ : diffusività dell'umidità dovuta a gradienti di temperatura (m<sup>2</sup>/sK);  $D_U$ : diffusività isoterma dell'umidità (m<sup>2</sup>/s);  $l_g$ : calore latente di vaporizzazione (J/kg);  $\rho_w$ : densità dell'umidità (kg/m<sup>3</sup>);  $\rho$ : densità del terreno(kg/m<sup>3</sup>);  $C_p$ : capacità termica specifica del terreno (J/kgK);

Le condizioni iniziali si intendono note in funzione del raggio r. Le condizioni al contorno sono del Dirichlet ad una distanza  $r=R_L$  molto elevata (59 m) sia per la temperatura che per il contenuto di umidità nel terreno: su tale contorno si assumono valori

costanti. In corrispondenza della superficie del condotto interrato si assume un bilancio tra il calore ceduto al suolo e le perdite di energia sensibile dell'aria attraversante il condotto.

$$
G_{i}\left[T_{a}(y) - T\left(R_{p}, y, t\right)\right] = -\dot{m}_{a}C_{a}[dT_{a}(y)]\tag{1.3}
$$

dove  $G_i$  è la conduttanza totale dell'intero sistema di scambiatore di calore terreno-aria, includente quindi l'aria, il condotto ed il terreno:

$$
G_i = 2\pi L \left\{ l/r_{in} h_c + \left[ ln(R_P/r_{in})/k_p \right] \right\} \tag{1.4}
$$

I pedici a e P nelle precedenti equazioni indicano rispettivamente le caratteristiche relative all'aria e al condotto, mentre la restante simbologia è la seguente:

- L: lunghezza del condotto (m);
- $r_{in}$ ,  $R_P$ : raggio interno ed esterno del condotto (m);
- $h_c$ : coefficiente di scambio termico convettivo (W/m<sup>2</sup>K);
- $k_p$ : conducibilità termica del condotto (W/m K).

Le condizioni al contorno lungo la coordinata assiale y sono sempre del Dirichlet con profili assegnati variabili in funzioni di r e costanti. Il condotto è considerato impermeabile all'umidità, per cui:

$$
\frac{\partial h}{\partial r}(R_P, y, t) = 0 \tag{1.5}
$$

Come si è potuto notare in questo algoritmo è necessario conoscere in maniera dettagliata i valori delle diffusività, in tal caso desunte da una pubblicazione di Puri [9] Si applica una discretizzazione del dominio spaziale che rende il metodo di risoluzione classificabile all'interno dei metodi alle differenze finite, anche se gli autori lo riconoscono più vicino al metodo agli elementi finiti.

Interessante è poi la metodologia utilizzata per valutare la presenza di N condotti in parallelo e la modellizzazione della temperatura del terreno al di sotto di un edificio.

Si considerano N condotti dello stesso raggio, in parallelo fra loro e interrati alla stessa profondità. Si considera la grandezza  $Q_i$ , come la quantità di calore trasferita dal condotto *i*-esimo al terreno. Detta  $G_{ij}$  la conduttanza termica tra il condotto *i*-esimo e il

j-esimo,  $T_{ai}$  e  $T_i$ , rispettivamente la temperatura dell'aria attraversante lo scambiatore *i*esimo e la corrispondente temperatura all'interfaccia scambiatore-terreno, è possibile scrivere:

$$
T_{ai}(y) - T_i(R_p, y, t) = Q_i / G_i + \sum_{\substack{i=1 \ i \neq i}}^N Q_j / G_{ij}
$$
\n(1.6)

Dall'eq. (1.6) è possibile desumere un sistema lineare tra i flussi termici  $Q_i$  e la temperatura dell'aria.

Designando con  $B_{ij}$  l'interasse tra i condotti i e j, con  $z_g$  la profondità di installazione del condotto, le conduttanze tra gli scambiatori  $i \in j$  possono essere ricavate mediante la seguente correlazione:

$$
G_{ij} = 2\pi L k_p \Big/ ln \Big\{ \Big[ (B_{ij})^2 + 4z_{gi} z_{gi} \Big]^{1/2} / B_{ij} \Big\}
$$
 (1.7)

La temperatura del terreno in prossimità degli scambiatori di calore è ottenuta per sovrapposizione degli effetti tra la temperatura del terreno influenzata dalla superficie  $T_g(x_g, y_g, z_g)$  e il campo di temperatura ottenuto dai condotti interrati  $T(x_g, y_g, z_g)$ . Il terreno viene discretizzato in maniera tridimensionale e si risolve l'equazione di Fourier in coordinate cartesiane, tenendo conto del flusso termico proveniente da un edificio calcolato come segue ( $S_i$  è la superficie tra fondazioni dell'edificio e terreno ed  $n$  è la normale a quest'ultima superficie):

$$
Q(t) = \iint_{S_i} kT_g \cdot n dS \tag{1.8}
$$

A distanze molto elevate vengono poste delle condizioni al contorno di prima specie costanti, mentre in superficie viene imposta una condizione del Dirichlet data da una legge ottenuta come sviluppo in serie di Fourier:

$$
T_{out}(t) = T_0 + \sum_{n=1}^{\infty} T_n \sin\left(2\pi nt / t_p + \Phi_n\right)
$$
\n(1.9)

Il modello è validato in condizioni di terreno molto secco, per cui non è possibile stabilire la bontà dei risultati qualora si disponesse dei dati necessari all'utilizzo del contenuto di umidità nel terreno. Per il resto l'accordo con i dati sperimentali è ottimo.

#### 1.4.2 L'algoritmo di dimensionamento proposto da De Paepe e Janssens [14]

Proposto nel 2002 dai belgi De Paepe e Jansses [14], l'algoritmo semplificato per il progetto termo-idraulico degli EAHEs si prefigge l'obiettivo di fornire un metodo per il dimensionamento che sia attendibile, ma allo stesso tempo agevole da utilizzare anche per chi non presenta dimestichezza con i software di calcolo e con la complessità dei processi di scambio termico e di massa in gioco nel sistema considerato.

Il modello è uno dei pochi che considera la possibilità di frazionare la portata d'aria in più condotti in parallelo (si veda fig. 1.9), in maniera tale da ridurre la potenza termica da scambiare e quindi la lunghezza degli EAHEs, che presentano di sicuro maggiore efficienza nella zona di ingresso.

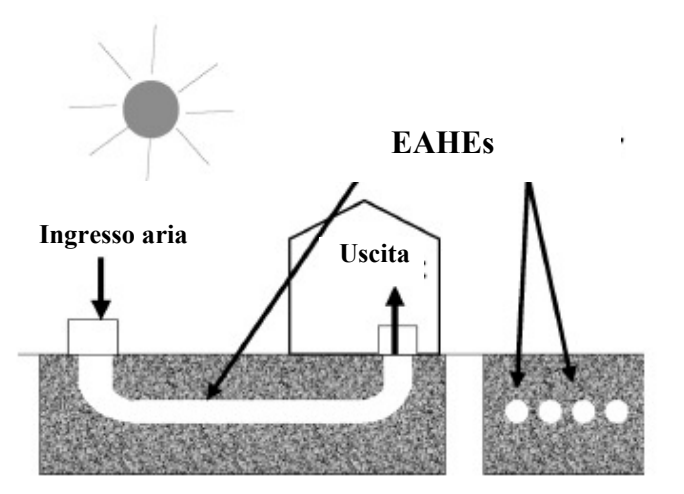

Fig. 1.9 – Gli EAHEs nell'analisi di De Paepe e Janssens

Il metodo si basa sulla determinazione di un fattore J, definito come il rapporto tra le perdite di carico ∆p e il numero di unità termiche di trasferimento negli scambiatori di calore interrati, NTU.

$$
J = \frac{\Delta p}{NTU} \tag{1.10}
$$

Ottenere il valore massimo ammissibile di questo fattore,  $J_{max}$ , significa avere ottenuto un limite per cui le perdite di carico sono accettabili con minime unità di trasferimento del

calore. Pertanto, il dimensionamento parte con la scelta dei parametri geometrici dei condotti interrati tali da garantire un valore elevato di NTU, e un valore ridotto di perdite di carico. A tale scopo vengono forniti anche degli utili grafici.

La potenza termica totale ceduta al terreno è calcolata come segue:

$$
\dot{Q} = \dot{m}_{air} c_{p,air} \left( T_{air,out} - T_{air,in} \right) \tag{1.11}
$$

con l'ovvio significato dei simboli. Considerando la convezione forzata all'interno del condotto si calcola un coefficiente di scambio termico convettivo h, mediante le correlazioni di Dittus-Boelter, e un  $\Delta t_{lm}$ , differenza di temperatura logaritmica media, si ottiene:

$$
\dot{Q} = h A \Delta T_{lm} \tag{1.12}
$$

$$
T_{air,out} = T_{wall} + (T_{air,in} - T_{wall})exp(-hA/\dot{m}_{air}c_{p,air}) = T_{wall} + (T_{air,in} - T_{wall})exp(-NTU)
$$
\n(1.13)

$$
NTU = hA/\dot{m}_{air}c_{p,air} \tag{1.14}
$$

Dove A è l'area di scambio termico, ovvero la superficie interna dei condotti, considerata alla temperatura (costante)  $T_{wall} = T_{ground}$ . Quest'ultima ipotesi è una delle principali assunzioni fatte nei metodi semplificati di tipo analitico che partono dall'analisi di Rodriguez *et al.* [15].

Se lo scambiatore di calore fosse di lunghezza infinita ( $A=\infty$ ), la temperatura in uscita dal condotto sarebbe pari a quella di parete  $T_{wall}$ , per cui si definisce l'efficienza dello scambiatore come:

$$
\varepsilon = \frac{T_{air,out} - T_{air,in}}{T_{wall} - T_{air,in}}
$$
\n(1.15)

che confrontata con l'eq. (1.13) fornisce la seguente:

$$
\varepsilon = 1 - \exp(-NTU) \tag{1.16}
$$

Purtroppo nel metodo considerato non si chiarisce come arrivare a calcolare la  $T_{wall}$ . Si specifica soltanto che essa tende ad assestarsi su valori costanti nell'anno solare a profondità elevate nel terreno. Viene consigliata per l'installazione degli stessi una profondità di 2-4 m. Va da sé che questo può portare a valutazioni fuorvianti per quanto concerne le prestazioni energetiche dei condotti. Tuttavia, grazie al parametro J, sopra descritto, è possibile comunque ottimizzare le prestazioni termo-idrauliche dei condotti, in quanto è possibile scegliere i parametri geometrici e la portata dell'aria in modo da minimizzare J e massimizzare NTU ed  $\varepsilon$ , pur senza riuscire a valutare con esattezza i valori di potenza termica sensibile. Un altro limite del metodo consiste nell'assenza di una valutazione della componente latente e quindi dell'umidità dell'aria.

#### 1.4.3 Considerazioni sui precedenti algoritmi presenti in letteratura

Restano forti dubbi sul modello proposto da Jacovides e Mihalakakou: come fare per stabilire gli esatti valori di diffusività dell'umidità all'interno del terreno in fase di progettazione? E' conveniente utilizzare valori teorici, quindi in qualche modo scelti a priori, che non assicurano un'attendibilità del risultato pur rendendo molto complesso il calcolo? Perchè nell'eq. (1.3) non compare l'umidità specifica dell'aria umida che attraversa il condotto? Come poter fare evincere le condensazioni all'interno del condotto nel momento in cui non si tiene conto del contenuto di vapor d'acqua nell'aria? Conviene calcolare la migrazione di umidità nel terreno quando poi il condotto è impermeabile e serve solo il valore di temperatura sulla parete del condotto? L'unica risposta che sembra accettabile è quella di richiedere un modello semplificato che si basi su correlazioni ormai consolidate per la valutazione dei profili di temperatura nel terreno, senza complicare la modellizzazione del terreno con metodi numerici sofisticati, specie se fanno entrare in gioco le variazioni di umidità nel terreno stesso. Inoltre è indispensabile valutare la variazione di umidità specifica all'interno del condotto, perché trascurando questa è possibile incorrere in grossolani errori di valutazione nelle prestazioni energetiche degli EAHEs.

Per quanto riguarda il metodo di De Paepe e Janssens, si assume noto un valore di  $T_{wall}$  in maniera molto approssimata, non considerando che piccole variazioni di essa possono portare a significative riduzioni nell'efficienza dell'EAHE e nello scambio di energia sensibile.

 In definitiva, è da ritenersi valida l'idea di fornire un metodo che consenta valutazioni semplificate, ma attendibili delle prestazioni energetiche sia sensibili che latenti negli EAHEs, che è il fine principale perseguito nei capitoli successivi.

#### 1.5 Bibliografia

- [1] Millette, Galanis Yearly thermal analysis of a residential earth-tube heat exchanger – ASME Journal of Solar Energy, vol. 117, pp. 22-29 (1995).
- [2] Sthål Prehaeting of supply air trough an air tube system, energy demand and moisture consequence – 6th Nordic Symposium on Building Phisics, Trondheim, Norway, 17-19 June (2002).
- [3] M. Santamouris, G. Mihalakakou, D. Asimakoupolos On the coupling of thermostatically controlled buildings with ground and night ventilation passive dissipation techniques, Solar Energy, vol. 60, 3-4, 1997, pp. 191-197.
- [4] Hollmuller and Lachal Cooling and preheating with buried pipe systems: monitoring, simulation and economic aspects – Energy and Buidings, 33, pag. 509- 518 (2001).
- [5] J. Pfafferott Evaluation of earth-to-air heat exchangers with a standardised method to calculate energy efficiency – *Energy and Buildings* 35, pages 971-983 (2003).
- [6] Wagner, Beisel, Spieler, Vajen, Gerber Measurement, modeling and simulation of an earth to air heat exchanger in Marburg (Germany) –  $4th$  ISES Europe Solar Congress, Kopenhagen (2000).
- [7] G. Mihalakakou, M. Santamouris, D. Asimakoupolos Modelling the thermal performance of earth-to-air heat exchangers – Solar Energy 53, 3, pp. 301-305 (1994).
- [8] G. Sharan, R. Jadhav Performance of single pass earth-tube heat exchanger: an experimental study – Journal of Agricultural Engineering (2003).
- [9] V. Puri Feasibility and performance curves for intermittent earth tube heat exchangers – *Trans. ASAE*, 29 (2), pag. 526-532 (1986).
- [10] M. Cucumo, V. Ferraro, A. Vulcano Un modello analitico monodimensionale per il dimensionamento degli scambiatori di calore interrati ad aria  $-$  XXIV Congresso Nazionale UIT sulla Trasmissione del calore, Napoli, 2006.
- [11] M. Cucumo, V. Ferraro, A. Vulcano Correlazioni semplificate di calcolo per il dimensionamento degli scambiatori di calore interrati ad aria per il raffrescamento passivo degli edifici - XXIII Congresso Nazionale U.I.T. sulla Trasmissione del Calore, Parma, pp. 475-480, 2005.
- [12] C. P. Jacovides, G. Mihalakakou Underground pipes system as an energy source for cooling/heating purposes - Renewable Energy, vol. 6, 8, 1995, pp. 893-900.
- [13] C. Gauthier, M. Lacroix, H. Bernier Numerical simulation of soil heat exchangerstorage systems for greenhouses - Solar Energy, vol. 60, 6, 1997, pp. 333-346.
- [14] M. De Paepe, A. Janssens Thermo-hydraulic design of earth-air heat exchangers -Energy and Buildings, vol. 35, 2003, pp. 389-397.
- [15] E. A. Rodriguez, J. M. Cjudo and S. Alvarez Earth-tube systems performance Proceeding CIB Meeting Air quality and air conditioning, Paris, France, 1988.
- [16] D. Elmer, G. Schiller, A preliminary examination of the dehumidification potential of earth-to-air heat exchangers - Proc. 1st Nat. Passive Cooling Conf. - Miami, FL, pp. 161-165, 1981.
- [17] M. S. Sodha, I. C. Goyal, P. K. Bansal and A. Kumar Temperature distribution in an earth-air tunnel system, 1984.

### CAPITOLO 2 - UN PRIMO MODELLO SEMPLIFICATO DI TIPO PARAMETRICO ("BLACK BOX")

#### 2.1 Introduzione

 Il dimensionamento degli EAHEs, richiedendo complicate procedure di calcolo, non risulta affatto semplice, soprattutto se, nella fase progettuale, si vuole tener conto anche di parametri economici.

 Molteplici sono i modelli semplificati di calcolo presenti in letteratura; in particolare, Tzaferis et al. [1] hanno eseguito un confronto tra otto modelli di previsione delle prestazioni di scambiatori di calore interrati ad aria, mettendo in evidenza che la maggior parte dei modelli non tiene conto del calore latente di condensazione durante i processi di scambio termico. Questa limitazione è stata evidenziata anche da Mihalakakou et al. [2], i quali hanno proposto un accurato modello numerico in grado di calcolare le variazioni di temperatura e di umidità sia per l'aria circolante all'interno dei condotti interrati che per il terreno, in funzione delle coordinate geometriche e del tempo.

In una successiva pubblicazione, Mihalakakou et al. [3] hanno presentato un modello parametrico per simulare il comportamento di condotti circolari, volto ad ottenere la temperatura dell'aria in uscita in funzione della velocità dell'aria in ingresso V, della lunghezza L, del raggio r e della profondità dei condotti nel terreno D. Viene definito un parametro adimensionale U, definito come segue:

$$
U = (T_{in} - T_G)/(T_{out} - T_G) \tag{2.1}
$$

dove:

 $T_{in}$  temperatura all'ingresso del condotto interrato (°C);

 $T_{out}$  temperatura all'uscita del condotto interrato (°C);

 $T_G$  temperatura indisturbata del terreno (°C).

Il parametro U viene calcolato valutandone un valore di riferimento  $U_{ref}$  mediante una correlazione polinomiale (cubica), ottenuta mediante tecniche di regressione su dati sperimentali, in funzione della lunghezza L del condotto. Il valore di riferimento  $U_{ref}$  è poi normalizzato in funzione di due coefficienti di correzione  $Cf_D$  e  $Cf_{SV}$ , in funzione

rispettivamente della profondità di installazione  $D$  e della portata volumetrica dell'aria attraversante il condotto  $SV = \pi r^2 V(m^3/s)$ . Il valore di  $U_{ref}$ ed i coefficienti di correzione sono calcolati come segue:

$$
U_{ref}(L) = a_0 + a_1(L) + a_2(L)^2 + a_3(L)^3
$$
\n(2.2)

$$
Cf_D = b_0 + b_1(D) + b_2(D)^2 + b_3(D)^3
$$
\n(2.3)

$$
Cf_{SV} = c_0 + c_1(SV) + c_2(SV)^2 + c_3(SV)^3
$$
\n(2.4)

Si può ottenere infine il parametro U come segue:

$$
U = U_{ref}(L) \cdot C f_D \cdot C f_{SV} \tag{2.5}
$$

I valori dei coefficienti  $a_i, b_j$  e  $c_i$  sono elencati nella pubblicazione stessa [3] in funzione dei parametri di ingresso suddetti (L, D, SV).

L'algoritmo non tiene conto né delle caratteristiche termofisiche del terreno (diffusività e conducibilità), né dell'umidità relativa dell'aria. Non prendendo in considerazione le suddette variabili, il modello parametrico non può fornire valori che tengano conto della località considerata, pur essendo fondato su dati sperimentali.

L'importanza di aggiungere nuove variabili viene evidenziata in numerose pubblicazioni successive. Ad esempio, Millette e Galanis [4] hanno eseguito l'analisi termica degli scambiatori di calore utilizzando un codice di calcolo agli elementi finiti ed hanno fornito delle correlazioni per il calcolo del guadagno energetico, nel funzionamento estivo ed invernale, in funzione della lunghezza del condotto, del suo diametro, della portata volumetrica di aria e della diffusività termica del terreno.

 Cucumo et al. [5] hanno effettuato il dimensionamento e la stima delle prestazioni di condotti interrati ad aria, tenendo conto di tutte le variabili che influenzano il sistema, fornendo criteri di progetto degli stessi, validati in base ad un'analisi numerica alle differenze finite. Il codice utilizzato non si limita alla geometria assial-simmetrica analizzata da Puri [6], seguita poi negli altri modelli [2],[3], e considera anche condotti di geometria rettangolare, dimostrando la convenienza di installare forme rettangolari allungate rispetto a quelle circolari. Il modello numerico tiene conto dell'evoluzione di

temperatura ed umidità dell'aria nel condotto mediante equazioni di scambio termico, di bilancio energetico e di massa di validità generale.

 Wagner et al. [7] hanno valutato le prestazioni di tubi interrati mediante tecniche di simulazione numerica e misure sperimentali, evidenziando l'importanza delle caratteristiche termofisiche del terreno che sono influenzate dal contenuto di umidità del terreno stesso; nel lavoro viene inoltre sottolineata la necessità di effettuare misure dell'umidità relativa dell'aria, all'ingresso ed all'uscita dei condotti, per valutare il verificarsi di possibili condensazioni.

 Benkert et al. [8], utilizzando un modello misto analitico-numerico, hanno evidenziato la necessità di aggiungere tra i parametri di base del processo di scambio termico la conduttività del terreno.

 Anche Hollmuller e Lachal [9] hanno evidenziato l'importanza di determinare l'umidità relativa dell'aria al fine di prevenire l'insorgenza di problemi ad essa legati (muffe, batteri, funghi) e propongono un modello numerico che tiene anche in conto variabili di tipo economico.

 Una recente pubblicazione dovuta a J. Pfafferott [10] riporta un metodo analitico, basato sulle unità di trasferimento del calore (NTU), che consente di calcolare i profili di temperatura ed il guadagno energetico, ma, analogamente ai metodi sopra esposti, non permette di determinare l'umidità relativa dell'aria in uscita dal condotto.

 Una recente analisi teorica sviluppata da Stevens [11,12] ha reso evidente l'importanza di considerare il regime di utilizzo nel tempo degli scambiatori (continuo o intermittente), nonché l'intervallo giornaliero di funzionamento.

 Finalità del presente capitolo è il dimensionamento degli scambiatori di calore terreno-aria (EAHE), di forma geometrica rettangolare o circolare, mediante correlazioni semplificate di calcolo, volte a ricavare la lunghezza del condotto, partendo da prefissate condizioni di ingresso, necessaria per trasferire al terreno una potenza termica assegnata mediante il trattamento di un'adeguata portata d'aria (da immettere direttamente negli ambienti, oppure in una UTA come aria di rinnovo). L'aria viene immessa nei condotti mediante un ventilatore o, nelle zone particolarmente ventose, sfruttando la pressione dinamica del vento e l'effetto camino. I parametri richiesti in input sono: la temperatura  $T_{in}$ e l'umidità relativa  $\varphi$ <sub>in</sub> dell'aria esterna (costanti), la potenza termica richiesta  $\dot{Q}$  (in genere una frazione del carico termico estivo dell'edificio), la portata d'aria da raffrescare  $\dot{m}_a$ , la geometria della sezione del condotto (larghezza  $B$  e altezza  $H$ , oppure il diametro  $D$ , se

circolare), le proprietà termofisiche dell'aria ( $\rho_a$ ,  $c_{pa}$ ,  $\mu_a$ ,  $k_a$ ), la temperatura indisturbata del terreno  $T_G$ , le proprietà termofisiche del terreno  $(\alpha_G, k_G)$  ed il coefficiente di scambio termico convettivo  $h_C$  (calcolato ad esempio con la correlazione di Dittus-Boelter). Utilizzando le correlazioni semplificate è possibile determinare la lunghezza L del condotto che soddisfa i parametri richiesti, l'umidità relativa  $\varphi_{out}$  e la temperatura  $T_{out}$ dell'aria in uscita.

 I risultati ottenuti e discussi nel presente capitolo sono stati indispensabili per la stesura di una memoria presentata dagli autori M. Cucumo, V. Ferraro e A. Vulcano al XXIII Congresso dell'Unione Italiana di Termofluidodinamica (U.I.T.), tenutosi a Parma nel Giugno 2005.

#### 2.2 Equazioni fondamentali di scambio termico

Fissate le variabili di ingresso e di uscita da adottare nell'algoritmo che si vuole ottenere, si impostano le equazioni che governano i processi di scambio termico tra il canale ed il terreno [5], con riferimento ad un tratto di tubo lungo  $\Delta z$  (si veda la fig. 2.1).

 Si ipotizza una trasformazione dell'aria umida analoga a quella che avviene in una batteria di raffreddamento-deumidificazione dell'aria. L'ipotesi di base è che tanto minore è il tratto ∆z, tanto più è valida l'ipotesi di temperatura costante (lungo la coordianta longitudinale z) sulla parete del condotto. Si ipotizza inoltre la presenza di un film liquido tra l'aria e la superficie di parete interna del condotto, avente resistenza termica trascurabile, così come è trascurabile la resistenza termica della parete stessa del condotto. Sotto tali ipotesi è possibile assumere che nel tratto  $\Delta z$  la temperatura di parete coincida con la temperatura del terreno alla profondità di installazione del condotto medesimo. Da considerazioni riguardanti fenomeni di trasporto di massa e calore, si può dimostrare che, sotto tali ipotesi, la trasformazione che subisce l'aria attraversante il condotto nel diagramma psicrometrico di Mollier è dato da un segmento di retta tra il punto I dato dalle condizioni in ingresso dell'aria e il punto R dato dalla curva di saturazione alla temperatura di parete  $T_w$  (della "batteria"  $T_R$ ). Chiaramente il punto di uscita O è determinato in base al fattore di by-pass, in questo caso non noto a priori, per cui la temperatura  $T_{out}$  e l'umidità specifica  $x_{out}$  dell'aria nel punto O sono le incognite da determinare risolvendo il sistema di tutte le equazioni governanti l'intero processo di scambio termico nel tratto ∆z.

Le equazioni che governano l'intero processo di scambio termico sono le seguenti:

$$
\dot{m}_a h_{in} = \dot{Q} + \dot{m}_a h_{out} + \dot{m}_e h_e
$$
\n(2.6)

$$
\dot{m}_a x_{in} = \dot{m}_a x_{out} + \dot{m}_\ell \tag{2.7}
$$

$$
\frac{h_{out} - h_R}{h_{in} - h_R} = \frac{x_{out} - x_R}{x_{in} - x_R}
$$
\n
$$
(2.8)
$$

$$
h = c_{pa} \cdot T + x \cdot (\lambda + c_{pv} \cdot T) \tag{2.9}
$$

$$
h_{\ell} = c_{p\ell} \cdot T_R \tag{2.10}
$$

$$
x_R = \frac{0.622 \cdot p_{SR}}{p_t - p_{SR}}
$$
 (2.11)

$$
\dot{Q} = h_c \cdot P \left( \overline{T}_a - T_w \right) \Delta z \tag{2.12}
$$

$$
\nabla^2 T = \frac{1}{\alpha_G} \frac{\partial T}{\partial t} \tag{2.13}
$$

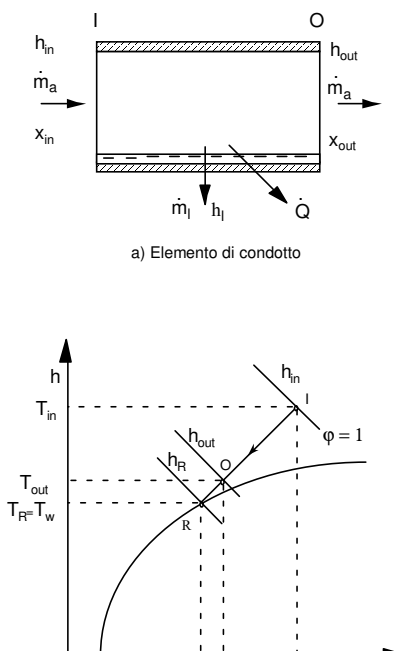

b) Trasformazione termodinamica

 $x_R x_{out}$   $x_{in}$ 

x

Fig. 2.1 – Parametri termoigrometrici per la formulazione del bilancio di massa e di energia.

L'eq. (2.6) rappresenta il bilancio entalpico, nell'unità di tempo, dell'aria che attraversa il tratto di condotto mentre l'eq. (2.7) rappresenta il bilancio di massa del contenuto d'acqua nell'aria. L'eq. (2.8) è la definizione di fattore di by-pass e l'eq. (2.9) la definizione di entalpia dell'aria umida. L'eq. (2.10) permette il calcolo dell'entalpia del vapor d'acqua condensato e l'eq. (2.11) quello dell'umidità specifica del punto R sulla curva di saturazione di uscita dell'aria dall'elemento di condotto con fattore di by-pass nullo. Mediante l'eq. (2.12) è possibile calcolare la quantità di calore scambiato per convezione, nell'unità di tempo, tra l'aria e la parte del condotto nel tratto ∆z. A rigore non sarebbe possibile utilizzare la definizione di fattore di by-pass così come scritta nell'eq. (2.8) unitamente alle relazioni (2.6) e (2.12), in quanto la (2.8) discende dall'ipotesi di trasferimento simultaneo di calore e di massa [13], mentre nelle eqq. (2.6) e (2.12) si ipotizza che il trasferimento di energia termica avvenga in maniera disgiunta dal trasferimento di massa, ovvero che lo scambio termico avvenga solo per convezione forzata con il terreno, trascurando il contributo ad essa fornito dalla convezione di massa all'interfaccia liquido-vapore. Tuttavia, in un'ottica di prima approssimazione può ritenersi accettabile la semplificazione effettuata. L'equazione differenziale (2.13) rappresenta l'equazione generale della conduzione del calore, senza generazione interna, per la determinazione della temperatura nel terreno, considerato omogeneo, in prossimità dello scambiatore interrato, trascurando l'effetto dovuto alla diffusione di umidità. Tale assunzione semplificativa è stata recentemente utilizzata nei modelli proposti nelle referenze [1], [4], [7], [8], [9], [10], con risultati in buon accordo ai valori sperimentali. Modelli più complessi [2], [6], includenti la stratificazione e la diffusione di umidità nel terreno, comportano un maggior onere di calcolo e presentano la difficoltà non trascurabile di dover misurare le caratteristiche del terreno a diverse profondità.

 La pressione di saturazione, nelle condizioni del punto R, che compare nell'eq. (2.11), può essere ricavata con la relazione:

$$
p_{SR} = \exp\left[65, 81 - \frac{7066.27}{T_R + 273.15} - 5,976 \ln(T_R + 273.15)\right]
$$
\n(2.14)

La soluzione dell'eq. (2.13) consente di determinare la temperatura della parete del condotto necessaria ai fini del calcolo degli scambi termici. Una soluzione semplificata, ma molto vicina ai valori sperimentali, si ottiene con l'ipotesi di scambio termico

monodimensionale in un mezzo semi-infinito ed una condizione al contorno di tipo convettivo. In tal caso, detta  $\overline{T}_a$  la temperatura media dell'aria nel tratto  $\Delta z$ , la temperatura di parete del condotto risulta:

$$
T_W(t) = \overline{T}_a - (\overline{T}_a - T_G) \left[ 1 - erf \left( \frac{h_c \sqrt{\alpha_G \cdot t}}{k_G} \right) \right] exp \left( \frac{h_c^2 \cdot \alpha_G \cdot t}{k_G^2} \right)
$$
 (2.15)

con:

 $\alpha$ <sub>G</sub> diffusività termica del terreno (m<sup>2</sup>/s);

 $k_G$  conducibilità del terreno (W/mK);

t intervallo di funzionamento dell'impianto (s).

Per il calcolo della temperatura indisturbata del terreno  $T_G$ , su base annua, è possibile far riferimento invece alla seguente relazione [5]:

$$
T_G(y,\tau) = T_m - A \cdot \exp\left[-y \cdot \left(\frac{\pi}{365 \cdot 24 \cdot \alpha_G}\right)^{0.5}\right] \cos\left\{\left(\frac{2 \cdot \pi}{365 \cdot 24}\right) \cdot \left[\tau - \tau_0 - \frac{y}{2} \cdot \left(\frac{365 \cdot 24}{\pi \cdot \alpha_G}\right)^{0.5}\right]\right\} \tag{2.16}
$$

con:

A fluttuazione annua della temperatura media stagionale superficiale del terreno (°C);

 $T_m$  temperatura media stagionale superficiale del terreno ( $\rm{°C}$ );

- y coordinata di profondità del terreno (m);
- τ intervallo di tempo, misurato dall'inizio dell'anno (s)
- $\tau_0$  intervallo di tempo, misurato dall'inizio dell'anno, corrispondente al minimo valore della temperatura superficiale del terreno (s).

E' possibile rilevare che, per una profondità di installazione superiore ai 4 m, l'influenza dell'onda termica dovuta alla fluttuazione della temperatura superficiale può essere trascurata, così come è stato fatto nella maggior parte dei metodi analitici che, tuttavia, presentano un buon accordo con i valori numerici derivanti da complesse procedure di calcolo, nonché con i valori sperimentali [1], [3].

 Il sistema di equazioni (2.6)-(2.13) è stato già risolto dagli autori mediante un codice di calcolo alle differenze finite che simula, in condizioni dinamiche, i processi di scambio per condotti interrati di diversa geometria; i risultati di tale studio sono riportati, in forma grafica, nella referenza [5].

 Utilizzando le relazioni sopra scritte in un codice di calcolo alle differenze finite è possibile ottenere un data-base di soluzioni per molteplici combinazioni di input; il database è necessario per l'ottenimento delle correlazioni parametriche mediante tecniche di regressione. Il modello che ne deriva, seguendo una terminologia propria della Teoria dei Sistemi, si può definire del tipo black box, in quanto viene derivato in base ai valori di ingresso ed uscita del sistema e non direttamente dalle leggi fisico-matematiche che lo governano. Si vuole seguire, pertanto, la stessa metodologia adottata da Mihalakakou et al. nella ref. [3], ma con sostanziali differenze: si aggiungono tra i valori in ingresso le caratteristiche termofisiche del terreno, l'umidità (relativa) dell'aria in ingresso, la potenza termica totale da scambiare e la temperatura indisturbata del terreno (in luogo della profondità di installazione); novità fondamentale è che si aggiunge tra i parametri in uscita l'umidità relativa dell'aria uscente dai condotti interrati. Il modello parametrico di Mihalakakou et al. presenta il vantaggio di essere ottenuto dai valori sperimentali, anche se ottenuti in un particolare sito e a questo strettamente correlati. Nella metodologia qui seguita si è scelto di validare un codice di calcolo su dati sperimentali a disposizione e poi ottenere da questo una serie di dati su cui poter ricavare le correlazioni semplificate. Con tale metodologia il modello è svincolato dalla singolarità dei dati sperimentali di un determinato sito, offrendo una più ampia generalità.

#### 2.3 Il codice di calcolo CONDOTTO 2.0

Il codice di calcolo autoprodotto messo a punto nel presente lavoro di tesi riprende il codice di calcolo di cui alla ref. [5], chiamato CONDOTTO.PAS, basato sulle eqq. (2.6)- (2.16). La nuova versione del codice è stata implementata nell'ambiente Visual Basic for Applications (VBA) di Microsoft® Office®, al fine di ottenere un'interfaccia utente di tipo interattivo e utilizzare una programmazione orientata agli oggetti. Il codice è stato validato su dati sperimentali [1,14,15] e aggiunge nuove funzionalità, per cui costituisce, di fatto, una nuova versione del precedente codice ed è stato chiamato CONDOTTO 2.0.

L'interfaccia utente è quella nativa di Microsoft<sup>®</sup> Excel<sup>®</sup>, dalla quale è possibile lanciare l'applicazione del codice dopo avere immesso i dati di input. In fig. 2.2 è possibile visualizzare l'interfaccia per l'immissione dei dati. E' ben visibile il pulsante di lancio dell'elaborazione che apre la finestra interattiva per la scelta dei parametri principali di calcolo e delle opzioni di elaborazione, che è rappresentata in fig. 2.3.
Come è possibile notare dalla fig. 2.3, la procedura di calcolo consente di tener conto sia della geometria circolare che di quella rettangolare per quanto riguarda la sezione del condotto, mediante la selezione di una casella di spunta. Inoltre il codice richiede il numero di giorni di funzionamento, qualora si voglia effettuare valutazioni per quanto concerne il regime di funzionamento intermittente con periodi alternati di funzionamentospegnimento del sistema.

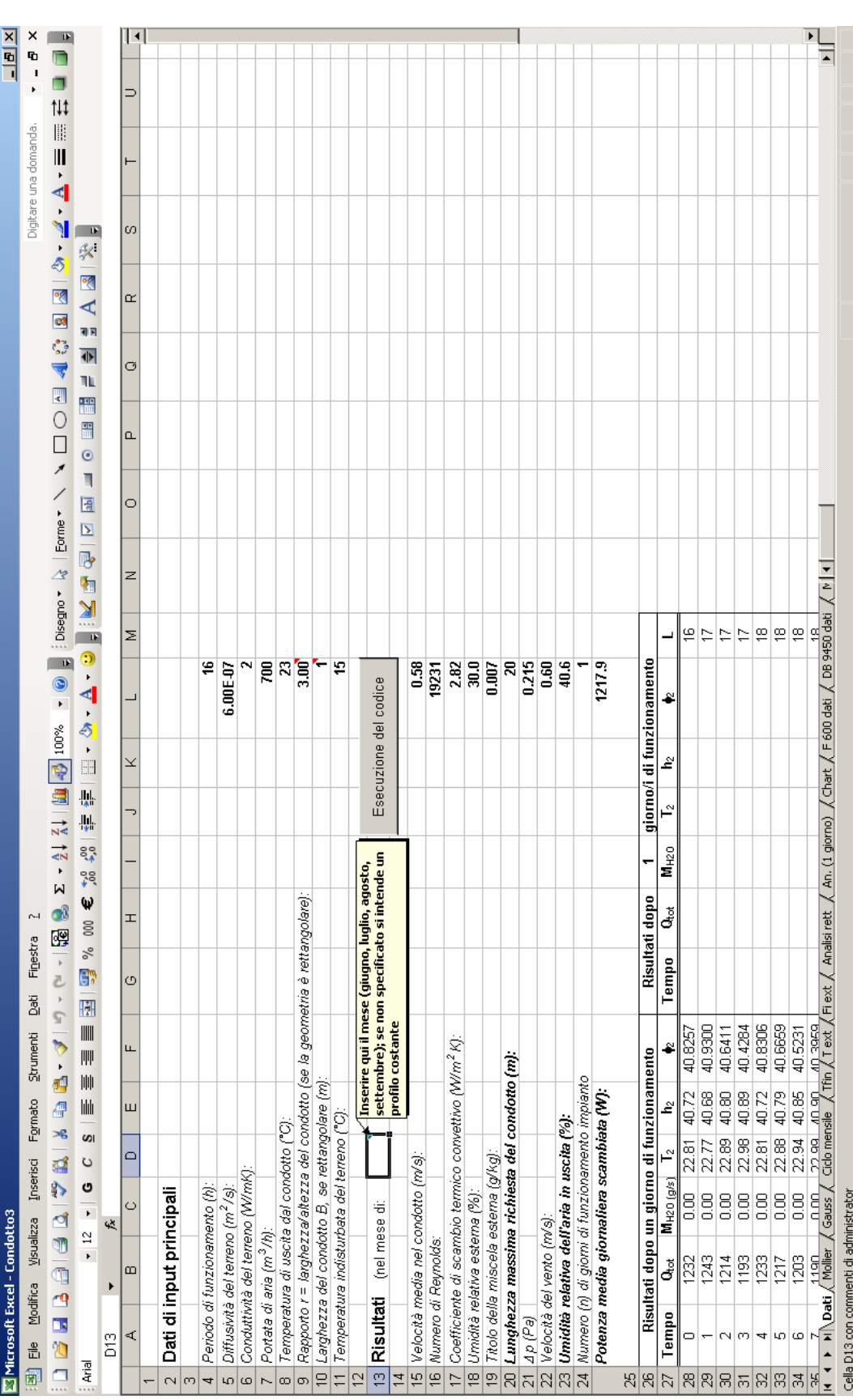

# Fig. 2.2 – Interfaccia dati Fig. 2.2 – Interfaccia dati

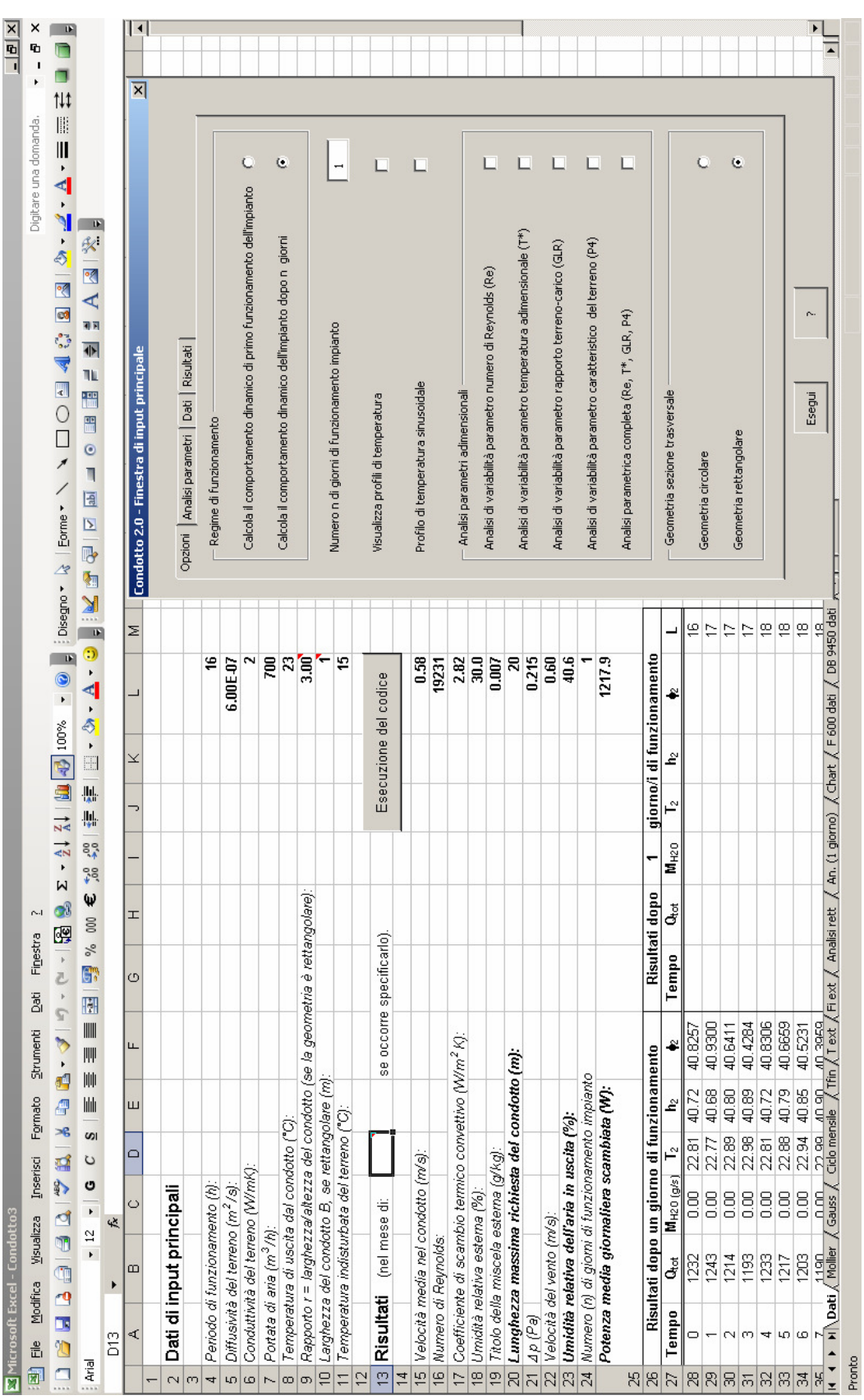

Fig. 2.3 - Finestra interattiva per la selezione delle opzioni Fig. 2.3 – Finestra interattiva per la selezione delle opzioni

#### 2.3.1 Algoritmi utilizzati nel codice CONDOTTO 2.0

Non si ritiene opportuno scendere nel dettaglio dell'algoritmo utilizzato dal codice e dai relativi diagrammi di flusso, in quanto si rimanda, per ogni chiarimento in merito, ad un precedente lavoro di tesi di laurea di A. De Rosa [14]. Il listato del programma, scritto in Visual Basic for Applications, è riportato in Appendice A.

# 2.3.2 Il regime di funzionamento intermittente

L'algoritmo è stato esteso con la possibilità di calcolo in regime intermittente, facendo proseguire la simulazione nelle ore di spegnimento. In tali ore si assume un profilo di temperatura e umidità relativa dell'aria esterna da immettere in input e si pone una nuova condizione convettiva (o mista) sulla superficie del condotto, con un diverso coefficiente di scambio termico h, da calcolare in base alle condizioni di convezione naturale. Essendo quest'ultimo praticamente nullo si potrebbero imporre condizioni di Neumann con flusso termico nullo. Chiaramente la matrice di temperatura del terreno viene aggiornata di volta in volta che si passa dal regime di impianto funzionante alla fase di spegnimento, compiendo così un ciclo di riscaldamento (per convezione forzata) nelle ore (diurne) di funzionamento e di raffreddamento (per conduzione nel terreno stesso) durante quelle di spegnimento. Questo ciclo di accensione-spegnimento, ripetuto nel tempo, comporta un progressivo riscaldarsi del terreno in prossimità del condotto, anche se poi tende ad assestarsi su un valore di equilibrio, come anche ravvisato da Stevens nella ref. [12]. Stevens nella stessa pubblicazione fornisce delle correlazioni di tipo empirico grazie alle quali è possibile calcolare le prestazioni energetiche di un condotto con regime di funzionamento intermittente una volta note le prestazioni energetiche nel primo ciclo di funzionamento. Pertanto si è preferito analizzare il calcolo di primo funzionamento dell'impianto, in un dato mese dell'anno, in quanto è possibile poi calcolare in seguito le prestazioni dei condotti nel caso di funzionamento intermittente per più cicli, facendo riferimento alle suddette correlazioni. Del resto lo scopo del presente lavoro è rivolto prevalentemente al dimensionamento degli EAHEs con particolare riguardo al verificarsi di condensazioni nei condotti, per cui si concentra l'attenzione sul primo funzionamento dell'impianto, allorquando il terreno ancora non ha subito cicli di riscaldamento e quindi le condizioni per il verificarsi di condensazioni sono più gravose (temperatura di parete del condotto inferiore alla temperatura di rugiada dell'aria esterna in ingresso al condotto). In

fig. 2.4 sono rappresentati la temperatura del terreno in prossimità del condotto e la potenza trasmessa al terreno in un periodo mensile di funzionamento intermittente (8 ore di funzionamento giornaliero e 16 ore di spegnimento per 30 cicli). E' notevole come dopo circa 10-15 cicli di accensione-spegnimento la potenza termica ceduta al terreno si assesti su un valore che si mantiene poi costante e questo in corrispondenza del fatto che la temperatura di parete del condotto raggiunge un valore medio costante nella giornata (la temperatura aumenta durante il funzionamento per poi riportarsi al valore iniziale dopo le ore di spegnimento). Questo comporta altresì un assestamento dei valori di potenza termica sia sensibile che latente.

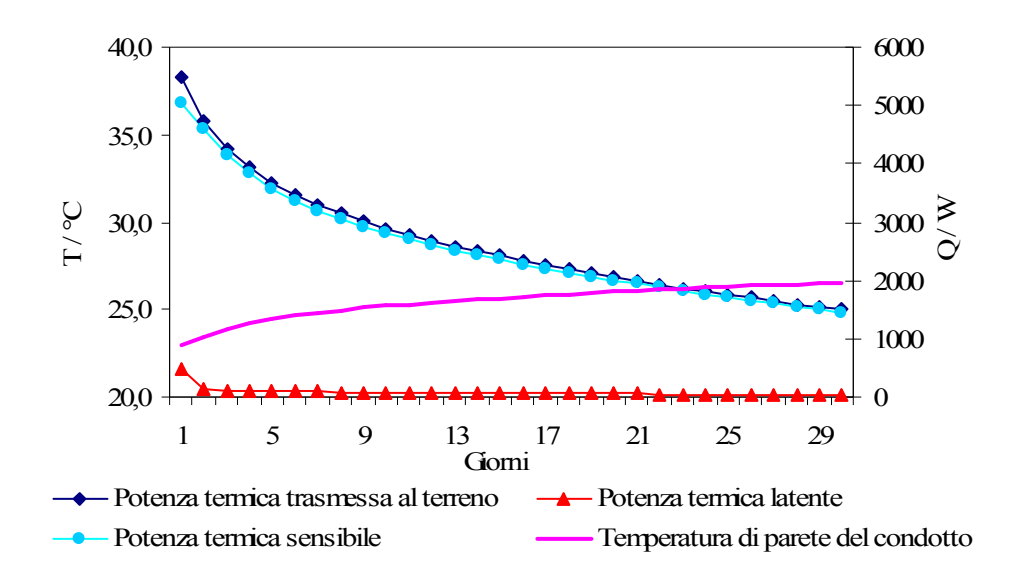

Fig. 2.4 – Variazione della temperatura di parete del condotto e potenza trasmessa al terreno in un periodo mensile di funzionamento intermittente (8 ore di funzionamento giornaliero)

Un'ulteriore funzionalità del codice è quella di utilizzare diversi profili giornalieri di temperatura ed umidità relativa dell'aria, immettendoli all'interno di un'apposita tabella in un foglio elettronico di MS Excel, oppure creando un profilo sinusoidale per il quale sono forniti il valore medio e l'ampiezza di oscillazione.

Come già accennato, il codice CONDOTTO 2.0 è stato predisposto per la creazione di un Data-base, immettendo tutte le combinazioni di ingresso di alcuni dati di input e incolonnando tutti i risultati utili automaticamente in un foglio elettronico MS Excel. Si può quindi disporre di un elevatissimo numero di dati già in forma tabulare, pronti per l'elaborazione successiva.

# 2.4 Il modello parametrico

#### 2.4.1 Considerazioni generali

 Per mezzo del codice di calcolo CONDOTTO 2.0, in grado di simulare il sistema passivo di raffrescamento in condizioni dinamiche, è stato possibile, come già visto, ricavare i valori di lunghezza totale delle canalizzazioni e le caratteristiche termoigrometriche dell'aria all'uscita dei condotti stessi. Una diversa strategia di progetto, che esuli dall'utilizzo del codice, può consistere nel ricavare delle correlazioni semplificate in grado di fornire i parametri sopra citati.

In tale ottica, definite le equazioni di bilancio termico del sistema aria-condottoterreno, ed assunto come parametro geometrico fondamentale il diametro equivalente, è possibile desumere l'esistenza di una relazione funzionale del tipo:

$$
F[\dot{Q}, \dot{m}_a, L, D_{eq}, \alpha_G, k_G, (T_{in} - T_G), (T_{out} - T_G), \varphi_{in}, \mu_a, c_{pa}, \rho_a, k_a, h_c, t] = 0
$$
\n(2.17)

Poiché le proprietà termofisiche dell'aria, ritenute costanti, e la portata intervengono solo nel calcolo di  $h_C$  e  $\dot{Q}$ , la relazione precedente si semplifica:

$$
F[\dot{Q}, L, D_{eq}, \alpha_G, k_G, (T_{in} - T_G), (T_{out} - T_G), \varphi_{in}, h_c, t] = 0
$$
\n(2.18)

Essa può essere esplicitata rispetto ad una delle variabili in esame, ad esempio la lunghezza del condotto L, ottenendo una funzione di nove variabili indipendenti.

# 2.4.2 Il teorema di Buckingham

 Un'approssimante analitica dei risultati ottenuti mediante il codice di calcolo sarebbe oltremodo complessa, ammesso che sia possibile ottenerla, tenendo conto che il numero di combinazioni di variabili indipendenti è pari a  $m<sup>n</sup>$  a cui corrisponde un pari numero di elaborazioni da eseguire per potere ottenere i valori necessari della variabile dipendente; n (pari a 9) è il numero di variabili indipendenti ed  $m$  è il numero di intervalli di discretizzazione prescelto (con 10 intervalli sarebbe richiesto un miliardo di elaborazioni).

Utilizzando il teorema  $\Pi$ , noto come teorema di Riabucinski-Buckingham [15, 16], si può ridurre il numero di variabili indipendenti governanti il fenomeno, mediante l'analisi di  $(i-j)$  parametri adimensionali, dove *i* rappresenta il numero di variabili di controllo (includendo la lunghezza  $L$  è pari a 10) e  $j$  è il numero di dimensioni fondamentali (nel caso specifico uguale a 4: lunghezza, tempo, massa, temperatura). Infatti il teorema di Buckingham consente di riferire il fenomeno considerato non alle quattro unità di misura delle grandezze fondamentali in gioco, ma ad altrettante variabili interne al sistema, le quali, in tal modo assumeranno valore unitario nelle leggi governanti il fenomeno stesso. L'ovvio vantaggio è quello di ridurre il numero di variabili in gioco di ben quattro unità, con un'enorme riduzione della mole di calcolo nel processo di fitting delle curve di regressione. Le correlazioni da ottenere saranno pertanto in forma dimensionale, quindi di valore universale, svincolate dal sistema di unità di misura.

 Il teorema di Buckingham, per quanto sopra detto, ha carattere generale e può essere utilizzato in qualsiasi fenomeno fisico, anche se è perlopiù prediletto nei problemi di idraulica e fluidodinamica.

Scegliendo come variabili di base  $\alpha_G$ ,  $h_c$ ,  $D_{eq}$  e  $(T_{in} - T_G)$ , lo studio dell'intero processo di scambio termico può essere condotto facendo riferimento a 6 numeri adimensionali indipendenti. Essi possono essere ricavati risolvendo il sistema derivante dalla soluzione della seguente equazione:

$$
[L]^a [M]^b [t]^c [T]^d = [T] \tag{2.19}
$$

L'eq.  $(2.19)$  esprime in termini dimensionali un generico numero  $\Pi$ , il quale per risultare adimensionale deve essere tale che gli esponenti a, b, c, d devono essere nulli. Ad ogni variabile Y, diversa da quelle scelte come fondamentali, può essere associato un numero adimensionale così definito:

$$
\alpha_G^{a_Y} \cdot h_c^{b_Y} \cdot D_{eq}^{c_Y} \cdot (T_{in} - T_G)^{d_Y} \cdot Y = \Pi_y \tag{2.20}
$$

Tale equazione viene poi scritta in termini di dimensioni delle singole variabili in gioco, e tenendo conto delle considerazioni fatte per l'eq. (2.19), si ottiene la seguente:

$$
[\alpha_G]^{a_Y} [h_c]^{b_Y} [D_{eq}]^{c_Y} [T_{in} - T_G]^{d_Y} \cdot [Y] = [H_y] = [L]^0 [M]^0 [t]^0 [T]^0 \tag{2.21}
$$

Risolvere l'eq. (2.21) significa ottenere degli esponenti  $a<sub>X</sub>$ ,  $b<sub>Y</sub>$ ,  $c<sub>Y</sub>$ ,  $d<sub>Y</sub>$  tali che i corrispondenti valori di a, b, c, d nell'eq. (2.19) siano nulli. In altri termini nell'eq. (2.20) si esplicitano le dimensioni delle variabili fondamentali e della variabile Y, e si risolve il sistema lineare che deriva ponendo uguale a zero gli esponenti di ciascuna dimensione fondamentale; infine, il numero adimensionale desiderato si ottiene dall'eq. (2.20).

Nel caso specifico, svolgendo tutti i calcoli necessari per le variabili L, t, K<sub>G</sub>, (T<sub>out</sub>- $T_{in}$ ),  $\dot{Q}$ ,  $\phi_{in}$ , i rispettivi numeri adimensionali risultano:

$$
\Pi_L = \frac{D_{eq}}{L} \tag{2.22}
$$

$$
\Pi_t = \frac{\alpha_G t}{D_{eq}^2} = Fo \tag{2.23}
$$

$$
\Pi_K = \frac{h_c D_{eq}}{K_G} = Bi \tag{2.24}
$$

$$
\Pi_{\Delta T} = \frac{\left(T_{out} - T_G\right)}{\left(T_{in} - T_G\right)}\tag{2.25}
$$

$$
\Pi_Q = \frac{\dot{Q}}{h_c D_{eq}^2 (T_{in} - T_G)}\tag{2.26}
$$

$$
\Pi_{\varphi} = \varphi_{in} \tag{2.27}
$$

Il parametro  $\Pi_L$  è un fattore di forma caratteristico della geometria del condotto.  $\Pi_t$  è il numero di Fourier che utilizza come dimensione caratteristica il diametro equivalente.  $\Pi_k$  è il numero di Biot basato sul diametro equivalente.  $\Pi_{Q}$  rappresenta il rapporto tra l'efficienza dello scambiatore ed il fattore di forma per il rapporto tra il perimetro ed il diametro equivalente.  $\Pi_{AT}$  rappresenta il rapporto tra la differenza di temperatura all'uscita e la differenza di temperatura all'ingresso dello scambiatore (rapporto tra la potenza non utilizzata e quella massima utilizzabile).  $\varphi$ <sub>in</sub> rappresenta l'umidità relativa dell'aria esterna,

nelle condizioni di ingresso, adimensionale per definizione.  $\Pi_L$  e  $\Pi_{\Delta T}$  costituiscono le variabili adimensionali di uscita.

#### 2.4.3 Tecniche di regressione

 E' possibile ora ottenere le correlazioni parametriche desiderata, anche grazie all'ausilio di un software dedicato, in particolare il Datafit® 8.1 della Oakdale Engineering® . Il software consente di testare su una molteplicità di parametri la bontà dell'adattamento di una qualsiasi curva modello che voglia rappresentare i dati ottenuti. Il miglior adattamento (best fitting) si ottiene ricavando i parametri del modello tali da minimizzare una funzione obiettivo, in genere la sommatoria dei quadrati degli scarti tra valore atteso e valore stimato oppure massimizzando il coefficiente di correlazione generalizzato (al limite tendente ad uno). Nel caso di regressione lineare, la soluzione esiste ed è ottenibile in forma di matrice dei parametri. Si rimanda ai testi di Modellistica ed identificazione per gli approfondimenti in merito.

 Riuscire ad ottenere una correlazione che porti il miglior adattamento ai dati non è un procedimento semplice come sembra, pur disponendo di un software che facilita e velocizza l'analisi. Questo è dovuto alla natura del metodo, che essendo del tipo black box, non riesce in alcun modo a legarsi alla realtà fisica dei processi che descrive, infatti tenta di modellare la realtà partendo solo dai dati di input e di output. Questo comporta un notevole lavoro di ipotesi del modello e successiva verifica, che spesso comporta adattamenti e iterazioni molto lunghe e laboriose.

 Per facilitare questo compito, si è cercato in qualche modo di legare le variabili di uscita a quelle di ingresso, mediante correlazioni discendenti dalle leggi fisiche che governano i fenomeni in gioco. Si è provato con semplificazioni e traendo spunto dalle correlazioni disponibili. Grazie a questa (fortunata) scelta, è stato possibile selezionare le migliori correlazioni di best fitting e non solo: durante lo svolgimento della ricerca di correlazioni semplificate di tipo analitico, è emersa la possibilità di ottenere un modello completo di tipo analitico, sia pure semplificato, che sarà trattato nel capitolo successivo e fornirà gli ovvi vantaggi di un modello del tipo a scatola trasparente.

 In fig. 2.5 viene rappresentata una schermata del software Datafit® 8.1 (versione trial) contenente sul lato destro l'elenco dei 30 modelli testati per la correlazione che fornisce il numero  $\Pi_{\Delta t}$  in funzione degli altri numeri adimensionali, di cui è possibile visualizzare uno stralcio di varie combinazioni sul lato sinistro della schermata.

Per il calcolo della correlazione relativa al numero adimensionale  $\Pi_L$  sono stati testati circa un centinaio di correlazioni, tutti con buone caratteristiche di adattamento ai dati. Si è preferito comunque adottare la correlazione in base ad un criterio di semplicità, preferendo un modello piuttosto semplice rispetto ad uno con adattamento leggermente migliore ma più complesso.

 E' evidente che la scelta non è affatto univoca, anche se poi i criteri di selezione sono piuttosto restrittivi.

 Il modello che ne deriva è fortemente legato al data-base e, per quanto ampio possa essere, è vincolato strettamente al range (multidimensionale) sul quale è stato costruito o tarato, per usare un termine più in voga nell'ambito della modellistica ed identificazione. I modelli a scatola trasparente non avranno tali limitazioni.

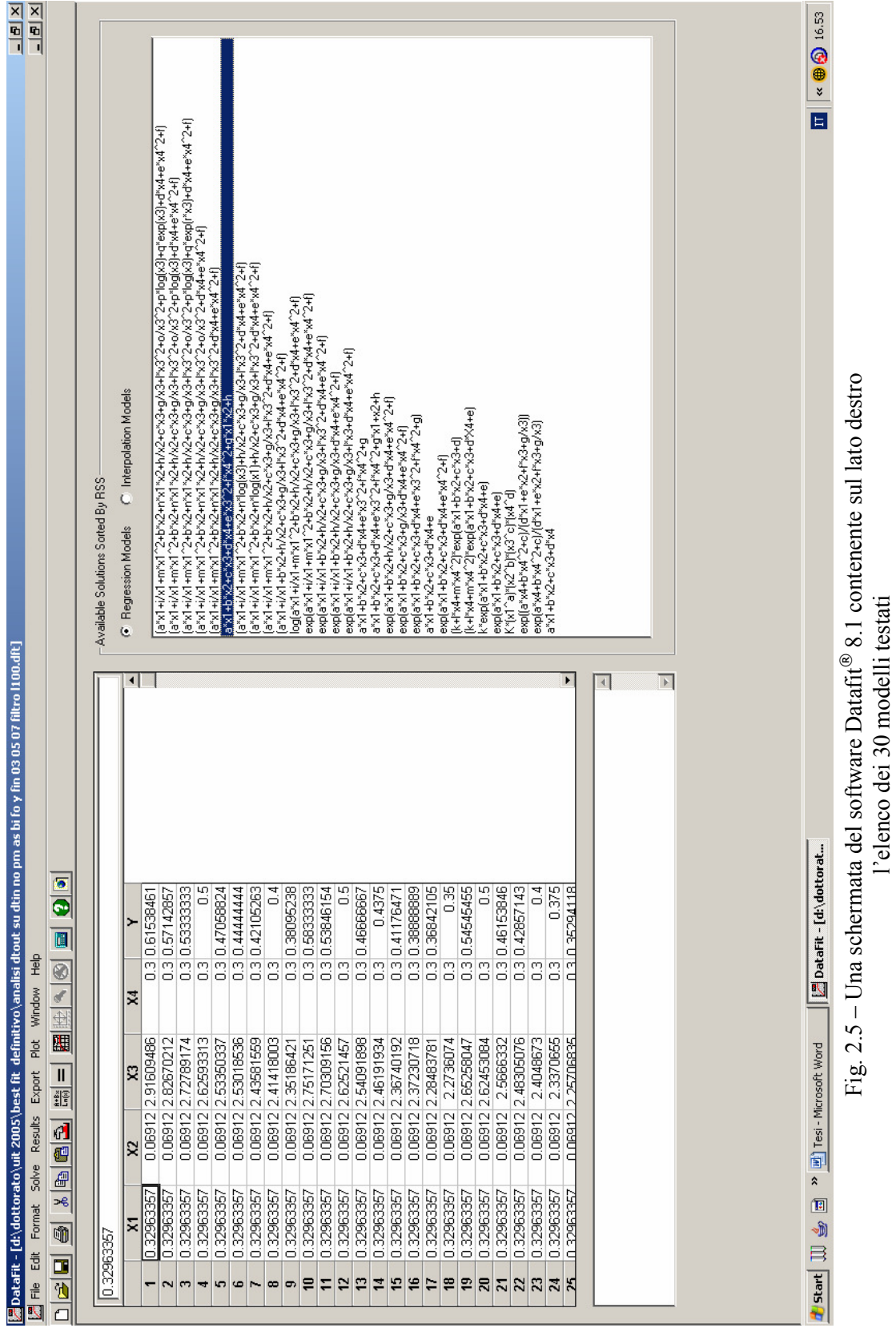

#### 2.4.4 Le correlazioni semplificate di dimensionamento

E' possibile ricavare, come evidenziato nei precedenti paragrafi, delle relazioni funzionali tra i parametri adimensionali sopra visti. A tale scopo, come già detto, sono utilizzati i risultati di numerose simulazioni (circa diecimila) effettuate mediante il codice di calcolo CONDOTTO 2.0. Ai fini del calcolo della lunghezza del condotto, la correlazione adimensionale che ha mostrato miglior accordo con le simulazioni effettuate è del tipo:

$$
\Pi_L \cdot \Pi_Q = \frac{\dot{Q}}{h_c D_{eq} L (t_{in} - t_G)} = \exp[a \cdot Bi + b \cdot Fo + c \cdot \Pi_Q + d \cdot \Pi_\varphi + e]
$$
\n(2.28)

dove:

 $e = 1,162501636$  $d = 0,534179554$  $c = -0.001488769$  $b = -1,277993668$  $a = -0.188849153$ 

Mediante l'eq. (2.28) è possibile determinare la lunghezza L del condotto che, nel caso di condotti circolari, deve essere corretta mediante un fattore moltiplicativo pari a 1,39.

Può essere interessante notare l'influenza del fattore correttivo sull'adattamento dei dati al modello. Per visualizzare come un semplice fattore correttivo consente di poter calcolare una diversa geometria, si può considerare le figg. 2.6a e 2.6b.

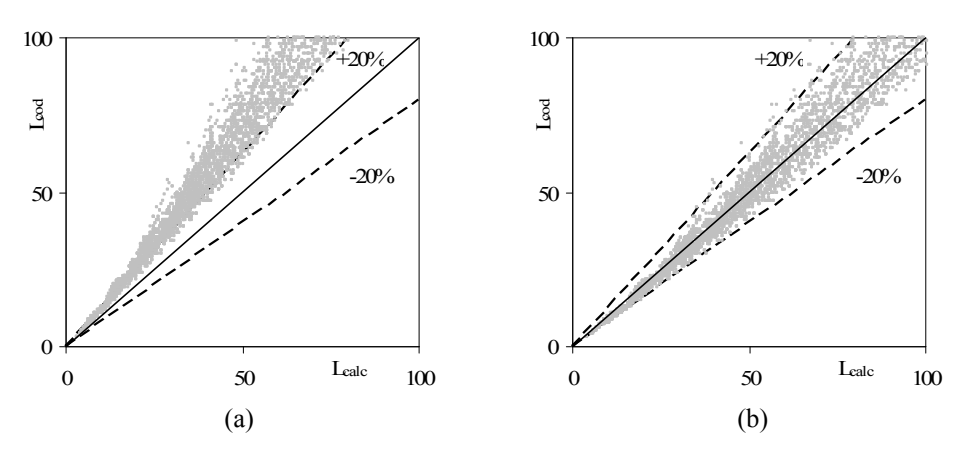

Fig. 2.6 – Confronto tra la lunghezza del condotto calcolata dal codice e dal modello senza fattore correttivo (a) e con fattore correttivo (b).

Come è messo in luce nella fig. 2.6 i dati di lunghezza del condotto corretti con un opportuno fattore subiscono un adattamento notevole agli stessi dati ottenuti dal codice di calcolo CONDOTTO 2.0, in condizioni ceteris paribus per la geometria circolare.

La validità del fattore correttivo è legato a proprietà strettamente geometriche, laddove nel passaggio dalla geometria quadrata, sulla cui base sono state ricavate le correlazioni, a quella circolare il rapporto tra le superfici di scambio termico (e di massa) corrisponde ad un valore costante; tuttavia la differenza tra i diametri equivalenti incide anche sul coefficiente convettivo di scambio termico (e di massa) per cui in realtà un coefficiente correttivo costante è valido solo in parte. Anche in questo caso sono state considerazioni di tipo fisico-geometrico che hanno dettato una (fortunata) soluzione alla modellizzazione dei condotti circolari.

Per quanto riguarda, invece, il calcolo della temperatura dell'aria all'uscita dal condotto, la correlazione adimensionale di best fitting presenta la struttura:

$$
\Pi_{\Delta T} = \frac{T_{out} - T_G}{T_{in} - T_G} = a' \cdot Bi + b' \cdot Fo + c' \cdot (Bi \cdot Fo) + d' \cdot (\Pi_L \cdot \Pi_Q) + e' \cdot \Pi_{\varphi} + f' \cdot (\Pi_L \cdot \Pi_Q)^2 + g' \cdot Bi \cdot Fo + h' \tag{2.29}
$$

con:

 $h' = -1,523571626$  $g'$  = 0,2965719825  $f'$ =  $-0,1555427077$  $e' = -0,3726603343$  $d'$  = 1,201071599  $c' = 0,7400583708$  $b' = 0,3266430011$  $a' = 0,1416983427$ 

Il calcolo dell'entalpia dell'aria in uscita, essendo assegnata la potenza termica, può essere effettuato mediante l'eq. (2.6), trascurando l'entalpia del liquido:

$$
h_{out} = h_{in} - \frac{\dot{Q}}{\dot{m}_a} \tag{2.30}
$$

Dalla conoscenza di  $h_{out}$  e  $T_{out}$ , mediante l'eq. (2.9), è possibile ricavare il titolo dell'aria in uscita dal condotto  $x_{out}$  e, quindi, l'umidità relativa  $\varphi_{out}$ .

#### 2.4 Validazione del modello

 La validità dell'eq. (2.28) e dell'eq. (2.29) è stata testata in base ai risultati ottenuti con il codice di calcolo nelle più disparate condizioni di ingresso. In particolare, le variabili indipendenti sono state fatte variare all'interno dei seguenti intervalli:

 $1 \leq \frac{B}{H} \leq 2$  $8 \leq t \leq 24$  h  $15 \le T_G \le 18$  °C  $28 \le T_{in} \le 36 \degree C$  $0.3 \leq \varphi_{in} \leq 0.7$  $0.07 \leq \dot{m} \leq 1.0 \frac{kg}{s}$  $1.000 \le \dot{Q} \le 20.000 W$ 

La correttezza dei risultati richiede inoltre il rispetto dei seguenti limiti per i gruppi adimensionali e per le variabili di uscita.

 $L \leq 100 \ m$  $23 \le T_{out} \le 27 \degree C$  $30 \leq \Pi_{Q} \leq 430$  $0.07 \leq Fo \leq 0.2$  $0,33 \leq Bi \leq 3$ 

Come si è potuto notare il rapporto  $B/H$  può variare indifferentemente nel range [1,2] e questo è stato convalidato sulla serie di dati disponibile in un opportuno data-base di dati con geometria rettangolare. Si è notato che per tutta la serie di dati le correlazioni forniscono valori con scarti massimi del tutto comparabili a quelli ottenuti per la geometria quadrata e circolare, per cui non è stato necessario introdurre un ulteriore fattore correttivo.

La correlazione adimensionale riportata nell'eq. (2.28), ha mostrato un buon adattamento ai dati forniti dal codice con un coefficiente di correlazione generalizzato pari a 0,982; sulla base di circa diecimila simulazioni è risultato uno scarto massimo del 20%, uno scarto medio dello 0,28% ed uno scarto quadratico medio (RMS%) del 5,53%.

 Nella fig. 2.7 è riportato, per tutti i casi esaminati, lo scarto percentuale tra la lunghezza del condotto ottenuta con il codice di calcolo ed il corrispondente valore

calcolato mediante l'eq. (2.28). Essa mostra che nel 90% dei casi lo scarto è inferiore al 10%.

In relazione alla lunghezza del condotto è necessario sottolineare che, dal punto di vista dello scambio termico, non è conveniente utilizzare condotti molto lunghi in quanto l'efficienza dello scambiatore va man mano riducendosi rendendo sfavorevole il rapporto benefici/costi. E' preferibile, dunque, utilizzare più condotti in parallelo, opportunamente distanziati, in modo da frazionare la portata. Nella fig. 2.8 è riportata l'efficienza dello scambiatore al variare della lunghezza riferita a tratti di condotto pari a 10 m, molto bassa in conseguenza della (migliorabile) scelta di variabili in ingresso.

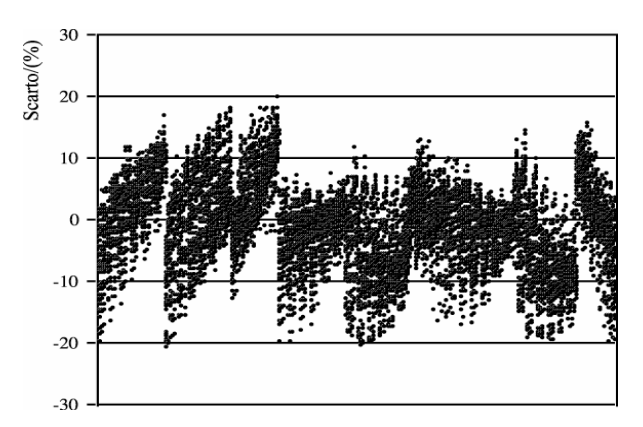

Fig. 2.7 – Scarto tra la lunghezza calcolata dal codice e quella fornita dalla correlazione semplificata

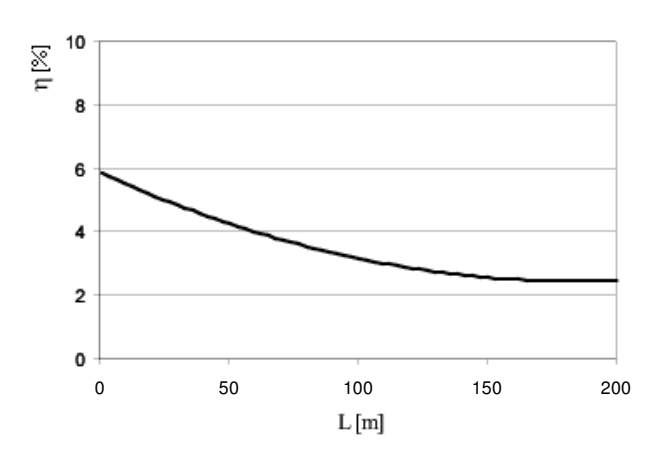

Fig. 2.8 – Efficienza media dello scambiatore riferita a tratti di condotto di lunghezza pari a 10 m

Anche la stima della temperatura dell'aria in uscita dal condotto, mediante l'eq. (2.29), ha mostrato un ottimo accordo con i dati ricavati mediante il codice (coefficiente di correlazione generalizzato: 0,92), fornendo uno scarto massimo del 9%, uno scarto medio dello 0,09% ed uno scarto quadratico medio (RMS%) dell' 1,86%. Nel 96% dei casi lo scarto è risultato inferiore al 5%.

Nella fig. 2.9 è riportato lo scarto tra i valori di  $T_{out}$  ricavati con il codice e quelli ottenuti mediante l'eq. (2.29).

 Nella fig. 2.10 è stato riportato un confronto tra i risultati ottenuti da Tzaferis et al. [1] e quelli ricavati con il codice di calcolo per un condotto circolare. Il confronto mostra un buon accordo ed è stato effettuato in base ai seguenti parametri di ingresso:  $T_{in}=35 \text{ °C}$ ,  $T_G=25 \text{ °C}, D_{eq}=0.25 \text{ m}$  e velocità dell'aria nel condotto pari a 5 m/s. Altri dati inseriti nel codice, non richiesti dal modello di Tzaferis, sono stati:  $\alpha_G=1,13\cdot 10^{-6}$  m<sup>2</sup>/s,  $k_G=2,53$ W/mK,  $t=5$  h,  $\varphi_{in}$ =40%. Ottimo anche il confronto con i dati sperimentali ottenuti da Sharan e Jadhav [17].

 In relazione invece all'umidità relativa dell'aria in uscita, un confronto qualitativo effettuato con i valori teorici e sperimentali ottenuti da Hollmuller e Lachal [9], da Wagner et al. [10] e da Sthål [18], ha fornito un buon accordo.

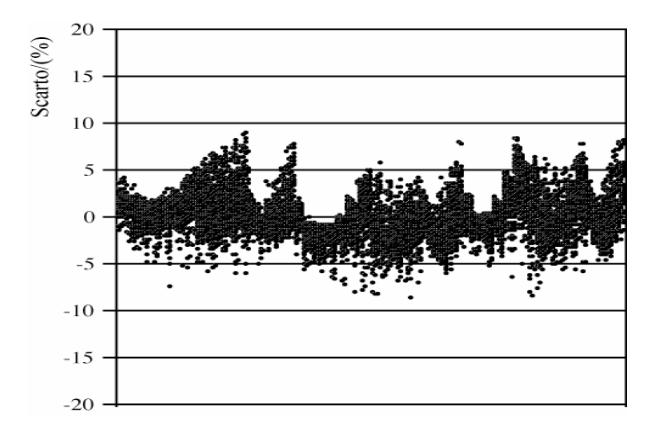

Fig. 2.9 - Scarto tra  $\varphi_{out}$  calcolata dal codice e  $\varphi_{out}$  fornita dalla correlazione semplificata

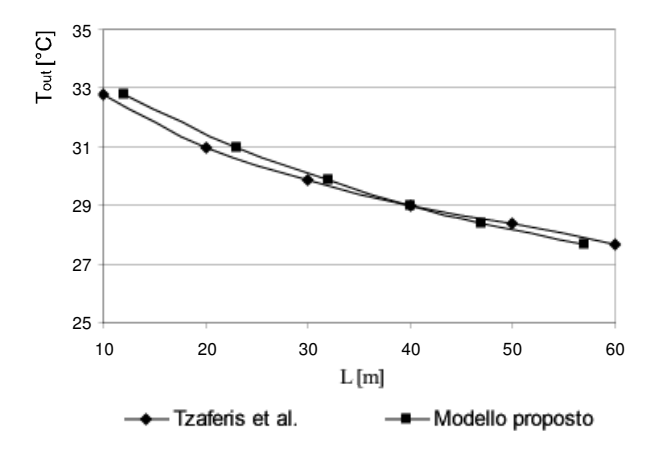

Fig. 2.10 – Temperatura di uscita dell'aria dal condotto in funzione della lunghezza

# 2.5 Esempio applicativo delle correlazioni semplificate di dimensionamento

Si riporta nel seguente diagramma di flusso uno schema di applicazione del modello semplificato illustrato nel presente capitolo.

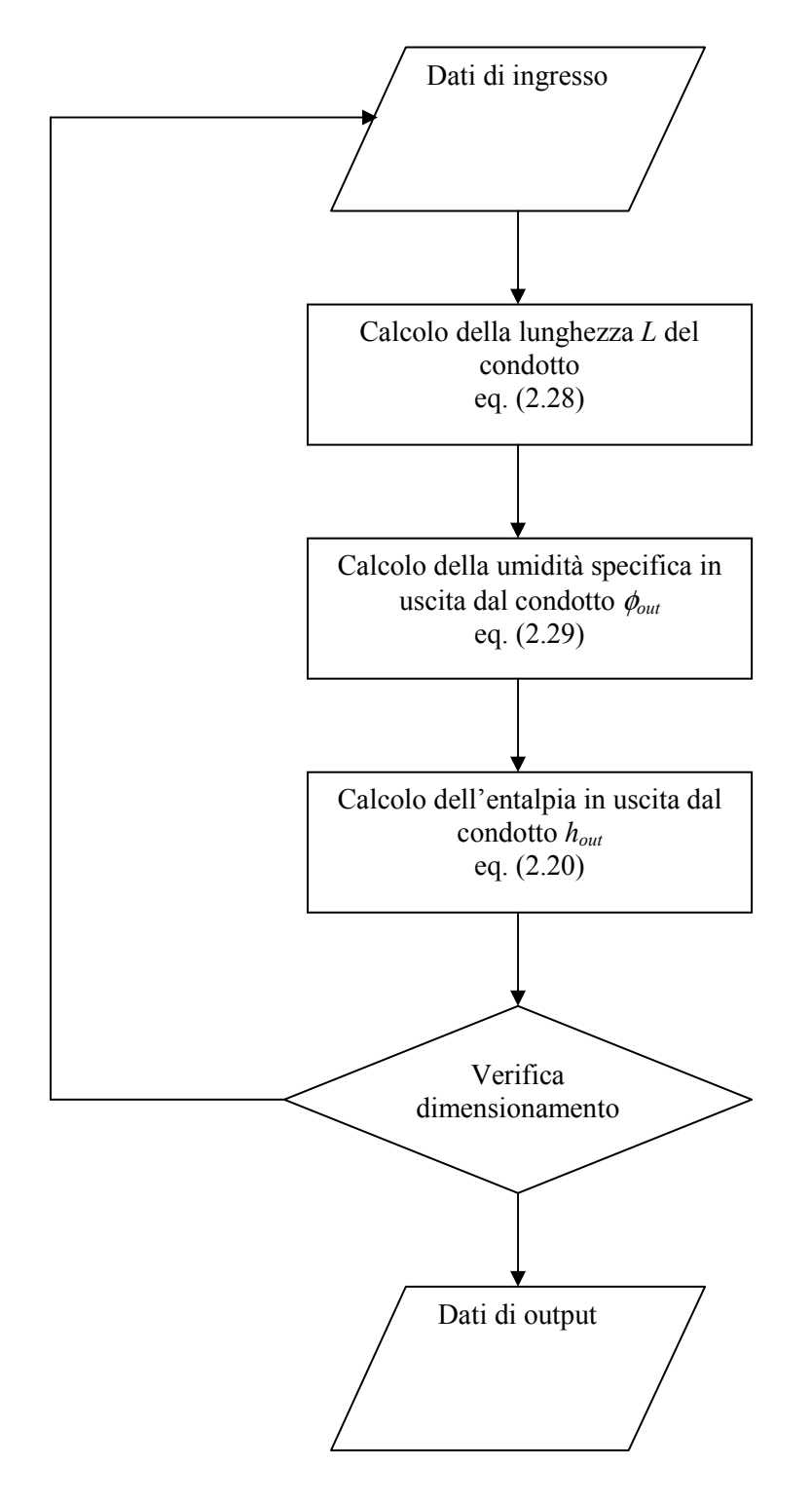

Fig. 2.11 – Flow-chart per l'applicazione del modello "black box" presentato

Un esempio di applicazione del modello viene di seguito riportato per un'ipotetica realizzazione di uno scambiatore di calore interrato da ubicare in Cosenza.

 Sono assegnati i seguenti parametri di progetto, anche seguendo le indicazioni poste dalle pubblicazioni in materia per quanto riguarda la scelta dei parametri dimensionali, tra cui la recente guida della Rockwool sulla 'casa passiva' [19].

 Inizialmente è importante la scelta del diametro dei condotti in maniera da garantire una velocità all'interno dei condotti che, in relazione alla portata dell'aria da trattare (aria di rinnovo per un dato ambiente), garantisca una buona efficienza con basse perdite di carico. A tale scopo può essere di valido supporto il dimensionamento termo-idraulico proposto da De Paepe e Janssens, ma si preferisce, per semplicità seguire le indicazioni di alcune case costruttrici come la summenzionata, la quale fornisce le seguenti indicazioni:

- lunghezza non inferiore a 10 m;
- diametro del tubo compreso tra 20 e 30 cm;
- profondità di interro tra 1,5 e 3 m;
- velocità dell'aria nel tubo tra 4 e 8 m/s.

 E' da ravvisare qualche riserva sull'ultima indicazione, per due ragioni fondamentali: elevate velocità nel condotto comportano elevate perdite di carico, elevata rumorosità e pur aumentando il coefficiente di scambio termico convettivo, paradossalmente non garantiscono una sufficiente riduzione della temperatura in uscita dal condotto, in quanto, a parità di potenza termica scambiabile, per elevate portate dell'aria si riduce inevitabilmente il salto di temperatura all'interno dello scambiatore.

Sono dati i seguenti parametri climatici per Cosenza (si veda a tal proposito la norma UNI 10339):

 $T_a = 33.5 °C$  $T_{bu} = 22.7 °C$  $\phi_a = 40 \%$ 

tali dati corrispondono alle caratteristiche termoigrometriche dell'aria esterna all'ingresso dello scambiatore di calore interrato.

Per quanto riguarda le caratteristiche termofisiche del terreno prescelto si ipotizza un terreno piuttosto secco di tipo argilloso:

 $k_G = 0.93$  W/mK

$$
\alpha_G = 0.62 \cdot 10^{-6} \text{ m}^2/\text{s}
$$

Si ipotizza un'installazione del condotto ad una profondità di 4 m, laddove è possibile immaginare una temperatura indisturbata del terreno (costante per tutto l'anno) pari alla temperatura media annuale dell'aria esterna:

 $T_G = 16,6 °C$ 

Si vuole trattare e immettere negli ambienti da raffrescare la seguente portata volumetrica di aria di rinnovo  $Q_a$ :

$$
Q_a = 600 \text{ m}^3/\text{h} = 0,167 \text{ m}^3/\text{s}
$$
  $\dot{m}_a = 0,2 \text{ kg/s}$ 

Si preferisce utilizzare un condotto circolare per ragioni di convenienza costruttiva, avendo una maggiore resistenza al carico meccanico del terreno. Al fine di garantire in un condotto di sezione circolare una velocità dell'aria  $v_a$  pari a 5 m/s si può desumere il seguente valore del diametro:

$$
D = \sqrt{\frac{4Q_a}{\pi v_a}} = 20,6 \text{ cm}
$$

Si opta per un condotto in lamierino metallico rinforzato da calcestruzzo avente un diametro (commerciale) pari a 30 cm con una velocità effettiva pari a 2,36 m/s.

 Pertanto è possibile calcolare il numero di Reynolds e il numero di Prandtl considerando aria ad un temperatura media tra quella esterna e quella ipotizzabile in uscita dal condotto, in questo caso pari a circa 30 °C.

$$
Re = \frac{\rho v D}{\mu} = 93956
$$
  $Pr = 0.72$   $k = 0.0256$  W/mK

Dalla correlazione di Dittus-Boelter:

$$
h_c = 0.023 \frac{k_a}{D} Re^{0.8} Pr^{0.3} = 10 \text{ W/m}^2 \text{K}
$$

Si ipotizza, inoltre, che lo scambiatore di calore interrato venga utilizzato in regime intermittente con un intervallo di funzionamento pari a:

$$
t = 8 \text{ h} = 28.800 \text{ s}
$$

Si vuole dimensionare un condotto singolo tale da soddisfare un carico termico pari a 3,5 kW, quindi:

$$
\dot{Q} = 3.500 \text{ W}
$$

Con tali ipotesi è possibile calcolare i quattro numeri adimensionali indipendenti delle eqq. da (2.23) a (2.27):

$$
\Pi_t = \frac{\alpha_G \, t}{D_{eq}^2} = Fo = 0,1984
$$

$$
\Pi_K = \frac{h_c \, D_{eq}}{K_G} = Bi = 3,12
$$

$$
\Pi_{Q} = \frac{\dot{Q}}{h_c D_{eq}^2 (T_{in} - T_G)} = 231
$$

$$
\Pi_\varphi=\varphi_{\rm in}=0,\!4
$$

In base a questi è possibile ricavare dalle eqq. (2.28) e (2.29) i seguenti valori dei parametri  $\Pi_L$  e  $\Pi_{\Delta t}$ :

$$
\Pi_L = \frac{1}{\Pi_Q} \exp\left[a \cdot Bi + b \cdot Fo + c \cdot \Pi_Q + d \cdot \Pi_\varphi + e\right] = 0,005226
$$

$$
\Pi_{\Delta T} = \frac{T_{out} - T_G}{T_{in} - T_G} = a' \cdot Bi + b' \cdot Fo + c' \cdot (Bi \cdot Fo) + d' \cdot (\Pi_L \cdot \Pi_Q) + e' \cdot \Pi_{\varphi} + f' \cdot Bi^2 + g' \cdot Bi \cdot Fo + h' = 0,5642
$$

Da cui è possibile esplicitare rispettivamente i valori di  $L e T_{out}$ :

$$
L = 57 \text{ m}
$$
 
$$
T_{out} = 26.4 \text{ °C}
$$

Il valore di L deve essere corretto con un fattore moltiplicativo pari a 1,39 essendo il condotto di tipo circolare:

$$
L=80\;{\rm m}
$$

E' necessario calcolare l'entalpia dell'aria umida in ingresso, per la quale è necessario conoscere la pressione di saturazione alla temperatura di ingresso,  $p_{sat}$ , dall'eq. (2.14), la pressione parziale del vapore,  $p_v = \varphi p_{\text{sat}}$ , l'umidità specifica,  $x_{in}$ , dall'eq. (2.11):

$$
p_{sat} = 5310,88 \text{ Pa} \qquad p_v = 2124 \text{ Pa} \qquad x_{in} = 0,0133 \qquad h_{in} = 74960 \text{ J/kg}
$$

Dall'eq. (2.30) si ha:

$$
h_{out} = h_{in} - \frac{\dot{Q}}{\dot{m}_a} = 57460 \text{ J/kg}
$$

Da cui è possibile ricavare l'umidità specifica  $x_{out}$  dell'aria in uscita dallo scambiatore, e quindi anche la sua umidità relativa:

$$
x_{out} = \frac{h_{out} - c_{pa}t_{out}}{\lambda + c_{pv}t_{out}} = 0,023
$$

che essendo maggiore dell'umidità specifica in ingresso indica l'evidente assenza di condensazioni lungo il condotto, per cui è possibile assumere che:

$$
x_{out} = x_{in} = 0.0133
$$

Pertanto si ottiene un'umidità relativa dall'eq. (2.11) pari a:

$$
\varphi_{out} = \frac{x_{out} p_t}{(x_{out} + 0.622) p_{s,out}} = 62\%
$$

Qualora il terreno non sia in genere molto umido o il sistema non disponga di un sistema di alettature tali da far sì che la temperatura di parete possa ritenersi pari alla temperatura indisturbata all'inizio di ogni intervallo di funzionamento (nei giorni successivi al primo di funzionamento), è possibile confrontare quale sia un possibile dimensionamento di lungo periodo considerando il regime continuo (con un intervallo  $t$  molto elevato, anche se difficilmente lo scambiatore può essere utilizzato per più di 7-8 ore giornaliere nei climi mediterranei), avendo cura, però, di considerare la temperatura di ingresso nello scambiatore pari a quella giornaliera media mensile. E' così possibile ipotizzare il raggiungimento del regime stabilizzato, per il quale corrisponde un calcolo della temperatura di parete verosimilmente attendibile da parte del modello considerato.

# 2.6 Conclusioni

 Nel presente capitolo sono state presentate delle correlazioni semplificate per il dimensionamento degli scambiatori di calore terreno-aria utilizzati per il raffrescamento passivo dell'aria primaria necessaria alla climatizzazione estiva degli edifici. Esse sono state ricavate utilizzando il teorema di Buckingham ed i risultati di circa diecimila simulazioni effettuate con un codice di calcolo nel quale si è tenuto conto sia delle proprietà termofisiche del terreno che di eventuali condensazioni lungo le tubazioni. Possono essere applicate a condotti di forma circolare, quadrata o rettangolare, e permettono di determinare la lunghezza dello scambiatore e le condizioni termoigrometriche dell'aria in uscita. Il confronto tra i risultati previsti dal codice di calcolo e quelli ottenuti con le correlazioni semplificate ha mostrato un ottimo accordo. Soddisfacente è stato anche l'accordo con alcuni dati sperimentali presenti in letteratura.

### 2.7 Bibliografia

[1] A. Tzaferis, D. Liparakis, M. Santamouris, A. Argiriou – Analysis of the accuracy and sensitivity of eight models to predict the performance of earth-to-air heat exchangers – *Energy and Buildings*, vol. 18 Issue 1, pages 35-43 (1992).

- [2] G. Mihalakakou, M. Santamouris, D. Asimakoupolos Modelling the thermal performance of earth-to-air heat exchangers – Solar Energy 53, 3, pp. 301-305 (1994).
- [3] G. Mihalakakou, M. Santamouris, D. Asimakoupolos Parametric prediction of the buried pipes cooling potential for passive cooling applications  $-$  Solar Energy 55, pp. 163-173 (1995).
- [4] Millette, Galanis Yearly thermal analysis of a residential earth-tube heat exchanger –  $ASME$  Journal of Solar Energy, vol. 117, pp. 22-29 (1995).
- [5] M. Cucumo, A. De Rosa, V. Ferraro, D. Kaliakatsos Dimensionamento e prestazioni di condotti interrati ad aria – CDA n. 1, gennaio 2000.
- [6] V. Puri Feasibility and performance curves for intermittent earth tube heat exchangers – *Trans. ASAE*, 29 (2), pag. 526-532 (1986).
- [7] Wagner, Beisel, Spieler, Vajen, Gerber Measurement, modeling and simulation of an earth to air heat exchanger in Marburg (Germany) – 4th ISES Europe Solar Congress, Kopenhagen (2000).
- [8] Benkert, Heidt, Schöler Calculation tool for earth heat exchanger GAEA  $(2000)$ .
- [9] Hollmuller and Lachal Cooling and preheating with buried pipe systems: monitoring, simulation and economic aspects – *Energy and Buidings*, 33, pag. 509-518 (2001).
- [10] J. Pfafferott Evaluation of earth-to-air heat exchangers with a standardised method to calculate energy efficiency – Energy and Buildings 35, pages 971-983 (2003).
- [11] J. W. Stevens Optimal placement depth of air-ground heat transfer systems Applied thermal Engineering 24, pag. 149-157 (2004).
- [12] J. W. Stevens Coupled conduction and intermittent convective heat transfer from a buried pipe – Heat transfer Engineering 23, pag. 34-43 (2002).
- [13] ASHRAE Handbook, Fundamentals, *Mass Transfer*, chap. 5, 1989.
- [14] A. De Rosa Sistemi passivi per il raffrescamento degli edifici: analisi delle prestazioni – Tesi di Laurea, Università della Calabria, Rende (1997).
- [15] V. Marinelli, G. Oliveti, A. Sabato Elementi di trasmissione del calore Pitagora Editrice Bologna (1996).
- [16] Barenblatt *Dimensional Analysis* Gordon and Breach Science Publishers.
- [17] G. Sharan, R. Jadhav Performance of single pass earth-tube heat exchanger: an experimental study – Journal of Agricultural Engineering (2003).
- [18] Sthål Prehaeting of supply air trough an air tube system, energy demand and moisture consequence – 6th Nordic Symposium on Building Phisics, Trondheim, Norway, 17-19 June (2002).
- [19] A. Carotti e D. Madè La Casa Passiva in Italia Rockwool, Milano (2006)

# CAPITOLO 3 - UN SECONDO MODELLO SEMPLIFICATO DI TIPO ANALITICO "A SCATOLA TRASPARENTE"

# 3.1 Introduzione

 Come visto nei precedenti capitoli, numerosi sono i modelli analitici e numerici reperibili in letteratura per l'analisi degli EAHEs. Tuttavia il fenomeno delle condensazioni all'interno dei condotti influenza in maniera significativa le loro prestazioni e rappresenta al contempo un aspetto piuttosto complesso da valutare per via analitica, al punto da spingere i progettisti all'uso di procedure numeriche di difficile applicazione (si veda Tzaferis et al. [1], Mihalakakou et al. [2], Millette e Galanis [3], Cucumo et al. [4], Puri [5], Wagner et al. [6], Benkert et al. [7], Hollmuller e Lachal [8], Sthål [9], Pfafferott [10]).

 L'originalità del lavoro svolto nel presente capitolo è quella di seguire un approccio analitico del problema, sia pure monodimensionale, e di riuscire ad effettuare, oltre al dimensionamento degli EAHEs, il calcolo dei parametri termoigrometrici dell'aria in uscita. Il modello offre la possibilità di dimensionare i condotti partendo dai dati termoigrometrici dell'aria e dalle proprietà termofisiche del terreno, fornisce informazioni sulla presenza di eventuali condensazioni (come rilevato nelle referenze [8] e [9]), offre al progettista semplicità di utilizzo e rappresenta un efficace strumento di calcolo in grado di predire con attendibilità le condizioni termoigrometriche dell'aria in uscita ed il grado di comfort che ne consegue. Si è ottenuto pertanto un modello del tipo a scatola trasparente. I vantaggi principali da esso offerto, rispetto al modello del tipo *black box* presentato nel capitolo precedente, sono i seguenti:

- possibilità di applicazione per qualsiasi valore degli ingressi;
- legame con le leggi fisiche governanti i vari processi di scambio termico e di massa;
- possibilità di migliorare il modello intervenendo sul perfezionamento delle semplificazioni assunte.

 I risultati ottenuti nel presente capitolo sono stati pubblicati dallo scrivente, insieme a M. Cucumo, S. Cucumo, V. Ferraro al XXIV Congresso Nazionale U.I.T. sulla Trasmissione del Calore, tenutosi a Napoli nel giugno 2006

# 3.2 Pubblicazioni scientifiche sui modelli semplificati a scatola trasparente

 Una particolare menzione merita il modello proposto da Rodriguez et al. [11] che deriva dalla soluzione analitica dell'equazione differenziale a variabili separabili ottenuta dal bilancio tra la quantità di calore sensibile scambiato per convezione nel condotto terreno-aria e la variazione di entalpia dell'aria tra l'ingresso e l'uscita di una porzione infinitesima di scambiatore. Tale modello consente di calcolare la temperatura dell'aria di uscita dallo scambiatore ad una distanza nota dall'ingresso, con la semplificazione di considerare costante la temperatura della parete del condotto e di ipotizzare l'assenza di condensazioni. Si ottiene la nota relazione:

$$
T_{out}(z) = T_w + (T_{in} - T_w) \cdot exp\left(-\frac{\pi D_{eq} h_c z}{\dot{m} c_{pa}}\right)
$$
\n(3.1)

con il seguente significato dei simboli:

- $c_p$  calore specifico a pressione costante (J/kg K)
- $D_{eq}$  diametro equivalente del condotto  $(m)$
- $h_C$  coefficiente di scambio termico convettivo aria-parete (W/m<sup>2</sup> K)
- m portata  $(kg/s)$ ;
- T temperatura (°C).

Per quanto riguarda i pedici si è adottata la seguente simbologia:

- a aria; in ingresso; out uscita;
- w parete.

Un modello che parte dalle stesse ipotesi, proposto da Elmer e Schiller [12], prevede la suddivisione del condotto in elementi di lunghezza infinitesima, dando luogo ad un algoritmo numerico basato sulle semplici relazioni di scambio termico:

$$
T_{z+\Delta z} = T_z - \dot{Q}_z / \dot{m} \, c_{pa} \tag{3.2}
$$

dove Q è la potenza termica totale ceduta al terreno (W).

dove  $H$  è il coefficiente di scambio termico (W/m<sup>2</sup>K).

Di rilevante interesse risulta l'analisi comparativa di modelli analitici e numerici presente in una pubblicazione di Tzaferis et al. [1] nella quale viene proposto il confronto tra otto modelli di previsione delle prestazioni di scambiatori di calore interrati ad aria, mettendo in evidenza che la maggior parte dei modelli non tiene conto del calore latente di condensazione durante i processi di scambio termico.

 Anche Benkert et al. [7], di recente, utilizzando un modello misto analiticonumerico, considerano lo scambio termico tra l'aria ed il terreno in maniera analoga ad Elmer e Schiller, ma assumono un valore di temperatura di parete del condotto come media ponderale tra il valore della temperatura del terreno indisturbato, calcolata alla profondità di installazione del condotto, e la temperatura dell'aria attraversante il condotto stesso.

 Un modello analitico semplificato in grado di valutare anche gli scambi termici di calore latente all'interno degli EAHE è proposto da Ståhl [9]. L'assunzione di base è quella di considerare la temperatura sulla parete del condotto interrato pari a quella del terreno indisturbato e una temperatura dell'aria in uscita uguale a quella del terreno (ipotesi di scambiatore di lunghezza infinita). Con tali assunzioni si valutano i valori approssimati di energia sensibile e latente su base annuale dei condotti medesimi.

 Pfafferott, in una recente pubblicazione [10], propone un metodo analitico, basato sul numero di unità di trasferimento del calore (NTU) dipendente dalla durata di funzionamento, che consente di calcolare i profili di temperatura dell'aria e del terreno. Il modello differisce da quello di Rodriguez et al. [11] in quanto ricava la temperatura in uscita dal condotto in funzione della temperatura del terreno:

$$
T_{out}(t) = T_G(t) + [T_{in}(t) - T_G(t)] \cdot exp(-NTU)
$$
\n(3.4)

dove il pedice G indica il terreno e NTU il numero di unità termiche di trasferimento.

Analogamente ai metodi sopra esposti, tale modello non permette di determinare l'umidità relativa dell'aria in uscita dal condotto.

 In una recente pubblicazione, De Paepe e Janssens [13] hanno proposto un modello monodimensionale stazionario semplificato per il progetto termoidraulico degli EAHEs, in cui, tuttavia, non si considera l'evoluzione di umidità specifica nei condotti, mentre Stevens [14] utilizza un'analisi monodimensionale per ottimizzare la profondità di installazione dei condotti interrati.

 Il presente lavoro, prendendo spunto dall'analisi monodimensionale di De Paepe e Janssens, si prefigge come obiettivo quello di ottenere delle correlazioni analitiche volte a ricavare la lunghezza del condotto e l'umidità specifica dell'aria in uscita, partendo da prefissate condizioni di ingresso, al fine di scambiare con il terreno la potenza termica necessaria per trattare un'adeguata portata d'aria da immettere direttamente negli ambienti, oppure in una UTA come aria di rinnovo. La portata d'aria è ritenuta costante; infatti, com'è noto, l'aria viene immessa nei condotti mediante un ventilatore, anche se, nelle zone particolarmente ventose, si può sfruttare la pressione dinamica del vento e l'effetto camino. Le grandezze da assegnare sono: i valori medi di temperatura ed umidità relativa dell'aria esterna (costanti nel tempo), la temperatura richiesta all'uscita dal condotto, la portata d'aria da raffrescare, la geometria della sezione del condotto, le proprietà termofisiche dell'aria e del terreno, la profondità di installazione (prescelta in modo tale da garantire una data temperatura indisturbata del terreno) ed il coefficiente di scambio termico convettivo aria-parete. Utilizzando le correlazioni semplificate proposte, fissato un intervallo di funzionamento giornaliero, è possibile determinare la lunghezza del condotto, l'umidità specifica dell'aria all'uscita e la potenza termica ceduta al terreno.

#### 3.3 Equazioni fondamentali di scambio termico

 I processi di scambio termico tra canale e terreno [4], con riferimento ad un tratto di condotto lungo ∆z ( si veda la fig. 3.1), possono essere descritti mediante le equazioni di seguito riportate.

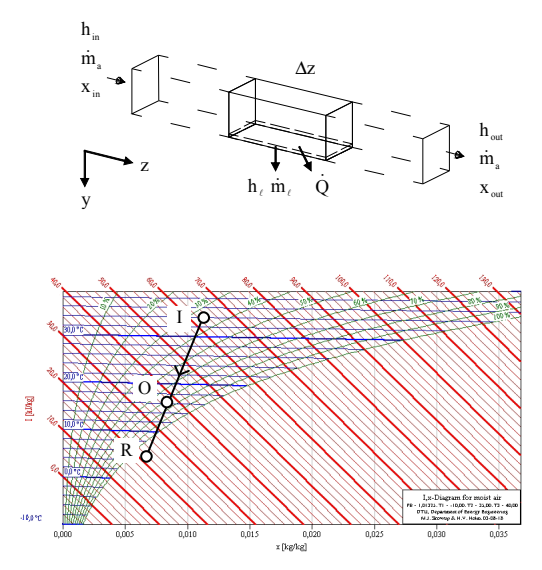

Fig. 3.1 – Parametri termoigrometrici per la formulazione del bilancio di massa e di energia.

Il bilancio entalpico, nell'unità di tempo, dell'aria che attraversa il tratto di condotto, può essere scritto come:

$$
\dot{m}_a h_{in} = \dot{Q} + \dot{m}_a h_{out} + \dot{m}_c h_c \tag{3.5}
$$

con:

h entalpia specifica dell'aria umida (J/kg);

 $\ell$ liquido.

mentre, il bilancio di massa del contenuto di vapor d'acqua nell'aria, è dato da:

$$
\dot{m}_a x_{in} = \dot{m}_a x_{out} + \dot{m}_\ell \tag{3.6}
$$

con x indicante l'umidità specifica (kg $\sqrt{kg_a}$ ) o *mass ratio* dell'aria attraversante i condotti.

L'approccio di Lewis [15] sul trasporto di massa e calore consente il calcolo della massa d'acqua condensata (o evaporata) nell'unità di tempo:

$$
\dot{m}_\ell = h_m \, P \left( x_a - x_R \right) \Delta z \tag{3.7}
$$

con:

 $h_m$  coefficiente di trasporto di massa (kg/s m<sup>2</sup>);

- P perimetro del condotto (m);
- R punto di rugiada (dello scambiatore);
- ∆z lunghezza dell'elemento di condotto (m).

L'eq. (3.7) è stata considerata e validata in un recente lavoro di Hollmuller e Lachal [8] volto ad ottenere un algoritmo numerico per l'analisi degli EAHEs in grado di considerare scambi di energia sensibile e latente dell'aria umida; in essa  $x_a$  rappresenta il titolo medio dell'aria umida nel tratto ∆z. L'eq. (3.7) corrisponde alla definizione stessa di coefficiente di trasferimento di materia o *coefficiente di trasporto di massa*,  $h_m$ , ben noto nella convezione di massa. L'assunzione di base per considerare questa equazione è la presenza di uno strato d'aria umida in prossimità della parete del condotto in equilibrio termodinamico con la parete stessa. Si trascura la resistenza termica dello strato liquido che

si forma (in realtà viene rimosso per ragioni di salubrità dell'aria) per cui è possibile immaginare che questo strato abbia la stessa temperatura di parete del condotto. La condensazione avviene solo se si raggiunge la temperatura di rugiada (dew point) ovvero se la temperatura di parete è inferiore alla temperatura di rugiada dell'aria attraversante i condotti stessi. Come è facile evincere dal diagramma psicrometrico di Mollier tale condizioni si verifica, sotto le precedenti ipotesi, con la condizione  $x_a > x_w = x_R$ corrispondente alla condizione per cui il punto di saturazione alla temperatura di parete è inferiore alla temperatura di rugiada dell'aria attraversante il condotto (individuabile intercettando la isotitolo  $x=x_a$  con la curva di saturazione).

Per il calcolo dell'entalpia dell'aria umida e dell'entalpia dell'acqua liquida vengono usate le note relazioni:

$$
h = c_{pa} \cdot T + x \cdot (\lambda + c_{pv} \cdot T) \tag{3.8}
$$

$$
h_{\ell} = c_{p\ell} \cdot T_R \tag{3.9}
$$

con:

 $\lambda$  calore latente di evaporazione dell'acqua (J/kg);

p pressione (Pa);

v vapore.

Per il calcolo dell'umidità specifica del punto R sulla curva di saturazione di uscita dell'aria dall'elemento di condotto, con fattore di by-pass nullo, si usa la formula:

$$
x_R = \frac{0.622 \cdot p_{SR}}{p_t - p_{SR}}
$$
(3.10)

con:

 $p_t$ pressione totale (Pa);

S saturazione.

La pressione di saturazione, nelle condizioni del punto R, che compare nell'equazione precedente, può essere ricavata con la relazione:

$$
p_{SR} = exp\left[65, 81 - \frac{7066.27}{T_R + 273.15} - 5,976\ln(T_R + 273.15)\right]
$$
\n(3.11)

Nell'equazione precedente si considera  $T_R(z) = T_w(z)$  per l'ipotesi di equilibrio termodinamico all'interfaccia liquido-vapore.

 Il calore scambiato per convezione, nell'unità di tempo, tra l'aria e la parete del condotto, nel tratto ∆z, vale:

$$
\dot{Q} = h_c \cdot P \left( T_a - T_w \right) \Delta z \tag{3.12}
$$

con  $h_c$  coefficiente di scambio termico convettivo (W/m<sup>2</sup>K).

Come è possibile notare dalle eqq. (3.7) e (3.12) la convezione del calore e la convezione di massa sono state considerate in maniera disgiunta e questo assumendo che lo scambio termico con la parete avvenga solo per convezione forzata, assunzione che viene fatta anche nelle assunzioni di base per il calcolo della temperatura di bulbo umido mediante uno psicrometro (si veda a tal proposito il ben noto testo di Eckert e Drake, par. 16-5 [19]).

Per la determinazione della temperatura della parete del condotto  $T_w$ , è necessario integrare l'equazione generale della conduzione del calore, senza generazione interna, tenendo conto della propagazione dell'onda termica all'interno del terreno:

$$
\nabla^2 T = \frac{l}{\alpha_G} \frac{\partial T}{\partial t} \tag{3.13}
$$

con  $\alpha_G$  diffusività termica del terreno (m<sup>2</sup>/s) e *t* intervallo di tempo (s).

Una soluzione semplificata dell'eq. (3.13), che fornisce risultati molto vicini ai valori sperimentali, si ottiene con l'ipotesi di scambio termico monodimensionale in un mezzo semi-infinito ed una condizione al contorno di tipo convettivo. In tal caso, detta  $T_a$ la temperatura media dell'aria nel tratto ∆z, la temperatura di parete del condotto risulta:

$$
T_W(t) = T_a - (T_a - T_G) \left[ 1 - erf \left( \frac{h_c \sqrt{\alpha_G \cdot t}}{k_G} \right) \right] exp \left( \frac{h_c^2 \cdot \alpha_G \cdot t}{k_G^2} \right)
$$
 (3.14)

con:

erf funzione errore di Gauss (-);

 $k_G$  conducibilità termica del terreno (W/m K).

Si è considerata trascurabile la resistenza termica del condotto per cui si assume la temperatura di parete pari a quella del terreno nelle immediate vicinanze del condotto medesimo.

La temperatura indisturbata del terreno  $T_G$ , su base annua, si può ottenere facendo riferimento alla seguente relazione [4]:

$$
T_G(y,\tau) = T_m - A \cdot exp\left[-y \cdot \left(\frac{\pi}{365 \cdot 24 \cdot \alpha_G}\right)^{0.5}\right] \cdot \cos\left[\left(\frac{2 \cdot \pi}{365 \cdot 24}\right) \cdot \left[\tau - \tau_0 - \frac{y}{2} \cdot \left(\frac{365 \cdot 24}{\pi \cdot \alpha_G}\right)^{0.5}\right]\right] \tag{3.15}
$$

con:

A ampiezza dell'oscillazione della temperatura superficiale del terreno (°C);

 $T_m$  temperatura superficiale media annuale del terreno ( $\degree$ C);

y profondità (m);

τ Intervallo di tempo misurato dall'inizio dell'anno (s);

 $\tau_0$  Intervallo di tempo, misurato dall'inizio dell'anno, corrispondente al minimo valore della temperatura superficiale del terreno (s).

Nell'eq. (3.15) è stata trascurata l'influenza della fluttuazione giornaliera della temperatura superficiale [17] ed il terreno è considerato un mezzo omogeneo ed isotropo, così come è stato fatto nella maggior parte dei metodi analitici che, comunque, presentano risultati in buon accordo con i valori numerici derivanti da complesse procedure di calcolo, nonché con i valori sperimentali [1], [3].

 Il sistema di equazioni (3.5)-(3.15) è stato già risolto in un lavoro precedente da Cucumo et al. [4] mediante un codice di calcolo alle differenze finite che simula, in condizioni dinamiche, i processi di scambio termico per condotti interrati di diversa geometria. Il suddetto sistema risulta praticamente coincidente con il sistema di equazioni costituito dalle eqq. (2.6)-(2.13), a meno dell'eq. (2.8) esprimente il fattore di by-pass. Si è già illustrato nel par. 2.2 il perché non è opportuno utilizzare il fattore di by-pass nel sistema considerato, per cui si è preferito utilizzare direttamente la definizione di

coefficiente di trasporto di massa, in virtù del quale si può evincere la definizione di fattore di by-pass (si veda a tal proposito la ref. [15]).

Dalla risoluzione del suddetto sistema di equazioni, come mostrato nel precedente capitolo, in una più recente pubblicazione [18], sono state presentate delle correlazioni semplificate di calcolo in forma adimensionale per il dimensionamento degli EAHEs.

# 3.4 Il modello

 Per ottenere delle relazioni teoriche che permettano il dimensionamento del condotto interrato, si parte dalle equazioni fondamentali (3.5)-(3.15) che descrivono i processi di scambio termico e di massa, e si introducono delle opportune semplificazioni, specialmente per le eqq. (3.12) e (3.13); la validità di tali semplificazioni è stata opportunamente verificata in base ai dati ottenuti da un codice di calcolo.

Si integra l'eq. (3.12) su tutta la lunghezza del condotto, esplicitando il fattore ( $T_a$ - $T_w$ ) dalla eq. (3.14).

$$
\dot{Q} = \int_0^L h_c P[T_a(z) - T_W(z)]dz =
$$
\n
$$
= \int_0^L h_c P[T_a(z) - T_G] \left[ 1 - erf \left( \frac{h_c \sqrt{\alpha_G t}}{k_G} \right) \right] exp \left( \frac{h_c^2 \alpha_G t}{k_G^2} \right) dz
$$
\n(3.16)

La soluzione dell'integrale precedente si basa su alcune ipotesi semplificative:

- si suppone che l'eq. (3.14), rigorosamente valida per un valore costante di  $T_a$ nel tempo, sia valida in un intervallo temporale [0, t] nel quale, in realtà,  $T_a$  è variabile in conseguenza della fluttuazione giornaliera;
- si assume costante la condizione iniziale di temperatura del terreno in prossimità del condotto, mentre in realtà è variabile secondo l'eq. (3.15);
- si suppone nota la legge del profilo di temperatura dell'aria all'interno del condotto (legge quadratica);
- si considera trascurabile la resistenza termica del condotto;
- si esegue un calcolo di primo funzionamento dell'impianto (fase di prima carica) finalizzato ad un calcolo di dimensionamento del sistema in condizioni di primo funzionamento: non si considera il regime intermittente utile per la stima delle prestazioni energetiche;

- si assume il coefficiente di scambio termico convettivo  $h_c$  indipendente dalla coordinata z e calcolabile secondo la ben nota correlazione di Dittus-Boelter [19] (condizioni di moto turbolento) :

$$
h_c = \frac{k}{D_{eq}} 0.023 \text{(Re)}^{0.8} Pr^{0.3} \tag{3.17}
$$

dove Pr è il numero di Prandtl, Re è il numero di Reynolds e  $D_{eq}$  è il diametro equivalente.

 Sotto tali ipotesi semplificative sarà possibile ottenere una soluzione approssimata, ma comunque molto prossima ai valori sperimentali.

### 3.4.1 Profili di temperatura lungo gli scambiatori interrati

Come visto precedentemente, la soluzione dell'integrale nell'eq. (3.16) richiede la conoscenza della legge di variazione della temperatura dell'aria all'interno del condotto, seguendo un approccio risolutivo che richiama il metodo di Ritz nelle soluzioni integrali dei problemi di Trasmissione del Calore.

Da misure sperimentali [1] si potrebbe inferire una legge di tipo parabolico, anche se la soluzione semplificata di Rodriguez [11] lascerebbe intendere una legge di tipo esponenziale. Evidenziamo le modalità di determinazione di queste leggi.

Si suppone un profilo di temperatura lungo la coordinata longitudinale z (si veda fig. 3.1) e le relative condizioni al contorno come segue:

$$
T_a(z) = a + b \cdot z + c \cdot z^2 \tag{3.18}
$$

$$
T_a(0) = T_{in} \tag{3.19}
$$

$$
T_a(L) = T_{out} \tag{3.20}
$$

$$
\left. \frac{\partial T_a}{\partial z} \right|_{z=L} = 0 \tag{3.21}
$$

L'eq. (3.21) corrisponde ad assumere una condizione di stazionarietà in uscita del condotto, con un punto di minimo, che è approssimazione tanto più valida quanto più è possibile ammettere una scarsa variabilità della temperatura in prossimità dell'uscita del condotto (e questo è maggiormente vero per condotti sufficientemente lunghi).

Dalle eqq. (3.18)-(3.21), con facili passaggi, si ottiene il seguente profilo:

$$
T_a(z) = T_{in} - 2\frac{(T_{in} - T_{out})}{L}z + \frac{(T_{in} - T_{out})}{L^2}z^2
$$
\n(3.22)

Come accennato sopra, si è pensato anche di ipotizzare un profilo di tipo esponenziale a due costanti, ottenendo la seguente legge:

$$
T_a(z) = T_{in} \exp[(z/L) \cdot ln(T_{out}/T_{in})]
$$
\n
$$
(3.23)
$$

Mentre, qualora si voglia supporre una legge di tipo lineare si avrebbe:

$$
T_a(z) = T_{in} + \frac{T_{out} - T_{in}}{L} z
$$
\n
$$
(3.24)
$$

La legge di variazione della temperatura lungo il condotto che si accorda meglio ai dati sperimentali a disposizione, come si vedrà nel successivo paragrafo 3.5, è il profilo parabolico dell'eq. (3.22) e questo in ragione del fatto che la temperatura di parete lungo il condotto non è costante, come lascerebbe intendere l'analisi di Rodriguez da cui deriva una legge esponenziale e non è sicuramente lineare, come lascerebbe intendere un'ulteriore ipotesi di flusso termico costante lungo la coordinata z dello scambiatore.

#### 3.4.2 Calcolo della lunghezza degli scambiatori

Con le suesposte semplificazioni è possibile risolvere l'integrale riportato nell'eq.  $(3.16)$  per tutta la lunghezza L del condotto; la risoluzione di tale integrale è la seguente:

$$
\dot{Q} = \int_{0}^{L} h_{c} P \left[ T_{a}(z) - T_{G} \right] \left[ 1 - erf \left( \frac{h_{c} \sqrt{\alpha_{G} t}}{k_{G}} \right) \right] exp \left( \frac{h_{c}^{2} \alpha_{G} t}{k_{G}^{2}} \right) dz =
$$
\n(3.25)

$$
=h_c P \left[1 - erf \left(\frac{h_c \sqrt{\alpha_G t}}{k_G}\right)\right] exp \left(\frac{h_c^2 \alpha_G t}{k_G^2}\right) \int_0^L [T_a(z) - T_G] dz
$$

Utilizzando il profilo di temperatura dato dalla (3.22):

$$
\int_{0}^{L} [T_a(z) - T_{G}] dz = \int_{0}^{L} \left[ T_{in} - 2 \frac{(T_{in} - T_{out})}{L} z + \frac{(T_{in} - T_{out})}{L^2} z^2 - T_{G} \right] dz =
$$
\n
$$
= \left[ T_{in} z - 2 \frac{(T_{in} - T_{out})}{L} \frac{z^2}{2} + \frac{(T_{in} - T_{out})}{L^2} \frac{z^3}{3} - T_{G} z \right]_{0}^{L} = T_{in} L - (T_{in} - T_{out}) L + \frac{(T_{in} - T_{out}) L}{3} - T_{G} L = (3.26)
$$
\n
$$
= L \left[ T_{in} - (T_{in} - T_{out}) + \frac{(T_{in} - T_{out})}{3} - T_{G} \right] = L \left[ \frac{(T_{in} + 2T_{out})}{3} - T_{G} \right]
$$

e quindi in definitiva:

$$
\dot{Q} = h_c P \left( \overline{T}_a - T_G \right) \left[ 1 - erf \left( \frac{h_c \sqrt{\alpha_G t}}{k_G} \right) \right] exp \left( \frac{h_c^2 \alpha_G t}{k_G^2} \right) L \tag{3.27}
$$

Dove  $\bar{T}_a$  rappresenta un valore medio della temperatura dell'aria nel condotto, tra ingresso ed uscita, derivante dall'integrazione dell'eq. (3.16); esso è pari alla media aritmetica delle temperature, se la legge ipotizzata è di tipo lineare, mentre, nel caso di legge quadratica (molto prossima al profilo sperimentale), risulta:

$$
\overline{T}_a = \frac{T_{in} + 2T_{out}}{3} \tag{3.28}
$$

Nel caso in cui si assumesse, per il profilo di temperatura dell'aria, una legge di tipo esponenziale, si otterrebbe una temperatura media logaritmica:

$$
\overline{T}_a = \frac{T_{in} - T_{out}}{ln \frac{T_{in}}{T_{out}}} \tag{3.29}
$$
Il vantaggio dell'eq. (3.27) risiede nel fatto che la potenza e la lunghezza del condotto sono legate linearmente. Si può esplicitare la lunghezza L del condotto dalla  $(3.27)$  e la  $\dot{Q}$  dalla (3.5) e, tenendo conto della (3.8), si ottiene:

$$
L = \frac{\dot{Q}}{h_c P \left(\overline{T}_a - T_G\right) \left[1 - erf\left(\frac{h_c \sqrt{\alpha_G t}}{k_G}\right)\right] exp\left(\frac{h_c^2 \alpha_G t}{k_G^2}\right)} = \frac{\dot{m}_a (h_{in} - h_{out}) - \dot{m}_e h_e}{h_c P \left(\overline{T}_a - T_G\right) \left[1 - erf\left(\frac{h_c \sqrt{\alpha_G t}}{k_G}\right)\right] exp\left(\frac{h_c^2 \alpha_G t}{k_G^2}\right)} = \frac{\dot{m}_a (h_{in} - h_{out}) - \dot{m}_e h_e}{k_G}
$$
\n
$$
= \frac{\dot{m}_a [c_{pa} (T_{in} - T_{out}) + \lambda (x_{in} - x_{out}) + c_{pv} (x_{in} T_{in} - x_{out} T_{out})] - \dot{m}_e h_e}{h_c P \left(\overline{T}_a - T_G\right) \left[1 - erf\left(\frac{h_c \sqrt{\alpha_G t}}{k_G}\right)\right] exp\left(\frac{h_c^2 \alpha_G t}{k_G^2}\right)}
$$
\n(3.30)

La relazione così ottenuta è coerente con le leggi che governano i processi di scambio termico in quanto deriva dalla formulazione fisico-matematica delle stesse; in essa il termine  $\dot{m}_\ell h_\ell$  può essere trascurato. Pertanto, se si è certi a priori dell'assenza di condensazioni lungo il condotto (allora  $x_{out} = x_{in}$ ) si può utilizzare la correlazione (3.30) per ottenere la lunghezza del condotto interrato. L'assenza di condensazioni è verificata se l'umidità specifica dell'aria attraversante il condotto è inferiore a quella calcolata in condizioni di saturazione alla temperatura di parete del condotto medesimo (meglio se si considera la minima temperatura di parete, corrispondente in genere alla sezione di uscita).

Se, invece, si è in presenza di condensazioni, nell'eq. (3.30) l'unica grandezza incognita è rappresentata dal titolo dell'aria in uscita  $x_{out}$ , la cui determinazione sarà oggetto del prossimo paragrafo.

#### 3.4.3 Calcolo dell'umidità specifica in uscita dal condotto

Per conoscere  $x_{out}$  bisogna tenere conto dell'evoluzione seguita dalla portata d'aria umida all'interno del condotto, includendo le condensazioni che si realizzano nel processo di scambio termico.

L'approccio che si vuole seguire è del tutto originale e differisce dalle consuete applicazioni dei testi relativi ai Fenomeni di trasporto ed in particolare al Trasferimento di massa e calore (noto in letteratura anglosassone come Heat and Mass Transfer [15]). In genere nelle analisi compiute in questi testi si impongono condizioni al contorno di prima specie, ipotizzando un equilibrio termodinamico stazionario in corrispondenza dell'interfaccia (liquido-vapore nel caso specifico), ammettendo inoltre che in essa si

verifichino le condizioni di saturazione. Si ipotizza inoltre un trasferimento di massa piuttosto lento all'interfaccia. Sotto tali ipotesi le equazioni di conservazione della specie (o di massa) e dell'energia possono essere risolte in maniera disgiunta, in quanto è trascurabile il flusso di massa "advettivo", legato al moto macroscopico del fluido nel condotto. Le ipotesi fatte nel par. 3.3 differiscono da quelle fatte nell'approccio dell'ASHRAE Handbook [15] in almeno due punti di fondamentale importanza:

- la condizione al contorno posta è di tipo convettivo (terza specie);
- si sta considerando un fenomeno transitorio di convezione di massa e di calore.

Le giustificazioni (teoriche) delle due assunzioni sopra fatte sono, rispettivamente, le seguenti:

- gli scambi di massa e di energia sono considerati a livello di bilancio istantaneo (relativo all'istante t) ed è, quindi, possibile assumere che la temperatura di parete sia nota (in virtù delle ipotesi che conducono all'eq. (3.14)) e pressoché costante in un sufficiente intorno temporale dell'istante  $t$  considerato; la condizione al contorno di terza specie (per il trasferimento di calore) viene, pertanto, ricondotta ad una di prima specie a livello istantaneo (utile anche per definire il trasferimento di massa) e questo grazie all'ipotesi di solo scambio termico convettivo aria-terreno ed equilibrio termodinamico tra lo strato d'aria a stretto contatto con la parete e la parete medesima;
- lo scambio di calore e di massa all'interfaccia può essere analizzato, sempre a livello di bilanci istantanei, con le equazioni stazionarie che discendono dalla convezione forzata (legge di Newton, eq. 3.12) e dall'analoga legge della convezione di massa (eq. 3.7).

In definitiva l'intero sistema di eqq.  $(3.5)-(3.13)$  è riferito ad un istante generico t e in corrispondenza di esso sono state scritte le relazioni di bilancio istantaneo, laddove il calore accumulato nell'intervallo di tempo  $[0, t]$  dal terreno è contenuto nelle eqq. (3.14) e (3.15), mentre le variazioni rispetto al tempo della temperatura dell'aria e della sua umidità specifica, in ingresso ed uscita del condotto, possono essere considerate con buona approssimazione trascurabili nello stesso intervallo temporale (si considerano valori medi).

Dopo tali precisazioni, è possibile procedere alla valutazione dell'umidità specifica nella sezione di uscita del condotto,  $x_{out}$ . Dall'uguaglianza tra le eqq. (3.6) e (3.7) si ottiene:

$$
h_m P (x_R - x_a) \Delta z = \dot{m}_a (x_{out} - x_{in}) = \dot{m}_a \Delta x_a
$$
\n(3.31)

In termini differenziali:

$$
h_m P(x_R - x_a) dz = \dot{m}_a dx_a \tag{3.32}
$$

e quindi:

$$
\frac{dx_a}{dz} + \frac{h_m P}{\dot{m}_a} x_a = \frac{h_m P}{\dot{m}_a} x_R
$$
\n(3.33)

Si è pervenuti ad un'equazione differenziale del primo ordine a coefficienti costanti non omogenea, essendo, per ipotesi, costante il rapporto  $\lambda = h_m P / m_a$ . Il termine noto a secondo membro della (3.33), pari a  $\lambda x_R$ , non è costante, in quanto la temperatura di parete è variabile lungo z e così la corrispondente pressione di saturazione da cui, in virtù dell'eq. (3.10), si può ricavare il termine  $x_R$ . Esiste, quindi, una legge di proporzionalità, anche se non lineare, tra la  $x_R$  e la pressione di saturazione e quindi tra la  $x_R$  e la temperatura di parete  $T_w$ , per cui è possibile ipotizzare, con buona approssimazione, una legge parabolica anche per la  $x_R$ , dello stesso tipo della eq. (3.22) per la  $T_w$ .

$$
x_R(z) = c + bz + az^2 = x_{R,in} - 2\frac{x_{R,in} - x_{R,out}}{L}z + \frac{x_{R,in} - x_{R,out}}{L^2}z^2
$$
\n(3.34)

La soluzione dell'equazione differenziale omogenea associata all'eq. (3.31) è la seguente:

$$
x_a = C_1 \exp(-\lambda z) \tag{3.35}
$$

 $\text{con } C_1$  costante arbitraria da determinare in base alle condizioni al contorno.

 La soluzione generale si ottiene sommando la soluzione dell'omogenea associata ad una soluzione particolare della (3.33). Una soluzione particolare si può ottenere risolvendo il seguente integrale indefinito:

$$
x_a = e^{-\lambda z} \int f(z)e^{\lambda z} dz =
$$
\n
$$
= e^{-\lambda z} \int \lambda x_R e^{\lambda z} dz = \lambda e^{-\lambda z} \int \left( x_{R,in} - 2 \frac{x_{R,in} - x_{R,out}}{L} z + \frac{x_{R,in} - x_{R,out}}{L^2} z \right) e^{\lambda z} dz
$$
\n(3.36)

Svolti i semplici, ma lunghi, calcoli della (3.36) si ottiene la seguente soluzione particolare:

$$
x_a = az^2 + \left(b - \frac{2a}{\lambda}\right)z + \frac{2a}{\lambda^2} - \frac{b}{\lambda} + c
$$
\n(3.37)

con a, b e c costanti date dalla eq. (3.34). La soluzione generale è pertanto:

$$
x_a = C_1 \exp(-\lambda z) + az^2 + \left(b - \frac{2a}{\lambda}\right)z + \frac{2a}{\lambda^2} - \frac{b}{\lambda} + c
$$
\n(3.38)

Imponendo la condizione al contorno  $x(0)=x_{in}$ , si ha:

$$
C_1 = x_{in} - \frac{2a}{\lambda^2} + \frac{b}{\lambda} - c \tag{3.39}
$$

Quindi:

$$
x_a(z) = \left[x_{in} - \frac{2a}{\lambda^2} + \frac{b}{\lambda} - c\right] \exp(-\lambda z) + az^2 + \left(b - \frac{2a}{\lambda}\right)z + \frac{2a}{\lambda^2} - \frac{b}{\lambda} + c \tag{3.40}
$$

E' possibile quindi calcolare l'umidità specifica in uscita  $x_{out} = x_a(L)$ , che, dopo vari passaggi, assume la seguente forma:

$$
x_{out} = x_a(L) = (x_{in} - x_{R,in})exp(-\lambda z) + (x_{R,in} - x_{R,out}) \cdot \left[ \frac{2(I - e^{-\lambda L})}{\lambda L^2} - \frac{2e^{-\lambda L}}{\lambda L} - I \right] + x_{R,out}
$$
(3.41)

Utilizzando la relazione di Lewis [15, 16], si ha:

$$
h_m = \frac{h_c}{c_p (1 + x_a)} \approx \frac{h_c}{c_p} \tag{3.42}
$$

essendo, nelle usuali applicazioni,  $x_a \ll 1$ . Pertanto, il termine  $\lambda L$  dell'eq. (3.41) può essere così espresso:

$$
\lambda L = \frac{h_m PL}{\dot{m}_a} \approx \frac{h_c PL}{\dot{m}_a c_p} = N T U \tag{3.43}
$$

e, ponendo

$$
f(NTU) = \frac{2\{I - e^{-NTU}\}}{NTU^2} - \frac{2e^{-NTU}}{NTU} - I
$$
\n(3.44)

la soluzione dell'eq. (3.33) nelle condizioni di uscita ( $z = L$ ), risulta:

$$
\begin{cases} x_{out} = (x_{in} - x_{Rin})e^{-NTU} + (x_{Rin} - x_{Rout}) \cdot f(NTU) + x_{Rin} \\ x_{in} > x_{Rin} \end{cases}
$$
 (3.45)

Nell'ipotesi in cui  $x_{in} \le x_{R,in}$  è possibile escludere eventuali condensazioni e si può assumere  $x_{out} = x_{in}$ . In tali condizioni potrebbero invece verificarsi evaporazioni, ma, nell'ipotesi di utilizzare condotti completamente impermeabili, è possibile trascurare le infiltrazioni di umidità proveniente dal terreno, mentre le condensazioni sono prontamente rimosse in virtù di opportuni drenaggi.

E' possibile dimostrare che, sotto le ipotesi dell'eq. (3.45), è verificata la condizione per cui  $x_{out} > x_{Rout}$  e quindi per tutta la lunghezza del condotto saranno ravvisabili condensazioni. Questo risultato era da attendersi visto che solo per  $NTU \rightarrow \infty$  si ha che  $x_{out}=x_{Rout}$  e questo dovrebbe corrispondere ad uno scambiatore di lunghezza infinita (ottenendo anche  $T_{out} = T_{Rout}$ ).

Si potrebbe sostituire il termine  $x_{out}$  nell'eq. (3.30) ricavandolo dall'eq. (3.45), al fine di ottenere un'unica equazione implicita funzione della lunghezza L del condotto. Siccome nell'eq.  $(27)$ , attraverso la funzione  $f(NTU)$ , compare la lunghezza L, è evidente che le eqq. (3.30) e (3.45) debbano essere risolte per tentativi al fine di ottenere il

dimensionamento dello scambiatore: si fissa un valore di L, si calcola il valore di  $x_{out}$  dalla  $(3.45)$ , si ricalcola L dalla  $(3.30)$  e si reitera fino a convergenza.

 Per la verifica di un condotto di lunghezza nota, al fine di determinare le variabili termoigrometriche in uscita, si ipotizza un valore di  $T_{out}$ , si utilizza la (3.45) per il calcolo della  $x_{out}$  e si ricava successivamente L dalla (3.30), reiterando con nuovi valori di  $T_{out}$  fino a convergenza.

 Infine, utilizzando l'eq. (3.5) è possibile ricavare la potenza termica ceduta dall'aria al terreno, ottenendo una equazione identica alla (2.30).

#### 3.4.4 Dimostrazione della convergenza globale del modello

Dalle eqq. (3.30) e (3.45) si ha un sistema non lineare, che potrebbe essere ricondotto ad un'equazione non lineare del tipo:

$$
L = \Phi(L) \tag{3.46}
$$

da cui discende la successione:

$$
L^{(k+1)} = \boldsymbol{\Phi}(L^k) \tag{3.47}
$$

Affinché la successione (3.47) sia globalmente convergente ad un unico punto fisso  $L^*$  in un definito dominio monodimensionale  $D = (L_0, +\infty)$ , devono essere verificate le seguenti tre condizioni:

$$
\Phi: D \subset \mathfrak{R}^+ \to \mathfrak{R}^+ \tag{3.48}
$$

$$
\boldsymbol{\Phi} \in \mathcal{C}^1(\mathfrak{R}^+) \tag{3.49}
$$

con  $\mathcal{C}^l$  classe delle funzioni continue e derivabili in  $\mathcal{R}^+$ .

$$
\exists k < l : |\Phi'(L)| \le k \qquad \forall L \in D \tag{3.50}
$$

In effetti il sistema non lineare costituito dalle eqq. (3.30) e (3.45), potrebbe essere posto, con semplici passaggi, nella seguente forma:

$$
L = C_1 - C_2 x_{out} \tag{3.51}
$$

$$
x_{out} = C_3 + C_4 \exp(-\lambda L) \tag{3.52}
$$

con:

$$
C_{I} = \frac{\dot{m}_{a}h_{in} - \dot{m}_{a}c_{p}T_{out}}{h_{c}P\left(\overline{T}_{a} - T_{G}\right)\left[1 - erf\left(\frac{h_{c}\sqrt{\alpha_{G}t}}{k_{G}}\right)\right]exp\left(\frac{h_{c}^{2}\alpha_{G}t}{k_{G}^{2}}\right)}
$$
(3.53)

$$
C_2 = \frac{\dot{m}_a(\lambda + c_{pv}T_{out})}{h_c P(\overline{T}_a - T_G)\left[I - erf\left(\frac{h_c\sqrt{\alpha_G t}}{k_G}\right)\right] exp\left(\frac{h_c^2 \alpha_G t}{k_G^2}\right)}
$$
(3.54)

$$
C_3 = x_{R,out} \t C_4 = x_{in} - x_{R,in}
$$
\t(3.55)

Sostituendo la  $x_{out}$  della (3.52) nella (3.51), con facili passaggi si ottiene:

$$
L = \Phi(L) = C_5 - C_6 \exp(-\lambda L) \tag{3.56}
$$

con:

$$
C_5 = C_1 - C_2 C_3 \tag{3.57}
$$

Dall'espressione di  $\Phi(L)$  nell'eq. (3.56) è assicurata la continuità e derivabilità della  $\Phi(L)$ in  $\mathcal{R}^+$ , quindi, derivando rispetto ad L l'eq. (3.56) stessa, si ottiene:

$$
\Phi'(L) = \lambda C_6 \exp(-\lambda L) \tag{3.59}
$$

Ricordando l'eq. (3.46), si ha inoltre che:

$$
\Phi'(L) = I = \lambda C_6 \exp(-\lambda L) \tag{3.60}
$$

Equazione che ammette soluzione  $L_0$  pari a:

$$
L_0 = \frac{\ln(\lambda C_6)}{\lambda} \tag{3.61}
$$

Quindi la  $\Phi'(L)$  è unitaria in  $L_0$  ed è tendente a zero per  $L > L_0$ , come si evince facilmente dal termine esponenziale nell'eq. (3.60), pertanto, si può considerare verificata la seguente condizione:

$$
\exists L_0 \qquad t.c. \qquad \forall L > L_0 \qquad \qquad |\Phi'| \leq 1 \quad L, L_0 \in D \tag{3.62}
$$

Infine, è possibile concludere che il sistema costituito dalle eqq. (3.30) e (3.45) converge globalmente ad un unico punto fisso, che è la soluzione del sistema stesso.

#### 3.5 Validazione del modello

 La validità dell'eq. (3.30) e dell'eq. (3.45) è stata confermata mediante un codice di calcolo nelle più disparate condizioni di ingresso. Sono state effettuate circa cinquemila simulazioni e, per condotti di lunghezza minore di 50 m, nel 90% dei casi, lo scarto è risultato inferiore al 10%.

 Nella fig. 3.2 è riportato un confronto tra i profili di temperatura dell'aria, tra ingresso ed uscita, ottenuti mediante il modello proposto ed alcuni dati sperimentali ottenuti da Sharan e Jadhav [20].

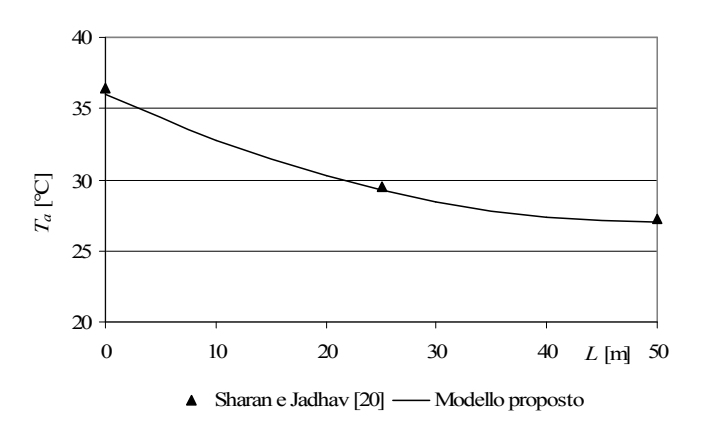

Fig. 3.2 – Confronto tra profilo di temperatura teorico e sperimentale ricavato da Sharan e Jadhav

Nella fig. 3.3 è riportato un confronto con i dati sperimentali ottenuti da Albers [21].

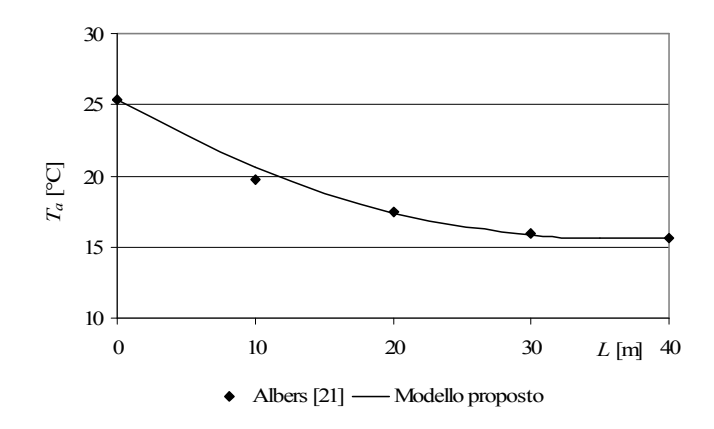

Fig. 3.3 – Confronto tra profilo di temperatura teorico e sperimentale ricavato da Albers

Nella fig. 3.4 è stata riportata la lunghezza del condotto in funzione della temperatura di uscita prefissata, calcolata mediante l'eq. (3.30), confrontandola con i dati sperimentali ottenuti da Tzaferis et al. [1], per un condotto circolare, a parità di condizioni.

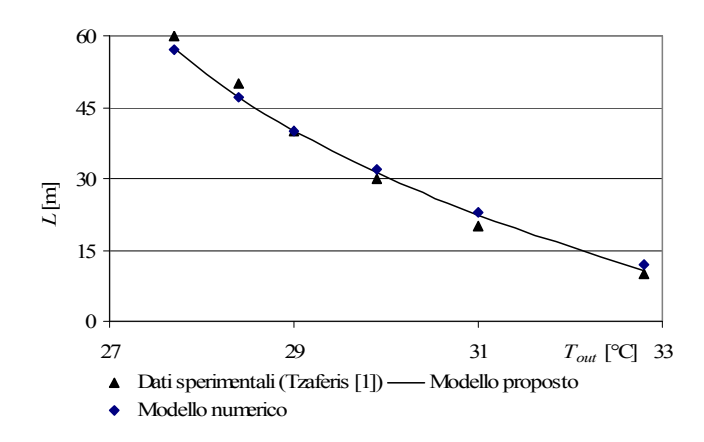

Fig. 3.4 – Lunghezza del condotto in funzione della temperatura di uscita dell'aria

In relazione invece all'umidità relativa dell'aria in uscita, misure sperimentali ottenute da Wagner et al. [6] hanno dimostrato che l'umidità relativa media oraria in uscita dal condotto è superiore all'80% solo nel 10% dei casi considerati, coerentemente ai risultati forniti, a parità di altre condizioni, dal modello proposto.

 Il modello è facilmente verificabile in riferimento all'umidità specifica in condizioni di saturazione alla temperatura di parete anche da un confronto con i risultati ottenuti dal codice numerico CONDOTTO 2.0 come messo in evidenza dalla fig. 3.5.

 Il confronto mette in evidenza la bontà dell'ipotesi di legge parabolica lungo lo sviluppo del condotto anche per quanto riguarda l'umidità specifica  $x_w$ , ipotesi di

fondamentale importanza nella soluzione presentata dall'intero modello proposto in questo capitolo.

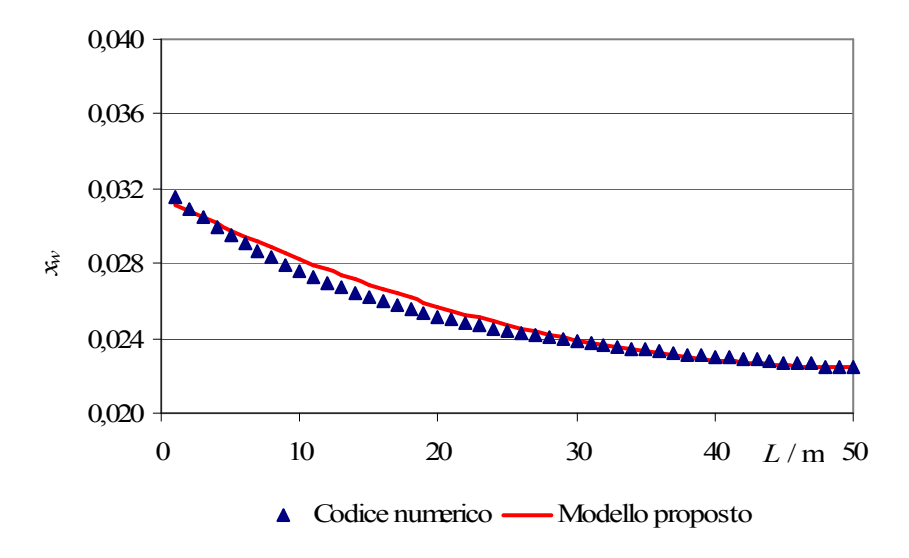

Fig. 3.5 – Umidità specifica dell'aria in condizioni di saturazione alla stessa temperatura di parete del condotto interrato: confronto tra le assunzioni del modello proposto ed il codice numerico

## 3.6 Confronti con ipotesi di lavoro alternative

La formulazione del modello presentato nei precedenti paragrafi potrebbe sembrare relativamente semplice; in realtà esso è il frutto della valutazione di molteplici ipotesi di lavoro, debitamente confrontate e valutate fra di loro, al fine di ottenere la migliore rispondenza ai dati sperimentali e numerici a disposizione, con particolare riguardo a quelli reperibili in letteratura. Le ipotesi alternative che sono state affrontate vengono di seguito elencate e commentate nei risultati principali, mettendo in evidenza le motivazioni che hanno portato a realizzare la scelta delle modalità operative che costituiscono il modello proposto nel paragrafo 3.4.

#### 3.6.1 Estensione del modello di Rodriguez

Una prima ipotesi di lavoro è stata fondata sulla correlazione di Rodriguez, data dall'eq. (3.1). Si è già detto che essa presuppone una temperatura costante lungo tutto il condotto e durante tutto il funzionamento dell'impianto. E' derivata da un bilancio stazionario e da una drastica semplificazione, ma si accorda benissimo ai dati sperimentali (si veda a tal proposito la ref. [1]). Questo in conseguenza della ridotta variabilità di temperatura dell'aria lungo il condotto, a cui corrisponde una ridotta variazione di

temperatura di parete lungo il condotto stesso, per cui un bilancio stazionario, fatto su un valore medio di temperatura di parete è approssimazione ottima. Tuttavia nel caso di scambio latente per effetto delle condensazioni il modello cade in difetto. Da un confronto con i risultati ottenuti dal codice CONDOTTO 2.0, si è dimostrato che l'approccio utilizzante la correlazione di Rodriguez esclude ogni influenza delle condensazioni sulla temperatura dell'aria attraversante il condotto e quindi sulla lunghezza di progetto dei condotti, sottostimando anche del 76% il dimensionamento rispetto agli altri metodi. Difatti l'equazione di Rodriguez si basa solo sul bilancio di energia sensibile in condizioni stazionarie senza tener conto dei bilanci entalpici globali dell'eq. (3.5).

Per risolvere tale limitazione si potrebbe ricorrere ad un'analisi utilizzante il trasporto di calore e di massa, ottenendo un'estensione del modello di Rodriguez. E' possibile immaginare, in virtù delle ipotesi relative al trasporto di massa, uno strato d'aria satura in equilibrio termodinamico con la parete del condotto, quindi alla sua stessa temperatura, a tal proposito si veda il testo di Incropera e De Witt, Fundamentals of Heat and Mass Transfer [22], capitolo 4. Stando all'assunzione fatta da Rodriguez et al. [11] è possibile pertanto calcolare il valore di umidità specifica,  $x_{Rw}$ , di questo strato d'aria umida satura a diretto contatto con il condotto e quindi a temperatura pari a quella di parete. Sotto tali ipotesi è possibile risolvere l'equazione differenziale (3.33), in maniera molto più semplice, in quanto diventa un'equazione differenziale del primo ordine a variabili separabili, la cui soluzione è la seguente:

$$
x_a(L) = x_{out} = x_{Rw} + (x_{in} - x_{Rw}) \cdot exp\left(-\frac{h_m}{m} \frac{P}{L}\right)
$$
 (3.63)

Con l'ovvio significato dei simboli di cui ai paragrafi precedenti.

 E' da evidenziare che la correlazione di Rodriguez si basa su un bilancio di energia sensibile, per cui gli scambi di calore latente sono del tutto trascurati nell'ottenere la  $T_{out}$ dalla (3.1); per tale motivo l'utilizzo congiunto della (3.1) e (3.63) non è corretto, anche se sembra molto allettante per l'immediatezza di calcolo e per l'eleganza formale dell'analogia tra il trasferimento di calore e di massa evidente dal confronto tra la (3.1) e la (3.63). La (3.63), con le ipotesi fatte, è comunque valida anche nel caso di scambio termico latente, per cui si potrebbe utilizzare sin da subito per il calcolo della massa di condensato utilizzando l'eq. (3.6). Per ottenere la temperatura in uscita si può applicare il bilancio entalpico su un segmento infinitesimo di condotto, trascurando l'entalpia del liquido condensato rispetto a quella dell'aria umida; si ottiene:

$$
d\dot{Q} = -\dot{m}_a dh_a = -\dot{m}_a c_p dT_a - \dot{m}_e \lambda = h_c \cdot P (T_a - T_w) dz
$$
\n(3.64)

che conduce alla seguente equazione differenziale a coefficienti costanti non omogenea:

$$
\dot{m}_a c_p \frac{dT_a}{dz} + \dot{m}_a \lambda \frac{dx_a}{dz} + h_c \cdot P(T_a - T_w) = 0
$$
\n(3.65)

Se si considera l'eq. (3.6) scritta nella seguente forma:

$$
\dot{m}_\ell = -\dot{m}_a \, dx_a / dz = h_m \, P \left( x_a - x_R \right) \tag{3.66}
$$

la quale, insieme all'eq. (3.65), costituisce un sistema di equazioni differenziali lineare nelle due incognite (considerate nel caso stazionario)  $T_a(z)$  e  $x_a(z)$ La soluzione dell'eq. (3.66) è proprio l'eq. (3.63) scritta per una generica coordinata z, che

sostituita nell'eq. (3.65), fornisce la seguente equazione differenziale:

$$
\dot{m}_a c_p \frac{dT_a}{dz} + \dot{m}_a \lambda \frac{dx_a}{dz} + h_c \cdot P(T_a - T_w) = \dot{m}_a c_p \frac{dT_a}{dz} - h_m P(x_a - x_R) \lambda + h_c \cdot P(T_a - T_w) = 0 \tag{3.67}
$$

e quindi:

$$
\dot{m}_a c_p \frac{dT_a}{dz} - h_m P(x_{in} - x_R) \cdot exp\left(-\frac{h_m P}{\dot{m}} z\right) \lambda + h_c \cdot P(T_a - T_w) = 0 \tag{3.68}
$$

che è ancora un'equazione differenziale a coefficienti costanti:

$$
\dot{m}_a c_p \frac{dT_a}{dz} + h_c \cdot PT_a = h_c \cdot PT_w + \lambda h_m \cdot P(x_{in} - x_R) \cdot \exp\left(-\frac{h_m \cdot P}{\dot{m}}z\right)
$$
\n(3.69)

in forma più compatta:

$$
\frac{dT_a}{dz} + \alpha T_a = \alpha T_w + \beta \cdot \exp(-\alpha \cdot z)
$$
\n
$$
\text{con:} \qquad \alpha = \frac{h_c P}{\dot{m}c_p} \approx \frac{h_m P}{\dot{m}c_p} \qquad \beta = \frac{\lambda h_m P(x_{in} - x_R)}{\dot{m}c_p} \tag{3.70}
$$

la cui soluzione dell'omogenea associata è:

$$
T_a(z) = c_1 \exp(-\alpha \cdot z) \tag{3.71}
$$

mentre una soluzione particolare è la seguente:

$$
T_a(z) = T_w + \beta \cdot z \cdot \exp(-\alpha \cdot z) \tag{3.72}
$$

e la soluzione generale:

$$
T_a(z) = T_w + (\beta \cdot z + c_1) \cdot \exp(-\alpha \cdot z) \tag{3.73}
$$

ed imponendo la condizione al contorno  $T_a(0)=T_{in}$ , si ha:

$$
c_1 = T_{in} - T_w \tag{3.74}
$$

quindi, in definitiva, la soluzione stazionaria del problema, con le ipotesi di Rodriguez, ma applicando un bilancio entalpico per l'aria umida attraversante il condotto e non solo un bilancio di energia sensibile, è la seguente:

$$
T_a(z) = T_w + [\beta \cdot z + (T_{in} - T_w)] \cdot \exp(-\alpha \cdot z) \tag{3.75}
$$

Come si può notare l'eq. (3.75) di sopra differisce dall'equazione di Rodriguez (3.1) solo per la presenza del termine additivo  $\beta z \exp(-\alpha z)$ , e questo mette in evidenza dei valori di temperatura lungo z leggermente più alti rispetto a quelli che si avrebbero in assenza di condensazioni. Pertanto, a parità di lunghezza del condotto e degli altri parametri, c'è da attendersi una temperatura maggiore in uscita dal condotto qualora si verifichino condensazioni.

 L'approssimazione che corrisponde all'utilizzo delle eqq. (3.75) e (3.63) è del primo ordine, in riferimento agli sviluppi in serie di Fourier, in quanto corrispondono a ritenere costanti i valori di temperatura ed umidità specifica lungo la coordinata z del condotto. Sono comunque da sottolineare i seguenti pregi:

- 1. l'immediatezza di calcolo,
- 2. la semplicità,
- 3. l'evidente analogia di trasferimento di calore e di massa che emerge dall'analisi delle due correlazioni,
- 4. l'assenza di iterazioni per il calcolo di  $T_{out}$  e  $x_{out}$ , contrariamente al modello del par. 3.4.

I motivi che hanno indotto a preferire il modello proposto nel par. 3.4 sono di certo legati all'approssimazione del secondo ordine di quest'ultimo, in conseguenza della scelta di profili parabolici per la temperatura lungo la coordinata z, che sicuramente offre una migliore approssimazione, sia pure con un maggiore onere computazionale. Inoltre nell'estensione del modello di Rodriguez rappresentato dalle eqq. (3.63) e (3.75) ci si limita ad un'analisi stazionaria, che comunque non tiene conto dell'inerzia termica del terreno durante il funzionamento dell'impianto. Il modello del par. 3.4, invece, è un modello tempo-variante. Per cui in definitiva è opportuno precisare che, ai fini del dimensionamento, è sicuramente conveniente utilizzare il modello proposto nel par. 3.4, mentre per semplici calcoli riguardanti le prestazioni dei condotti su base mensile o annuale, ci si può senz'altro riferire alle equazioni (3.63) e (3.75).

3.6.2 Confronto tra l'analogia del trasporto di massa e calore con l'utilizzo della relazione di Lewis

La relazione di Lewis, scritta nella forma dell'eq. (3.42), è stata utilizzata anche nel paragrafo precedente, ma è da valutare in confronto all'analogia del trasporto di massa e di calore.

In base all'analogia del trasporto di massa e di calore [15, 19] è possibile calcolare i valori di coefficiente di trasporto di massa utilizzando le stesse correlazioni empiriche note per il calcolo del coefficiente di scambio termico convettivo, avendo cura di sostituire al numero di Nusselt (Nu) il numero di Sherwood (Sh) ed al numero di Prandtl (Pr) il numero di Schmidt (Sc). In altre parole, sussistono le seguenti relazioni:

$$
\overline{Nu} = f(Re, Pr) \qquad \qquad \overline{Sh} = f(Re, Sc) \qquad (3.76)
$$

dove  $f$  è lo stesso legame funzionale e i numeri adimensionali sono così definiti:

$$
\overline{Nu} = h_c d/k \qquad Re = v d/v \qquad Pr = \mu c_p / k = v/\alpha
$$
\n
$$
\overline{Sh} = h_m d/D_{l,2} \qquad Sc = v/D_{l,2} \qquad (3.77)
$$

dove d è la dimensione caratteristica del sistema considerato,  $\nu$  la viscosità cinematica,  $D_{1,2}$  è la diffusività molecolare (binaria), nel caso specifico del vapor d'acqua in aria.

Da un confronto effettuato con il modello del par. 3.4 utilizzante la correlazione di Lewis e l'analogia del trasporto di massa e calore (per il calcolo di  $h_m$ ), risulta che la relazione di Lewis, anche se approssimata, risponde accuratamente alla trasformazione e offre risultati che variano di poco con l'analogia. Di fatto nei calcoli che riguardano i dispositivi per la climatizzazione si fa largo uso di questa relazione, che è sempre valida nel moto turbolento, mentre nel moto laminare è accettabile con approssimazione tanto migliore quanto più il numero di Lewis ( $Le = Sc/Pr$ ) approssima valori unitari (si veda a tal proposito nell'autorevole ref. [16] le considerazioni degli autori Eckert e Drake).

### 3.6.3 Utilizzo dei modelli proposti con discretizzazione del condotto

 Si è tentato di valutare i miglioramenti apportati sia al modello di par. 3.4 che a quelli alternativi proposti in questo paragrafo 3.6, applicandoli su brevi tratti consecutivi del condotto, ottenuti in virtù di una discretizzazione della lunghezza totale del condotto. Si ottengono così più nodi del condotto.

 I confronti realizzati dimostrano che utilizzare l'algoritmo con un nodo (senza quindi discretizzazione dell'intera lunghezza L del condotto) significa accettare un errore massimo del  $\pm$  40%, riferito a un'applicazione dell'algoritmo stesso con 30 nodi. Con dieci nodi l'errore massimo scende al  $\pm$  3%. Per condotti aventi lunghezza inferiore a 50 m ed analisi senza suddivisioni dell'intera lunghezza, tale errore massimo scende al  $\pm 20\%$ ( $\leq$ 10% nel 90% dei casi esaminati) e fino a 20 m l'errore max. scende al  $\pm$ 15% ( $\leq$ 5% nel 95% dei casi esaminati). Questo può ritenersi sufficiente per dimostrare la bontà del modello del par. 3.4, che nasce per l'analisi dell'intero condotto, anche in virtù delle ipotesi fatte sul profilo parabolico assunto per la temperatura dell'aria (par. 3.4.1), di cui in particolare l'eq. (3.21) che difficilmente potrebbe essere accettabile per brevi tratti di condotto.

 Per quanto riguarda il modello di cui al par. 3.6.1 utilizzante la relazione di Lewis semplificata unitamente alla correlazione di Rodriguez (assumendo valori di  $x_{sw}$  e  $T_w$  medi costanti) dai confronti tra singolo nodo sull'intera lunghezza e più nodi sono stati ravvisati notevoli errori, fino addirittura al ±90% in confronto ai risultati del codice CONDOTTO 2.0, ma fornisce valori comparabili con l'utilizzo della stessa correlazione su tratti corti.

Con l'utilizzo della relazione di Lewis semplificata e le ipotesi di  $x_{sw}$  media costante e nodo singolo, non si ha grossa differenza con il calcolo utilizzante il profilo parabolico di  $x_{sw}$ , con errore percentuale massimo del  $\pm 9\%$ .

L'applicazione delle stesse ipotesi di cui sopra ma con 10 nodi, evidenziano che non si ha alcuna differenza con il calcolo utilizzante il profilo parabolico (con 10 nodi), con errore percentuale massimo dello ±0,5%.

Si è pensato anche di confrontare i risultati che si otterrebbero con l'eq. (2.8), relativa alla definizione del fattore di by-pass, anziché la correlazione di Lewis e dell'eq. (3.7). Si è già detto il motivo per cui si è preferito non adottare tale equazione nel modello di par. 3.4, che è sostanzialmente legato all'ipotesi di considerare solo lo scambio termico dovuto alla convezione forzata per valutare l'energia termica ceduta al terreno. Da un confronto tra il modello del par. 3.4 e l'utilizzo della definizione di fattore di by-pass, risulta che utilizzare la relazione di Lewis è il metodo più semplice ed efficace, in quanto il suo utilizzo fornisce risultati differenti dal caso di utilizzo del fattore di by-pass, in genere con previsioni meno ottimistiche, ma con errore massimo anche del 70% per condotti di lunghezza superiore a 50 m.

### 3.6.4 Utilizzo del fattore di by-pass

Si è già considerato il motivo per cui non si è voluto utilizzare la definizione del fattore di by-pass, BF, nel sistema del paragrafo 3.3 alla base del modello proposto. Tuttavia si vuole riportare il calcolo di una semplice correlazione che discende dalla eq. (2.8), definizione del fattore di by-pass, qui riscritta nella seguente forma:

$$
BF = \frac{h_{out} - h_R}{h_{in} - h_{out}} = \frac{x_{out} - x_R}{x_{in} - x_R}
$$
(2.8)

Volendo realizzare un'analisi di tipo locale si può ritenere costante e nota a priori la temperatura di parete del condotto (ipotesi valida solo per un tratto di condotto ∆z molto contenuto). In corrispondenza di questo valore si possono ricavare i valori di  $x_R$ ,  $h_R$  e, ricordando l'eq. (2.9) si può quindi esplicitare dalla eq. (2.8) la  $x_{out}$ , ottenendo:

$$
x_{out} = \frac{h_R x_{in} - h_{in} x_R - c_{pd} t_{out} (x_{in} - x_R)}{(\lambda + c_{pv} t_{out}) (x_{in} - x_R) - (h_{in} - h_R)}
$$
(3.78)

Questa correlazione, come sopra evidenziato, è valida solo a livello locale e risponde pienamente all'algoritmo del codice CONDOTTO 2.0, con l'ipotesi di utilizzo dell'eq. (2.8), in alternativa all'approccio di Lewis. I risultati del codice tendono a dare risultati coerenti a quelli ottenuti dall'eq. (3.78) se si considerano tratti di condotto sempre più piccoli. Questo in relazione al fatto che il codice utilizza una discretizzazione piuttosto ampia al fine di ridurre l'onere computazionale. Di sicuro, ricorrendo all'eq. (2.8) per il calcolo della  $x_{out}$  e all'eq. (2.15) per il calcolo della  $T_w$  è possibile ridurre notevolmente il costo computazionale dell'algoritmo e quindi il relativo CPU-time.

#### 3.6.5 Utilizzo di profili lineari

Si è voluto infine tentare un calcolo con profili lineari anziché parabolici nell'algoritmo di par. 3.4 utilizzando una discretizzazione del condotto con 30 nodi. L'algoritmo numerico che ne è derivato offre risultati ottimi anche con i profili lineari di temperatura ed umidità specifica nei singoli tratti in cui è stato suddiviso il condotto. L'algoritmo equivale, come visto a proposito dell'eq. (3.28) a utilizzare dei valori pari alle medie aritmetiche. Chiaramente l'accordo è tanto migliore quanto maggiore è il numero di nodi prescelto.

## 3.7 Confronto con un primo modello messo a punto presso il Politecnico di Torino

Presso il Dipartimento di Energetica del Politecnico di Torino un gruppo di ricerca guidato dal Prof. Gian Vincenzo Fracastoro ha avviato uno studio sui condotti interrati finalizzato alla formulazione di modelli analitici in grado di fornire una soluzione esatta agli scambi termici terreno-aria. Come si vedrà nel successivo capitolo una tale soluzione esiste in forma integrale facendo ricorso alle funzioni di Green per quanto riguarda i profili di temperatura monodimensionali nel terreno, ma assai improbabile sarà la soluzione

completa, che coinvolge fortemente la natura bidimensionale del fenomeno legata allo sviluppo del condotto, nonché la presenza di condizioni al contorno variabili nel tempo.

Partendo dalla letteratura preesistente in materia e dalle correlazioni illustrate nel presente capitolo e presentate in occasione del XXIV Congresso UIT sulla Trasmissione del Calore, il gruppo di lavoro del Politecnico di Torino ha eseguito un confronto tra la soluzione da loro ottenuta e quella presentata nel presente lavoro di tesi per quanto riguarda il profilo di temperatura nel terreno.

Secondo l'analisi da loro svolta, la formula da noi presentata che corrisponde all'eq. (3.14), permette di calcolare la temperatura della superficie del condotto e lungo di esso, in funzione del tempo. Essa non permette di risolvere il problema nel caso in cui alla fase di carica (in cui l'aria calda passa nel tubo ed è raffreddata) si alternino periodi in cui i condotti non sono utilizzati per la climatizzazione degli edifici, tipicamente di notte.

A tale scopo essi hanno sviluppato un modello analitico puro e uno analiticonumerico per risolvere il campo termico in regime variabile all'interno di tutto il terreno.

Le caratteristiche del modello matematico e della soluzione sono di seguito elencate in riferimento alla fase della prima carica.

L'equazione da risolvere è sempre l'equazione di Fourier per un mezzo omogeneo ed isotropo, ovvero la seguente:

$$
\frac{1}{\alpha} \frac{\partial T}{\partial t} = \nabla^2 T \tag{3.79}
$$

dove le temperature sono state riferite alla temperatura del terreno indisturbata  $t_{\infty}$ , ossia  $T = t - t_{\infty}$ . Per definire correttamente il problema devono essere assegnate le condizioni al contorno e quelle iniziali. Per alcune scelte di queste ultime e sotto certe ipotesi, una soluzione analitica del problema può essere trovata. Innanzitutto, durante la fase di carica, essi hanno scelto condizioni al contorno sulla parete del tubo pari a una costante; simulazioni numeriche fatte con il modello presentato danno risultati che confermano la bontà di questa ipotesi (secondo lo stesso gruppo di ricerca, le variazioni di temperatura del tubo variano di meno di 1°C nell'arco di una giornata intera di attività del condotto). Se si sta trattando la prima fase di carica, inoltre, la condizione iniziale è nulla, ossia  $T = 0$ .

La tecnica usata per risolvere il problema è quella della trasformata di Laplace che fornisce:

$$
\frac{p}{\alpha}\tilde{T} = \nabla^2 \tilde{T}.\tag{3.80}
$$

Due casi sono stati analizzati:

a) geometria piana: parete piana di spessore L, in cui pongo come condizioni al contorno in  $x = 0$  una certa temperatura  $T(0) = T_0$  e  $T(L) = 0$ . La soluzione può essere fatta completamente con mezzi analitici, risolvendo in campo trasformato:

$$
\widetilde{T}(x,p) = \frac{T_0}{p} \frac{Sh[(L-x)\sqrt{p}]}{Sh(L\sqrt{p})}
$$
\n(3.81)

e poi antitrasformare per trovare le funzioni  $\theta$  di Jacobi, la cui convoluzione con il termine  $1/p$  da infine origine alle funzioni errore:

$$
T(x,t) = T_0 \sum_{k=0}^{\infty} erfc\left[\frac{L(2k+1) - x}{2\sqrt{t}}\right] - erfc\left[\frac{L(2k+1) + x}{2\sqrt{t}}\right]
$$
(3.82)

Il modello è stato da loro verificato e produce la condizione stazionaria per tempi sufficientemente grandi.

b) geometria cilindrica: il modello continua ad essere unidimensionale, ma si tiene conto della geometria reale del problema, con il tubo che ha raggio  $r = a$ ; le condizioni al contorno sul bordo del tubo continuano ad essere di temperatura fissata  $T(a) = T_0$ , mentre si considera il mezzo infinito imponendo che la temperatura tenda a quella indisturbata per  $r \rightarrow \infty$ . L'antitrasformazione questa volta è stata fatta in modo numerico con una tecnica (Euler-Knopf) che permette un controllo dell'errore. Il modello ha dimostrato risultati non troppo difformi da quelli qui presentati, come mostra la seguente fig. 3.5, in cui è plottato il flusso termico a parete normalizzato rispetto a quello scambiato all'inizio della fase di carica (in rosso i risultati ottenuti con il modello fornito dai ricercatori del Politecnico di Torino, in blu quelli conseguenti al modello del presente capitolo).

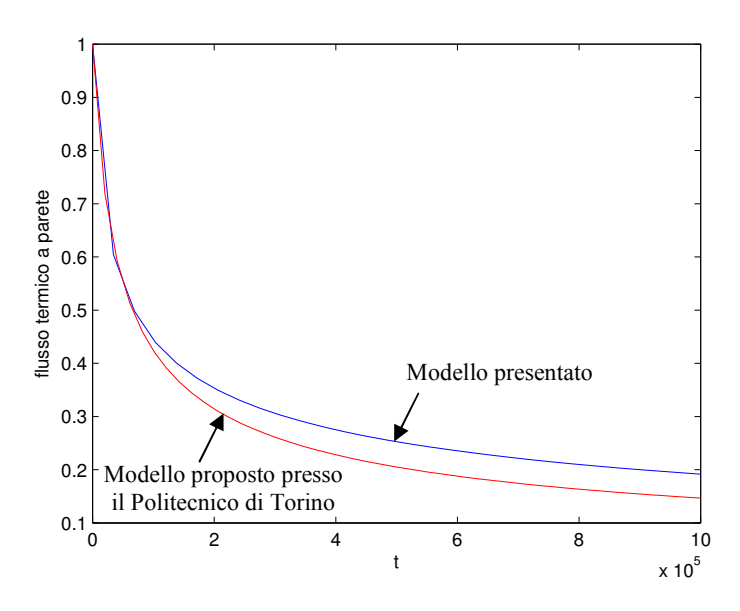

Fig. 3.5 – Confronto dei risultati ottenuti con il modello fornito dai ricercatori del Politecnico di Torino con quelli conseguenti al modello del presente capitolo

L'accordo si direbbe soddisfacente e lascerebbe intendere la bontà delle ipotesi fatte.

#### 3.8 Estensione del modello al regime intermittente

Può essere molto interessante ai fini delle prestazioni energetiche, valutare l'effettiva convenienza di utilizzare un regime intermittente, con periodi di funzionamento dell'impianto alternati a periodi di spegnimento (notturni).

 In realtà nelle ore notturne la temperatura dell'aria scende solitamente a temperature inferiori a quelle raggiunte dalla parete del condotto interrato a seguito della fase di funzionamento stesso. Potrebbe, quindi, essere conveniente continuare a ventilare aria nelle ore notturne (magari con velocità e consumi elettrici ridotti) per asportare il calore accumulato nel terreno in prossimità del condotto medesimo. In tal modo si ottiene una temperatura di parete minore nel giorno successivo con miglioramento delle prestazioni di scambio termico. Il problema che potrebbe essere messo in evidenza è proprio legato al costo dell'energia elettrica spesa per mantenere in funzione il ventilatore, costo che ovviamente deve essere inferiore al guadagno energetico (ed economico) derivante dal miglioramento delle prestazioni che ne derivano. Effettuare un'analisi comparativa tra i costi che ne conseguono non è ovviamente semplice, ma può essere utile utilizzare il modello proposto in questo capitolo, ovviamente non come modello di dimensionamento, ma come modello di valutazione delle prestazioni energetiche.

Una volta dimensionato il condotto, sarà nota la lunghezza  $L$  e le incognite saranno la temperatura in uscita,  $T_{out}$ , dell'aria e la sua umidità specifica,  $x_{out}$ , quindi l'entalpia dell'aria in uscita dal condotto stesso. In genere non è richiesto di calcolarle nelle ore notturne. Fissato l'intervallo di funzionamento del condotto, t, è noto l'intervallo di spegnimento,  $t_s = 24 - t$ ; in questo stesso intervallo deve essere nota la temperatura media dell'aria  $T_{in,s}$ , mentre la condizione iniziale non sarà la temperatura indisturbata del terreno  $T_G$ , calcolata dalla (3.15), ma si potrebbe assumere un valore medio,  $T_{GI}$ , mediato tra  $T_G$  e la  $T_w(t)$ , quest'ultima calcolata mediante l'eq. (3.14), ottenendo un'approssimazione in genere accettabile per semplici calcoli. Una migliore approssimazione si potrebbe ottenere utilizzando le considerazioni svolte da Krarti e Kreider [23] in merito al funzionamento degli scambiatori di calore in regime quasi-stazionario. I due ricercatori americani considerano una porzione di terreno influenzata dalla presenza del condotto, la quale viene considerata come una resistenza termica aggiuntiva alla resistenza del condotto stesso. In tal caso è fondamentale determinare lo spessore  $\ell$  di questo 'strato' di terreno. Secondo Krarti e Kreider un'ottima approssimazione risulta la seguente:

$$
\ell = \sqrt{\frac{\alpha_G}{\omega}}\tag{3.83}
$$

mentre la resistenza termica tra il nodo aria nel condotto ed il terreno indisturbato è:

$$
U_s = \left(\frac{2}{D}\right) \left[ \frac{1}{k_G} \ln \left( \frac{\ell + D/2 + s}{D/2 + s} \right) + \frac{1}{k_t} \ln \left( \frac{s + D/2}{D/2} \right) \right]^{-1}
$$
(3.84)

dove s e  $k_t$ sono rispettivamente lo spessore e la conducibilità termica del condotto.

 Sempre secondo l'analisi di Krarti e Kreider è valido il seguente bilancio istantaneo:

$$
h_c P[T_a - T_w(t)] = U_s [T_w(t) - T_G]
$$
\n(3.85)

da cui è possibile esplicitare il valore di  $T_w(t)$ :

$$
T_w(t) = \frac{h_c T_a + U_s T_G}{h_c + U_s} \tag{3.86}
$$

Questo valore è la media pesata dei valori tra la temperatura media dell'aria attraversante il condotto e la temperatura indisturbata (a distanza  $\ell$  dalla parete del condotto stesso). Da notare che in questo caso  $T_w$  è la temperatura di parete (tempo-variante) del terreno in prossimità del condotto. E' facile notare dall'eq. (3.86) che, utilizzando valori medi costanti di  $T_a$  e  $T_G$  in un dato intervallo di tempo, si ottiene anche il valore medio  $T_{w1}$  della temperatura di parete nello stesso intervallo considerato. Pertanto, applicata la eq. (3.86) nel primo intervallo di funzionamento, è possibile calcolare la nuova condizione iniziale per l'intervallo successivo, in condizioni di spegnimento, come media aritmetica tra  $T_{wl}$  e  $T_G$ . Questo valore medio deve essere considerato uniforme anche perchè nell'eq. (3.14) si parte proprio dall'assunzione di condizione iniziale costante. Pertanto è possibile riapplicare la  $(3.14)$  anche nel periodo di spegnimento  $t_s$  (con un appropriato valore di coefficiente di scambio termico convettivo,  $h_{c,s}$ ) e si ottiene così un nuovo valore di  $T_{w2}$  al quale corrisponderà un aggiornato valore di temperatura media indisturbata del terreno,  $T_{G2}$ , corrispondente all'istante di riaccensione dell'impianto.

 Con tali assunzioni si possono ricavare le incognite del problema per il giorno successivo, assumendo  $T_G=T_{G2}$ , e risolvendo le eqq. (3.30) e (3.45) in maniera iterativa; è da notare che le incognite si potrebbero calcolare pure nelle ore di spegnimento, anche se, come sopra accennato, in tali condizioni non è necessario conoscere le variabili termoigrometriche dell'aria (a meno che non si voglia valutare la possibilità di un utilizzo notturno del sistema).

 Per i giorni successivi è possibile procedere allo stesso modo, riaggiornando di volta in volta i valori delle temperature  $T_{G,i}$  e  $T_{w,i}$ , per *i* variabile da *l* ad *n*, con *n* pari al numero considerato di cicli di funzionamento dell'impianto. In genere dopo dieci cicli si ottiene una piena rispondenza tra i valori ottenuti dal codice numerico e dal metodo qui proposto.

 Un confronto con i risultati ottenuti dal programma di calcolo agli elementi finiti FlexPDE® 5.12 [24] versione 'student' e con il codice CONDOTTO 2.0, con le ipotesi sopra fatte, ha fornito un buon accordo per quanto riguarda la temperatura di parete dopo diversi cicli di accensione/spegnimento dell'impianto, come evidenziato nella fig. 3.6. L'errore massimo percentuale riscontrato è del 12% per quanto riguarda il metodo suesposto utilizzante la formula della media pesata per il calcolo della temperatura di parete, mentre ricorrendo alla grossolana approssimazione di utilizzare la media aritmetica si arriverebbe ad errori anche superiori al 30%.

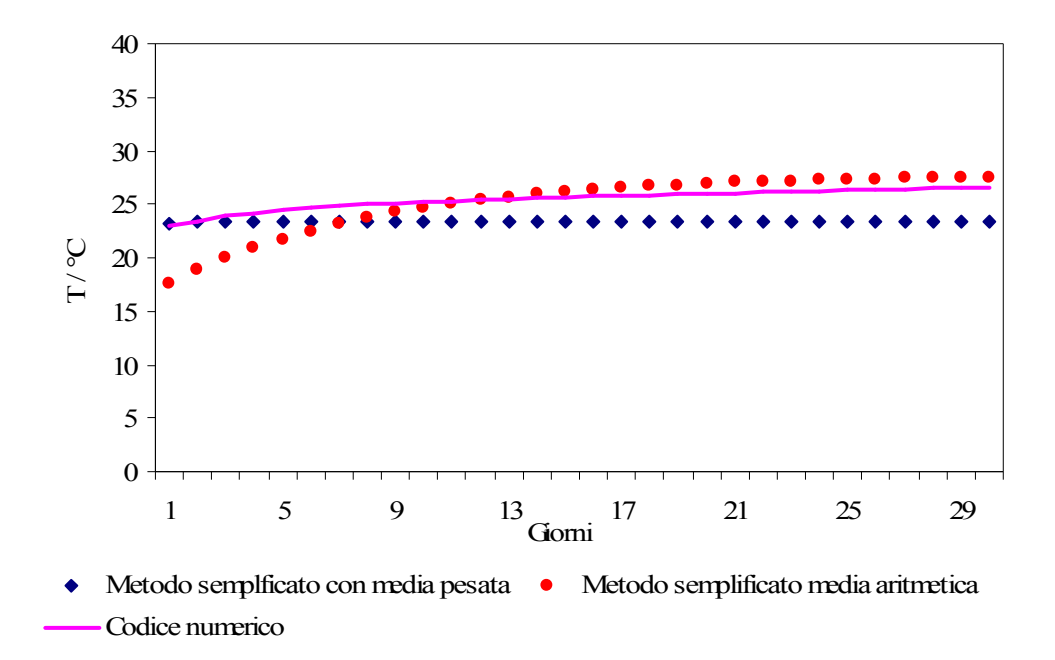

Fig. 3.6 – Confronto dei risultati ottenuti con il modello nel caso di funzionamento intermittente e il codice numerico CONDOTTO 2.0

Si nota dalla fig. 3.6 che il metodo utilizzante la media aritmetica pur portando ad un errore massimo più elevato, tuttavia fornisce valori più accurati per quanto concerne la temperatura di regime (con errori inferiori al 5%), mentre con il metodo della media pesata l'errore massimo si verifica proprio in corrispondenza del raggiungimento delle condizioni di regime.

E' da ricordare, in base alle considerazioni fatte al par. 2.3.2, che, trascorso un certo numero di cicli (in genere quindici) la temperatura di parete si assesta su un valore di equilibrio, e questo, stando al metodo proposto in questo paragrafo, corrisponde al verificarsi della seguente condizione:  $T_{Gi} \rightarrow costante$ .

Non è da escludere l'ipotesi di considerare un regime di funzionamento continuo, ma utilizzando un valore di temperatura dell'aria medio giornaliero, che consentirebbe di raggiungere in maniera più rapida il valore corrispondente all'equilibrio, ma con un'attendibile valutazione delle prestazioni energetiche degli EAHEs.

Pur sembrando molto plausibili come metodi di calcolo delle prestazioni energetiche in regime intermittente, tuttavia le approssimazioni che sottintendono sono alquanto grossolane e non portano ad un soddisfacente accordo con i valori derivanti dalle più accurate simulazioni numeriche. D'altro canto lo studio del funzionamento intermittente esula dagli obiettivi del presente lavoro di tesi.

Un'alternativa sarebbe quella di rifarsi agli studi realizzati da Stevens [25] proprio sul funzionamento intermittente, il quale riesce a fornire delle correlazioni empiriche, validate su base numerica, che forniscono direttamente l'energia scambiata dopo un certo numero di cicli rapportata al corrispondente valore relativo ad un solo ciclo di funzionamento, in funzione di un opportuno fattore di intermittenza  $\beta$ , definito come il quoziente tra il periodo di funzionamento e l'intervallo di tempo considerato.

## 3.9 Conclusioni

 E' stato presentato un modello analitico monodimensionale per il dimensionamento degli scambiatori di calore terreno-aria utilizzati per il raffrescamento passivo dell'aria primaria necessaria alla climatizzazione estiva degli edifici. Il modello deriva dalla risoluzione del sistema di equazioni che descrivono i processi di scambio termico, in funzione delle proprietà termofisiche del terreno e di eventuali condensazioni all'interno dei condotti. Può essere applicato a canali di forma circolare, quadrata o rettangolare, e permette di determinarne la lunghezza, le condizioni termoigrometriche dell'aria in uscita e la potenza termica ceduta dall'aria al terreno. Ottimo è risultato l'accordo tra i risultati ottenuti con il modello proposto ed alcuni dati sperimentali presenti in letteratura.

#### 3.10 Bibliografia

- [1] Tzaferis, D. Liparakis, M. Santamouris, A. Argiriou, Analysis of the accuracy and sensitivity of eight models to predict the performance of earth-to-air heat exchangers, Energy and Buildings, vol. 18, 1, pp. 35-43, 1992.
- [2] G. Mihalakakou, M. Santamouris, D. Asimakoupolos, Modelling the thermal performance of earth-to-air heat exchangers, Solar Energy, vol. 53, 3, pp. 301-305, 1994.
- [3] J. Millette, N. Galanis, Yearly thermal analysis of a residential earth-tube heat exchanger, ASME Journal of Solar Energy, vol. 117, pp. 22-29, 1995.
- [4] M. Cucumo, A. De Rosa, V. Ferraro, D. Kaliakatsos, Dimensionamento e prestazioni di condotti interrati ad aria, CDA, n. 1, 2000.
- [5] V. Puri, Feasibility and performance curves for intermittent earth tube heat exchangers, Trans. ASAE, 29 (2), pp. 526-532, 1986.
- [6] R. Wagner, S. Beisel, A. Spieler, K. Vajen, A. Gerber, Measurement, modeling and simulation of an earth to air heat exchanger in Marburg (Germany), 4th ISES Europe Solar Congress, Kopenhagen, 2000.
- [7] S. Benkert, F. D. Heidt, D. Schöler, Calculation tool for earth heat exchanger GAEA, 2000.
- [8] P. Hollmuller and B. Lachal, Cooling and preheating with buried pipe systems: monitoring, simulation and economic aspects, Energy and Buidings, vol. 33, pp. 509-518, 2001.
- [9] F. Sthål, Prehaeting of supply air trough an air tube system, energy demand and moisture consequence, 6th Nordic Symposium on Building Phisics, Trondheim, Norway, 17-19 June, 2002.
- [10] J. Pfafferott, Evaluation of earth-to-air heat exchangers with a standardised method to calculate energy efficiency, Energy and Buildings, vol. 35, pp. 971-983, 2003.
- [11] E. A. Rodriguez, J. M. Cjudo and S. Alvarez, Earth-tube systems performance, Proceeding CIB Meeting Air quality and air conditioning, Paris, France, 1988.
- [12] D. Elmer, G. Schiller, A preliminary examination of the dehumidification potential of earth-to-air heat exchangers, Proc. 1st Nat. Passive Cooling Conf., Miami, FL, pp. 161-165, 1981.
- [13] M. De Paepe and A. Janssens, Thermo-hydraulic design of earth-air heat exchangers, Energy and Buildings, vol. 35, pp. 389-397, 2003.
- [14] J. W. Stevens, Optimal placement depth of air-ground heat transfer systems, Applied thermal Engineering, vol. 24, pp. 149-157, 2004.
- [15] ASHRAE Handbook, Fundamentals, *Mass Transfer* chap. 5, 1989.
- [16] E. R. G. Eckert and R. M. Drake, Heat and Mass transfer, McGraw-Hill Book Company, New York, 1959.
- [17] H. S. Carlslaw, J. S. Jaeger, Conduction of heat in solid, 2d ed., Clarendon Press, Oxford, 1959.
- [18] M. Cucumo, V. Ferraro, A. Vulcano, Correlazioni semplificate di calcolo per il dimensionamento degli scambiatori di calore interrati ad aria per il raffrescamento passivo degli edifici, XXIII Congresso Nazionale U.I.T. sulla Trasmissione del Calore, Parma, pp. 475-480, 2005.
- [19] V. Marinelli, G. Oliveti, A. Sabato, Elementi di trasmissione del calore, Pitagora Editrice, Bologna, 1979.
- [20] G. Sharan and R. Jadhav, Performance of single pass earth-tube heat exchanger: an experimental study, Journal of Agricultural Engineering, 2003.
- [21] K. J. Albers, Untersuchungen zur Auslegung von Erdwärmeaustauschern für die Konditionierung der Zuluft für Wohngebäude, Ph.D Thesis, Universität Dortmund, Dortmund, 1991;
- [22] Incropera and De Witt, Fundamentals of Heat and Mass Transfer, John Wiley and sons,  $5<sup>th</sup>$  edition, 2002;
- [23] M. Krarti and Kreider, Analytical Model for Heat Transfer in an Underground Air Tunnel, Energy Conversion, vol. 37, pp. 1561-1574, 1996;
- [24] PDE Solutions Inc., FlexPDE 5.0.12, www.PDEsolutions.com, Sunol (CA), 2006;
- [25] Stevens, Coupled conduction and intermittent convective heat transfer from a buried pipe, Heat transfer Engineering 23, pag. 34-43 (2002).

# CAPITOLO 4 – UNA SOLUZIONE INTEGRALE MONODIMENSIONALE TRANSITORIA COMPLETA PER GLI EAHEs

## 4.1 Introduzione

 Si è più volte ribadito che, nell'ambito dell'architettura bioclimatica, un ruolo fondamentale viene sempre più riconosciuto agli scambiatori di calore terreno-aria (EAHEs), destinati al raffrescamento passivo dell'aria primaria da immettere negli edifici nella stagione estiva [1]. La loro progettazione richiede la determinazione accurata della temperatura del terreno, costituente la sorgente fredda a cui l'aria cede calore per convezione forzata. Di fondamentale importanza è la valutazione delle prestazioni degli EAHEs in relazione alla profondità di installazione. Ragioni economiche imporrebbero una installazione degli stessi a contenute profondità (fino a due-tre metri circa per ridurre i costi di scavo e rinterro), con una conseguente riduzione, tuttavia, nelle prestazioni, per effetto di valori maggiori di temperatura del terreno. Stimare il giusto compromesso tra profondità di installazione e prestazioni ottimali comporta la valutazione dell'effetto dell'onda termica proveniente dalla superficie del terreno, nonché l'effetto del riscaldamento della parete del condotto dovuto alla cessione di calore da parte dell'aria esterna che attraversa il condotto medesimo.

 Il modello proposto consente di tenere conto di queste diverse condizioni al contorno, combinandole in virtù del principio di sovrapposizione delle cause e degli effetti, del quale si dimostra l'applicabilità al problema considerato. Si propone la soluzione analitica monodimensionale per la determinazione del profilo di temperatura nel terreno, influenzato dalla presenza degli EAHEs e dall'onda termica superficiale. Tale soluzione analitica viene determinata seguendo due metodi: il primo utilizzando le funzioni di Green [2] ed il secondo ricorrendo ad un'analisi semplificata basata sul principio di sovrapposizione degli effetti. Entrambi i metodi danno risultati in buon accordo fra loro.

 Valutata la temperatura in corrispondenza della parete del condotto, la lunghezza dell'EAHE e le prestazioni termoigrometriche possono essere determinate ricorrendo alle soluzioni analitiche semplificate, descritte nei capitoli 2 e 3, pubblicate nelle ref. [3, 4], in particolare per il calcolo della temperatura e dell'umidità specifica dell'aria in uscita dal condotto. La valutazione dell'umidità specifica dell'aria all'interno dei condotti permette di tener conto di eventuali condensazioni conseguenti al raggiungimento della temperatura

di rugiada in prossimità della parete, in accordo con la teoria del trasporto di massa e di calore [5, 6], allo scopo utilizzata anche da Hollmuller e Lachal [7].

 La validità di una trattazione monodimensionale è stata confermata in molteplici studi numerici e sperimentali, in particolare si cita l'analisi condotta da Tzaferis et al. [8], su otto modelli di predizione delle prestazioni degli scambiatori di calore interrati ad aria, nonché da Benkert et al. [9], da De Paepe e Janssens [10] e da Stevens [11, 12]. L'accordo tra il modello proposto e quelli riportati nelle suddette pubblicazioni è stato molto soddisfacente; ottimo anche l'accordo con alcuni risultati teorico-sperimentali, reperibili in letteratura, ottenuti da Wagner et al. [13], Sthål [14], Sharan e Jadhav [15].

 Il modello proposto si presenta di maggiore semplicità ed applicabilità rispetto ad accurati ma complessi modelli numerici (si veda al proposito, oltre alle citate ref. [7, 9, 13, 14], anche le seguenti referenze: Puri [16], Mihalakakou et al. [17], Jacovides et al. [18], Millette e Galanis [19], Gauthier et al. [20], Pfafferott [21]). Inoltre viene migliorata la soluzione analitica dei processi di scambio termico negli EAHEs, limitata finora, come nel recente lavoro di Shukla et al. [22], ad un'analisi quasi-stazionaria monodimensionale, trascurando le eventuali condensazioni nei condotti. Tuttavia, un recentissimo lavoro di Costa [23] ha messo in evidenza che il modello fisico stazionario è utile per un'analisi termodinamica dell'intero sistema.

Nel lavoro di Shukla et al. si assume uno scambio termico quasi-stazionario, considerando costanti le temperature considerate, e si desume dall'equazione di bilancio energetico la temperatura dell'aria in uscita dal condotto. In sostanza ci si riconduce all'analisi stazionaria di Rodriguez et al. [vd. cit. 11 cap. 3], con la variante di considerare la temperatura del terreno pari a quella di parete. L'equazione fondamentale dell'analisi di Shukla et al. è la seguente:

 $T_{fo} = T_0 + (T_{fi} - T_0) exp(-2\pi r L h_c / \dot{m} c_a)$ 

dove  $T_{fo}$  e  $T_{fi}$  sono le temperature dell'aria in ingresso ed uscita,  $T_0$  è la temperatura del terreno ad una certa profondità (costante), 2πrL è la superficie di scambio termico del condotto, *m* la portata dell'aria e  $C_a$  il suo calore specifico.

Resta il problema di fondo legato all'incremento di temperatura nel tempo in corrispondenza della parete, con riduzione dello scambio termico, e che in questo tipo di analisi è del tutto trascurato. Inoltre si assume che la temperatura del terreno sia costante

lungo la profondità stessa, ipotesi che può ritenersi accettabile solo per profondità di installazione superiore a cinque-sei metri.

Ai fini della valutazione delle prestazioni degli EAHE, Krarti e Kreider [24] hanno considerato che il problema è essenzialmente transitorio, in quanto il calore ceduto dall'aria nel condotto riscalda il terreno circostante, riducendo l'effetto di raffrescamento rispetto ai calcoli stazionari che assumono una temperatura costante nel terreno. Il loro modello proposto assume che, dopo alcuni giorni di funzionamento, lo scambiatore interrato raggiunga un regime quasi-stazionario periodico. Anche Hollmuller [25] considera un ingresso di tipo armonico per l'aria entrante nei condotti interrati, pervenendo ad un'interpretazione fisica dello smorzamento in ampiezza e dello sfasamento nel tempo del segnale periodico in ingresso. In quest'ultimo lavoro è proposta una dettagliata soluzione analitica riguardante l'influenza termica sul terreno in prossimità del condotto, ma trascurando l'effetto dovuto all'onda termica proveniente dalla superficie esterna superiore.

Alla luce delle pubblicazioni citate, l'obiettivo del presente capitolo è di proporre una soluzione analitica monodimensionale transitoria per la determinazione del profilo di temperatura nel terreno, che tiene in conto sia dell'influenza dell'onda termica dalla superficie esterna del terreno che della fluttuazione di temperatura dell'aria attraversante i condotti medesimi.

### 4.2 Fondamenti teorici del modello

 Il modello di calcolo utilizzato, si basa sulla risoluzione dell'equazione del calore, denominata generalmente "equazione di diffusione", applicata al terreno considerato come mezzo omogeneo e isotropo rispetto alla propagazione del calore.

Il modello matematico che descrive il sistema fisico considerato risulta essere lineare e pertanto può essere ad esso applicato il principio di sovrapposizione degli effetti che risulta indispensabile nella risoluzione dell'equazione.

La risoluzione dell'equazione del calore, equazione differenziale alle derivate parziali, è effettuata nel dominio di Laplace, dove è possibile, generalmente, risolvere problemi complessi non risolvibili altrimenti se non in via numerica.

Il problema in esame è privo di generazione interna di calore, per cui si considera l'equazione di Fourier:

$$
\nabla^2 T = \frac{1}{\alpha} \frac{\partial T}{\partial t} \tag{4.1}
$$

con  $\alpha$  diffusività termica (m<sup>2</sup>/s) e T temperatura del terreno (°C). Essa può essere scritta, in forma compatta, come:

$$
Lu=0\tag{4.2}
$$

con:

$$
L = \nabla^2 - \frac{1}{\alpha} \frac{\partial}{\partial t} \tag{4.3}
$$

L'operatore L, che dipende dal tipo di equazione considerata ovvero dal tipo di problema fisico esaminato, soddisfa le proprietà di linearità. La linearità dell'operatore L ha come diretta conseguenza l'applicabilità del principio di sovrapposizione degli effetti.

 Il problema preso in esame è ben posto, ammette cioè, in un opportuno campo di definizione, una ed una sola soluzione ed inoltre, secondo una opportuna topologia, la soluzione dipende con continuità dai dati.

 La soluzione del problema viene ottenuta ricorrendo alle soluzioni già note nella letteratura. Queste ultime fanno riferimento alle trasformate di Laplace per quanto riguarda la parete semi-infinita con condizioni iniziali costanti nel dominio spaziale considerato, mentre nel caso di condizioni iniziali funzioni delle coordinate spaziali è necessario ricorrere alle soluzioni che utilizzano le funzioni di Green.

### 4.2.1 Trasformate di Laplace

 Un metodo molto efficace per la risoluzione dell'equazione differenziale di Fourier è l'utilizzo delle trasformate di Laplace, che consiste nel risolvere il problema dato non nel dominio del tempo ma nel dominio di Laplace, dove il problema si semplifica notevolmente. Il passaggio successivo consiste nell'antitrasformare la soluzione ottenuta dal dominio di Laplace al dominio del tempo, in genere utilizzando le tabelle di antitrasformazione, oppure il teorema di inversione e il teorema dei residui. In genere per le soluzioni di interesse in questo capitolo non saranno svolti i calcoli che portano sia alla trasformata di Laplace che alla sua antitrasformata, per i singoli casi considerati con

differenti condizioni al contorno, in quanto rappresentano soluzioni già note [12,26]. Sarà invece di particolare interesse la combinazione delle singole soluzioni in virtù del principio di sovrapposizione delle cause e degli effetti e le modalità di ottenimento della temperatura di parete del condotto, da cui sarà possibile desumere le prestazioni energetiche del condotto medesimo riprendendo la metodologia già validata nel par. 3.4.

#### 4.2.2 Le funzioni di Green

 Il metodo delle funzioni di Green è uno strumento potente per la risoluzione delle equazioni differenziali alle derivate parziali con condizioni iniziali e al contorno comunque complesse.

 Il metodo discende dalla teoria del potenziale e consiste nell'immaginare una sorgente di calore puntiforme di valore unitario agente su un corpo, di preferenza finito, il cui campo di distribuzione superficiale di temperature è nullo. Nota la soluzione dell'equazione differenziale di Fourier per questa sorgente è possibile considerare la temperatura iniziale  $f(x,y,z)$  del corpo come una distribuzione di tali sorgenti, e integrando quindi su tutto il suo volume la funzione  $f(x,y,z)$  dxdydz si ottiene la temperatura al tempo t. Analogamente per una distribuzione di temperature in superficie del tipo  $\phi(x, y, z, t)$  è possibile immaginare una distribuzione continua di sorgenti con direzione normale alla superficie stessa.

 E' utile precisare le possibilità di utilizzo delle funzioni di Green ai fini della soluzione dell'equazione differenziale di Fourier. Nel caso specifico si considera la funzione di Green come la temperatura nel punto  $P(x,y,z)$  al tempo t in seguito ad una sorgente unitaria puntiforme ed istantanea nel punto  $P'(x',y',z')$  al tempo t', con il solido a temperatura inizialmente nulla e condizioni al contorno poste a temperatura nulla. La soluzione può essere scritta nella seguente forma:

 $u = F(x, y, z, x', y', z', t - t')$   $t > t'$ 

dove u soddisfa l'equazione di Fourier:

$$
\alpha \nabla^2 u = \frac{\partial u}{\partial t}
$$

ma essendo il tempo t considerato nella forma  $(t-t')$  si ha:

$$
\frac{\partial u}{\partial t'} + \alpha \nabla^2 u = 0
$$

Inoltre si ha che  $\lim_{t \to t'} (u) = 0$  per tutti i punti interni al volume di superficie S, fuorché nel punto P' dove la soluzione è la seguente:

$$
\frac{1}{8\sqrt{\pi\alpha(t-t')}} e^{-[(x-x')^2 + (y-y')^2 + (z-z')^2]/4\alpha(t-t')}
$$

mentre in corrispondenza della superficie S,  $u=0$  per  $t \geq t'$ .

Sia  $T$  la temperatura del solido nel punto  $P$  e al tempo  $t$ , in seguito ad una distribuzione di temperatura superficiale  $\phi(x, y, z)$  ed una distribuzione di temperatura iniziale  $f(x,y,z)$ , è possibile dimostrare la seguente equazione [26]:

$$
T(x, y, z, t) = \iiint_{V} u|_{t'=0} f(x, y, z) dx dy dz + \alpha \int_{0}^{t} \left[ \iint_{S} \phi(x, y, z, t') \frac{\partial u}{\partial n_i} dS \right] dt'
$$

dove con  $\partial/\partial n_i$  si è indicata la derivazione lungo la normale alla superficie diretta verso l'interno del solido.

 Condizioni importanti sono che la funzione u deve svanire (annullarsi) in superficie e inoltre il suo integrale di volume su tutto il solido deve essere unitario.

#### 4.2.3 Il principio di sovrapposizione delle cause e degli effetti

 Si è già detto nel paragrafo 4.2 in merito alla possibilità di utilizzo del principio di sovrapposizione degli effetti per ottenere la soluzione dell'equazione di Fourier, di cui è facilmente dimostrabile la linearità, infatti, posto:

$$
L = \frac{\partial^2}{\partial x^2} - \frac{1}{\alpha} \frac{\partial}{\partial t}
$$

l'equazione di Fourier diventa:

$$
L(T)=0
$$

ed è verificata la condizione di linearità:

 $L(\alpha_i T_i + \alpha_i T_i) = \alpha_i L(T_i) + \alpha_i L(T_i)$ 

Sono tuttavia di fondamentale importanza alcune precisazioni concettuali del principio di sovrapposizione degli effetti. Innanzitutto il principio generale è detto Principio di sovrapposizione delle cause e degli effetti. Questo non è un fatto banale, perché implica la sovrapponibilità degli effetti solo se è possibile sommare le rispettive 'cause'. In altri termini le soluzioni di temperatura in un determinato punto, dovute a due distinte cause, possono essere sovrapposte solo se le cause si possono sovrapporre. Ad esempio si possono sommare le soluzioni di temperatura legate a due onde di temperatura soltanto se è possibile sommare le due onde di temperatura che rappresentano le rispettive cause.

 Altro fatto importante è che tra le cause da sovrapporre vanno considerate anche le condizioni iniziali. Avendo le soluzioni di due distinte 'cause' tra loro sovrapponibili, ma sfasate tra loro temporalmente, si dovrà verificare che ciascuna di esse corrisponda alle effettive condizioni iniziali. Questo significa, nel caso particolare considerato in questo capitolo, che l'influenza dello scambio termico terreno-aria nel condotto deve tenere conto del profilo effettivo di temperatura nel terreno nel momento in cui il sistema entra in funzione; tale profilo iniziale è legato essenzialmente all'onda termica superficiale su base annuale che tende a smorzarsi fino a raggiungere valori pressoché costanti solo a profondità di circa 20 m.

## 4.3 Ipotesi del modello

Il modello proposto viene presentato in questo paragrafo sinteticamente, mettendo in evidenza le sue ipotesi fondamentali e semplificazioni.

L'ipotesi di base del modello è un trasferimento monodimensionale del calore, considerando coordinate rettangolari in geometria piana ed ipotizzando diversi condotti interrati orizzontali vicini tra loro, in modo tale che la diffusione del calore attorno agli stessi sia trascurabile in confronto alla diffusione piana nella direzione verticale verso l'alto e verso il basso. Una simile configurazione è stata analizzata da Wagner et al. [13] da un punto di vista numerico e sperimentale, illustrando il campo di temperatura in una sezione trasversale dei condotti (assi  $x-y$  in Fig. 4.1).

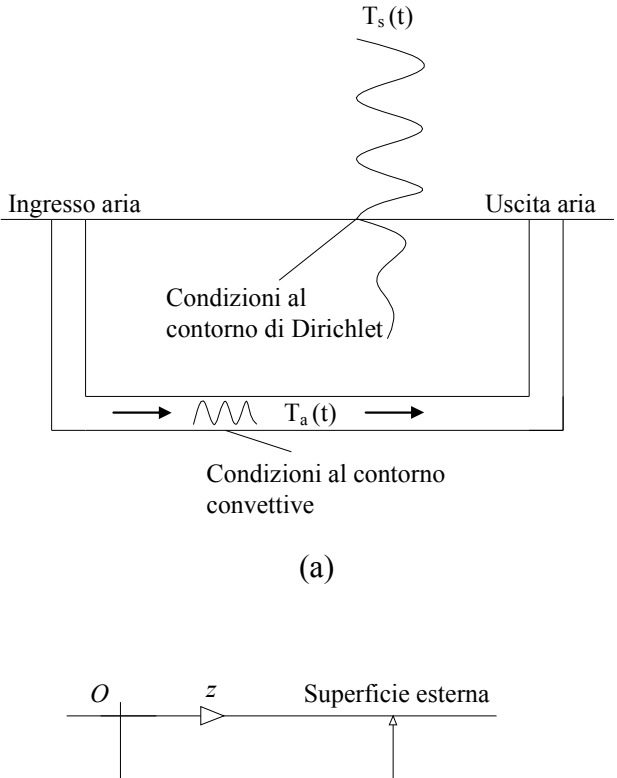

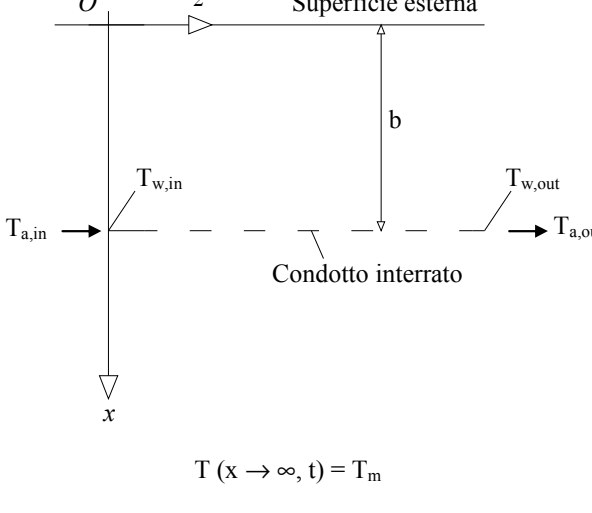

(b)

Fig. 4.1 – Condizioni al contorno per il sistema reale (a) e per il modello matematico assunto (b)

Come nella maggior parte dei modelli radiali presenti in letteratura [8,9,10,22,24], si suppone una temperatura uniforme lungo il perimetro della superficie del condotto, pari alla temperatura di parete calcolata alla profondità  $x=b$  (una buona approssimazione se il diametro e lo spessore di terreno influenzato dal condotto sono di dimensioni ridotte in relazione alla profondità di installazione b del condotto stesso). Come ulteriore approssimazione è possibile applicare l'analisi specifica del presente articolo anche a un singolo condotto interrato, ipotizzando, in prossimità del condotto, una diffusione del

calore di tipo assial-simmetrico che si sovrappone al trasferimento di calore monodimensionale dalla superficie esterna in direzione verticale. Infatti, come specificato nel precedente paragrafo, la linearità del sistema consente l'applicazione del principio di sovrapposizione degli effetti. Pertanto, l'equazione di Fourier viene risolta imponendo diverse condizioni al contorno (Fig. 4.1); sovrapponendo in modo opportuno tali soluzioni, si determina la temperatura in corrispondenza della superficie di scambio termico terrenoaria, detta temperatura di parete del condotto  $T_w$ . Ogni equazione è risolta considerando una propagazione monodimensionale transitoria delle onde termiche. Il trasporto di massa per tenere in conto il contenuto di umidità del terreno come nelle Ref. [16,17] non è stato considerato; si considerano uniformi proprietà termofisiche del terreno  $(\alpha_G, k_G)$ .

Al fine di determinare la temperatura del terreno in profondità, si assume che la conduzione del calore segua un regime quasi-stazionario e la soluzione periodica dell'equazione di Fourier è stata utilizzata, tenendo conto della perturbazione dovuta alle fluttuazioni annuale e giornaliera in corrispondenza della superficie esterna. Analoghi approcci sono stati utilizzati in altre pubblicazioni come nelle Ref. [9,24].

Queste soluzioni sono state utilizzate come condizione iniziale per la soluzione transitoria di piastra piana o parete semi-infinita, al fine di tenere conto del riscaldamento in prossimità del condotto interrato orizzontale per la diffusione del calore verso l'alto e verso il basso. Utilizzando le funzioni di Green, le soluzioni esatte sono ottenute con le appropriate condizioni iniziali ed al contorno durante il funzionamento del sistema (sono stati assunti una portata d'aria e un coefficiente di scambio termico convettivo entrambi costanti). Una differente soluzione semplificata considera un'uniforme temperatura iniziale in prossimità del condotto interrato, come in alcuni lavori citati [24], e la soluzione transitoria di parete semi-infinita (con condizione al contorno convettiva) è combinata con il profilo di temperatura nel terreno applicando il principio di sovrapposizione degli effetti.

Nelle soluzioni considerate lo spessore del condotto interrato e l'influenza dei tratti verticali del condotto per l'adduzione e lo scarico dell'aria sono stati trascurati.

Tale trattazione monodimensionale può essere utilizzata al fine di determinare le temperature di parete all'ingresso ed all'uscita del condotto (fissata la  $T_{out}$ ). Dalla conoscenza di questi valori è possibile realizzare opportune valutazioni sulle prestazioni dei condotti.

## 4.4 Effetto del flusso termico di superficie: parete semi infinita con condizione di Dirichlet cosinusoidale

Se sulla superficie del terreno viene imposto un profilo di temperatura variabile cosinusoidalmente nel tempo, per ottenere il profilo di temperatura nel terreno è necessario risolvere l'eq. (4.1) con le condizioni al contorno:

$$
T(0,t) = T_{m,s} + \Delta T_s \cos[\omega(t - t_s^*)]
$$
  
\n
$$
T(\infty, t) = T_{m,s}
$$
\n(4.4)

dove:

 $T_{\text{m,s}}$  temperatura media superficiale annuale/giornaliera (°C);

 $\Delta T_s$  fluttuazione di temperatura annuale/giornaliera: (T<sub>max</sub>-T<sub>min</sub>)/2 (°C);

ω pulsazione  $(s<sup>-1</sup>)$ ;

t istante di tempo (s);

 $t^*$ istante di tempo in cui si verifica la massima temperatura (s);

e la soluzione quasi-stazionaria nel dominio del tempo, che può essere desunta dalle ref. [12, 26]:

$$
T(x,t) = T_{m,s} + \Delta T_s e^{-\sqrt{\frac{\omega}{2\alpha}}x} \cos \left[\omega \left(t - t^*\right) - \sqrt{\frac{\omega}{2\alpha}}x\right]
$$
\n(4.5)

Questa soluzione è utilizzata per tenere conto delle fluttuazioni annuale e giornaliera nel modello proposto, in particolare nel successivo paragrafo 4.6.

# 4.5 Effetto della fluttuazione giornaliera di temperatura dell'aria esterna attraversante il condotto

4.5.1 Parete semi-infinita con condizione convettiva e temperatura del fluido costante
In questo caso l'eq. (4.1) viene risolta con una condizione al contorno di tipo convettivo, con temperatura del fluido costante, al posto di una condizione di temperatura di parete costante, come esaminato nel paragrafo 4.4. Le condizioni al contorno sono:

$$
T(x,0) = T_0
$$
  
\n
$$
T(\infty, t) = T_0
$$
  
\n
$$
\frac{\partial T(x,t)}{\partial x}\Big|_{x=0} = \frac{h}{k} [T(0,t) - T_{ma}]
$$
\n(4.6)

dove:

- $T_0$  temperatura iniziale indisturbata del terreno ( $\degree$ C);
- h coefficiente di scambio termico convettivo aria-terreno (W/m<sup>2</sup>K);
- k conducibilità termica del terreno (W/mK);
- $T_{\text{ma}}$  temperatura media dell'aria (costante) (°C).

Imponendo tali condizioni, la soluzione ottenuta, nel dominio del tempo (si veda le ref. [12, 26] a tal proposito), risulta:

$$
T(x,t) - T_0 = (T_{m,a} - T_0) \left[ erf c \left( \frac{x}{2\sqrt{\alpha t}} \right) - e^{\left( \frac{hx}{k} + \frac{h^2 \alpha t}{k^2} \right)} \cdot erf c \left( \frac{x}{2\sqrt{\alpha t}} + \frac{h\sqrt{\alpha t}}{k} \right) \right]
$$
(4.7)

dove, per definizione, *erf* è la funzione errore ed *erfc* è la funzione errore complementare:

$$
erfc\left(\frac{x}{2\sqrt{\alpha t}}\right) = 1 - erf\left(\frac{x}{2\sqrt{\alpha t}}\right)
$$
\n(4.8)

Questa soluzione è utilizzata nelle par. 4.6.2 per determinare l'influenza del condotto interrato nel terreno, avendo cura di traslare la coordinata verticale in  $|x - b|$ , considerando la profondità di installazione del condotto.

4.5.2 Parete semi-infinita con condizione convettiva e temperatura del fluido cosinusoidale

Questa equazione ha una condizione al contorno di tipo convettivo simile a quella considerata nel caso del par. 4.5.1. Questa volta la temperatura del fluido non è più costante, bensì di tipo cosinusoidale:

 $T(\infty,t)$ : limitata

$$
-k\frac{\partial T}{\partial x}\bigg|_{x=0} = h_c[T_a(t) - T(0,t)]
$$
\n(4.9)

dove:

$$
T_a(t) = T_{m,a} + \Delta T_a \cos \left[ 2\pi \left( \frac{t - t^*}{t_0} \right) \right]
$$
\n(4.10)

con:

 $T_a$  temperatura dell'aria esterna (°C);

∆Ta fluttuazione di temperatura dell'aria (esterna);

 $t_0$  periodo della fluttuazione considerata della  $T_a$  (s).

La soluzione quasi-stazionaria nel dominio del tempo risulta (si possono consultare le ref. [12, 26] per approfondimenti in merito):

$$
T(x,t) = T_{m,a} + \frac{\Delta T_a e^{-x\sqrt{\left(\frac{\omega_0}{2\alpha}\right)}}}{\sqrt{1 + 2\beta + 2\beta^2}} \cos\left[\omega_0 \left(t - t^*\right) - x\sqrt{\frac{\omega_0}{2\alpha}} - \varepsilon\right]
$$
\n(4.11)

$$
\text{con:} \quad \omega_0 = \frac{2\pi}{t_0} \qquad \qquad \beta = \frac{k}{h} \left(\frac{\pi}{\alpha t_0}\right)^{\frac{1}{2}} \qquad \qquad \varepsilon = t g^{-1} \left(\frac{\beta}{\beta + 1}\right) \tag{4.12}
$$

Questa soluzione è considerata nel successivo par. 4.6.2 per tenere conto della fluttuazione giornaliera dell'aria attraversante il condotto nel regime di funzionamento continuo.

4.5.3 Soluzione della parete semi-infinita con condizioni convettive e temperatura  $iniziale f(x)$ 

La soluzione dell'equazione di Fourier con una condizione iniziale  $T_G(x,0)=f(x)$  e condizioni al contorno convettive con un fluido a temperatura variabile nel tempo con legge  $\phi(t)$ , viene ottenuta mediante l'utilizzo delle funzioni di Green  $(u)$ , ottenendo la seguente espressione [2, 26]:

$$
T(x,t) = \int f(x')u|_{t'=0} dx' + \alpha \int \phi(t') \frac{\partial u}{\partial x'}|_{x'=0} dt'
$$
  

$$
u(x,t|x',t') = \frac{1}{2\sqrt{\pi\alpha t}} \left[ e^{-(x-x')^2/4\alpha(t-t')} + e^{-(x+x')^2/4\alpha(t-t')} \right] +
$$
  

$$
-\frac{h_c}{k} e^{\alpha \frac{h_c^2}{k^2}(t-t') + \frac{h_c}{k}(x+x')} erfc \left[ \frac{x+x'}{2\sqrt{\alpha(t-t')}} + \frac{h_c}{k} \sqrt{\alpha(t-t')} \right] \qquad \text{con}: \frac{\partial u}{\partial x}\Big|_{x=0} = \frac{h_c}{k} u
$$

Questa soluzione è considerata nelle successivo par. 4.6.1 per valutare il trasferimento di calore nel terreno al di sotto del condotto interrato.

4.5.4 Piastra piana transitoria: condizioni di Dirichlet con legge  $\phi_1(t)$  per  $x=0$ , convettiva con legge  $\phi_2(t)$  per x=b e temperatura iniziale  $f(x)$  [2,26]

In tal caso:

$$
T(x,t) = \int f(x')u|_{t'=0} dx' + \alpha \int \phi_1(t') \frac{\partial u}{\partial x'}\Big|_{x'=0} dt' + \alpha \int \phi_2(t') \frac{h_c}{k} u\Big|_{x'=b} dt'
$$
  

$$
u(x,t|x',t') = \frac{2}{b} \sum_{m=1}^{\infty} exp\Bigg[ -\frac{\beta_m^2 \alpha(t-t')}{b^2} \Bigg] \Bigg( \frac{\beta_m^2 + Bi}{\beta_m^2 + Bi^2 + Bi} \Bigg) \cdot sin\Bigg( \beta_m \frac{x}{b} \Bigg) sin\Bigg( \beta_m \frac{x'}{b} \Bigg)
$$
(4.14)

con:  $\beta_m \cot \beta_m = -Bi = -h_c b/k$  e:  $\frac{\partial u}{\partial x}\Big|_{x=b} = -\frac{n_c}{k} u|_{x=b}$ c  $x = b$  $\int_{m} \cot \beta_m = -Bi = -h_c b/k$  e:  $\frac{\partial u}{\partial x}\Big|_{x=b} = -\frac{hc_c}{k}u$ h x  $\cot \beta_m = -Bi = -h_c b/k \quad e: \quad \frac{\partial u}{\partial x}\bigg|_{x=b} = -\frac{h_c}{k} u\bigg|_{x=b}$  $\left.\frac{\partial u}{\partial x}\right|_{x=h} = \beta_m \cot \beta_m = -Bi = -h_c b/k$  e:  $\frac{\partial}{\partial \beta_m}$ 

Questa soluzione è considerata nel par. 4.6.1 per valutare il trasferimento di calore nel terreno tra la superficie superiore esterna ed il condotto interrato.

4.5.5 Piastra piana transitoria: condizioni convettive con legge  $\phi_l(t)$  per x=0, Neumann per  $x=b$  e temperatura iniziale  $f(x)$  [2, 26]

In tali condizioni:

$$
T(x,t) = \int f(x')u|_{t'=0} dx' + \alpha \int \phi_I(t') \frac{h_c}{k} u|_{x'=0} dt'
$$
  

$$
u(x,t|x',t') = \frac{2}{B} \sum_{m=1}^{\infty} exp \left[ -\frac{\beta_m^2 \alpha(t-t')}{B^2} \right] \left( \frac{\beta_m^2 + Bi}{\beta_m^2 + Bi^2 + Bi} \right) \cdot cos \left[ \beta_m \left( 1 - \frac{x}{B} \right) \right] cos \left[ \beta_m \left( 1 - \frac{x'}{B} \right) \right]
$$
(4.15)  
con :  $\beta_m \tan \beta_m = Bi = h_c B/k$  e  $\frac{\partial u}{\partial x}\Big|_{x=0} = \frac{h_c}{k} u|_{x=0}$ 

Tale soluzione è considerata nel par. 4.6.1 per valutare il trasferimento di calore tra la coordinata di installazione del condotto ed un'ampia profondità B nel terreno a temperatura costante.

# 4.6 Determinazione della temperatura della superficie del condotto

#### 4.6.1 Soluzione analitica (esatta)

In virtù del principio di sovrapposizione delle cause e degli effetti è possibile ricavare la legge di variazione della temperatura nel terreno in un dato giorno sommando le soluzioni dell'equazione di Fourier con condizioni di Dirichlet cosinusoidale in superficie, calcolate rispettivamente su base annua e giornaliera; si ottiene:

$$
T_G(x,t) = T_{G,I}(x,t) + T_{G,II}(x,t)
$$
\n(4.16)

Utilizzando l'eq. (4.4) con un valore di  $T_{ms}$  pari alla temperatura media annuale in corrispondenza della superficie del terreno, costante nell'intervallo (annuale) considerato, dall'applicazione della eq. (4.10) su base annuale viene determinato il termine  $T_{G,I}$  (x,t), che compare nell'eq. (4.15), esprimente l'influenza della fluttuazione annuale di temperatura a diverse profondità del terreno, si ha:

$$
T_{G,I}(x,t) = T_{m,s} + \Delta T_s e^{-\sqrt{\frac{\omega}{2\alpha}}x} \cos \left[\omega (t + \tau - \tau_0) - \sqrt{\frac{\omega}{2\alpha}}x\right]
$$
\n(4.17)

E' da precisare che il termine  $T_{m,s}$ , assunto costante, rappresenta la temperatura a cui si porta il terreno a profondità elevate (oltre cinque-sei metri), rimanendo indisturbata per tutto l'anno.

Per il calcolo della fluttuazione giornaliera in superficie è opportuno applicare l'eq. (4.10) su base giornaliera:

$$
T_{G,II}(x,t) = \Delta T_{s,d} e^{-\sqrt{\frac{\omega_d}{2\alpha}}x} \cos \left[\omega_d \left(t - t_s^*\right) - \sqrt{\frac{\omega_d}{2\alpha}}x\right]
$$
\n(4.18)

L'eq. (4.17), è stata ricavata imponendo nell'eq. (4.5)  $T_{m,s} = 0$ , in quanto il valore costante di temperatura applicato in superficie  $(T_{m,s})$ , è stato considerato già nell'eq. (4.16). Un'esatta applicazione del *principio di sovrapposizione degli effetti*, infatti, richiede che ogni effetto sia sovrapposto una sola volta.

Pertanto, al fine di valutare l'influenza delle fluttuazioni annuale e giornaliera di temperatura superficiale, sulla temperatura del terreno a diverse profondità, è possibile sommare i termini  $T_{G,I}$  e  $T_{G,II}$ ; infatti, essendo sommabili le cause, è possibile sommare gli effetti, in virtù del principio di sovrapposizione delle cause e degli effetti:

$$
T_G(x,t) = T_{G,I}(x,t) + T_{G,II}(x,t) = T_{m,s} + \Delta T_s e^{-\sqrt{\frac{\omega}{2\alpha}}x} \cos \left[\omega(t + \tau - \tau_0) - \sqrt{\frac{\omega}{2\alpha}}x\right] + \Delta T_{s,d} e^{-\sqrt{\frac{\omega}{2\alpha}}x} \cos \left[\omega(t - t_s^*) - \sqrt{\frac{\omega}{2\alpha}}x\right]
$$
\n(4.19)

Dall'applicazione dell'eq. (4.17), su base giornaliera, è possibile evincere la trascurabilità dell'influenza della fluttuazione giornaliera già a profondità dell'ordine di  $0,5 \div 1$  m, anche se si è ritenuto opportuno sommare il suo contributo nell'eq. (4.15) per maggiore completezza e generalità.

Detta *b* la profondità di installazione del condotto, per x appartenente all'intervallo  $[0, b]$ , si suppongono valide le condizioni al contorno del par. 4.5.4, utilizzando l'eq. (4.14) con  $f(x) = T_G(x,t_1)$  e  $\phi_1(t) = T_s(t) = T_G(0,t)$  dall'Eq. (4.19), mentre  $\phi_2(t) = T_a(t)$  dall'Eq. (4.10), ottenendo la seguente:

$$
T(x,t) = \int_{0}^{b} T_G(x',t_1) \cdot u(x,t-t_1|x',0) dx' + \alpha \int_{0}^{t-t_1} T_s(t'+t_1) \frac{\partial u}{\partial x'} \bigg|_{x'=0} dt' + \alpha \int_{0}^{t-t_1} T_a(t'+t_1) \frac{h_c}{k} u \bigg|_{x'=b} dt' \qquad (4.20.a)
$$

Infatti, il condotto interrato, a profondità  $x=b$ , viene attraversato, a partire da un istante  $t<sub>l</sub>$ , da aria soggetta ad una temperatura variabile nel tempo con legge cosinusoidale, come nella eq. (4.10). Nell'intervallo (b,+∞), utilizzando l'eq. (4.13), sostituendo  $f(x)=T_G(x,t_1)$ dall'Eq. (4.19) e  $\phi(t) = T_a(t)$  dall'Eq. (4.10), in virtù delle considerazioni esposte nel precedente paragrafo, la soluzione è la seguente:

$$
T(x,t) = \int_{b}^{\infty} T_G(x',t_1) \cdot u(x-b,t-t_1|x'-b,0) dx' + \alpha \int_{0}^{t-t_1} T_a(t'+t_1) \frac{h_c}{k} u(x-b,t-t_1|0,t') dt'
$$
(4.20.b)

Non è indispensabile calcolare l'integrale dell'eq. (4.20.b) nell'intervallo (b,+∞), ma si potrebbe utilizzare la soluzione di piastra piana [2] con condizioni convettive per  $x=b$  e condizioni di Neumann in corrispondenza di una profondità nel terreno tale da avere temperatura indisturbata (circa 20 m), soluzione riportata nel sottoparagrafo 4.5.5. Le eqq. (4.20.a) e (4.20.b) possono essere risolte ricorrendo a metodi di integrazione numerica, con l'ovvio vantaggio di avere ottenuto una soluzione transitoria per il profilo di temperatura nel terreno, priva di ipotesi semplificative.

 In virtù di questa soluzione è possibile ottenere i valori di temperatura di parete del condotto  $T_W = T(b,t)$  durante il suo funzionamento.

## 4.6.2 Soluzione semplificata

La soluzione analitica, tuttavia, comporta un elevato onere computazionale, per cui si vuole proporre anche un più immediato metodo semplificato, che fornisce valori molti prossimi alla soluzione analitica.

La temperatura della parete del condotto, supposta pari a quella del terreno alla stessa profondità (ipotesi di resistenza del condotto trascurabile) è ottenuta sovrapponendo in modo opportuno le diverse soluzioni ottenute (casi dei paragrafi 5.4, 5.5.1 e 5.5.2). È indispensabile, perciò, considerare sia la geometria del sistema fisico analizzato sia le condizioni al contorno imposte per la risoluzione di ogni equazione.

In base ad opportune ipotesi, successivamente riportate, la temperatura  $T(x,t)$  è data dalla combinazione di quattro contributi, di cui due legati alla fluttuazione di temperatura superficiale nel terreno e due legati allo scambio termico terreno-aria:

$$
T(x,t) = T_G(x,t) + T_{HE}(x,t) = T_{G,I}(x,t) + T_{G,II}(x,t) + T_{HE,I}(x,t) + T_{HE,II}(x,t)
$$
\n(4.21)

Si preferisce seguire un approccio approssimato per la determinazione dell'influenza dello scambio termico terreno-aria, ricavando un termine  $T_{HE}(x,t)$  che sia sommabile al termine  $T_G(x,t)$ , calcolato mediante l'eq. (4.18), al fine di valutare l'effettiva temperatura nel terreno.

Il termine  $T_{HE}(x,t)$  dipende dallo scambio termico convettivo terreno-aria sulla superficie del condotto, considerando una temperatura dell'aria  $\bar{T}_a$  costante nell'intervallo di tempo  $[t_1, t]$  e si adotta la soluzione dell'Eq. (7). Si ipotizza una condizione iniziale costante  $T_0 = T_G(b,t)$ , per assicurare che l'effetto dovuto alla  $\overline{T}_a$  tenga in conto le reali condizioni iniziali per  $t>t_1$ . In tal modo si ricava la soluzione per l'effettivo scambio termico terreno-aria, avendo cura di annullare nell'Eq. (7) il primo termine  $T_0$ , legato esclusivamente alla condizione iniziale. Questo è necessario al fine di evitare la sovrapposizione di tale valore una seconda volta, in contrasto con il principio di sovrapposizione degli effetti. Inoltre l'eq. (4.7), prima di essere inserita nell'eq. (4.21) per il calcolo del termine  $T_{HE}$  (x,t), al fine di utilizzare la stessa variabile indipendente x per tutti i suoi termini, necessita di una traslazione di coordinate; essa risulta così modificata:

$$
T_{HE,I}(x,t) = \left[\overline{T}_a - T_G(b,t)\right] \left\{ erf \left(\frac{|b-x|}{2\sqrt{\alpha(t-t_1)}}\right) - e^{\left[\frac{h|b-x|}{k} + \frac{h^2 \alpha(t-t_1)}{k^2}\right]} \cdot erf \left(\frac{|b-x|}{2\sqrt{\alpha(t-t_1)}} + \frac{h\sqrt{\alpha(t-t_1)}}{k}\right) \right\}
$$
(4.22)

Dove il valore medio (costante) della temperatura dell'aria attraversante il condotto nell'intervallo di tempo  $[t_1, t]$ , calcolata tenendo conto della condizione al contorno presente nell'eq. (4.10), è:

$$
\overline{T}_a = \frac{1}{t - t_1} \int_{t_1}^t T_a(t')dt' = T_{m,a} + \frac{\Delta T_a}{\omega_d (t - t_1)} \left\{ \operatorname{sen}[\omega_d (t - t^*)] - \operatorname{sen}[\omega_d (t_1 - t^*)] \right\} \tag{4.23}
$$

Il termine  $T_{HEII}$  (x,t) dell'eq. (4.21) è legato alla fluttuazione giornaliera dell'aria attraversante il condotto e viene considerato solo nel caso di funzionamento continuo del sistema (almeno per un ampio multiplo dell'intero periodo  $2\pi/\omega_d$ ); tale termine deriva dall'eq. (4.11), la quale, per gli stessi motivi sopra evidenziati, viene così riformulata:

$$
T_{HE,II}(x,t) = \frac{\Delta T_a e^{-|b-x|} \sqrt{\left(\frac{\omega_d}{2\alpha}\right)}}{\sqrt{1+2\beta+2\beta^2}} \cos\left[\omega_d \left(t-t^*\right) - |b-x| \sqrt{\left(\frac{\omega_d}{2\alpha}\right)} - \varepsilon\right]
$$
(4.24)

Sostituendo le eqq. (4.18), (4.22) e (4.24) nell'eq. (4.21), essa risulta:

$$
T(x,t) = T_G(x,t) + \left[\overline{T}_a - T_G(b,t)\right] \cdot \left\{ erfc\left[\frac{|b-x|}{2\sqrt{\alpha(t-t_1)}}\right] + \frac{\left[\frac{|b-x|}{2\sqrt{\alpha(t-t_1)}}\right]}{2\sqrt{\alpha(t-t_1)}} + \frac{h\sqrt{\alpha(t-t_1)}}{k}\right] + \frac{h\sqrt{\alpha(t-t_1)}}{2\sqrt{\alpha(t-t_1)}} + \frac{h\sqrt{\alpha(t-t_1)}}{k} + \frac{h\sqrt{\alpha(t-t_1)}}{2\sqrt{\alpha(t-t_1)}} + \frac{h\sqrt{\alpha(t-t_1)}}{2\sqrt{\alpha(t-t_1)}} + \frac{h
$$

$$
+\frac{\Delta T_a e^{-|b-x|\sqrt{\frac{\omega_d}{2\alpha}}}}{\sqrt{1+2\beta+2\beta^2}}cos\left[\omega_d\left(t-t^*\right)-|b-x|\sqrt{\frac{\omega_d}{2\alpha}}-\varepsilon\right]
$$

L'andamento della  $T(x,t)$  derivante dalla eq. (4.25) viene illustrato, per un particolare giorno dell'anno, nelle figg. 4.2 e 4.3, per due differenti profondità di installazione del condotto interrato. E' da notare che, per profondità superiori a uno-due metri, l'influenza dell'onda termica giornaliera diventa trascurabile; l'influenza dell'onda termica superficiale, su base annua, diventa invece poco significativa a partire da cinque-sei metri di profondità. Inoltre si ravvisa nelle figg. 4.2 e 4.3 un'apparente incongruenza per quanto riguarda il profilo di temperatura nel terreno che sembrerebbe essere inappropriato in corrispondenza del condotto interrato, dove chiaramente è presente aria e non il terreno stesso. In realtà, anche grazie alle ipotesi semplificative dell'analisi monodimensionale realizzata esposte al par. 4.3, i profili si potrebbero riferire ad un piano verticale che risulta tangente al condotto stesso e non passante per l'asse del condotto stesso. In altri termini esso rappresenta, con buona approssimazione, la temperatura del terreno ad una certa profondità nelle vicinanze del condotto. Valori puntuali della temperatura sarebbero ovviamente ottenibili solo tramite un'analisi tridimensionale.

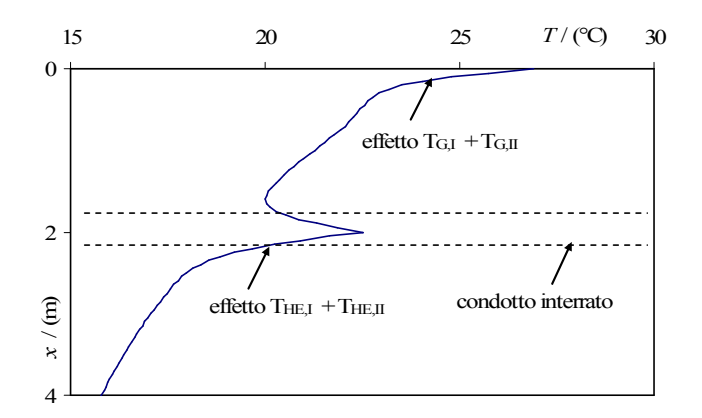

Fig. 4.2 - Andamento della temperatura nel terreno in funzione della profondità ( $b = 2$  m,  $d_h =$ 0,15 m,  $\dot{m} = 0.067 \text{ kg/s}, \alpha_G = 1.0 \cdot 10^{-6} \text{ m}^2/\text{s}, k_G = 2 \text{ W/mK}, T_{s,y} = 15 \text{ °C}, \Delta T_{s,y} = 9 \text{ °C}, \Delta T_{s,d} = 3 \text{ °C},$  $T_{a,d} = 21 \text{ °C}, \Delta T_{a,d} = 9 \text{ °C}, \tau = \tau_0, t_1 = 7 h, t = t_a^* = 15 h, t_s^* = 16 h$ 

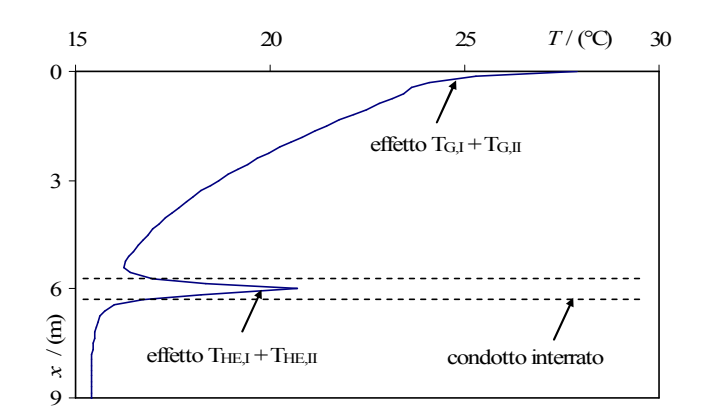

Fig. 4.3 - Andamento della temperatura nel terreno in funzione della profondità ( $b = 6$  m,  $d_h = 0.53$ m,  $\dot{m} = 1$  kg/s,  $\alpha_G = 1,3 \cdot 10^{-6}$  m<sup>2</sup>/s,  $k_G = 2$  W/mK,  $T_{s,y} = 16$  °C,  $\Delta T_{s,y} = 9$  °C,  $\Delta T_{s,d} = 3$  °C,  $T_{a,d} = 21$ °C,  $\Delta T_{a,d} = 9$  °C,  $\tau = \tau_0$ ,  $t_1 = 7$  h,  $t = t_a^* = 15$  h,  $t_s^* = 16$  h)

Il confronto tra la soluzione analitica ottenuta con le funzioni di Green e il metodo semplificato è illustrato nella Fig. 4.4. Dal confronto su circa duecento simulazioni, di cui ventiquattro sono riportate in Tab. 4.1, l'errore relativo percentuale tra i due metodi applicati in corrispondenza della profondità di installazione è inferiore a circa il 5% e in prossimità del condotto è sempre risultato inferiore al 12%. L'elaborazione dei dati ottenuti è stata integralmente svolta in ambiente Matlab" 7.0.4 e i principali script file sono riportati in Appendice B.

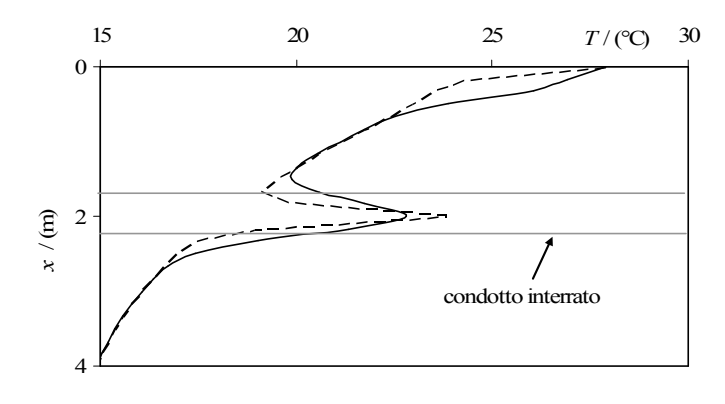

- Soluzione esatta ---- Soluzione semplificata

Fig. 4.4 - Andamento della temperatura nel terreno in funzione della profondità: confronto tra la soluzione esatta e semplificata ( $b = 2$  m,  $d_h=0.53$  m,  $\dot{m} = 1.67$  kg/s,  $\alpha_G = 0.6 \cdot 10^{-6}$  m<sup>2</sup>/s,  $k_G = 2$ W/mK,  $T_{s,y} = 15 \text{ °C}, \Delta T_{s,y} = 10 \text{ °C}, \Delta T_{s,d} = 3 \text{ °C}, t_s^* = 15 \text{ h}, T_{a,d} = 23 \text{ °C}, \Delta T_{a,d} = 10 \text{ °C}, \tau - \tau_0 = 0, t$  $= 14$  h,  $t_1 = 8$  h,  $t_a = 14$  h)

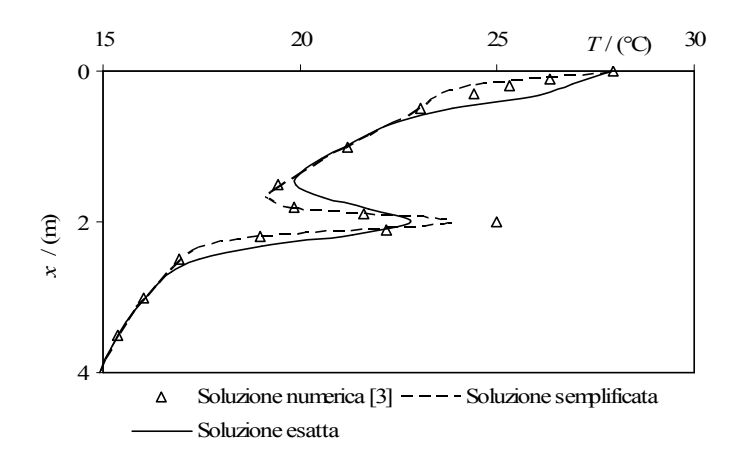

Fig. 4.5 - Andamento della temperatura nel terreno in funzione della profondità: confronto tra le soluzioni proposte ed il codice agli elementi finiti FlexPde<sup>®</sup> 5.0.12 [ref. 24 cap. 3] ( $b = 2$  m,  $d_h = 0.53$  m,  $\dot{m} = 1.67$  kg/s,  $\alpha_G = 0.6 \cdot 10^{-6}$  m<sup>2</sup>/s,  $k_G = 2$  W/mK,  $T_{s,y} = 15$  °C,  $\Delta T_{s,y} = 10$  °C,  $\Delta T_{s,d} = 3$  $^{\circ}C, t_s^* = 15 \text{ h}, T_{a,d} = 23 \text{ }^{\circ}C, \Delta T_{a,d} = 10 \text{ }^{\circ}C, \tau - \tau_0 = 0, t = 14 \text{ h}, t_l = 8 \text{ h}, t_a^* = 14 \text{ h}$ 

Un confronto con alcuni risultati ottenuti, a parità di condizioni, mediante una simulazione con il software agli elementi finiti FlexPde® 5.012 [ref. 24 cap. 3], è rappresentato in Fig. 4.5. In essa sono stati riportati i valori di temperatura a diverse profondità nel terreno ottenuti mediante il codice numerico ed i metodi proposti. L'errore relativo percentuale tra ciascuno di questi ultimi ed il codice, come evidenziato in Fig. 4.5, è stato calcolato ed è risultato sempre inferiore al 12%.

Tabella 4.1 - Confronto tra i profili di temperatura nel terreno derivanti dalla soluzione esatta e dalla soluzione semplificata (altri parametri, se non diversamente specificati:  $T_{a,d} = 23 \text{ °C}$ ,  $d_h = 0.53$  m,  $\dot{m} = 1.67$  kg/s,  $\alpha_G = 0.6 \cdot 10^{-6}$  m<sup>2</sup>/s,  $k_G = 2$  W/mK,  $T_{s,y} = 15$  °C,  $\Delta T_{s,y} = 10$  °C,  $\Delta T_{s,d} = 3 \text{ °C}, t_s^* = 15 \text{ h}, \ \Delta T_{a,d} = 10 \text{ °C}, \ \tau - \tau_0 = 0, \quad t = 14 \text{ h}, t_l = 8 \text{ h}, t_a^* = 14 \text{ h}$ 

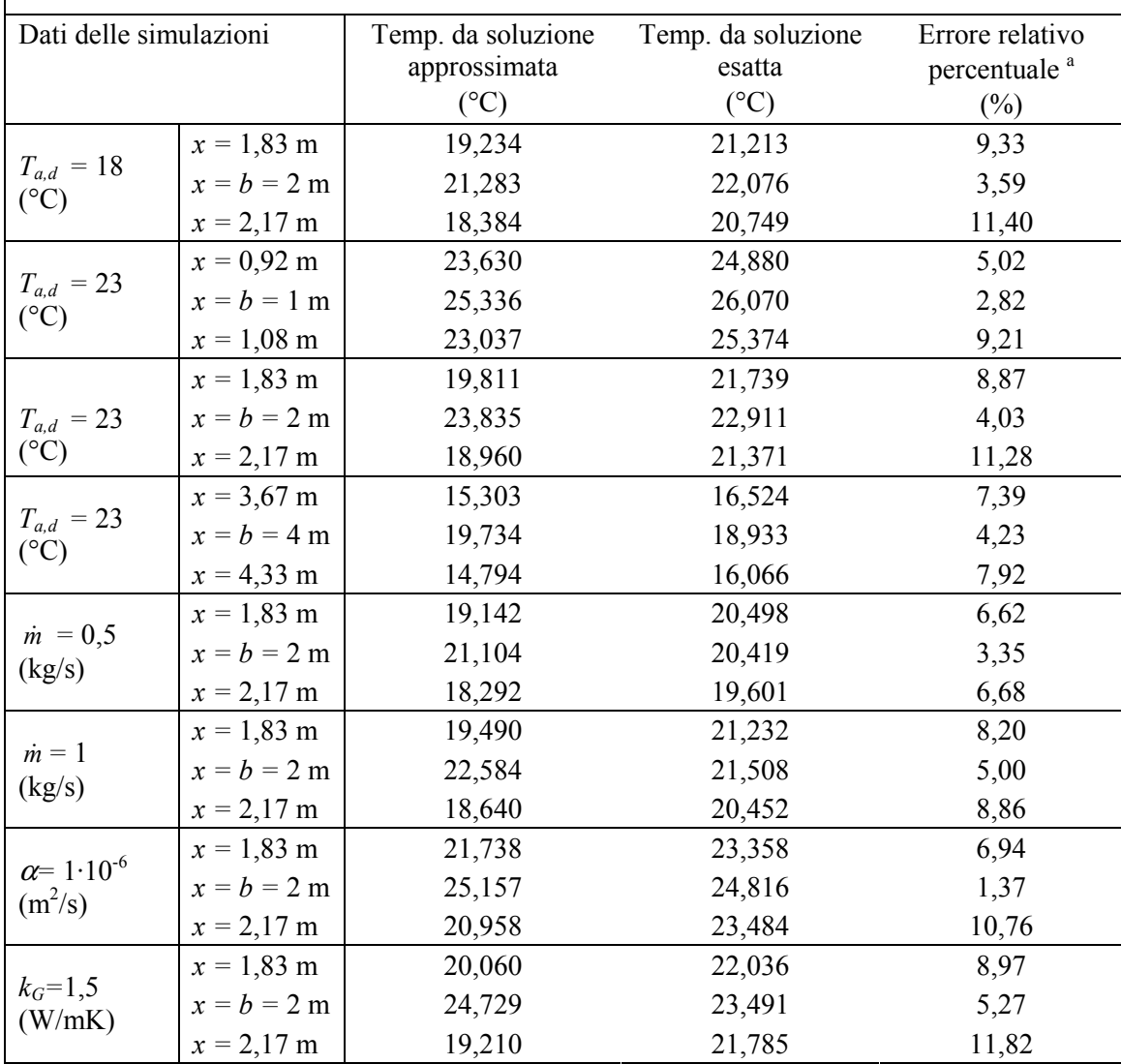

 $a$  100 · | Semplificata - Esatta | / Esatta

Si perviene, infine, alla determinazione della temperatura di parete del condotto, indispensabile ai fini del calcolo della quantità di calore scambiata tra l'aria, attraversante il condotto stesso, ed il terreno. La temperatura di parete del condotto si ottiene ponendo  $x=b$  nell'eq. (4.25); si ha pertanto:

$$
T_w = T(b, t) = T_G(b, t) + \left[\overline{T}_a - T_G(b, t)\right] \cdot \left\{ I - e^{\left[\frac{h^2 \alpha(t - t_1)}{k^2}\right]} \cdot \text{erfc}\left[\frac{h\sqrt{\alpha(t - t_1)}}{k}\right] \right\} + \frac{\Delta T_a}{\sqrt{I + 2\beta + 2\beta^2}} \cos\left[\omega_a(t - t^*) - \varepsilon\right]
$$
\n(4.26)

Quest'ultima relazione tiene conto sia dell'effetto dovuto all'onda termica proveniente dalla superficie del terreno che della fluttuazione giornaliera di temperatura dell'aria esterna che attraversa il condotto. Trattandosi di una soluzione transitoria monodimensionale, l'eq. (4.26) non fornisce l'evoluzione della temperatura della parete del condotto nella direzione z (direzione del moto dell'aria). Ai fini del calcolo della potenza termica scambiata tra aria e parete del condotto, si può ipotizzare che la temperatura della parete del condotto rimanga costante lungo z oppure vari seguendo una legge prefissata.

## 4.7 Determinazione delle prestazioni degli scambiatori terreno-aria

 Per determinare le prestazioni degli EAHEs è necessario fissare la geometria del condotto, le caratteristiche termofisiche dell'aria e del terreno, la portata e le condizioni termoigrometriche dell'aria in ingresso. In genere si riscontrano condizioni di moto turbolento, per cui si può ricavare il coefficiente di scambio termico convettivo  $h_c$ ricorrendo alla ben nota correlazione di Dittus-Boelter [27, 28]. Se si fissa inoltre la temperatura media dell'aria all'uscita  $T_{out}$ , ovviamente compatibile con le condizioni termoigrometriche dell'ambiente da raffrescare, le incognite del problema risultano la lunghezza L del condotto e l'umidità specifica dell'aria in uscita.

E' possibile ipotizzare delle leggi quadratiche per i profili di temperatura lungo la coordinata z. Tale ipotesi permette una valutazione più accurata delle prestazioni dei condotti, ma comporta una maggiore complessità delle correlazioni ottenute.

## 4.7.1 Caso di trasmissione del calore senza trasporto di massa

Mediante l'eq. (4.26) è possibile calcolare la temperatura della parete del condotto nella sezione d'ingresso  $T_{w,in}$  e nella sezione di uscita  $T_{w,out}$ ; in quest'ultimo caso, tenuto conto che  $T_{out}$  può essere assunta costante nell'intervallo di tempo  $[t_1, t]$  considerato, si può scrivere:

$$
T_{w,out} = T_G(b,t) + [T_{out} - T_G(b,t)] \left\{ I - e^{\left[ \frac{h^2 \alpha(t-t_1)}{k^2} \right]} \cdot \text{erfc} \left[ \frac{h \sqrt{\alpha(t-t_1)}}{k} \right] \right\}
$$
(4.27)

La presenza di eventuali condensazioni nel condotto interrato deve essere verificata, calcolando l'umidità specifica dell'aria in condizioni di saturazione all'ingresso e all'uscita del condotto ( $W_{R,in}$  e  $W_{R,out}$ ) e l'umidità specifica corrispondente all'ingresso dell'aria  $(W_{in})$ . Nel caso  $W_{in} < W_{R,in}$  è possibile trascurare le condensazioni (anche l'evaporazione è trascurabile per le ragioni che saranno esposte nel successivamente). In tal caso l'utilizzo del meccanismo di trasporto di massa e calore non è necessario per analizzare il cambiamento di fase del vapor d'acqua nell'aria umida. Si ottiene un profilo longitudinale esponenziale per la temperatura dell'aria come soluzione del bilancio di energia sensibile nel condotto interrato assumendo condizioni isoterme in corrispondenza della sua superficie come nelle ref. [10, 21, 22, 24, 29] o ad una certa distanza dal condotto come nella ref. [25].

 Come esaminato in questo capitolo, la temperatura di parete non è costante lungo la coordinata z e le sue condizioni iniziali sono influenzate dalla perturbazione proveniente dalla superficie superiore libera. Inoltre, nel caso di transizione di fase lungo il condotto, gli scambi di calore latente devono essere considerati. Va da sé che il profilo reale è quindi molto più complesso rispetto al profilo utilizzato nelle referenze menzionate sopra.

# 4.7.2 Caso di trasmissione del calore in presenza di condensazioni

Qualora si verifichi la condizione  $W_{in} > W_{R,in}$  si ha che le condensazioni non sono più trascurabili. In tal caso, si è preferito seguire l'approccio di Boulama et al. [30], considerando i primi termini di uno sviluppo in serie di potenze per le temperature e per l'umidità specifica in prossimità della parete del condotto interrato. Una condizione al contorno isoterma non è stata assunta per la temperatura di parete e pertanto un profilo esponenziale non è stato scelto, bensì è stato utilizzato un profilo di tipo quadratico. Tali profili sono prossimi ai dati sperimentali e corrispondono a tutte le condizioni al contorno per l'aria all'ingresso ed all'uscita.

Posto:

$$
T^*(z) = T_a(z) - T_w(z)
$$
\n(4.28)

considerando una legge parabolica per la  $T_a$  e per la  $T_w$  lungo la coordinata z (legge che meglio interpola i dati sperimentali), si può assumere una legge quadratica anche per la  $T^*(z)$ , come la seguente:

$$
T^*(z) = T_{in}^* - 2\frac{T_{in}^* - T_{out}^*}{L}z + \frac{T_{in}^* - T_{out}^*}{L^2}z^2
$$
\n(4.29)

In virtù di tali ipotesi è possibile determinare la potenza termica totale istantanea scambiata solo per convezione tra l'aria e la parete del condotto, ottenendo:

$$
\dot{Q} = \int_0^L h_c P[T_a(z) - T_w(z)] dz = \int_0^L h_c P T^*(z) dz = h_c P\left(\frac{2}{3} T_{out}^* + \frac{T_{in}^*}{3}\right) L
$$
\n(4.30)

Infatti, il valore di  $\dot{\varrho}$  corrisponde alla variazione di entalpia dell'aria umida, in relazione all'entalpia dell'aria umida tra ingresso ed uscita del condotto interrato. Dal bilancio entalpico tra le sezioni di ingresso e di uscita del condotto, trascurando l'entalpia del vapor d'acqua condensato; si ricava dall' eq. (4.30):

$$
L = \frac{3\dot{m}_a(h_{in} - h_{out})}{h_c P (2T_{out}^* + T_{in}^*)}
$$
\n(4.31)

Per il calcolo di  $h_{out}$  è necessario determinare il valore di  $W_{out}$ . Si può ricorrere all'analisi del paragrafo 3.4.3, proposta da Cucumo et al. nella ref. [4], che fornisce, come meglio specificato di seguito, la seguente relazione:

$$
\begin{cases}\nW_{out} = (W_{in} - W_{Rin})e^{-a} + (W_{Rin} - W_{Rout}) \cdot b + W_{Rin} \\
W_{in} > W_{Rin}\n\end{cases}
$$
\n(4.32)

con:

$$
a = \frac{h_m P L}{\dot{m}_a} \approx \frac{h_c P L}{\dot{m}_a c_p} = NTU \qquad \text{e:} \qquad b = \frac{2\left(1 - e^{-a}\right)}{a^2} - \frac{2e^{-a}}{a} - 1 \tag{4.33}
$$

E' evidente che per  $W_{in} \leq W_{R,in}$  è possibile escludere eventuali condensazioni e si può assumere, pertanto,  $W_{out} = W_{in}$ . Si escludono, nelle condizioni considerate, eventuali evaporazioni, in quanto si considerano condotti impermeabili ed opportuni sistemi di drenaggio per la rimozione del liquido condensato nel condotto. L'eq. (4.32) è stata ottenuta dall'equazione differenziale del primo ordine a coefficienti costanti derivante

dall'uguaglianza della portata di condensato in un tratto di condotto infinitesimo dz e lo stesso valore ottenuto utilizzando la definizione di coefficiente di trasferimento di materia  $h_m$  [5], in maniera analoga alla ref. [30]:

$$
\dot{m}_a dW_a = h_m \left[ W_R(z) - W_a(z) \right] P dz \tag{4.34}
$$

Il coefficiente di trasferimento di materia  $h_m$  può essere ricavato dall'analogia tra il trasporto di massa e calore o, per semplicità, mediante la relazione di Lewis [6,7].

Per la  $W_R(z)$ , umidità specifica dello strato saturo considerato alla temperatura di parete, per le stesse ragioni precedentemente esposte, si è assunta una legge quadratica del tipo:

$$
W_R(z) = W_{R,in} - 2\frac{W_{R,in} - W_{R,out}}{L}z + \frac{W_{R,in} - W_{R,out}}{L^2}z^2
$$
\n(4.35)

Altri profili longitudinali per  $W_R$  non sono stati considerati, in quanto, in genere, si può assumere che  $W_R$  dipenda dalla temperatura seconda una legge quadratica e conseguentemente si preferisce usare i primi termini di uno sviluppo in serie di potenze con appropriate condizioni al contorno all'ingresso ed all'uscita del condotto. Questo profilo è molto prossimo ai valori previsti dal codice numerico [3] del capitolo 2, come sarà illustrato nel paragrafo successivo.

Dalla soluzione iterativa delle suddette eqq. (4.31) e (4.32), esprimenti rispettivamente L e  $W_{out}$ , si perviene al dimensionamento del condotto. Le eqq. (4.31) e (4.32) possono essere, inoltre, utilizzate per la determinazione dei parametri termoigrometrici dell'aria in uscita da uno scambiatore di calore di lunghezza nota, allo scopo di stimare le sue prestazioni [15, 22] e di effettuare valutazioni di comfort dell'aria in uscita dai condotti interrati.

#### 4.8 Validazione dei risultati

La validità dell'eq. (4.31) e dell'eq. (4.32) è stata validata mediante un codice di calcolo, di cui alla ref. [3] e al paragrafo 2.3, nelle più disparate condizioni di ingresso. Sono state effettuate circa cinquemila simulazioni e, per condotti di lunghezza minore di

50 m, nel 90% dei casi, lo scarto è risultato inferiore al 10%, come è possibile rilevare dalla fig. 4.6.

Nella fig. 4.7 è riportato un confronto tra i profili di temperatura dell'aria, tra ingresso ed uscita, ottenuti mediante il modello proposto ed alcuni dati sperimentali ottenuti da Sharan e Jadhav [15].

Nella fig. 4.8 è riportato un confronto con i dati sperimentali ottenuti da Albers [26].

Nella fig. 4.9 è stata riportata la lunghezza del condotto in funzione della temperatura di uscita prefissata, calcolata mediante l'eq. (4.38) confrontandola con i dati sperimentali ottenuti da Tzaferis et al. [8], per un condotto circolare, a parità di condizioni. In relazione invece all'umidità relativa dell'aria in uscita, misure sperimentali ottenute da Wagner et al. [13] hanno dimostrato che l'umidità relativa media oraria in uscita dal condotto è superiore all'80% solo nel 10% dei casi considerati, coerentemente ai risultati forniti, a parità di altre condizioni, dal modello proposto.

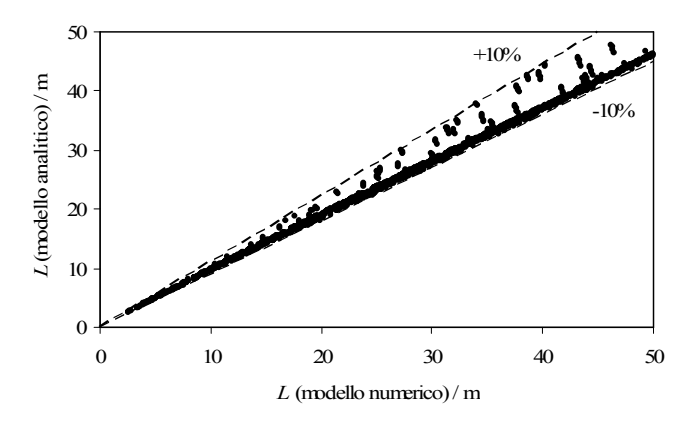

Fig. 4.6 – Confronto tra la lunghezza ottenuta mediante un codice numerico [3] ed il modello analitico presentato

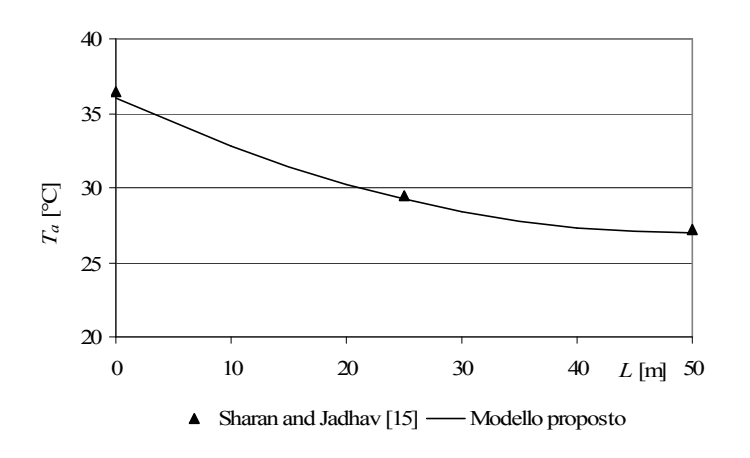

Fig. 4.7 – Confronto tra i profili di temperatura ottenuti mediante il modello proposto e i dati sperimentali [15]

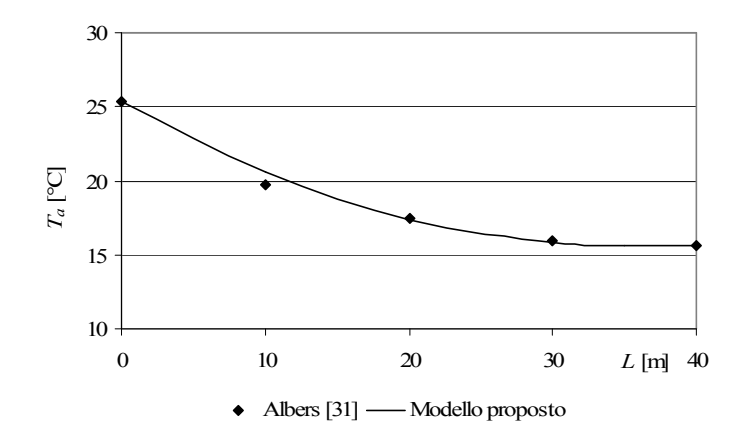

Fig. 4.8 – Confronto tra i profili di temperatura ottenuti dal modello proposto e alcuni dati sperimentali [31]

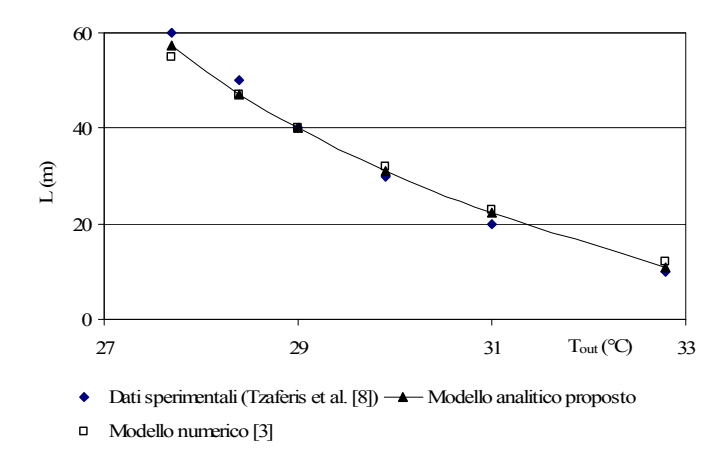

Fig. 4.9 – Lunghezza del condotto interrato in relazione alla temperatura dell'aria in uscita: confronto con i dati sperimentali [8] e numerici [3].

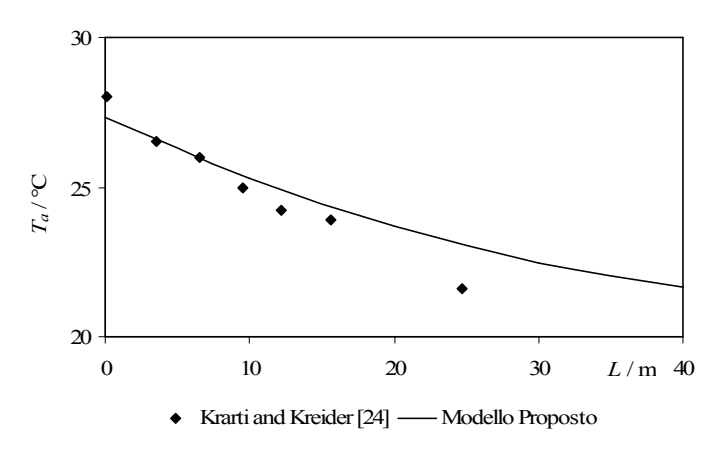

Fig. 4.10 – Lunghezza del condotto interrato in relazione alla temperatura dell'aria in uscita: confronto con i dati sperimentali [24] ed il modello proposto.

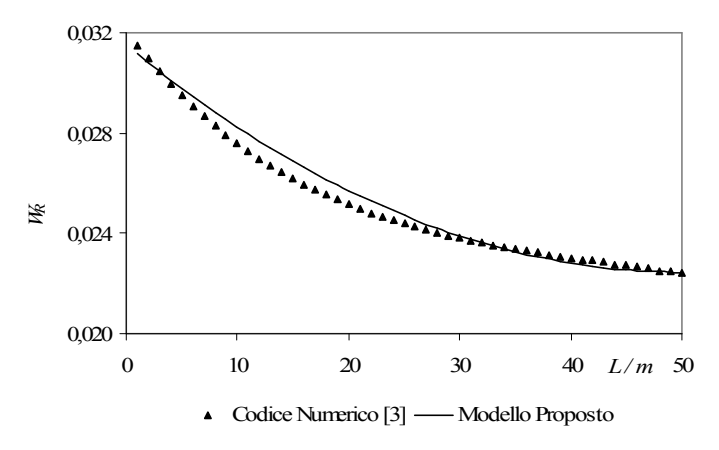

Fig. 4.11 – Confronto tra i profili di umidità specifica ottenuta dal modello proposto e alcuni dati numerici dalla [3] in corrispondenza della temperatura di parete.

## 4.9 Conclusioni

E' stato proposto un modello analitico monodimensionale transitorio che può essere utilizzato per il dimensionamento ed il calcolo delle prestazioni degli EAHEs, considerando le temperature dell'aria attraversante il condotto e in superficie come variabili sinusoidali, senza quindi trascurare l'apporto di calore proveniente dalla superficie del terreno, nonché il surriscaldamento derivante sull'interfaccia di scambio termico e le eventuali condensazioni. Molto soddisfacente è l'accordo con i dati numerici e sperimentali presenti in letteratura.

## 4.10 Bibliografia

- [1] M. Santamouris, G. Mihalakakou, D. Asimakoupolos, On the coupling of thermostatically controlled buildings with ground and night ventilation passive dissipation techniques, Solar Energy, vol. 60, 3-4, 1997, pp. 191-197.
- [2] J. Beck, K. Cole, A. Haji-Sheikh and B. Litkouhi, Heat Conduction Using Green's Functions, Hemisphere, New York, 1992.
- [3] M. Cucumo, A. De Rosa, V. Ferraro, D. Kaliakatsos, Dimensionamento e prestazioni di condotti interrati ad aria, CDA n. 1, 2000.
- [4] M. Cucumo, V. Ferraro, A. Vulcano, Un modello analitico monodimensionale per il dimensionamento degli scambiatori di calore interrati ad aria – XXIV Congresso Nazionale UIT sulla Trasmissione del calore, Napoli, 2006.
- [5] ASHRAE Handbook, Fundamentals, Chapter 5, 1989.
- [6] E. R. G. Eckert, R. M. Drake, Heat and mass transfer, McGraw Hill Book Company, New York, 1959.
- [7] P. Hollmuller and B. Lachal, Cooling and preheating with buried pipe systems: monitoring, simulation and economic aspects – *Energy and Buidings*, 33, 2001, pp. 509-518.
- [8] A. Tzaferis, D. Liparakis, M. Santamouris, A. Argiriou, Analysis of the accuracy and sensitivity of eight models to predict the performance of earth-to-air heat exchangers, Energy and Buildings, vol. 18, 1, 1992, pp. 35-43.
- [9] S. Benkert, F. D. Heidt, D. Schöler, Calculation tool for earth heat exchanger GAEA, 2000.
- [10] M. De Paepe, A. Janssens, Thermo-hydraulic design of earth-air heat exchangers, Energy and Buildings, vol. 35, 2003, pp. 389-397.
- [11] J. W. Stevens, Coupled conduction and intermittent convective heat transfer from a buried pipe, Heat transfer Engineering 23, 2002, pp. 34-43.
- [12] J. W. Stevens Optimal placement depth of air-ground heat transfer systems, Applied thermal Engineering 24, 2004, pp. 149-157.
- [13] R. Wagner, S. Beisel, A. Spieler, K. Vajen, A. Gerber, Measurement, modeling and simulation of an earth to air heat exchanger in Marburg, Germany, 4th ISES Europe Solar Congress, Kopenhagen, 2000.
- [14] F. Sthål, Prehaeting of supply air trough an air tube system, energy demand and moisture consequence, 6th Nordic Symposium on Building Phisics, Trondheim, Norway, 17-19 June, 2002.
- [15] G. Sharan, R. Jadhav, Performance of single pass earth-tube heat exchanger: an experimental study, Journal of Agricultural Engineering, 2003.
- [16] V. Puri, Feasibility and performance curves for intermittent earth tube heat exchangers, Trans. ASAE, 29 (2), 1986, pp. 526-532.
- [17] G. Mihalakakou, M. Santamouris, D. Asimakoupolos, Modelling the thermal performance of earth-to-air heat exchangers, Solar Energy 53, 3, 1994, pp. 301- 305.
- [18] C. P. Jacovides, G. Mihalakakou, Underground pipes system as an energy source for cooling/heating purposes, Renewable Energy, vol. 6, 8, 1995, pp. 893-900.
- [19] J. Millette, N. Galanis, Yearly thermal analysis of a residential earth-tube heat exchanger – ASME Journal of Solar Energy , vol. 117, 1995, pp. 22-29.
- [20] C. Gauthier, M. Lacroix, H. Bernier, Numerical simulation of soil heat exchangerstorage systems for greenhouses, Solar Energy, vol. 60, 6, 1997, pp. 333-346.
- [21] J. Pfafferott, Evaluation of earth-to-air heat exchangers with a standardised method to calculate energy efficiency – Energy and Buildings 35, 2003, pp. 971-983.
- [22] A. Shukla, G. N. Tiwari, M. S. Sodha, Parametric and experimental study on thermal performance of an earth-air heat exchanger, International Journal of Energy Research, 30, 2006, pp.365-379.
- [23] V. A .F. Costa, Thermodynamic analysis of building heating or cooling using the soil as heat reservoir, International Journal of Heat and mass transfer, 49, 2006, pp. 4152-4160.
- [24] M. Krarti and J. F. Kreider, Analytical model for heat transfer in an underground air tunnel, Energy Conversion and Management, 37 (10), 1996, pp. 1561-1574.
- [25] P. Hollmuller, Analytical characterization of amplitude-dampening and phaseshifting in air/soil heat exchangers, International Journal of Heat and Mass Transfer, 46 (2003), pp. 4303-4317.
- [26] H. S. Carlslaw, J. C. Jaeger, Conduction of heat in solid, 2d ed., Clarendon Press, Oxford, 1959.
- [27] F. P. Incropera, D. P. De Witt, T. L. Bergman, A. L. Lavine, Fundamentals of Heat and Mass Transfer, Sixth ed., Wiley and Sons, 2006.
- [28] Guglielmini, Pisoni, Elementi di Trasmissione del Calore, Ed. Veschi, Milano, 1990.
- [29] E. A. Rodriguez, J. M. Cjudo, S. Alvarez, Earth-tube system performance, Proceeding CIB Meeting Air Quality and Air Conditioning, Paris, France, 1988.
- [30] K. Boulama, N. Galanis, J. Orfi, Heat and mass transfer between gas and liquid streams in direct contact, International Journal of Heat and Mass Transfer, 47 (2004), pp. 3669-3681.
- [31] K. J. Albers, Untersuchungen zur Auslegung von Erdwärmeaustauschern für die Konditionierung der Zuluft für Wohngebäude, Ph.D Thesis, Universität Dortmund, Dortmund, 1991.

# CAPITOLO 5 – TECNICHE E SISTEMI INNOVATIVI PER IL MIGLIORAMENTO FUNZIONALE DEGLI EAHEs

#### 5.1 Introduzione

 Si è visto nei precedenti capitoli come sia possibile ottenere un dimensionamento soddisfacentemente accurato dei condotti terreno-aria mediante modelli semplificati. In particolare si è ravvisata la problematica delle condensazioni nei condotti e sono state evidenziate le opportune precauzioni per risolvere il problema. Si è già visto, inoltre, come un problema in genere trascurato nell'analisi dei condotti interrati sia proprio il riscaldamento subito dal terreno in seguito al funzionamento dell'impianto. Sotto questa ipotesi si ottiene un'efficienza di scambio termico più bassa sin dal primo ciclo di funzionamento, con riduzione delle prestazioni energetiche.

 In questo capitolo si analizzeranno le possibilità operative di migliorare le prestazioni energetiche mediante opportuni accorgimenti, il cui extra-costo di installazione chiaramente è tale da potersi ripagare facilmente nel tempo, ovvero il risparmio energetico che ne consegue consente di ammortizzare in pochi anni il costo complessivo di installazione.

## 5.2 Gli "shields"

Gli schermi isolanti sono piuttosto diffusi nei paesi nordici, meglio conosciuti come "Frost shields", ovvero schermi antigelo; sono un sistema efficace nelle giornate più rigide d'inverno per evitare il congelamento dell'acqua all'interno dei condotti della rete idrica. In maniera del tutto analoga si potrebbe utilizzare uno schermo isolante posto tra la superficie esterna ed il condotto interrato (si veda fig. 5.1) per evitare che nelle giornate più calde d'estate si possa arrivare a forti riscaldamenti del terreno con una drastica perdita di efficienza dello stesso. Va da sé che un tale dispositivo è utile solo se la profondità di installazione del condotto è ridotta, in genere inferiore a 1,5-2 metri. L'onda termica superficiale proveniente dalla superficie esterna verrà smorzata maggiormente, fino a rendere trascurabile la sua influenza sulla temperatura di parete.

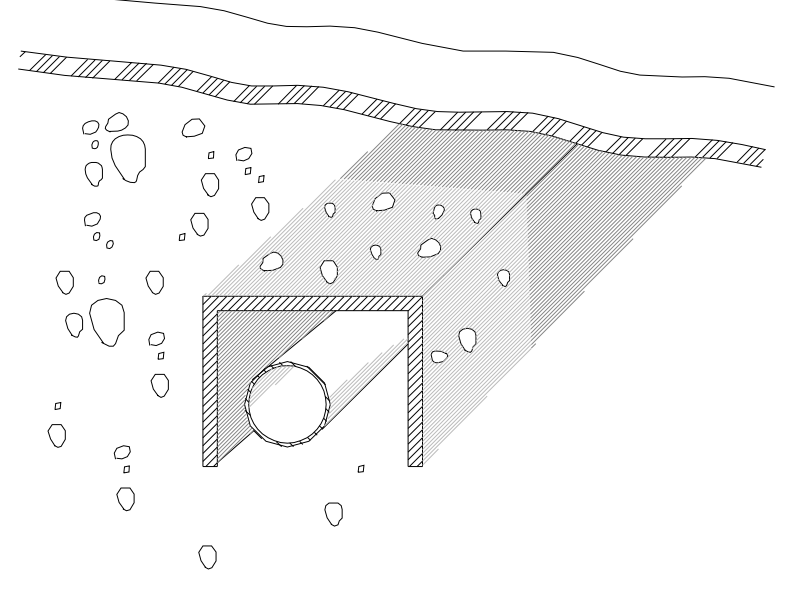

Fig. 5.1 – Un esempio di schermo isolante per i condotti interrati

# 5.3 Sistemi conduttivi disperdenti

 Oltre agli shields, possono essere di valida efficacia per il miglioramento delle prestazioni energetiche anche i sistemi conduttivi disperdenti posti nei punti del condotto che tendono maggiormente a riscaldarsi (in particolare l'ingresso), in maniera del tutto analoga a delle alette termiche. Possono essere realizzati mediante barrette di materiale conduttore (preferibilmente alluminio) che dissipi il calore accumulato in prossimità del condotto verticalmente verso il terreno più freddo a maggiori profondità (fig. 5.2).

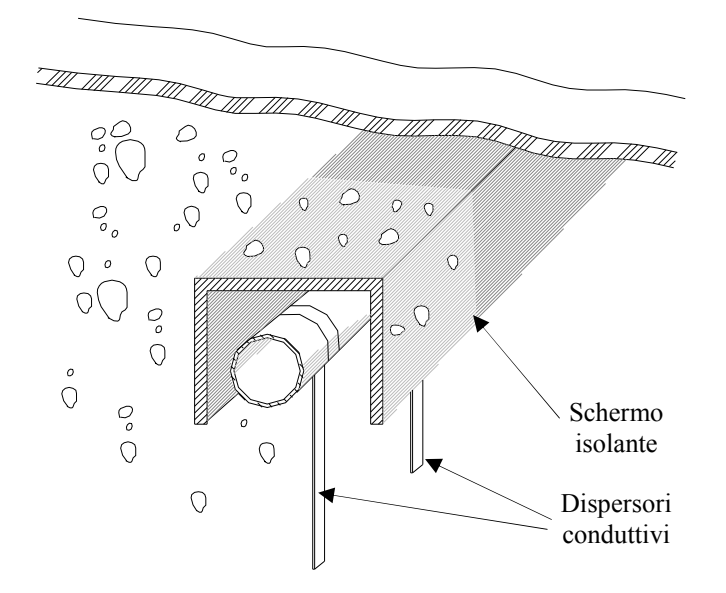

Fig. 5.2 – Esempio di applicazione abbinata degli schermi isolanti e dei dispersori conduttivi

 L'abbinamento tra gli shields e i dispersori termici è sicuramente di gran vantaggio per quanto riguarda i condotti installati a profondità inferiori a 2 metri. L'onda superficiale che tende a riscaldare il terreno a contatto con il condotto viene smorzata drasticamente, mentre il calore può fluire con facilità dal condotto verso gli strati di terreno più profondi e più freddi. La conseguenza è un appiattimento nel tempo del profilo di temperatura nel terreno sottostante lo schermo verso valori più bassi, con notevole beneficio sull'efficienza di scambio termico e sulla quantità di calore scambiata con il terreno.

 Nei paragrafi successivi sarà possibile visualizzare i profili di temperatura in assenza ed in presenza dei dispersori conduttivi, mediante simulazione con il software agli elementi finiti FlexPde® 5.0.12 versione studente. L'uso di tale software è risultato indispensabile per la simulazione bidimensionale del condotto necessaria per una corretta valutazione della propagazione del calore. Dal confronto tra le due soluzioni è possibile evidenziare l'abbassamento di temperatura in prossimità del condotto come diretta conseguenza della maggiore conduttività del mezzo disperdente.

 Il miglioramento percentuale nella potenza termica scambiata fra terreno ed aria è pari a  $100 \cdot (\Delta t_m - \Delta t)/\Delta t$ , con  $\Delta t$  differenza di temperatura media terreno-aria e  $\Delta t_m$  il suo corrispondente valore modificato con la presenza dei dispersori. Ad esempio, considerata una differenza di temperatura media ∆t tra l'aria e la parete del condotto di circa cinque gradi, un abbassamento della temperatura di parete di un solo grado Celsius ( $\Delta t_m - \Delta t = 1$ ) può apportare un miglioramento nella potenza termica trasmessa del 20%. Inoltre, l'utilizzo dei dispersori abbinati agli schermi isolanti rende ancora più valida l'ipotesi di temperatura costante con la profondità nelle vicinanze del condotto, ipotesi di base dei metodi di progetto sia del paragrafo 3.4 che della soluzione transitoria semplificata del sottoparagrafo 4.6.4; così i modelli possono risultare maggiormente validi nelle analisi di valutazione delle prestazioni energetiche e anche nel regime di funzionamento intermittente. Infatti, se i dispersori sono molto efficaci la temperatura di parete nel ciclo successivo coinciderà con quella di inizio funzionamento, annullando di fatto il surriscaldamento legato al ripetersi di più cicli.

# 5.4 Simulazione e validazione numerica dell'efficacia dei dispositivi

 La validazione dei dispersori termici è stata effettuata grazie a simulazioni bidimensionali con il software agli elementi finiti FlexPde® 5.0.12. In condizioni normali di funzionamento la temperatura di parete tende a salire anche di cinque-sei gradi, specie in prossimità dell'ingresso nel tratto orizzontale di condotto, come si può vedere nelle zone rimarcate delle figg. 5.4 e 5.5, relative al funzionamento di un condotto interrato in regime continuo per un intero mese. La simulazione è relativa ad una temperatura media giornaliera dell'aria di 28 °C ed una fluttuazione giornaliera di 8 °C. La temperatura indisturbata del terreno è pari a 16 °C. In superficie sono state applicate delle condizioni al contorno cosinusoidali corrispondenti alla fluttuazione giornaliera dell'aria esterna.

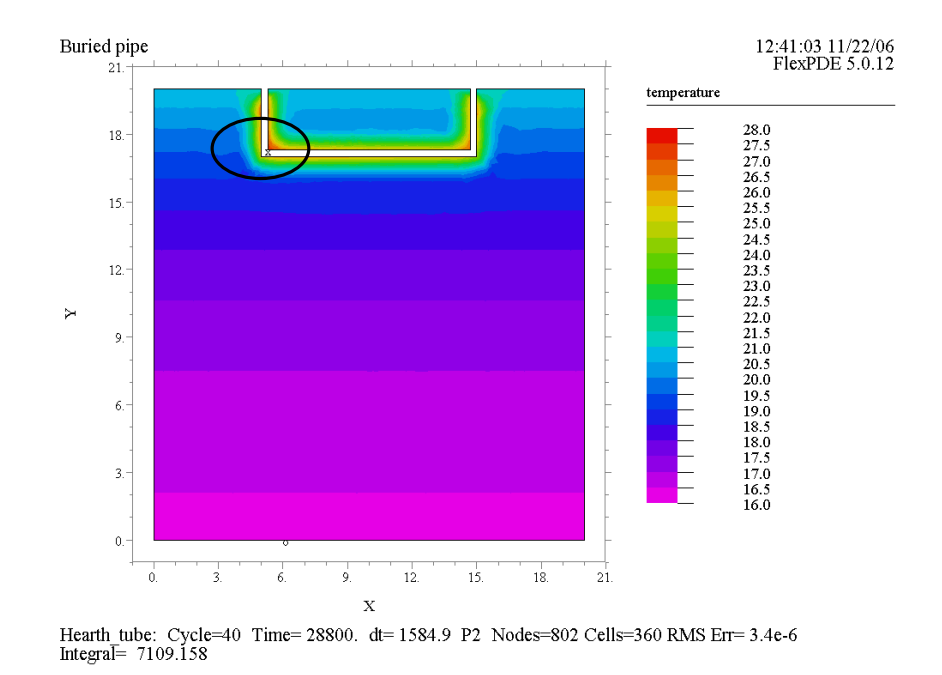

Fig. 5.4 – Temperature nel terreno dopo 30 giorni di funzionamento in regime continuo con temperatura media dell'aria 28°C e ∆t pari a 8°C

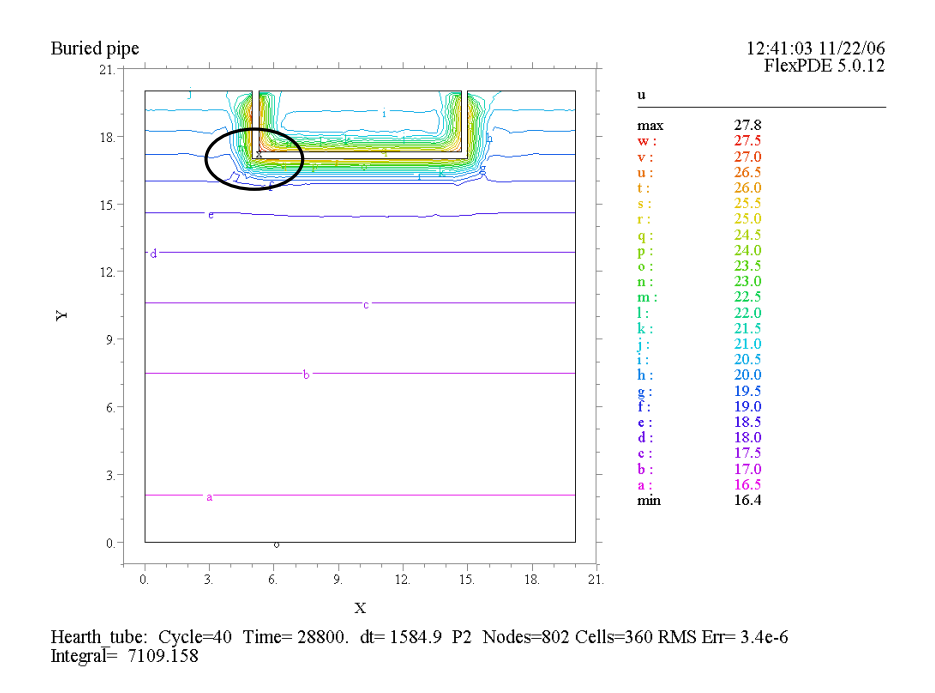

Fig. 5.5 – Temperature nel terreno dopo 30 giorni di funzionamento in regime continuo con temperatura media dell'aria 28°C e ∆t pari a 8°C

In presenza di opportuni dispersori verticali in alluminio ed uno schermo in polietilene (k = 0,03 W/mK) dello spessore di 3 cm, si evince un abbassamento della temperatura nelle stesse zone adiacenti il condotto (si vedano le fig. 5.6 e 5.7), rispetto a quelle in assenza dei dispositivi considerati. Il tutto si esplica in un miglioramento delle prestazioni energetiche, anche se la bassa conducibilità del terreno non permette un adeguato sfruttamento del dispersore nella direzione orizzontale. Ne viene che la barra metallica agisce prevalentemente nella direzione verticale, abbassando significativamente la temperatura solo a livello locale dove è installato. Questo comportamento è maggiormente accentuato se il condotto è in PVC. In genere un condotto in lamierino metallico può consentire un maggiore scambio termico in direzione orizzontale, dall'ingresso caldo verso l'uscita, in genere più fredda. Tuttavia, l'esiguità dello spessore del lamierino ne limita le possibilità di scambio termico, mentre abbinando a questo la presenza del dispersore, di fatto si aumenta l'area di scambio termico condotto-terreno. Inoltre si aumenta il volume di terreno interessato al riscaldamento da parte del condotto, che lo accumula e smaltisce secondo un leggero sfasamento di tempo legato appunto all'inerzia termica del terreno stesso. Ovviamente, una corretta valutazione del vantaggio ottenuto in termini di energia termica dissipata è possibile solo ricorrendo alla simulazione transitoria dell'intero processo di trasferimento del calore in presenza di uno o più dispersori.

# 5.5 Valutazioni energetiche

Il risultato della simulazione in termini di distribuzione di temperature all'interno del terreno è rappresentato in fig. 5.6, in cui è possibile evidenziare il riscaldamento di un maggiore volume di terreno se confrontata con la fig. 5.4. Questo significa una maggiore dissipazione di calore all'interno del terreno.

In fig. 5.7 viene rappresentato il profilo di temperatura così come ricavato dalla simulazione in prossimità della superficie disperdente del condotto interrato. E' ben evidente l'abbassamento locale di temperatura provocato dal dispersore, prova evidente di un significativo flusso termico disperso in direzione verticale.

In ogni caso è di fondamentale importanza una valutazione della temperatura in uscita dell'aria in presenza o meno del dispersore al fine di valutare quantitativamente il guadagno energetico conseguito.

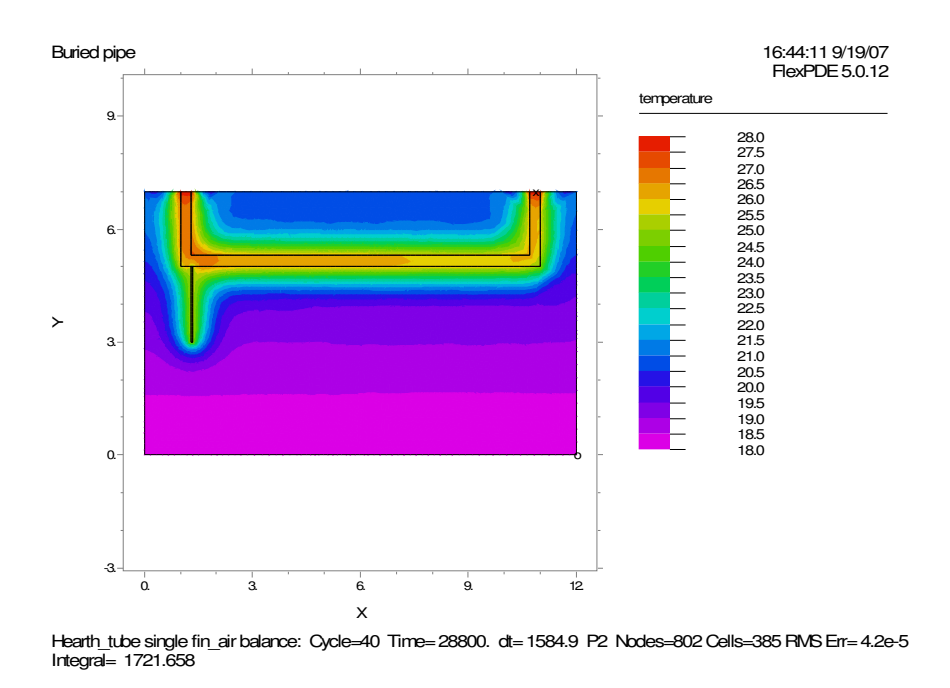

Fig. 5.6 – Distribuzione di temperature nel terreno in presenza di un dispersore di calore

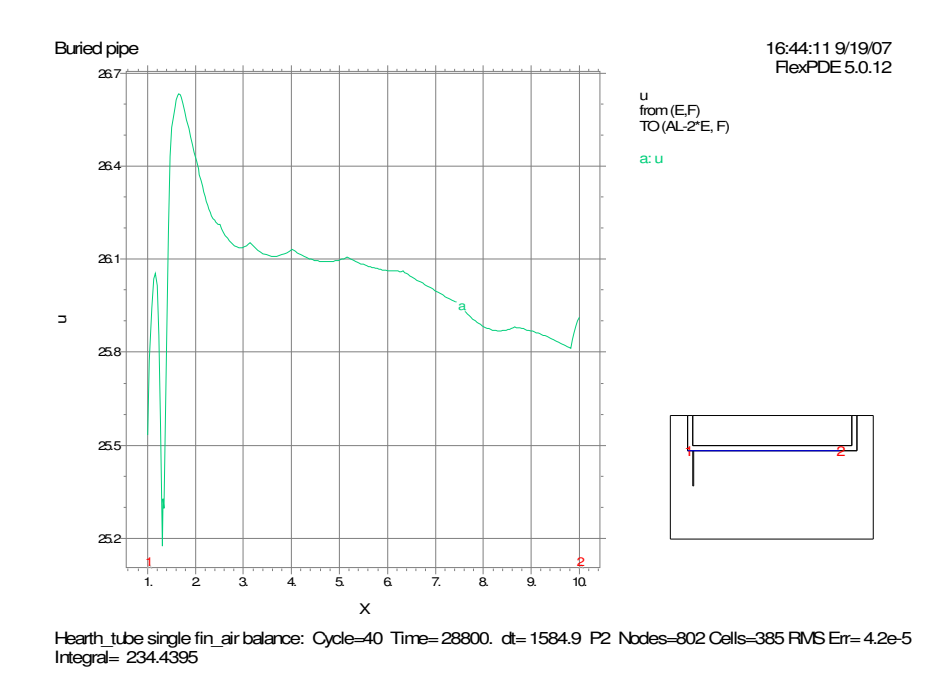

Fig. 5.7 – Temperature del terreno in prossimità dello scambiatore in presenza di un dispersore termico

I risultati della simulazione per quanto riguarda la temperatura dell'aria attraversante il condotto sono rappresentati nelle figg. 5.8 e 5.9. Dal confronto tra le temperature in uscita risulta che, a parità di ogni altra condizione, nel caso di assenza del dispersore si ottiene un valore pari a 26,3 °C, mentre in presenza del dispersore si ottiene un valore pari a 26,2 °C ad una distanza di 0,3 m, misurata a partire dall'ingresso del tratto orizzontale lungo l'asse del condotto.

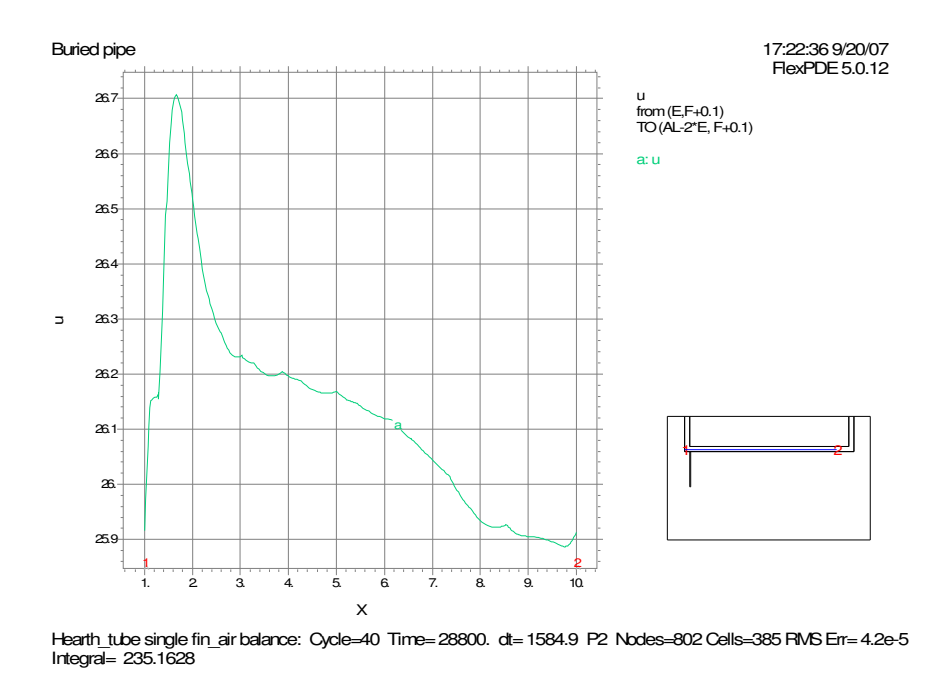

Fig. 5.8 – Temperature dell'aria attraversante lo scambiatore in presenza di un dispersore termico

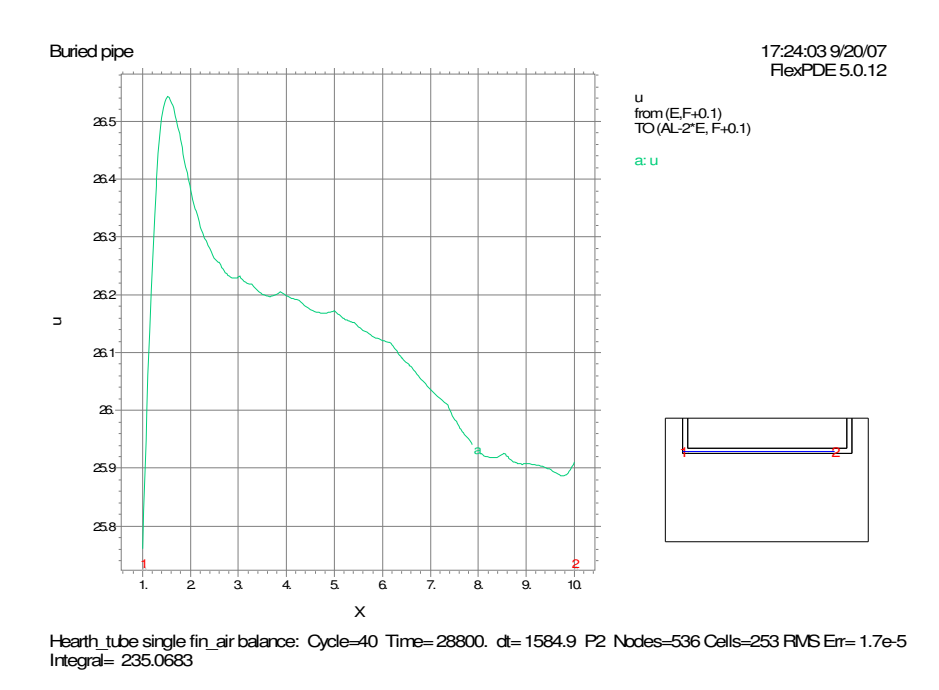

Fig. 5.9 – Temperature dell'aria attraversante lo scambiatore in assenza di un dispersore termico

In termini di prestazioni energetiche, nelle condizioni di simulazione considerate, si ottiene un incremento nella potenza termica istantanea dissipata da 502,5 W a 536 W, ovvero un aumento delle prestazioni pari a circa il 6%.

Il calcolo è stato effettuato in termini di potenza istantanea ottenuta dopo otto ore di funzionamento, quindi nelle condizioni più svantaggiose, ma con buona approssimazione rappresentative del funzionamento "a regime".

Può sembrare un risultato piuttosto modesto, anche se, tuttavia, stabilire la convenienza o meno del dispositivo, spetta in ogni caso ad una valutazione di tipo tecnicoeconomica.

## 5.6 Valutazioni tecnico-economiche

Valutazioni di tipo tecnico-economico sono state realizzate dagli studi compiuti da Cucumo et al. [1], Hollmuller e Lachal [2] e Pfafferott [3]. E' possibile inoltre valutare le prestazioni da indagini sperimentali come quelle compiute da Wu et al. [4] e da Kumar et al. [5], secondo cui un condotto di 80 m riesce ad ottenere una potenza di raffrescamento pari a 19 kW, e tale dato risulta in linea con i risultati ottenibili dal codice CONDOTTO 2.0. Un sistema di raffrescamento del genere, secondo le suddette pubblicazioni, potrebbe produrre in termini energetici un risparmio di circa 150 kWh (considerando circa otto ore di funzionamento giornaliero), che, utilizzando una comune pompa di calore, richiederebbero un consumo di energia elettrica pari a circa 65 kWh. Il risparmio economico giornaliero conseguente ammonta in circa 10 €/giorno, che per un'intera stagione di raffrescamento (90 giorni) ammontano in 900 €/anno. Installare presso un edificio esistente 80 m di canali interrati, costa all'incirca 11.000  $\epsilon$ , come è possibile ricavare dall'Appendice C in cui si riporta il computo metrico relativo ad un'installazione tipica di un condotto interrato. Tuttavia su un edificio di nuova costruzione, tenendo conto che è possibile in tal caso economizzare sui costi di scavo e rinterro (facendo passare le canalizzazioni attorno al perimetro delle fondazioni dell'edificio durante la costruzione dell'edificio) il costo di installazione può essere di molto inferiore, stimabile fino a circa 5.000 €, ottenendo un tempo di ritorno semplice di circa 5/6 anni.

Si è voluto indagare anche sul risparmio conseguente all'utilizzo di un dispersore. Se il miglioramento stimato delle prestazioni è pari a circa 30 W, si può assumere un risparmio di energia elettrica pari a 0,31 kWh giornalieri (riferito ad un funzionamento in continuo) e dunque in termini economici un risparmio annuo atteso di circa  $4.19 \in ($ intera stagione di raffrescamento), pari a circa un decimo del costo del dispersore stesso (confronto con un dispersore di terra in alluminio da prezzario regionale Calabria 2003). Il tempo di ritorno semplice, in tal caso, è pari a circa dieci anni.

# 5.7 Bibliografia

- [1] M. Cucumo, A. De Rosa, V. Ferraro, D. Kaliakatsos, Dimensionamento e prestazioni di condotti interrati ad aria, CDA n. 1, 2000.
- [2] P. Hollmuller and B. Lachal, Cooling and preheating with buried pipe systems: monitoring, simulation and economic aspects – Energy and Buidings, 33, 2001, pp. 509-518.
- [3] J. Pfafferott, Evaluation of earth-to-air heat exchangers with a standardised method to calculate energy efficiency – Energy and Buildings 35, 2003, pp. 971-983.
- [4] H. Wu, S. Wang, A. Zhu, Modelling and evaluation of cooling capacity of earthair-pipe systems, Energy Conversion and management, 48, 2007, pp. 1462-1471.
- [5] R. Kumar, R. Ramesh, S. C. Kaushik, Performance evaluation and energy conservation potential of earth-air-tunnel coupled with non air-conditioned building, Building Environment, 38, 2003, pp. 807-813.

#### CAPITOLO 6 - CONCLUSIONI E SVILUPPI FUTURI

L'intero lavoro di tesi è rivolto alla formulazione di modelli per la simulazione degli scambiatori di calore terreno-aria destinati in particolare al raffrescamento passivo degli edifici. Sono stati messi a punto e validati tre modelli monodimensionali, che alla semplicità uniscono una elevata completezza nel considerare un ampio numero di variabili indipendenti in ingresso da cui discende il calcolo delle prestazioni ed il dimensionamento degli scambiatori stessi.

Si è voluto procedere per gradi di complessità dei modelli, che presentano la particolarità di essere tutti del tipo transitorio, considerando il riscaldamento del terreno in funzione dell'intervallo di tempo di funzionamento degli scambiatori. In tal modo si è inteso realizzare un avanzamento rispetto ai modelli semplificati presenti nella letteratura internazionale finora limitati all'analisi quasi-stazionaria con un numero limitato di variabili.

Nel primo modello sono state presentate delle correlazioni semplificate per il dimensionamento degli scambiatori di calore terreno-aria in condizioni di utilizzo prevalentemente per il raffrescamento estivo degli edifici. Le correlazioni sono state ricavate utilizzando il teorema di Buckingham ed i risultati di circa diecimila simulazioni effettuate con un codice di calcolo nel quale si è tenuto conto sia delle proprietà termofisiche del terreno che di eventuali condensazioni lungo le tubazioni. Possono essere applicate a condotti di forma circolare, quadrata o rettangolare, e permettono di determinare la lunghezza dello scambiatore e le condizioni termoigrometriche dell'aria in uscita. Il confronto tra i risultati previsti dal codice di calcolo e quelli ottenuti con le correlazioni semplificate ha mostrato un ottimo accordo. Soddisfacente è stato anche il cofronto con alcuni dati sperimentali presenti in letteratura.

 E' stato presentato un secondo modello analitico monodimensionale per il dimensionamento degli scambiatori di calore terreno-aria utilizzati per il raffrescamento passivo dell'aria primaria necessaria sia alla climatizzazione estiva degli edifici che al preriscaldamento invernale. Il modello deriva dalla risoluzione del sistema di equazioni che descrivono i processi di scambio termico, in funzione delle proprietà termofisiche del terreno e di eventuali condensazioni all'interno dei condotti. Il modello può essere applicato a condotti di qualsiasi dimensione e forma geometrica; permette di determinarne la lunghezza, le condizioni termoigrometriche dell'aria in uscita e la potenza termica

132

ceduta dall'aria al terreno. Ottimo è risultato l'accordo tra i risultati ottenuti con il modello proposto ed alcuni dati sperimentali presenti in letteratura.

Infine è stato proposto un terzo modello analitico monodimensionale transitorio che può essere utilizzato per il dimensionamento ed il calcolo delle prestazioni degli EAHEs, considerando le temperature dell'aria attraversante il condotto e in superficie come variabili sinusoidali, senza quindi trascurare l'apporto di calore proveniente dalla superficie del terreno, nonché il surriscaldamento del terreno in prossimità dell'interfaccia di scambio termico aria-parete e le eventuali condensazioni. Molto soddisfacente è l'accordo con i dati numerici e sperimentali presenti in letteratura.

In conclusione del lavoro di tesi si è inteso proporre delle nuove soluzioni impiantistiche destinate al miglioramento funzionale degli scambiatori di calore interrati. Degli opportuni dispersori possono incrementare la dispersione di calore verso il terreno con un costo relativamente contenuto, mentre degli schermi isolanti potrebbero proteggere gli stessi condotti se installati troppo vicino alla superficie del terreno (in realtà se sono installati in prossimità delle fondazioni sarebbero superflui, perché ostacolerebbero un recupero di energia termica dall'edificio stesso qualora sia dotato di impianto di climatizzazione).

Gli sviluppi futuri per gli scambiatori interrati prevedono un'analisi numerica e sperimentale più precisa per quanto riguarda le possibilità di utilizzo dei dispersori, mentre dal punto di vista della modellistica è possibile applicare le funzioni di Green anche per ottenere la soluzione bidimensionale per un singolo condotto interrato, valutando così le variazioni di temperatura lungo la coordinata parallela all'asse del condotto. Non è da escludere una soluzione analitica che, partendo dall'analisi di Hollmuller (si veda a tal proposito la ref. [25] del cap. 4, la quale presenta una soluzione esatta dello scambio termico terreno-aria con funzioni periodiche delle temperature dell'aria), possa portare ad una soluzione che tenga conto anche dell'influenza dell'onda termica superficiale. E' probabile in tal caso la necessità di rinunciare a calcolare la variazione di umidità specifica lungo il condotto.

L'augurio più sentito è che i tre modelli proposti, così come le soluzioni impiantistiche approntate nel capitolo 5 per il miglioramento delle prestazioni del sistema di scambiatori di calore terreno-aria, che rappresentano insieme il contenuto più originale della presente tesi di dottorato, possano servire per creare una più semplice, più consapevole e corretta applicazione pratica degli scambiatori di calore terreno-aria stessi, all'interno di un nuovo modo di realizzare gli edifici ed i relativi impianti in maniera

133

sempre più rispettosa e compatibile con l'ambiente, verso una piena maturità della bioedilizia.

La rivista International Journal of Heat and Mass Transfer, una delle riviste più prestigiose al mondo in fatto di Trasmissione del Calore e Fenomeni di Trasporto, ha accettato e pubblicato l'articolo che racchiude e compendia i più significativi risultati ottenuti in questa tesi di dottorato (al momento della redazione della tesi l'articolo è in fase di stampa: M. Cucumo, S. Cucumo, L. Monitoro, A. Vulcano, A one-dimensional transient analytical model for earth-to-air heat exchanger…, Heat Mass Transfer (2007), doi: 10.1016/j.ijheatmasstransfer.2007.05.006)

Il giudizio dei referee scelti dalla rivista è stato molto positivo ed ha riconosciuto al lavoro svolto un valore aggiunto nel panorama della letteratura termotecnica internazionale.

#### APPENDICE A: Listato del codice autoprodotto CONDOTTO 2.0 (in VBA)

' PROGRAM Lungcod ' Condotto2 Macro ' Macro registrata il 21/04/04 da Antonio L. Vulcano ' ' Scelta rapida da tastiera CTRL+c ' Option Explicit Const  $LX = 1$  'm<br>Const  $DT = 600$  's Const  $DT = 600$ Const  $\text{ROG} = 2250$  'kg/m3 Const  $NX = 30$ Const NT = NX  $Const$   $LMAX$  = 230  $'m$ Const COEFF = 1 Const DELTATEMPO = 1800 's Const TEMPOSTAMPA = 3600 's Const DELTAL = 1 'm Const RO =  $1.2$  'kg/mc<br>Const CP =  $0.24 \times 4186$  'J/( $\emptyset$ C\*Kg Const  $CP = 0.24 * 4186$ Const MU =  $0.0000182$  'kg/(m\*s) Const K =  $0.0256$  'J/( $\alpha$ C\*m) Const CPV =  $1.9$  'kJ/( $\varphi$ C\*KG) Const  $PR = 0.72$ Const Vvento1 =  $4$  'm/s Type MOTO lamimbocco As Boolean turbimbocco As Boolean lamsviluppato As Boolean turbsviluppato As Boolean End Type Type MAT\_TEMP Matrice(LMAX, NX) As Single End Type Type VETG Vettore(NT) As Single End Type Type MATG Matrice(NT, NT) As Single End Type Function PRANDT(SCAB As Single) As Single Dim F As Single, X As Single  $X = -2 * 0.43429 * Log(SCAB / 3.715)$  $F = 1 / (COEFF * X * X)$  $PRANDT = F$ End Function 'PRAND

Function COLEB(RE As Single, Deq As Single) As Single Const COEFF = 1 Const DELTAF  $= 0.0001$ Const EPS = 0.0000001

Dim F As Single, FNEW As Single, A As Single, B As Single, DIFF As Single, SCAB As Single, DIFFNEW As Single, X As Single, XNEW As Single

```
 SCAB = 0.000015 / Deq 
    F = PRANDT(SCAB) 
   X = 1 / (COEFF * F) (1 / 2)A = XB = -2 * 0.434294482 * Log(2.51 / (RE) * X + 1 / 3.715 * SCAB)DIFF = Abs(A - B)FNEW = F + DELTAFXNEW = 1 / (COEFF * FNEW) ^ (1 / 2)
   A = XNEWB = -2 * 0.434294482 * Log(2.51 / RE * XNEW + 1 / 3.715 * SCAB)DIFFNEW = Abs(A - B) If DIFFNEW < DIFF Then 
     While (DIFFNEW < DIFF) And (DIFFNEW > EPS)
       DIFF = DIFFNEW 
       FNEW = FNEW + DELTAF 
      X = 1 / (COEFF * FNEW) \land (1 / 2)A = XB = -2 * 0.434294482 * Log(2.51 / RE * X + 1 / 3.715 * SCAB)DIFFNEW = Abs(A - B) Wend 
    F = FNEW Else 
    F = F - DELTAFXNEW = 1 / (COEFF * F) ^ (1 / 2)
    A = XNEWB = -2 * 0.434294482 * Log(2.51 / RE * XNEW + 1 / 3.715 * SCAB)DIFFNEW = Abs(A - B) While (DIFFNEW < DIFF) And (DIFFNEW > EPS)
       DIFF = DIFFNEW 
      F = F - DELTAFX = 1 / (COEFF * F) \land (1 / 2)A = XB = -2 * 0.434294482 * Log(2.51 / RE * X + 1 / 3.715 * SCAB)DIFFNEW = Abs(A - B) Wend 
    End If 
   COLEB = FEnd Function
```
 $VEL = M / (Superficie transversale * RO)$  $RE = RO * VEL * Deq / MU$  $ST = h / (RO * CP * VEL)$ SCAB = 0.000015 / Deq

Function CALCOLADP(Superficie\_trasversale As Single, Perimetro As Single, M As Single, B As Single, ALT As Single, RO As Single, CP As Single, h As Single, Deq As Single, DELTAL As Single, VEL As Single, RE As Single, SCAB As Single) As Single Dim ST As Single, CF As Single

 'CF =(1/(1.8\*0.43424945\*log(EXP(1.11\*log(SCAB/3.79)+6.9/RE)))) ' \*(1/(1.8\*0.43424945\*log(EXP(1.11\*log(SCAB/3.79)+6.9/RE)))) HOLLAND CF = COLEB(RE, Deq) 'formula di Colebrook-White per moto di transizione CALCOLADP =  $0.5 * \overline{RO} * \overline{CF} * (VEL * VEL) * DELTAL / Deg$ 

End Function

Private Sub LEGGIDATI(ByRef KG As Single, ByRef M As Single, ByRef DiamEQ, ByRef Tin As Single, ByRef ALT As Single, ByRef R As Single, ByRef B As Single, ByRef CPG As Single, ByRef TEMPOMAX As Single, ByRef ALPHAG As Single, ByRef Superficie\_trasversale As Single, ByRef Perimetro As Single, Circolare As Boolean)

```
 TEMPOMAX = Worksheets(1).Range("L4").Value 
  TEMPOMAX = TEMPOMAX * 3600 
  ALPHAG = Worksheets(1).Range("L5").Value 
  KG = Worksheets(1).Range("L6").Value 
  M = Worksheets(1).Range("L7").Value 
  Tin = Worksheets(1).Range("L8").Value 
 M = M * 1.2 / 3600 If Circolare = False Then 
    R = Worksheets(1).Range("L9").Value 
    B = Worksheets(1).Range("L10").Value 
   ALT = B / RWorksheets(1).Range("L57").Value = B * ALTWorksheets(1).Range("L58").Value = 2 * (B + ALT) Else 
    DiamEQ = Worksheets(1).Range("L59").Value 
    Worksheets(1).Range("L57").Value = 3.1415927 * (DiamEQ ^ 2) / 4 
    Worksheets(1).Range("L58").Value = 3.1415927 * DiamEQ 
    Worksheets(1).Range("L9").Value = "" 
    Worksheets(1).Range("L10").Value = "" 
  End If 
 Superficie_trasversale = Worksheets(1).Range("L57").Value
  Perimetro = Worksheets(1).Range("L58").Value 
 DiamEQ = 4 * Superficie_trasversale / Perimetro
  Worksheets(1).Range("L59").Value = DiamEQ 
 CPG = KG / (ROG * ALPHAG)End Sub
```
Private Sub INTERPOLAX(TEST As Single, FI As Single, ByRef Xi As Single)

Dim i As Integer, TB As Single, PB As Single, TA As Single, PA As Single, PS As Single

```
 TB = Worksheets(2).Range("A2").Value 
 PB = Worksheets(2).Range("B2").Value 
i = 1 While (TB < TEST) 
 TA = TBPA = PB TB = Worksheets(2).Range("A2").Offset(i, 0).Value 
  PB = Worksheets(2).Range("B2").Offset(i, 0).Value 
 i = i + 1Wend
 PS = (TEST - TA) * (PB - PA) / (TB - TA) + PA 
Xi = 0.622 * FI * PS * 1000 / (101325 - FI * PS * 1000)
```

```
End Sub
```
Private Sub CALCOLAT(Sezione\_trasversale As Single, Perimetro As Single, DHSUDX As Single, ALT As Single, h As Single, M As Single, TP As Single, Xi As Single, T1 As Single, X1 As Single, DELTAL As Single, B As Single, ByRef T2 As Single, ByRef X2 As Single, ByRef MH2O As Single) Dim H1 As Single, H2 As Single, Y1 As Single, Y2 As Single, X2R As Single Dim A As Single, D As Single, C As Single, E As Single

 If DHSUDX > 0 Then  $C = DHSUDX$  $H1 = X1 * 2500 + (1.9 * X1 + 1) * T1$  $A = 1.9$  \* Perimetro \* h \* DELTAL / (2 \* 1000 \* M)  $E = -(C + 1.9 \times X1 \times C - 1.9 \times P)$  Perimetro \* h \* DELTAL / (2 \* M \* 1000) + Perimetro \* h \* DELTAL  $/(2 * M * 1000) * (C - 2500))$  D = H1 \* C - 2500 \* X1 \* C - h \* Perimetro \* DELTAL / (2 \* M \* 1000) \* (T1 - 2 \* TP) \* (C - 2500)  $T2 = (-E - (E * E - 4 * A * D) * (1 / 2)) / (2 * A)$  $X2 = (X1 * C - H1 + T2) / (C - 2500 - 1.9 * T2)$  $MH2O = M * (X1 - X2) * 1000$  Else  $X2 = X1$  $MH2O = 0$  T2 = ((1.9 \* X2 + 1) \* T1 - h \* (Perimetro / 2) \* DELTAL / (M \* 1000) \* (T1 - 2 \* TP)) / (1.9 \* X2 +  $1 + h *$  (Perimetro / 2) \* DELTAL / (M \* 1000)) End If End Sub

Private Sub CALCOLAT\_Lewis(DHSUDX As Single, ALT As Single, h As Single, M As Single, TP As Single, Xi As Single, T1 As Single, X1 As Single, DELTAL As Single, B As Single, ByRef T2 As Single, ByRef X2 As Single, ByRef MH2O As Single)

Dim H1 As Single, H2 As Single, Y1 As Single, Y2 As Single, X2R As Single, Pbat As Single, Xbat As Single, Hbat As Single, Hl As Single, DTincr As Single

Dim A As Single, D As Single, C As Single, E As Single, QCALC As Single, QIN As Single, DT2 As Single, Qsens As Single

If DHSUDX > 0 Then

 $H1 = X1 * 2500 + (1.9 * X1 + 1) * T1$ 

'approccio di Lewis (heat and mass transfer)

```
Pbat = Exp(65.81 - (7066.27 / (TP + 273.159)) - 5.976 * Log(TP + 273.15)) Xbat = 0.622 * Pbat / (101325 - Pbat) 
   Hbat = Xbat * 2500 + (1.9 * Xbat + 1) * TPIf X1 > Xbat Then
     MH2O = 2 * (B + ALT) * (h / CP) * DELTAL * (X1 - Xbat) * kgX2 = (M * X1 - MH2O) / MT2 = (1 / (CP / 1000 + 1.9 * X2)) * ((Hbat - 2500 * X2) + ((X2 - Xbat) / (X1 - Xbat)) * (H1 -
Hbat)) 
      MH2O = MH2O / 1000 'g 
    Else 
     MH2O = 0X2 = X1T2 = ((1.9 * X2 + 1) * T1 - h * (B + ALT) * DELTAL / (M * 1000) * (T1 - 2 * TP)) / (1.9 * X2 + 1)+ h * (B + ALT) * DELTAL / (M * 1000)) End If 
   H2 = X2 * 2500 + (1.9 * X2 + 1) * T2
```
```
 Else 
   X2 = X1MH2O = 0T2 = ((1.9 * X2 + 1) * T1 - h * (B + ALT) * DELTAL / (M * 1000) * (T1 - 2 * TP)) / (1.9 * X2 + 1 +h *(B + ALT) * DELTAL / (M * 1000)) End If 
End Sub
```
Private Sub CALCOLAT\_IMPIANTO\_SPENTO(DELTATEMPO As Long, TEMP As VETG, DHSUDX As Single, CPG As Single, DX As Single, ALT As Single, h As Single, ByRef M As Single, ByRef TP As Single, Xi As Single, T1 As Single, X1 As Single, DELTAL As Single, B As Single, ByRef T2 As Single, ByRef X2 As Single, ByRef MH2O As Single) Dim H1 As Single, H2 As Single, Y1 As Single, Y2 As Single, X2R As Single Dim A As Single, D As Single, C As Single, E As Single

 $M = \text{RO}^* (\text{B}^* \text{ALT})^* \text{DELTAL}$  'Massa e non portata di aria If DHSUDX > 0 Then  $C = DHSUDX$  $H1 = X1 * 2500 + (1.9 * X1 + 1) * T1$  $A = 1.9 * 2 * (B + ALT) * h * DELTAL / (2 * 1000 * M)$  $E = -(C + 1.9 * X1 * C - 1.9 * 2 * (B + ALT) * h * DELTAL / (2 * M * 1000) + 2 * (B + ALT) * h *$ DELTAL / (2 \* M \* 1000) \* (C - 2500)) D = H1 \* C - 2500 \* X1 \* C - h \* 2 \* (B + ALT) \* DELTAL / (2 \* M \* 1000) \* (T1 - 2 \* TP) \* (C - 2500)

 'Si ipotizza che il calore accumulato dall'aria stagnante venga scambiato con la parete del condotto in condizioni stazionarie

If Abs(h  $*$  2  $*$  (B + ALT)  $*$  DELTAL  $*$  (T1 - TP)) < Abs(M  $*$  CP  $*$  (T1 - TP) / DELTATEMPO) Then  $T2 = T1 - h \times 2 \times (B + ALT) \times DELTAL \times (T1 - TP) \times DELTATEMPO / (M \times CP)$ 'TP = TP + H  $*$  2  $*$  (B + ALT)  $*$  DELTAL  $*$  (T1 - TP)  $*$  DELTATEMPO / (ROG  $*$  CPG  $*$  DELTAL \* DX \* 2 \*  $(B + ALT)$  Else  $T2 = TP$  'oppure TEMP. Vettore(1) End If  $X2 = (X1 * C - H1 + T2) / (C - 2500 - 1.9 * T2)$  MH2O = M \* (X1 - X2) \* 1000 'Massa e non portata di acqua condensata Else  $X2 = X1$  $MH2O = 0$  If Abs(h \* 2 \* (B + ALT) \* DELTAL \* (T1 - TP)) < Abs(M \* CP \* (T1 - TP) / DELTATEMPO) Then  $T2 = T1 - h \times 2 \times (B + ALT) \times DELTAL \times (T1 - TP) \times DELTATEMPO / (M \times CP)$ 'TP = TP + H \* 2  $\cdot$  (B + ALT)  $\cdot$  DELTAL  $\cdot$  (T1 - TP)  $\cdot$  DELTATEMPO / (ROG  $\cdot$  CPG  $\cdot$  DELTAL \* DX \* 2 \*  $(B + ALT)$  Else  $T2 = TP$  End If End If

```
End Sub
```
Private Sub SCRIVIDATI(VMED As Single, RE As Single, h As Single, FI As Single, XE As Single)

 Worksheets(1).Range("L15").Value = VMED Worksheets(1).Range("L16").Value = RE Worksheets(1).Range("L17").Value = h Worksheets(1).Range("L18").Value =  $FI * 100$  Worksheets(1).Range("L19").Value = XE

End Sub

```
Private Sub INTERPOLATR(XIN As Single, ByRef Trugiada As Single) 
Dim PS, PA, PB, TA, TB As Single 
Dim i As Integer 
  PS = XIN * 101325 / (XIN + 0.622) / 1000 
  TB = Worksheets(2).Range("A2").Value 
  PB = Worksheets(2).Range("B2").Value 
 i = 0 While PB < PS 
   PA = PBTA = TB TB = Worksheets(2).Range("A2").Offset(i, 0).Value 
    PB = Worksheets(2).Range("B2").Offset(i, 0).Value 
   i = i + 1 Wend 
  Trugiada = (PS - PA) / (PB - PA) * (TB - TA) + TA 
End Sub
```
Private Sub AZZERAFILE(ByRef TINIZ As MAT\_TEMP, CONT1 As Integer, CONT2 As Integer, ByRef TZERO As Single) Dim i, j As Integer

```
i = 1j = 1 While i <= CONT1 
   While j <= CONT2 
     TINIZ.Matrice(i, j) = TZERO 
   j = j + 1 Wend 
 i = 1i = i + 1 Wend
```
End Sub

Private Sub AZZERAVAR(TZERO As Single, XE As Single, TEST As Single, RO As Single, VMED As Single, Deq As Single, MU As Single, PR As Single, ByRef TP As Single, ByRef X1 As Single, ByRef XIN As Single, ByRef T1 As Single, ByRef QSTOT As Single, ByRef QVLTOT As Single, ByRef QVSTOT As Single, ByRef LTOT As Single, ByRef LSUD As Single, ByRef RE As Single, ByRef h As Single, ByRef T2 As Single, ByRef QTOT As Single, ByRef MH2OTOT As Single)

 TP = TZERO  $X1 = XE$  $XIN = XE$  $T1 = TEST$  $QTOT = 0$  $QSTOT = 0$  $QVLTOT = 0$  $QVSTOT = 0$  $LTOT = 0$  $LSUD = 0$ 

```
 RE = RO * VMED * Deq / MU 
h = K / Deq * 0.023 * (Exp(0.8 * Log(RE))) * (Exp(1 / 3 * Log(PR)))T2 = TESTQTOT = 0MH2OTOT = 0
```
End Sub

Private Sub AZZERAVAR\_PERIODI\_SUCCESSIVI(TINIZ As MAT\_TEMP, TZEROJ As Integer, TZERO As Single, XE As Single, TEST As Single, RO As Single, VMED As Single, Deq As Single, MU As Single, PR As Single, ByRef TP As Single, ByRef X1 As Single, ByRef XIN As Single, ByRef T1 As Single, ByRef QSTOT As Single, ByRef QVLTOT As Single, ByRef QVSTOT As Single, ByRef LTOT As Single, ByRef LSUD As Single, ByRef RE As Single, ByRef h As Single, ByRef T2 As Single, ByRef QTOT As Single, ByRef MH2OTOT As Single)

 TP = TINIZ.Matrice(TZEROJ, 1)  $X1 = XE$  $XIN = XE$  $T1 = TEST$  $QTOT = 0$  $OSTOT = 0$  $QVLTOT = 0$  $QVSTOT = 0$  $LTOT = 0$  $LSUD = 0$  RE = RO \* VMED \* Deq / MU  $h = K / Deq * 0.023 * (Exp(0.8 * Log(RE))) * (Exp(1 / 3 * Log(PR)))$  T2 = TEST  $QTOT = 0$  $MH2OTOT = 0$ 

End Sub

Private Sub INTERPOLAFIU(T2 As Single, X2 As Single, ByRef FIU As Single) Dim TB As Single, TA As Single, PS As Single, PA As Single, PB As Single Dim i As Integer

```
 TB = Worksheets(2).Range("A2").Value 
 PB = Worksheets(2).Range("B2").Value 
i = 0 While (TB < T2) 
 TA = TB PA = PB 
  TB = Worksheets(2).Range("A2").Offset(i, 0).Value 
   PB = Worksheets(2).Range("B2").Offset(i, 0).Value 
 i = i + 1 Wend 
 PS = (T2 - TA) * (PB - PA) / (TB - TA) + PA 
FIU = (X2 * 101325) / (PS * 1000 * (X2 + 0.622))
```
End Sub

'Private Sub TEMPERATURATP(T1,TEMPO as single, TP as single)

Function INTERPOLAETA(eta As Single) As Single Dim ETA1, ETA2, ERF1, ERF2 As Single

Dim TROVATO As Boolean Dim i As Integer

```
ETA1 = 0ETA2 = 0ERF1 = 0ERF2 = 0 TROVATO = False 
 i = 0 While (Not TROVATO) And ERF1 < 1 
    ETA2 = Worksheets(3).Range("A2").Offset(i, 0).Value 
    ERF2 = Worksheets(3).Range("B2").Offset(i, 0).Value 
    If ETA2 > eta Then 
      INTERPOLAETA = ERF1 + (ERF2 - ERF1) / (ETA2 - ETA1) * (eta - ETA1) 
      TROVATO = True 
    Else 
     If ETA2 = eta Then INTERPOLAETA = ERF2 
        TROVATO = True 
      End If 
    End If 
   ETA1 = ETA2ERF1 = ERF2i = i + 1 Wend 
End Function
```

```
' If TEMPO = 0 Then 
   TP = TZERO' Else 
   ' ETA = H * SQRT(ALPHAG * TEMPO) / KG 
   ERF = INTERPOLAETA(ETA)
   TP = T1 - (T1 - TZERO) * Exp((H * H) * ALPHAG * TEMPO / (KG * KG)) * (1 - ERF)' End If 
'End Sub 'TEMPERATURATP
```
Private Sub TRASF(TMED As Single, FIB As Single, T1 As Single, X1 As Single, ByRef DHSUDX As Single, ByRef XB As Single, ByRef TROVATO As Boolean)

```
 If DHSUDX > 0 Then 
      Call INTERPOLAX(TMED, FIB, XB) 
  Else 
     XB = X1 TROVATO = True 
  End If 
    If Not TROVATO Then 
      DHSUDX = (2500 * (X1 - XB) + 1.9 * (X1 * T1 - XB * TMED) + (T1 - TMED)) / (X1 - XB) 
      If DHSUDX < 0 Then 
        TROVATO = True 
       XB = X1 End If 
    End If 
End Sub
```
Private Sub AZZERAMAT(ByRef A As MATG) Dim i As Integer, j As Integer

```
For i = 1 To NT
     For j = 1 To NT
        A.Matrice(i, j) = 0 Next j 
    Next i 
End Sub
```
Private Sub AZZERAVET(ByRef V As VETG) Dim i As Integer

```
For i = 1 To NT
     V.Vettore(i) = 0 Next i 
End Sub
```
Private Sub NODI(IC As Integer, NX As Integer, ByRef I\_S As Integer, ByRef ID As Integer)

 $I.S = IC - 1$  $ID = IC + 1$ If  $IC = 1$  Then  $IS = 0$  End If If  $IC = NX$  Then  $ID = 0$  End If End Sub

Private Sub AREE(RO As Single, CP As Single, DX As Single, K As Single, h As Single, IC As Integer, I\_S As Integer, ID As Integer, ByRef VAE As VETG, ByRef CA As VETG, ByRef KS As Single, ByRef KD As Single, ByRef A\_S As Single, ByRef AD As Single)

```
A S = 1
AD = A S
VAE.Vettore(IC) = 0CA.Vettore(IC) = RO * CP * DXKS = K * A_S / DXKD = K * AD / DXIf I S = 0 Then
 VAE.Vettore(IC) = A_SKS = h * A S End If
```
End Sub

Private Sub AREE\_IMPIANTO\_SPENTO(ALPHAG As Single, TEMPOEST As Long, DX As Single, RO As Single, CPG As Single, K As Single, h As Single, IC As Integer, I S As Integer, ID As Integer, ByRef VAE As VETG, ByRef CA As VETG, ByRef KS As Single, ByRef KD As Single, ByRef A\_S As Single, ByRef AD As Single) Dim DELTA As Single, NDELTA As Single

 $A$  S = 1  $AD = A$  S

```
VAE.Vettore(IC) = 0CA.Vettore(IC) = RO * CPG * DXKS = K * A'S / DXKD = K * AD / DXIf I S = 0 Then
    VAE.Vettore(IC) = A_SKS = h * A End If 
    'DELTA = (12 * ALPHAG * TEMPOEST) ^ (1 / 2) 
  'NDELTA = Int(DELTA / DX) 'If IC >= NDELTA Then ' ipotesi di terreno indisturbato, con scambio termico nullo 
   ' KD = 0
   'End If 
  If IC = NX Then
    KD = 0 End If 
End Sub
```
Private Sub MATRIX(KS As Single, KD As Single, CA As VETG, DT As Integer, IC As Integer, I\_S As Integer, ID As Integer, ByRef A As MATG)

```
If |S| < 0 Then
     A.Matrice(IC, I_S) = KS End If 
   If ID \leq 0 Then
      A.Matrice(IC, ID) = KD 
    End If 
    A.Matrice(IC, IC) = -(KS + KD + CA.Vettore(IC) / DT) 
   If ID = 0 Then
     A.Matrice(IC, IC) = -(KS + CA.Vettore(IC) / DT) End If 
End Sub
```
Private Sub VETTNOT(CA As VETG, T0 As VETG, DT As Integer, h As Single, VAE As VETG, TF As Single, NT As Integer, ByRef VTN As VETG) Dim i As Integer

```
For i = 1 To NT
      VTN.Vettore(i) = -(CA.Vettore(i) * T0.Vettore(i) / DT + h * VAE.Vettore(i) * TF) 
    Next i 
End Sub
```
Private Sub TRIANGOLARIZZA(ByRef A As MATG, NT As Integer, ByRef VTN As VETG) Dim i As Integer, j As Integer, K As Integer, C As Single

```
For j = 1 To NT
  For i = j + 1 To NT
  If A.Matrice(i, j) \leq 0 Then
    C = A.Matrice(i, j) / A.Matrice(j, j)VTN.Vettore(i) = VTN.Vettore(i) - VTN.Vettore(j) * C
    For K = i To NT
       A.Matrice(i, K) = (A.Matrice(i, K) - A.Matrice(j, K) * C)
     Next K 
   End If 
   Next i
```
 Next j End Sub

Private Sub CALCOLA(A As MATG, VTN As VETG, NT As Integer, ByRef TEMP As VETG) Dim i As Integer, j As Integer, TN As Single

```
i = NTWhile i \geq 1 TN = VTN.Vettore(i) 
  For i = i + 1 To NT
       TN = TN - A.Matrice(i, j) * TEMP.Vettore(j) 
   Next j 
   TEMP.Vettore(i) = TN / A.Matrice(i, i) 
i = i - 1 Wend
```
End Sub

Private Sub CALCOLA\_IMPIANTO\_SPENTO(ByRef TINIZ As MAT\_TEMP, ALPHAG As Single, TEMPOEST As Long, DX As Single, TP As Single, TZEROJ As Integer, A As MATG, VTN As VETG, NT As Integer, TZERO As Single, ByRef TEMP As VETG) Dim i As Integer, j As Integer, TN As Single, TAUX As Single Dim DELTA As Single, NDELTA As Single

```
i = NTWhile i \geq 1 TN = VTN.Vettore(i) 
  TAUX = TINIZ.Matrice(TZEROJ, i) 
 For i = i + 1 To NT
      TN = TN - A.Matrice(i, j) * TEMP.Vettore(j) 
  Next j 
 TEMP.Vettore(i) = TN / A.Matrice(i, i)'DELTA = (12 * ALPHAG * TEMPOEST) ^ (1 / 2)'NDELTA = Int(DELTA / DX) 'If I >= NDELTA Then ' ipotesi di terreno indisturbato 
  ' TEMP.Vettore(I) = TZERO 
  'End If 
 i = i - 1 Wend
```

```
End Sub
```
Private Sub TEMPERATURATP(ByRef TFIN As MAT\_TEMP, ByRef TINIZ As MAT\_TEMP, ByRef A As MATG, NT As Integer, I\_S As Integer, ID As Integer, KS As Single, KD As Single, A\_S As Single, AD As Single, TEMPO As Long, DT As Integer, TEMPOEST As Long, TZERO As Single, h As Single, K As Single, RO As Single, CP As Single, TF As Single, ByRef TP As Single, ByRef T0 As VETG, ByRef TZEROJ As Integer, ByRef TFINJ As Integer, ByRef DX As Single) Dim T As Single Dim i As Integer, IC As Integer Dim TEMP As VETG, VAE As VETG, CA As VETG, VTN As VETG

If  $TEMPOEST = 0$  Then TP = TZERO Else Call AZZERAVET(T0) Call AZZERAVET(TEMP)

```
For i = 1 To NT
      T0.Vettore(i) = TINIZ.Matrice(TZEROJ, i) 
    Next i 
   TZEROJ = TZEROJ + 1DX = LX / (NX - 1)T = DT While T <= TEMPO 
      IC = 1 Call AZZERAMAT(A) 
       Call AZZERAVET(VAE) 
       Call AZZERAVET(CA) 
      While IC \leq NTCall NODI(IC, NX, I_S, ID)
          Call AREE(RO, CP, DX, K, h, IC, I_S, ID, VAE, CA, KS, KD, A_S, AD)
          Call MATRIX(KS, KD, CA, DT, IC, I_S, ID, A)
           Call VETTNOT(CA, T0, DT, h, VAE, TF, NT, VTN) 
          IC = IC + 1 Wend 
       Call TRIANGOLARIZZA(A, NT, VTN) 
       Call CALCOLA(A, VTN, NT, TEMP) 
      For i = 1 To NT
          T0.Vettore(i) = TEMP.Vettore(i) 
       Next i 
      T = T + DT Wend 
    TP = TEMP.Vettore(1) 
   For i = 1 To NT
      TFIN.Matrice(TFINJ, i) = TEMP.Vettore(i) 
    Next i 
   TFINJ = TFINJ + 1 End If 
End Sub 
Private Sub TEMPERATURATP_PERIODI_SUCCESSIVI(ByRef TFIN As MAT_TEMP, ByRef
TINIZ As MAT_TEMP, ByRef A As MATG, NT As Integer, I_S As Integer, ID As Integer, KS As 
Single, KD As Single, A_S As Single, AD As Single, TEMPO As Long, DT As Integer, TEMPOEST 
As Long, TZERO As Single, h As Single, K As Single, RO As Single, CP As Single, TF As Single, 
ByRef TP As Single, ByRef T0 As VETG, ByRef TZEROJ As Integer, ByRef TFINJ As Integer,
```

```
ByRef DX As Single) 
Dim T As Single 
Dim i As Integer, IC As Integer 
Dim TEMP As VETG, VAE As VETG, CA As VETG, VTN As VETG
```
 Call AZZERAVET(T0) Call AZZERAVET(TEMP) For  $i = 1$  To NT T0.Vettore(i) = TINIZ.Matrice(TZEROJ, i) Next i  $TZEROJ = TZEROJ + 1$  $DX = LX / (NX - 1)$  $T = DT$  While T <= TEMPO  $IC = 1$  Call AZZERAMAT(A) Call AZZERAVET(VAE) Call AZZERAVET(CA)

```
While IC \leq NT
        Call NODI(IC, NX, I_S, ID) 
       Call AREE(RO, CP, DX, K, h, IC, I_S, ID, VAE, CA, KS, KD, A_S, AD)
       Call MATRIX(KS, KD, CA, DT, IC, I_S, ID, A)
       Call VETTNOT(CA, T0, DT, h, VAE, TF, NT, VTN)
       IC = IC + 1 Wend 
    Call TRIANGOLARIZZA(A, NT, VTN) 
    Call CALCOLA(A, VTN, NT, TEMP) 
   For i = 1 To NT
       T0.Vettore(i) = TEMP.Vettore(i) 
    Next i 
   T = T + DT Wend 
TP = TEMP.Vettore(1)For i = 1 To NT
   TFIN.Matrice(TFINJ, i) = TEMP.Vettore(i) 
  If TEMPO / 3600 = 24 Then
     Worksheets(5).Range("A2").Offset(TFINJ - 1, i - 1).Value = TEMP.Vettore(i) 
   End If 
 Next i 
TFINJ = TFINJ + 1
```
## End Sub

Private Sub SCRIVIOUT(LTOT As Single, QTOT As Single, DPTOT As Single, X2 As Single, VVENTO As Single, FIU As Single)

 Worksheets(1).Range("L20").Value = LTOT Worksheets(1).Range("L21").Value = DPTOT Worksheets(1).Range("L22").Value = VVENTO Worksheets(1).Range("L23").Value =  $FIU * 100$ 

End Sub

Sub SIMULAZIONE\_AVVIO\_IMPIANTO(VS As Boolean, ByRef QTOT As Single, ByRef TFIN As MAT\_TEMP, ByRef TINIZ As MAT\_TEMP, ByRef CONT As Integer, ByRef LTOT As Single, ByRef OFFSET\_X As Integer, ByRef A As MATG, ByRef NT As Integer, ByRef I\_S As Integer, ByRef ID As Integer, ByRef KS As Single, ByRef KD As Single, ByRef A\_\_S As Single, ByRef AD As Single, TEMPO As Long, ByRef DT As Integer, ByRef TEMPOEST As Long, ByRef TZERO As Single, ByRef h As Single, ByRef K As Single, ByRef RO As Single, ByRef CPG As Single, ByRef T2 As Single, ByRef TP As Single, ByRef T0 As VETG, ByRef TZEROJ As Integer, ByRef TFINJ As Integer, ByRef DX As Single, Circolare As Boolean)

Dim VAE As VETG Dim CA As VETG Dim Ti As Single, A\_S As Single, T As Single Dim VTN As VETG Dim TEMP As VETG Dim TZEROI As Integer, i As Integer, IC As Integer Dim V As VETG Dim C As VETG Dim CAR As String \* 1 Dim CONT1 As Integer, CONT2 As Integer Dim ALPHAG As Single, KG As Single, ERR As Single, FI As Single, FIB As Single, FIU As Single Dim XIN As Single, Xi As Single, X1 As Single, X2 As Single, XE As Single, XA As Single, XB As **Single** 

Dim Q As Single, QS As Single, QVS As Single, QVL As Single, Qtg As Single Dim QSTOT As Single, QVSTOT As Single, QVLTOT As Single, MH2O As Single, MH2OTOT As Single, hi As Single, HU As Single Dim R As Single, VVENTO As Single, X As Single, F As Single, B As Single, ALT As Single, RE As Single, VMED As Single Dim eta As Single, ERF As Single, BF As Single, DHSUDX As Single, DHSUDXNEW As Single Dim CF As Single, SCAB As Single, Deq As Single, LSUD As Single, L As Single, M As Single Dim Tin As Single, Tp1 As Single, TP2 As Single, TF As Single, TEST As Single Dim TMED As Single, Tcont As Single, TEMPOMAX As Single, T1 As Single Dim Trugiada As Single, PA As Single, PS As Single, H2 As Single Dim DPTOT As Single, PB As Single, TB As Single, TA As Single Dim j As Integer Dim Y As String \* 1 Dim TROVATO As Boolean Dim MESE As String Dim VEL As Single Dim OFFSET\_T2 As Integer Dim INTEGRALE As Single, ITERAZIONI As Single Dim Superficie trasversale As Single, Perimetro As Single

 'MAIN TZERO = Worksheets(1).Range("L11").Value Worksheets(5).Range("AD1").Value = 1 For  $i = 1$  To 24 Worksheets(5).Range("A1").Offset(0, i).Value = "" Next i Call LEGGIDATI(KG, M, Deq, Tin, ALT, R, B, CPG, TEMPOMAX, ALPHAG, Superficie trasversale, Perimetro, Circolare) CONT1 = (LMAX / DELTAL)  $CONT2 = (NX)$  Call AZZERAFILE(TINIZ, CONT1, CONT2, TZERO) Call AZZERAFILE(TFIN, CONT1, CONT2, TZERO) TROVATO = False  $VMED = M / (Superficie transversale) / 1.2$  'Se il profilo non è preimpostato, sceglie il mese predefinito o un profilo costante If OFFSET  $X \leq 8$  Then OFFSET  $X = 4$  'Se specificato in foglio 1 cella D13, valuta il profilo di temperature relativo ad un mese MESE = Worksheets(1).Range("D13").Value If MESE = "giugno" Or MESE = "GIUGNO" Then OFFSET  $X = 0$  End If If MESE = "luglio" Or MESE = "LUGLIO" Then OFFSET  $X = 1$  End If If MESE = "agosto" Or MESE = "AGOSTO" Then OFFSET  $X = 2$  End If If MESE = "settembre" Or MESE = "SETTEMBRE" Then OFFSET  $X = 3$  End If End If  $CONT = 0$  While CONT <= ((24 - TEMPOMAX / 3600) / 2)  $COMT = CONT + 1$ Wend

```
 TEST = Worksheets(6).Range("B2").Offset(OFFSET_X, CONT).Value 
  FI = Worksheets(7).Range("B2").Offset(OFFSET_X, CONT).Value 
  'WRITE(TEST, ' ',FI) 
  'CAR = READKEY 
  Call INTERPOLAX(TEST, FI, XE) 
 FIB = 1 TMED = TZERO 
  Call INTERPOLAX(TMED, FIB, XB) 
 DHSUDX = (2500 \times (XE - XB) + 1.9 \times (XE \times TEST - XB \times TIMED) + (TEST - TIMED)) / (XE - XB) If DHSUDX < 0 Then 
    TROVATO = True 
  End If 
  Call AZZERAVAR(TZERO, XE, TEST, RO, VMED, Deq, MU, PR, TP, X1, XIN, T1, QSTOT, 
QVLTOT, QVSTOT, LTOT, LSUD, RE, h, T2, QTOT, MH2OTOT) 
  Call INTERPOLATR(XIN, Trugiada) 
  Call SCRIVIDATI(VMED, RE, h, FI, XE) 
 TEMPO = 0TZEROJ = 1TFINJ = 1While TEMPO \leq TEMPOMAX If (TEMPO <> 0) And ((TEMPO Mod 3600) = 0) Then 
       CONT = CONT + 1 TEST = Worksheets(6).Range("B2").Offset(OFFSET_X, CONT).Value 
        FI = Worksheets(7).Range("B2").Offset(OFFSET_X, CONT).Value 
      End If 
      If TEMPO <> 0 Then 
       TZEROJ = 1TFINJ = 1 End If 
    Call AZZERAVAR(TZERO, XE, TEST, RO, VMED, Deq, MU, PR, TP, X1, XIN, T1, QSTOT, 
QVLTOT, QVSTOT, LTOT, LSUD, RE, h, T2, QTOT, MH2OTOT) 
   X1 = XELTOT = 0If TEMPO = TEMPOMAX Then
    For OFFSET T2 = 1 To 250
        Worksheets(14).Range("B6").Offset(0, OFFSET_T2).Value = "" 
        Worksheets(14).Range("B7").Offset(0, OFFSET_T2).Value = "" 
        Worksheets(14).Range("B8").Offset(0, OFFSET_T2).Value = "" 
     Next OFFSET_T2 
    End If 
    OFFSET_T2 = 1 
   While ((T2 \gt= Tin) And (LTOT < LMAX)) Call TEMPERATURATP(TFIN, TINIZ, A, NT, I_S, ID, KS, KD, A_S, AD, DELTATEMPO, DT, 
TEMPO, TZERO, h, KG, ROG, CPG, T1, TP, T0, TZEROJ, TFINJ, DX) 
     TIMED = TP Call INTERPOLAX(TP, FIB, XB) 
     If XB \geq X1 Then
      XB = X1DHSUDX = -1 Else 
        DHSUDX = (2500 * (X1 - XB) + 1.9 * (X1 * T1 - XB * TMED) + (T1 - TMED)) / (X1 - XB) 
      End If 
     Call CALCOLAT(Superficie_trasversale, Perimetro, DHSUDX, ALT, h, M, TP, X1, T1, X1,
DELTAL, B, T2, X2, MH2O) 
      MH2OTOT = MH2OTOT + MH2O 
     QS = M * CP * (T1 - T2)QVS = 1000 * CPV * (M * X1 * T1 - M * X2 * T2)QVL = 1000 * M * 2500 * (X1 - X2)
```

```
Q = QS + QVS + QVL\overline{QSTOT} = \overline{QSTOT} + \overline{QS} QVSTOT = QVSTOT + QVS 
      QVLTOT = QVLTOT + QVL 
     QTOT = QTOT + Q LTOT = LTOT + DELTAL 
      'Stampa un profilo longitudinale delle temperature 
     If TEMPO = TEMPOMAX Then
        Worksheets(14).Range("B6").Offset(0, OFFSET_T2).Value = T2 
        Worksheets(14).Range("B7").Offset(0, OFFSET_T2).Value = TP 
       Worksheets(14).Range("B8").Offset(0, OFFSET_T2).Value = QTOT 
       OFFSET T2 = OFFSET T2 + 1 End If 
      'SALVA 
     T1 = T2X1 = X2 Wend 
    'verifica: qtot uguale al calore immesso nella matrice del terreno 
    If TEMPO <> 0 Then 
     For i = 1 To LMAXFor j = 1 To NX
        TINIZ.Matrice(i, j) = TFIN.Matrice(i, j) Next j 
      Next i 
    End If 
    Call INTERPOLAFIU(T2, X2, FIU) 
   DPTOT = CALCOLADP(Superficie trasversale, Perimetro, M, B, ALT, RO, CP, h, Deq, LTOT,
VEL, RE, SCAB) 
   VVENTO = (DPTOT * 2 / 1.2) ^ (1 / 2)H2 = 2500 * X2 + (1.9 * X2 + 1) * T2 If (TEMPO Mod TEMPOSTAMPA) = 0 Then 
      Worksheets(1).Range("A28").Offset((TEMPO / 3600), 0).Value = TEMPO / 3600 
      Worksheets(1).Range("B28").Offset((TEMPO / 3600), 0).Value = QTOT 
      Worksheets(1).Range("C28").Offset((TEMPO / 3600), 0).Value = MH2OTOT 
      Worksheets(1).Range("D28").Offset((TEMPO / 3600), 0).Value = T2 
      Worksheets(1).Range("E28").Offset((TEMPO / 3600), 0).Value = H2 
      Worksheets(1).Range("F28").Offset((TEMPO / 3600), 0).Value = FIU * 100 
      Worksheets(1).Range("M28").Offset((TEMPO / 3600), 0).Value = LTOT 
    End If 
    TEMPO = TEMPO + DELTATEMPO 
    If (TEMPO <> 0) And ((TEMPO Mod 3600) = 0) Then 
      Worksheets(5).Range("A1").Offset(0, (TEMPO / 3600)).Value = (TEMPO) / 3600 
    End If 
   If VS = True Then
     If TEMPO Mod 3600 = 0 Or TEMPO = TEMPOMAX Then
       For i = 1 To LMAX
         For j = 1 To NX
           Worksheets(5).Range("A2").Offset(i - 1, j - 1).Value = TFIN.Matrice(i, j) 
          Next j 
       Next i 
      End If 
    End If 
 Wend
  ' Fattore di correzione F 
  ' Calcola il fattore correttivo per il profilo di temperature longitudinale
```

```
'ITERAZIONI = 2 * I TOT
 'INTEGRALE = 0'INTEGRALE = INTEGRALE + (Worksheets(1).Range("A44").Value
Worksheets(1).Range("L11").Value) + (Worksheets(1).Range("A44").Offset(0, LTOT).Value -
Worksheets(1).Range("L11").Value) 
 'K = 1 ' While K <= ITERAZIONI / 2 - 1 
         ' INTEGRALE = INTEGRALE + 2 * (Worksheets(1).Range("A44").Offset(0, K).Value - 
Worksheets(1).Range("L11").Value) 
  K = K + 2 ' Wend 
 'K = 2 'While K < ITERAZIONI / 2 
        \text{INTEGRALE} = \text{INTEGRALE} + 4 \text{*} (Worksheets(1).Range("A44").Offset(0, K).Value -
Worksheets(1).Range("L11").Value) 
    K = K + 2 'Wend 
  'Worksheets(1).Range("B51").Value = INTEGRALE / 3
```
Call SCRIVIOUT(LTOT, QTOT, DPTOT, X2, VVENTO, FIU)

End Sub

Sub SIMULAZIONE\_IMPIANTO\_SPENTO(VS\_As Boolean, ByRef TFIN As MAT\_TEMP, ByRef TINIZ As MAT TEMP, ByRef CONT As Integer, ByRef LTOT As Single, ByRef TP As Single, ByRef T2 As Single, OFFSET X As Integer, ByRef A As MATG, ByRef NT As Integer, ByRef I\_S As Integer, ByRef ID As Integer, ByRef KS As Single, ByRef KD As Single, ByRef A\_S As Single, ByRef AD As Single, ByRef TEMPO As Long, ByRef DT As Integer, ByRef TEMPOEST As Long, ByRef TZERO As Single, h As Single, K As Single, ByRef ROG As Single, ByRef CPG As Single, ByRef TF As Single, ByRef T0 As VETG, ByRef TZEROJ As Integer, ByRef TFINJ As Integer, ByRef DX As Single)

'Simulazione degli scambi termici del condotto nelle 24-n ore successive allo spegnimento dell'impianto

'Si valuta la matrice di temperature del terreno dopo 24 - n. ore di funzionamento impianto

Dim T As Single, T1 As Single, TEST As Single, FI As Single, XE As Single, X1 As Single, XIN As **Single** Dim TMED As Single, FIB As Single, XB As Single, DHSUDX As Single Dim i As Integer, IC As Integer, TEMPOMAX As Single, j As Integer Dim TEMP As VETG, VAE As VETG, CA As VETG, VTN As VETG Dim KG As Single, M As Single, Deq As Single, Tin As Single, ALT As Single, R As Single, B As **Single** Dim X2 As Single, ALPHAG As Single, MH2O As Single, MH2OTOT As Single, L As Single

Dim Superficie\_trasversale As Single, Perimetro As Single, Circolare As Boolean

Dim TROVATO As Boolean, Trugiada As Single, Qtg As Single, Tfiniz As Single, QTOT As Single

 $TEMPO = 0$  $TZEROJ = 1$  $TFINJ = 1$  TEMPOMAX = Worksheets(1).Range("L4").Value TEMPOMAX = TEMPOMAX \* 3600

```
 TEST = Worksheets(6).Range("B2").Offset(OFFSET_X, CONT).Value 'Ipotesi di 
canalizzazione chiusa 
 FI = Worksheets(7).Range("B2").Offset(OFFSET_X, CONT).Value 'va implementata
un'opportuna procedura che realizzi una isotitolo 
  Call INTERPOLAX(TEST, FI, XE) 
  T2 = (TEST) 'La temperatura del fluido è pari alla media tra TINIZ.Matrice(1, 1)e la 
Test, ma si può assumere che l'aria contenuta nel condotto sia a temperatura pari a quella del 
primo nodo terra 
 T1 = T2Tfiniz = T1
                      'L'aria presente nel condotto è aria calma 
 FIB = 1 TMED = TZERO 
  Call INTERPOLAX(TMED, FIB, XB) 
  DHSUDX = (2500 * (XE - XB) + 1.9 * (XE * TEST - XB * TMED) + (TEST - TMED)) / (XE - XB) 
  If DHSUDX < 0 Then 
   TROVATO = True End If 
 X1 = XEXIN = XE Call INTERPOLATR(XIN, Trugiada) 
  Call INTERPOLAX(TEST, FI, XE) 
 While TEMPO \leq (24 * CLng(3600) - TEMPOMAX)
   TZEROJ = 1TFINJ = 1 'L'aria scambia calore con il terreno e non è in ricircolo per cui t1 deve essere la t2 all'istante 
    'di chiusura dell'impianto di raffrescamento.
    'L'aria è stagnante, per cui deve esser valutato un opportuno coeff. H 
   'si assume H = 8 W/m2K anziché:
   'RE = RO * VMED * Deq / MU'H = K / Deq * 0.023 * (Exp(0.8 * Log(RE))) * (Exp(1 / 3 * Log(PR))) 'l'aria è stagnante
   T1 = TEST 'T2 = TEST 
   M = \text{RO} * (\text{B} * \text{ALT}) * \text{DELTAL}h = 8 'W/m2K
   If Abs(h * 2 * (B + ALT) * DELTAL * (T1 - TP)) < Abs(M * CP * (T1 - TP) / DELTATEMPO) Then
     h = 8 'W/m2K
    Else 
      h = 0 'non c'è scambio termico 
    End If 
    Call LEGGIDATI(KG, M, Deq, Tin, ALT, R, B, CPG, TEMPOMAX, ALPHAG, 
Superficie trasversale, Perimetro, Circolare)
                           'Aggiorna il profilo di temperature all'istante di spegnimento 
dell'impianto 
   For i = 1 To LMAX
       For j = 1 To NX
        TINIZ.Matrice(i, i) = TFIN.Matrice(i, i) Next j 
    Next i
```

```
L = DELTALQTOT = 0While (L <= LTOT)    <sup>'</sup>'evoluzione del profilo di temperature non è più vincolato alla
t2 
                            'ma si estende a tutto il condotto calcolato di lunghezza LTOT 
     Call AZZERAVET(T0) 
     Call AZZERAVET(TEMP) 
    For i = 1 To NT
        T0.Vettore(i) = TINIZ.Matrice(TZEROJ, i) 
     Next i 
    TZEROJ = TZEROJ + 1DX = LX / (NX - 1)<br>
T = 0T = DTWhile T \le T TEMPO
       IC = 1 Call AZZERAMAT(A) 
        Call AZZERAVET(VAE) 
        Call AZZERAVET(CA) 
       While IC \leq NT
            Call NODI(IC, NX, I_S, ID) 
           Call AREE_IMPIANTO_SPENTO(ALPHAG, (24 * CLng(3600) - TEMPO), DX, ROG,
CPG, K, h, IC, I_S, ID, VAE, CA, KS, KD, A_S, AD) 
           Call MATRIX(KS, KD, CA, DT, IC, I_S, ID, A)
            Call VETTNOT(CA, T0, DT, h, VAE, T1, NT, VTN) 't1? 
           IC = IC + 1 Wend 
        Call TRIANGOLARIZZA(A, NT, VTN) 
        Call CALCOLA_IMPIANTO_SPENTO(TINIZ, ALPHAG, (24 * CLng(3600) - TEMPO), DX, 
TP, TFINJ, A, VTN, NT, TZERO, TEMP) 'Ipotesi di temperatura indisturbata all'ultimo nodo 
       For i = 1 To NT
          T0.Vettore(i) = TEMP.Vettore(i) 
        Next i 
       T = T + DTWend<br>TP = TEMP.Vettore(1)
                                         'La temperatura di parete si potrebbe assumere uguale
a quella del fluido T1 
    For i = 1 To NT
        TFIN.Matrice(TFINJ, i) = TEMP.Vettore(i) 
     Next i 
    TFINJ = TFINJ + 1TMED = TP Call INTERPOLAX(TP, FIB, XB) 
     If XB > X1 Then 
       XB = X1DHSUDX = -1 Else 
        DHSUDX = (2500 * (X1 - XB) + 1.9 * (X1 * T1 - XB * TMED) + (T1 - TMED)) / (X1 - XB) 
      End If 
    Call CALCOLAT_IMPIANTO_SPENTO(DELTATEMPO, TEMP, DHSUDX, CPG, DX, ALT, h,
M, TP, X1, T1, X1, DELTAL, B, T2, X2, MH2O) 
     MH2OTOT = MH2OTOT + MH2O<br>L = L + DELTAL \sim 'Mon essendoci portata d'aria, le condizion
                                                    'Non essendoci portata d'aria, le condizioni
termoigrometriche in uscita 
                                'da un nodo non sono le condizioni di ingresso di quello 
successivo.
```

```
 'Pertanto, non essendoci portata di aria, non si ha T1 = T2
```

```
'non essendoci portata di aria, non si ha X1 = X2 QTOT = QTOT + M * CP * (T1 - T2) / DELTATEMPO 
    Wend 
   Qta = 0For i = 1 To LMAX
     For i = 1 To NX
       Qtg = Qtg + (ROG * CPG * 2 * (ALT + B) * DX * DELTAL / DELTATEMPO) *(TFIN.Matrice(j, i) - TINIZ.Matrice(j, i)) 
      Next i 
    Next j 
   If TEMPO Mod 3600 = 0 Then
      Worksheets(1).Range("C40").Offset(TEMPO / 3600, 0).Value = (TEMPO + TEMPOMAX) / 
3600 
      Worksheets(1).Range("D40").Offset(TEMPO / 3600, 0).Value = Qtg 
      Worksheets(1).Range("E40").Offset(TEMPO / 3600, 0).Value = QTOT 
    End If 
    If TEMPO <> 0 Then 
     For i = 1 To LMAX
       For i = 1 To NX
        TINIZ.Matrice(i, j) = TFIN.Matrice(i, j) Next j 
      Next i 
    End If 
    TEMPO = (TEMPO + DELTATEMPO) 
   If (TEMPO \langle > 0) And ((TEMPO Mod 3600) = 0) Then
     CONT = CONT + 1If CONT = 24 Then
       COMT = 1 End If 
     Worksheets(5).Range("A1").Offset(0, (TEMPO / 3600 + TEMPOMAX / 3600)).Value =
TEMPO / 3600 + TEMPOMAX / 3600 
    End If 
                            'le condizioni termoigrometriche dell'aria nell'istante successivo 
partono dai valori nell'ora precedente 
   X1 = X2XIN = X2 'T2 = TINIZ.Matrice(1, 1), se si assume che l'aria contenuta nel 
condotto sia a temperatura pari a quella del primo nodo terra 
   T1 = T2If VS = True Then
     If TEMPO Mod 3600 = 0 Or TEMPO / 3600 = 24 Then
       For i = 1 To LMAX
        For i = 1 To NX
           Worksheets(5).Range("A2").Offset(i - 1, j - 1).Value = TFIN.Matrice(i, j) 
          Next j 
       Next i 
      End If 
    End If 
  Wend
```

```
End Sub
```
Sub SIMULAZIONE\_PERIODI\_SUCCESSIVI(Ngiorno As Integer, VS As Boolean, ByRef QTOT As Single, ByRef TFIN As MAT\_TEMP, ByRef TINIZ As MAT\_TEMP, ByRef CONT As Integer, ByRef LTOT As Single, ByRef TP As Single, ByRef T2 As Single, ByRef OFFSET\_X As Integer, ByRef A As MATG, ByRef NT As Integer, ByRef I S As Integer, ByRef ID As Integer, ByRef KS As Single,

ByRef KD As Single, ByRef A\_S As Single, ByRef AD As Single, ByRef TEMPO As Long, ByRef DT As Integer, ByRef TEMPOEST As Long, ByRef TZERO As Single, h As Single, K As Single, ByRef RO As Single, ByRef CP As Single, ByRef TF As Single, ByRef T0 As VETG, ByRef TZEROJ As Integer, ByRef TFINJ As Integer, ByRef DX As Single) 'simula il comportamento termico in condizioni dinamiche, tenendo conto del transitorio avvenuto 'ad impianto spento Dim VAE As VETG Dim CA As VETG Dim Ti As Single, T As Single Dim VTN As VETG Dim TEMP As VETG Dim TZEROI As Integer, i As Integer, IC As Integer Dim V As VETG Dim C As VETG Dim CAR As String \* 1 Dim CONT1 As Integer, CONT2 As Integer Dim CPG As Single, ALPHAG As Single, KG As Single, ERR As Single, FI As Single, FIB As Single, FIU As Single Dim XIN As Single, Xi As Single, X1 As Single, X2 As Single, XE As Single, XA As Single, XB As **Single** Dim Q As Single, QS As Single, QVS As Single, QVL As Single Dim QSTOT As Single, QVSTOT As Single, QVLTOT As Single, MH2O As Single, MH2OTOT As Single, hi As Single, HU As Single Dim R As Single, VVENTO As Single, X As Single, F As Single, B As Single, ALT As Single, RE As Single, VMED As Single Dim eta As Single, ERF As Single, BF As Single, DHSUDX As Single, DHSUDXNEW As Single Dim CF As Single, SCAB As Single, Deq As Single, LSUD As Single, L As Single, M As Single Dim Tin As Single, Tp1 As Single, TP2 As Single, TEST As Single Dim TMED As Single, Tcont As Single, TEMPOMAX As Single, T1 As Single Dim Trugiada As Single, PA As Single, PS As Single, H2 As Single Dim DPTOT As Single, PB As Single, TB As Single, TA As Single Dim j As Integer Dim Y As String \* 1 Dim TROVATO As Boolean Dim Superficie\_trasversale As Single, Perimetro As Single, Circolare As Boolean Dim MESE As String Dim VEL As Single

For  $i = 1$  To 24 Worksheets(5).Range("A1").Offset(0, i).Value = "" Next i Worksheets(5).Range("AD1").Value = Worksheets(5).Range("AD1").Value + 1 Call LEGGIDATI(KG, M, Deq, Tin, ALT, R, B, CPG, TEMPOMAX, ALPHAG, Superficie trasversale, Perimetro, Circolare)

 CONT1 = (LMAX / DELTAL)  $CONT2 = (NX)$  TROVATO = False  $VMED = M / (B * ALT) / 1.2$  $CONT = 0$  While CONT <= ((24 - TEMPOMAX / 3600) / 2)  $CONT = CONT + 1$  Wend TEST = Worksheets(6).Range("B2").Offset(OFFSET\_X, CONT).Value FI = Worksheets(7).Range("B2").Offset(OFFSET\_X, CONT).Value 'WRITE(TEST, ' ',FI)

```
'CAR = RFADKFY Call INTERPOLAX(TEST, FI, XE) 
  FIB = 1 TMED = TZERO 
   Call INTERPOLAX(TMED, FIB, XB) 
  DHSUDX = (2500 * (XE - XB) + 1.9 * (XE * TEST - XB * TIMED) + (TEST - TIMED)) / (XE - XB) If DHSUDX < 0 Then 
   TROVATO = True End If 
  L = LTOT \blacksquare \blacksquare \blTZEROJ = 1TFINJ = 1Call AZZERAVAR PERIODI SUCCESSIVI(TINIZ, TZEROJ, TZERO, XE, TEST, RO, VMED,
Deq, MU, PR, TP, X1, XIN, T1, QSTOT, QVLTOT, QVSTOT, LTOT, LSUD, RE, h, T2, QTOT, 
MH2OTOT) 
  LTOT = L Call INTERPOLATR(XIN, Trugiada) 
   Call SCRIVIDATI(VMED, RE, h, FI, XE) 
  TEMPO = 0While TEMPO \leq TEMPOMAX If (TEMPO <> 0) And ((TEMPO Mod 3600) = 0) Then 
        CONT = CONT + 1If CONT = 24 Then
          CONT = 1 End If 
         TEST = Worksheets(6).Range("B2").Offset(OFFSET_X, CONT).Value 
         FI = Worksheets(7).Range("B2").Offset(OFFSET_X, CONT).Value 
       End If 
       If TEMPO <> 0 Then 
        TZEROJ = 1TFINJ = 1 End If 
     Call AZZERAVAR_PERIODI_SUCCESSIVI(TINIZ, TZEROJ, TZERO, XE, TEST, RO, VMED, 
Deq, MU, PR, TP, X1, XIN, T1, QSTOT, QVLTOT, QVSTOT, L, LSUD, RE, h, T2, QTOT, 
MH2OTOT) 
   X1 = XEL = DELTAL<br>While (((L \leq ETT) \text{ and } (T2 \geq ETT)))'la lunghezza è determinata nel primo ciclo di
funzionamento 
      Call TEMPERATURATP_PERIODI_SUCCESSIVI(TFIN, TINIZ, A, NT, I_S, ID, KS, KD, A_S,
AD, DELTATEMPO, DT, TEMPO, TZERO, h, KG, ROG, CPG, T1, TP, T0, TZEROJ, TFINJ, DX) 
      Call CALCOLAT(Superficie_trasversale, Perimetro, DHSUDX, ALT, h, M, TP, X1, T1, X1, 
DELTAL, B, T2, X2, MH2O) 
     TIMED = TP Call INTERPOLAX(TP, FIB, XB) 
      If XB > X1 Then
       XB = X1DHSUDX = -1 Else 
         DHSUDX = (2500 * (X1 - XB) + 1.9 * (X1 * T1 - XB * TMED) + (T1 - TMED)) / (X1 - XB) 
      End If 
      MH2OTOT = MH2OTOT + MH2O 
     QS = M * CP * (T1 - T2)QVS = 1000 * CPV * (M * X1 * T1 - M * X2 * T2)QVL = 1000 * M * 2500 * (X1 - X2)Q = QS + QVS + QVL\text{QSTOT} = \text{QSTOT} + \text{QS} QVSTOT = QVSTOT + QVS 
      QVLTOT = QVLTOT + QVL 
     QTOT = QTOT + Q
```

```
L = L + DELTAL 'SALVA 
     T1 = T2X1 = X2 Wend 
    If TEMPO <> 0 Then 
     For i = 1 To LMAX
      For i = 1 To NX
        TiNIZ.Matrice(i, j) = TFIN.Matrice(i, j) Next j 
      Next i 
    End If 
    Call INTERPOLAFIU(T2, X2, FIU) 
   DPTOT = CALCOLADP(Superficie trasversale, Perimetro, M, B, ALT, RO, CP, h, Deq, LTOT,
VEL, RE, SCAB) 
   VVENTO = (DPTOT * 2 / 1.2) * (1 / 2)H2 = 2500 * X2 + (1.9 * X2 + 1) * T2 If (TEMPO Mod TEMPOSTAMPA) = 0 Then 
      Worksheets(1).Range("G28").Offset((TEMPO / 3600), 0).Value = TEMPO / 3600 
      Worksheets(1).Range("H28").Offset((TEMPO / 3600), 0).Value = QTOT 
      Worksheets(1).Range("I28").Offset((TEMPO / 3600), 0).Value = MH2OTOT 
     Worksheets(1).Range("J28").Offset((TEMPO / 3600), 0).Value = T2
      Worksheets(1).Range("K28").Offset((TEMPO / 3600), 0).Value = H2 
      Worksheets(1).Range("L28").Offset((TEMPO / 3600), 0).Value = FIU * 100 
    End If 
    TEMPO = TEMPO + DELTATEMPO 
   If (TEMPO \langle > 0) And ((TEMPO Mod 3600) = 0) Then
      Worksheets(5).Range("A1").Offset(0, (TEMPO / 3600)).Value = (TEMPO) / 3600 
    End If 
   If VS = True Then
     If TEMPO Mod 3600 = 0 Or TEMPO = TEMPOMAX Then
       For i = 1 To LMAX
         For j = 1 To NX
           Worksheets(5).Range("A2").Offset(i - 1, j - 1).Value = TFIN.Matrice(i, j) 
         Next j 
       Next i 
      End If 
    End If 
  Wend 
  Call SCRIVIOUT(LTOT, QTOT, DPTOT, X2, VVENTO, FIU) 
End Sub
```
Sub CONDOTTO2()<br>UserForm1.Show 'Visualizza finestra di interfaccia End Sub

## APPENDICE B: File Script di Matlab $^\circ$  7.0.4 per il calcolo dei profili di temperatura

function y=ProfiloT(b,tattuale)

%calcola il profilo di temperatura nel terreno con un condotto interrato a %profondità b al tempo "tattuale" in ore sia con la soluzione esatta mediante le funzioni di Green %che con il metodo approssimato mediante il principio di sovrapposizione

```
%dati del terreno 
alfag=0.0000006; 
kgr = 2;
%inizio e fine funzionamento impianto 
tuno=8*3600; 
tempo = tattuale*3600; 
%dati temperatura superficie annuale 
Tmsann=15; 
DeltaTsann=10; 
tauzero=200*365*24; 
tau=200*365*24; 
omegaann=2*pi/(365*24*3600); 
%dati temperatura superficie giornaliera 
DeltaTsd=3; 
tstars=15*3600; 
Tsd=(Tmsann + DeltaTsann * cos(omegaann * (tempo + tau - tauzero))); 
%dati temperatura aria giornaliera 
Tad=23; 
DeltaTad=10;
tstar =14*3600; 
omegad=2*pi/(24*3600); 
%dati aria 
cpa =1005; 
lambda = 2500000;cpv = 1900; 
%dati di progetto 
Mar=5000; %portata d'aria in m3/h 
circolare = 0; % geometria sezione trasversale 1 == Circolare
if circolare==1 
   Deq=0.53; 
   Perimetro= 3.1415927*Deq; 
   v= Mar/(3.1415927*(Deq^2)/4); 
else 
   %rettangolare 
  A=0.4;
  B = 0.8Perimetro = 2^*(A+B);
  Deq=2^*(A*B)/(A+B); v=(Mar/3600)/(A*B); 
end; 
Re=1.2*v*Deq/0.0000182; 
Pr=0.72;
```
Hconv=0.023\*(0.0256/Deq)\*(Re^0.8)\*Pr^0.3;

```
lim=80; %numero di nodi da x=0 a x=2b 
G = zeros(1, lim + 1);Y = zeros(1, lim + 1);Tground=zeros(1,lim+1); 
Tappr=zeros(1,lim+1);
```
% x è la coordinata profondità (diversa da b) a cui si calcola la temperatura  $x=0$ : dx=2\*b/lim; m=40; %numero di soluzioni da combinare per ottenere la GF betam=zeros(1,m); L=20; %profondità a cui si ritiene la temperatura costante tutto l'anno

```
Tin = Tad + DeltaTad \cdot* cos(omegad \cdot* (tempo - tstar));
fiair = 0.4; %umidità relativa aria in ingresso 
Tout = 21.2; %temperatura di uscita dell'aria dal condotto interrato
```
gamma=1; Tgb=Tg(Tmsann, DeltaTsann , b , omegaann , alfag , tempo , tau , tauzero , omegad , tstars , DeltaTsd); Tmed=Tad + (DeltaTad /(omegad\*(tempo-tuno)))\* (sin(omegad \* (tempo - tstar))-sin(omegad \*  $(tuno - tstar))$ ;

```
for i = 1 :1: (\lim{+1})
```

```
 %calcola soluzione esatta 
if x < b Bi=(Hconv*b)/kgr; 
  for s=1:1:ma1=(s-1)*pi;a2=af+pibeta(1,s)= beta zero(Bi,a1,a2);
   end;
```
%condizione iniziale

 G(1,i)=quad(@uxf,0,b,1.e-7,0,0,Tmsann, DeltaTsann , x , omegaann , alfag , tempo-tuno , tau , tauzero , omegad , tstars , DeltaTsd,Hconv,kgr,tuno,b,betam,m);

 gamma=quad(@u,0,b,1.e-7,0,0,Tmsann, DeltaTsann , x , omegaann , alfag , tempo-tuno , tau , tauzero , omegad , tstars , DeltaTsd,Hconv,kgr,tuno,b,betam,m);

```
if G(1,i)=0 %condizione di Dirichlet 
       f3=erfc((abs(b-x))/(2*(alfaq*(tempo-tuno))^(0.5)));
        f4=exp((((Hconv/kgr)*(abs(b-x))))+(((Hconv/kgr)^2)*alfag*(tempo-tuno))); 
       f5=erfc(((abs(b-x))/(2*(alfaq*(tempo-tuno))^(0.5)))+(Hconv/kqr)*(alfaq*(tempo-tuno))^(0.5); Tgxt=Tg(Tmsann, DeltaTsann , x , omegaann , alfag , tempo , tau , tauzero , omegad , 
tstars , DeltaTsd); 
       G(1,i)=Tgxt + (Tmed-Tqb)*(f3-f5*f4):
        %G(1,i)=Tg(Tmsann, DeltaTsann, x, omegaann , alfag , tempo , tau, tauzero , omegad , 
tstars , DeltaTsd) 
      else 
        if (gamma==0) 
          f3=erfc((abs(b-x))/(2*(alfaq*(tempo-tuno))^(0.5)));
           f4=exp((((Hconv/kgr)*(abs(b-x))))+(((Hconv/kgr)^2)*alfag*(tempo-tuno))); 
          f5=erfc(((abs(b-x))/(2*(alfaq*(tempo-tuno))^(0.5)))+(Hconv/kqr)*(alfaq*(tempo-tuno))^(0.5);
```

```
 Tgxt=Tg(Tmsann, DeltaTsann , x , omegaann , alfag , tempo , tau , tauzero , omegad , 
tstars , DeltaTsd); 
          G(1,i)=Tgxt + (Tmed-Tab)*(f3-f5*f4):
           %G(1,i)=Tg(Tmsann, DeltaTsann, x, omegaann , alfag , tempo , tau, tauzero , omegad , 
tstars , DeltaTsd) 
        else 
          if (gamma < -1)G(1,i)=G(1,i)/gammagamma;
           else 
            G(1,i)=G(1,i)*gamma; end 
        end; 
      %condizione al contorno per x=0: Dirichlet 
     G(1,i)=G(1,i)+alfag*quad(@uxfixzero,0,tempo-tuno,1.e-7,0,0,Tsd, x, omegaann, alfag,
tempo , tau , tauzero , omegad , tstars , DeltaTsd,Hconv,kgr,tuno,b,betam,m); 
      %G(1,i)=G(1,i)+Tg(Tmsann, DeltaTsann, x, omegaann , alfag , tempo , tau, tauzero , omegad 
, tstars , DeltaTsd) 
      %condizione al contorno per x=b: Convezione
      G(1,i)=G(1,i)+alfag*(Hconv/kgr)*quad(@uxfixb,0,tempo-tuno,1.e-7,0,b,Tmsann, DeltaTsann , 
x , omegaann , alfag , tempo , tau , tauzero , omegad , tstars , 
DeltaTsd,Hconv,kgr,tuno,b,Tad,DeltaTad,tstar,betam,m); 
      end; 
   end; 
  if x \ge -b m=100; 
      Bi=(Hconv*L)/kgr; 
     for s=1:1:m a1=(s-0.999)*pi; 
        a2=a1+pi/2; 
       beta(1,s) = beta zero23(Bi,a1,a2);
      end 
      G(1,i)=quad(@uxf2,0,L-b,1.e-7,0,0,Tmsann, DeltaTsann , x-b , omegaann , alfag , tempo-tuno 
, tau , tauzero , omegad , tstars , DeltaTsd,Hconv,kgr,tuno,L,betam,m,b); 
      G(1,i)=G(1,i)+alfag*(Hconv/kgr)*quad(@uxfi2,0,tempo-tuno,1.e-7,0,0,Tmsann, DeltaTsann , x-
b , omegaann , alfag , tempo , tau , tauzero , omegad , tstars , 
DeltaTsd,Hconv,kgr,tuno,L,Tad,DeltaTad,tstar,betam,m); 
      gamma=quad(@u2,0,L-b,1.e-7,0,0,Tmsann, DeltaTsann , x-b , omegaann , alfag , tempo-tuno 
, tau , tauzero , omegad , tstars , DeltaTsd,Hconv,kgr,tuno,L,betam,m); 
      if gamma <1 
       G(1,i)=G(1,i)/gammagamma;
      else 
       G(1,i)=G(1,i)*gamma; end; 
   end; 
   %calcola soluzione indisturbata 
   Tground(1,i)= Tg(Tmsann, DeltaTsann , x , omegaann , alfag , tuno , tau , tauzero , omegad , 
tstars , DeltaTsd); 
   % calcola soluzione approssimata 
  f3=erfc((abs(b-x))/(2*(alfaq*(tempo-tuno))^(0.5)));
```

```
 f4=exp((((Hconv/kgr)*(abs(b-x))))+(((Hconv/kgr)^2)*alfag*(tempo-tuno)));
```
 $f5=erfc(((abs(b-x))/(2*(alfaq*(tempo-tuno))^(0.5)))+(Hconv/kqr)*(alfaq*(tempo-tuno))^(0.5);$ 

 Tgxt=Tg(Tmsann, DeltaTsann , x , omegaann , alfag , tempo , tau , tauzero , omegad , tstars , DeltaTsd);

 $Tappr(1,i)=Tgxt + (Tmed-Tgb)*(f3-f5*f4);$ 

 $Y(1,i)=x$ ;  $x=x+dx$ ;

end;

```
%grafico di output 
plot(G, -Y,'-kx', Tground, -Y,'-.k', Tappr,-Y,'--b'); 
%plot(G, -Y,'-kx', Tground, -Y,'-.k'); 
h=legend('Exact solution','Undisturbed solution', 'Approximed solution',4); 
v=(Tad + DeltaTad \cdot * cos(omega + * (tempo - tstar))):
% Calcola Twin 
x = b:
f3=erfc((abs(b-x))/(2*(alfag*(tempo-tuno))^(0.5)));
f4=exp((((Hconv/kgr)*(abs(b-x))))+(((Hconv/kgr)^2)*alfag*(tempo-tuno))); 
f5=erfc(((abs(b-x))/(2<sup>*</sup>(tempo-tuno))<math>(0.5))+(Hconv/kgr)^*(alfaq*(tempo-tuno))<math>(0.5)</math>;Tgxt=Tg(Tmsann, DeltaTsann , x , omegaann , alfag , tempo , tau , tauzero , omegad , tstars , 
DeltaTsd); 
Twin =Tgxt + (Tmed-Tgb)*(f3-f5*f4);% Calcola Twout 
%x = b;
f3=erfc((abs(b-x))/(2*(alfaq*(tempo-tuno))^(0.5)));
f4=exp((((Hconv/kgr)*(abs(b-x))))+(((Hconv/kgr)^2)*alfag*(tempo-tuno))); 
f5=erfc(((abs(b-x))/(2<sup>*</sup>(darg*(tempo-tuno))<math>(0.5))</math>)+(Hconv/kgr)*(alfaq*(tempo-tuno))<math>(0.5)</math>;Tgxt=Tg(Tmsann, DeltaTsann , x , omegaann , alfag , tempo , tau , tauzero , omegad , tstars , 
DeltaTsd); 
Twout =Taxt + (Tout-Tab)*(f3-f5*f4);
psatairin= exp(65.81-(7066.27/(Tin+273.15))-5.976*(log(Tin+273.15))); 
xairin=0.622*fiair*psatairin/(101325-fiair*psatairin); 
hairin = cpa<sup>*</sup>Tin + xairin<sup>*</sup>(lambda+cpv<sup>*</sup>Tin);psatin= exp(65.81-(7066.27/(Twin+273.15))-5.976*(log(Twin+273.15))); 
xwin=0.622*psatin/(101325-psatin); 
hwin = cpa<sup>*</sup>Twin + xwin<sup>*</sup>(lambda+cpv<sup>*</sup>Twin);psatout= exp(65.81-(7066.27/(Twout+273.15))-5.976*(log(Twout+273.15))); 
xwout=0.622*psatout/(101325-psatout); 
hwout = cpa*Twout + xwout*(lambda+cpv*Twout); 
Tstarin= Tin-Twin; 
Tstarout= Tout-Twout; 
xairout=xairin; 
hairout = cpa*Tout + xairout*(lambda+cpv*Tout); 
Lunghezza = 3*(1.2*Max/3600)*(hairin-hairout)/(Hconv*Perimetro*(2*Tstarout+Tstarin));
Ltent=10; 
while abs(Lunghezza - Ltent) > 0.5
   if xairin>xwin 
      a34 = Hconv*Perimetro*Lunghezza/(cpa*(1.2*Mar/3600)); 
     b34 = (2*(1-exp(-a34))/(a34)^2)-(2*(exp(-a34))/a34)-1; xairout= ((xairin-xwin)*exp(-a34))+((xwin-xwout)*b34)+xwin; 
   else 
      xairout=xairin; 
   end;
```

```
 hairout = cpa*Tout + xairout*(lambda+cpv*Tout);
 Ltent=Lunghezza; 
  Lunghezza = 3<sup>*</sup>(1.2<sup>*</sup>Mar/3600)*(hairin-hairout)/(Hconv*Perimetro*(2*Tstarout+Tstarin));
end;
```
save risultati Y Tground Tappr G Lunghezza xairout;

## APPENDICE C: Computo metrico per le canalizzazioni interrate

Per la realizzazione del computo metrico è stato impiegato il software Primus DCF' Revolution della Acca Software S.p.A. di Montella (AV).

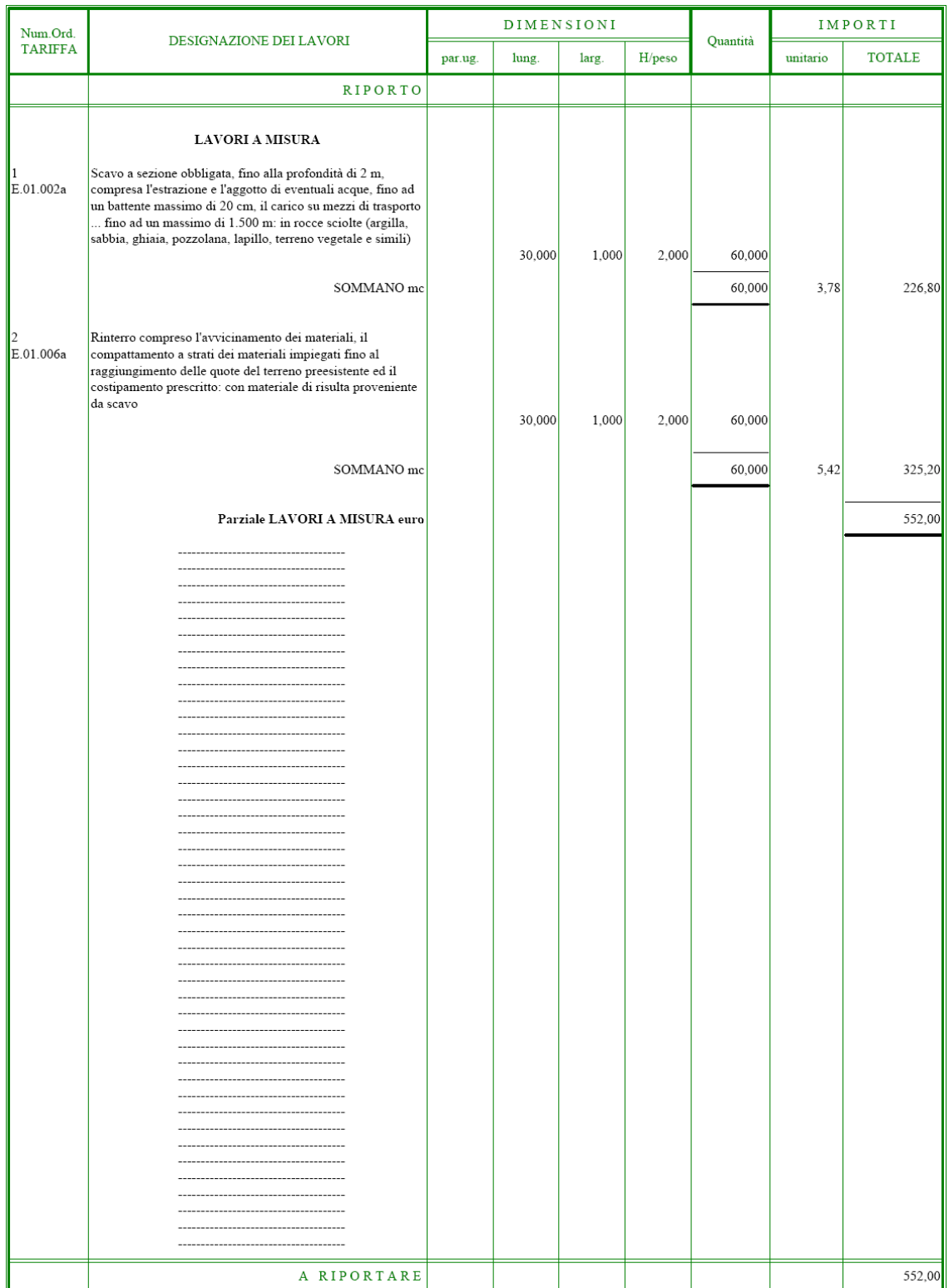

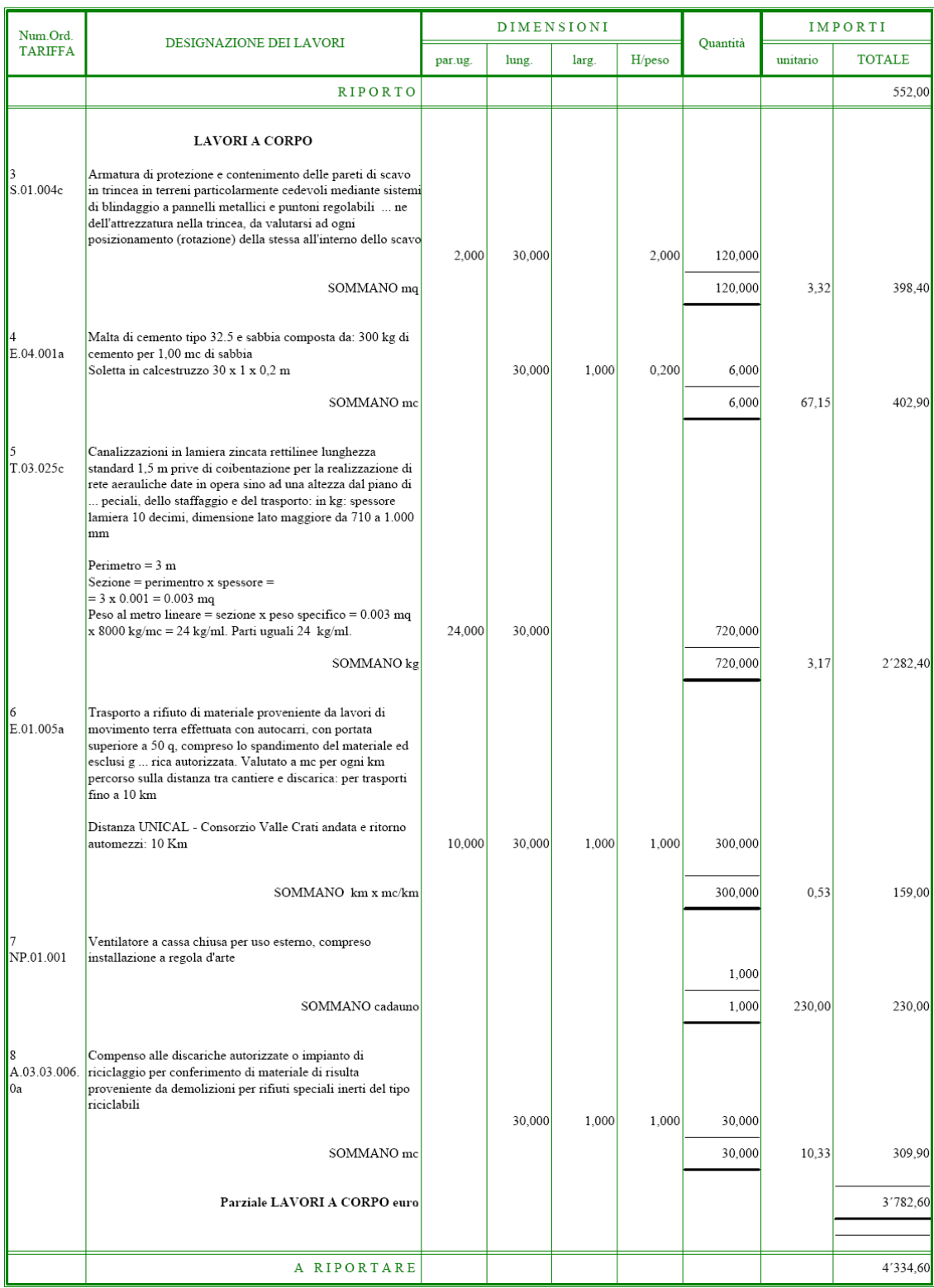

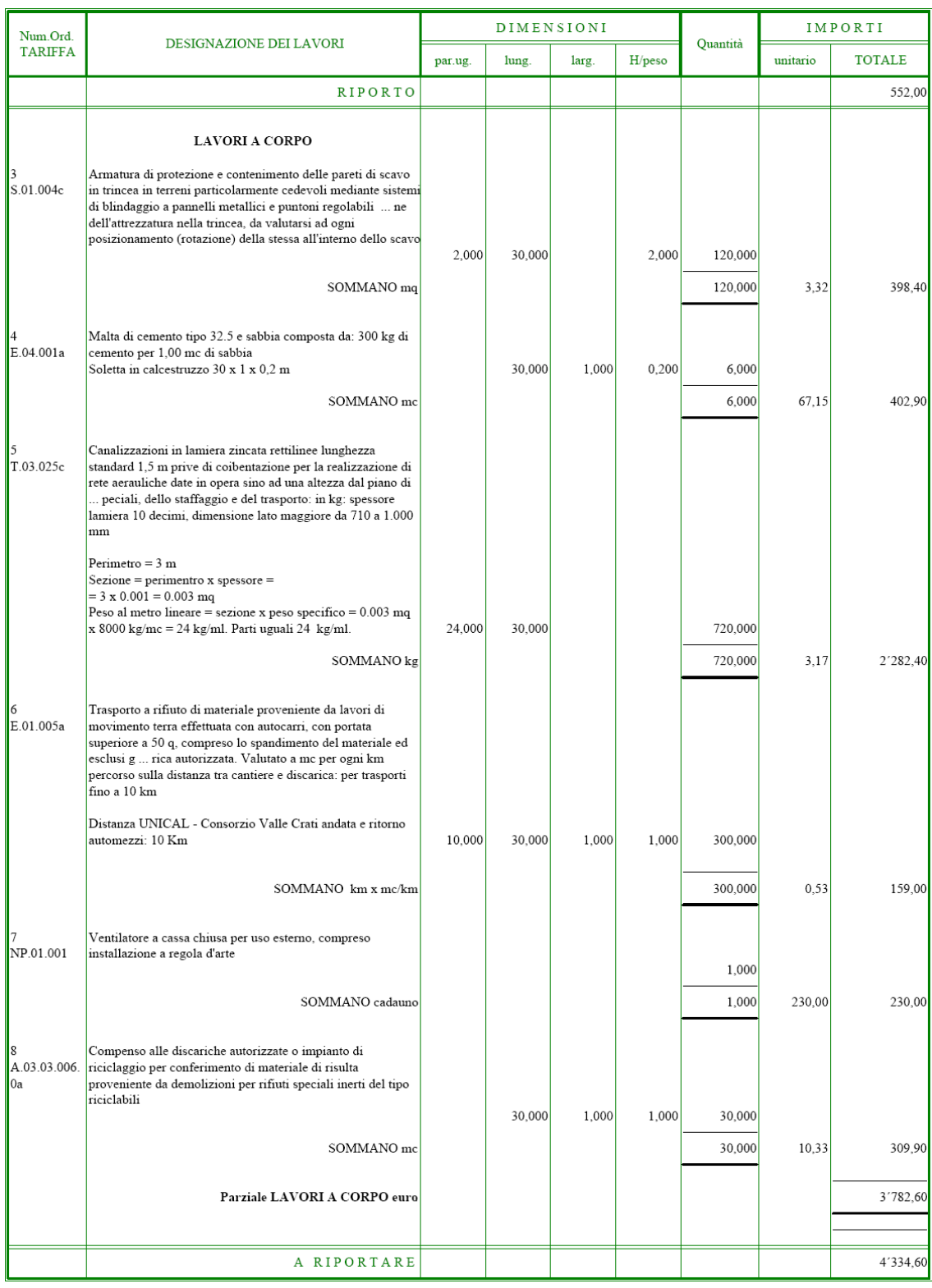

A tale somma totale ottenuta per trenta metri lineari di canalizzazione sono da aggiungere l'IVA ed i compensi tecnici, ma è doveroso altresì detrarre le agevolazioni fiscali e gli eventuali offerte di ribasso.